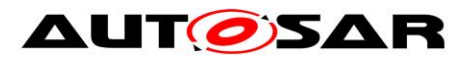

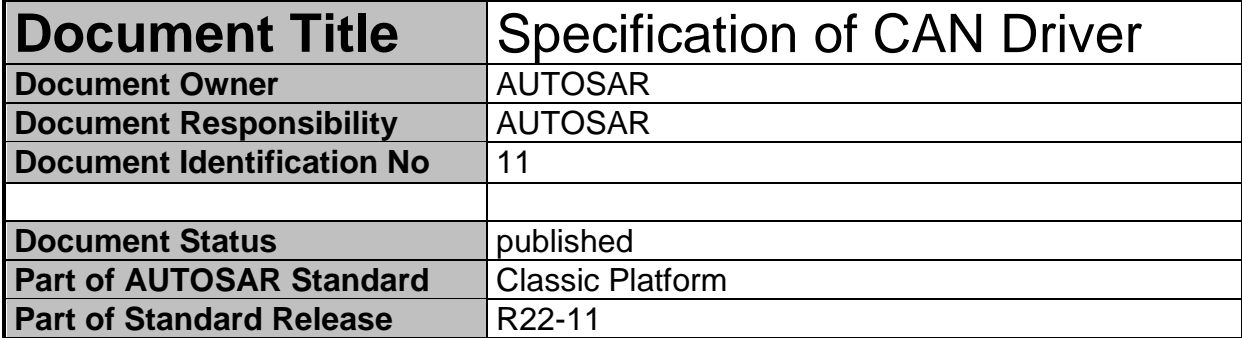

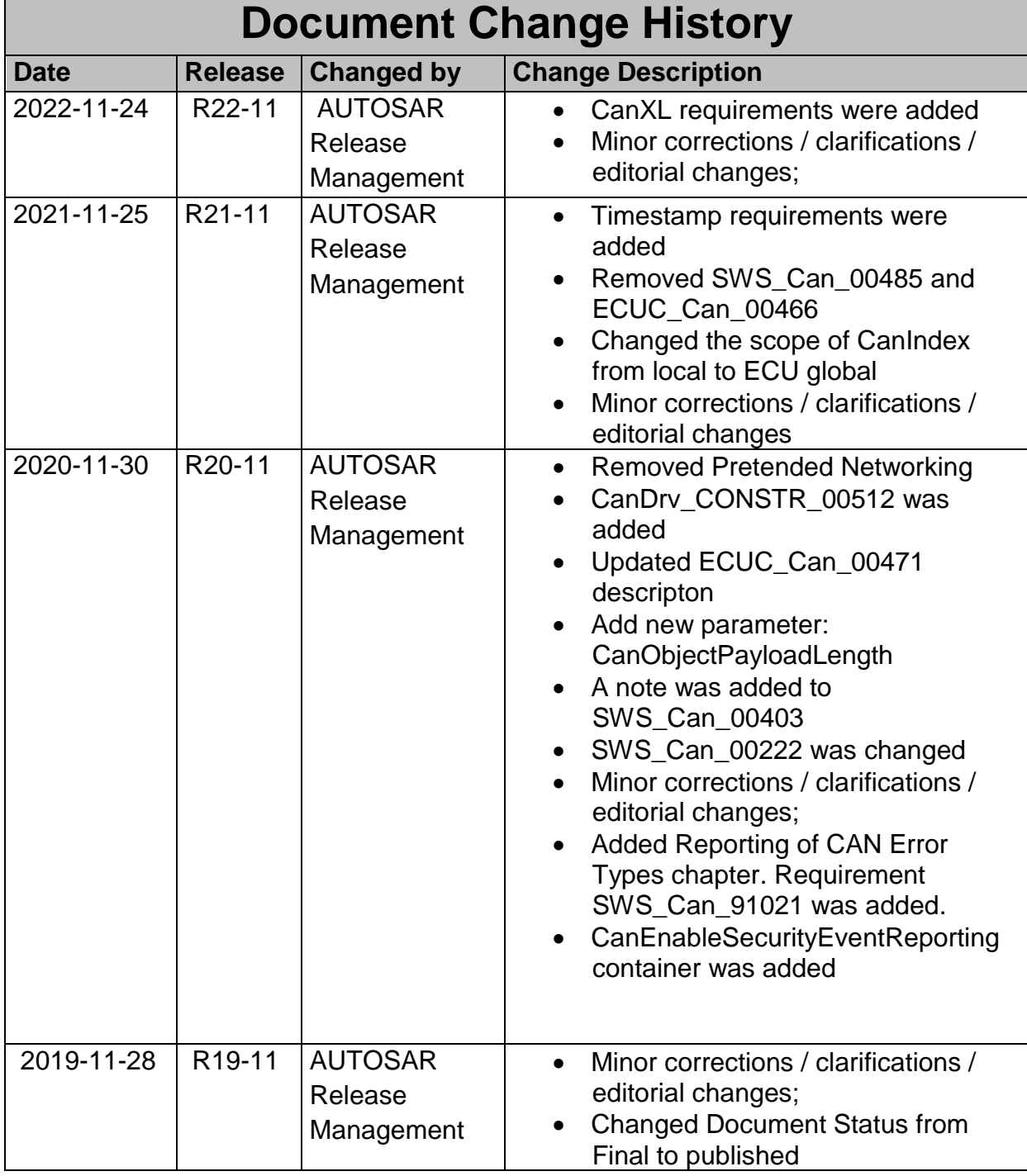

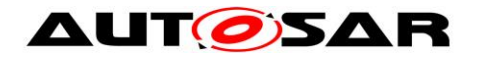

**The Community** 

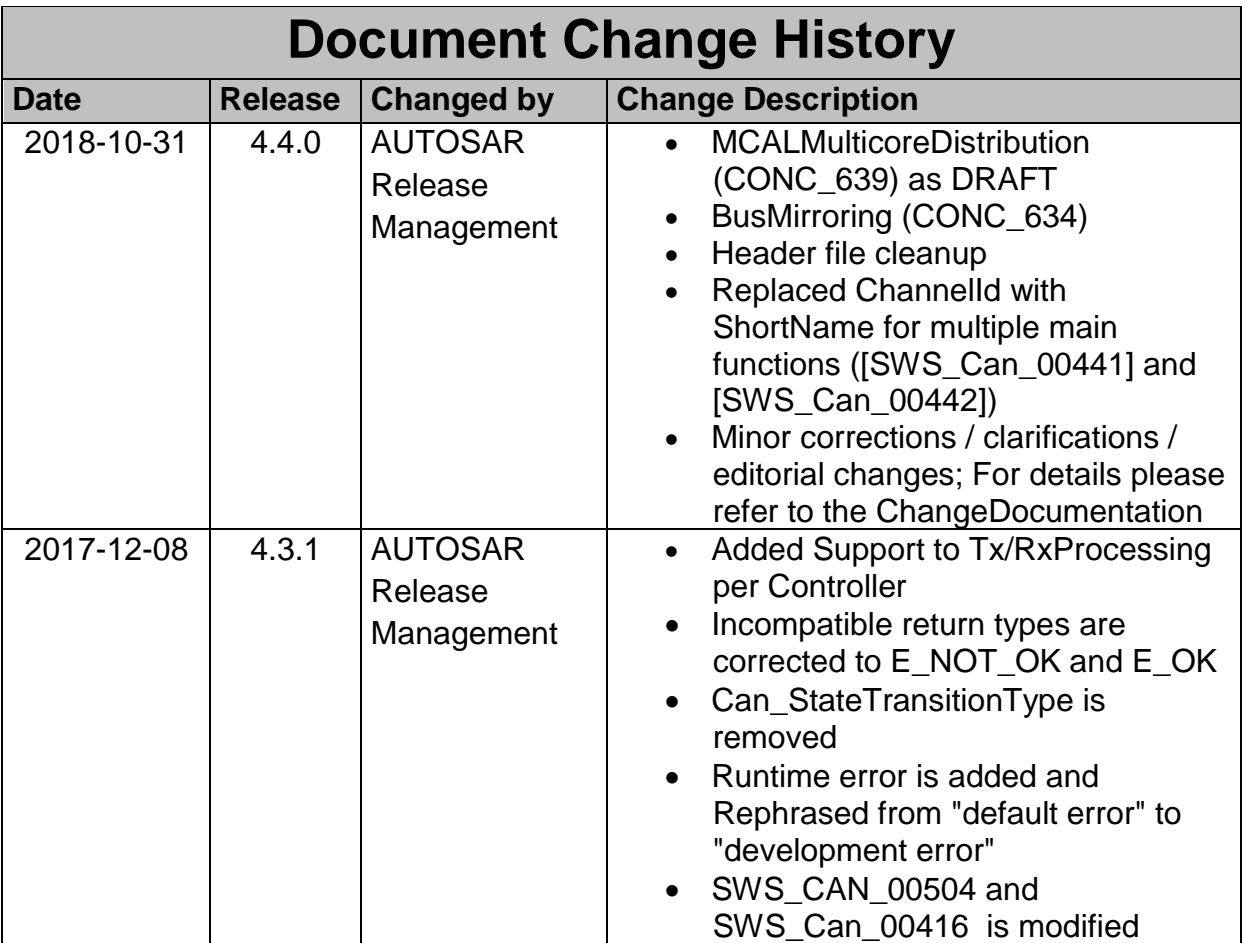

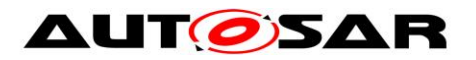

 $\blacksquare$ 

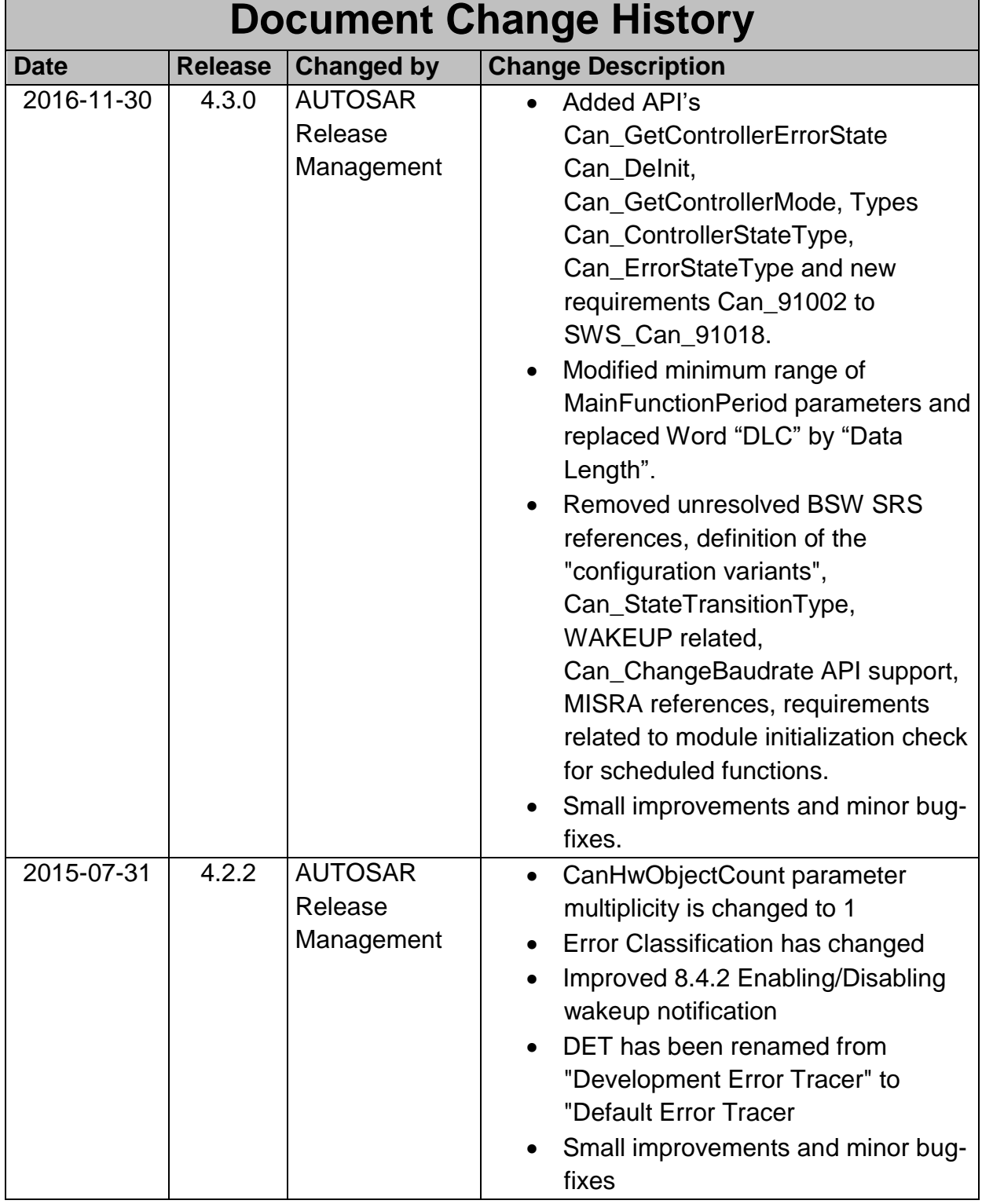

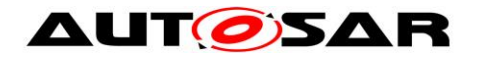

Г

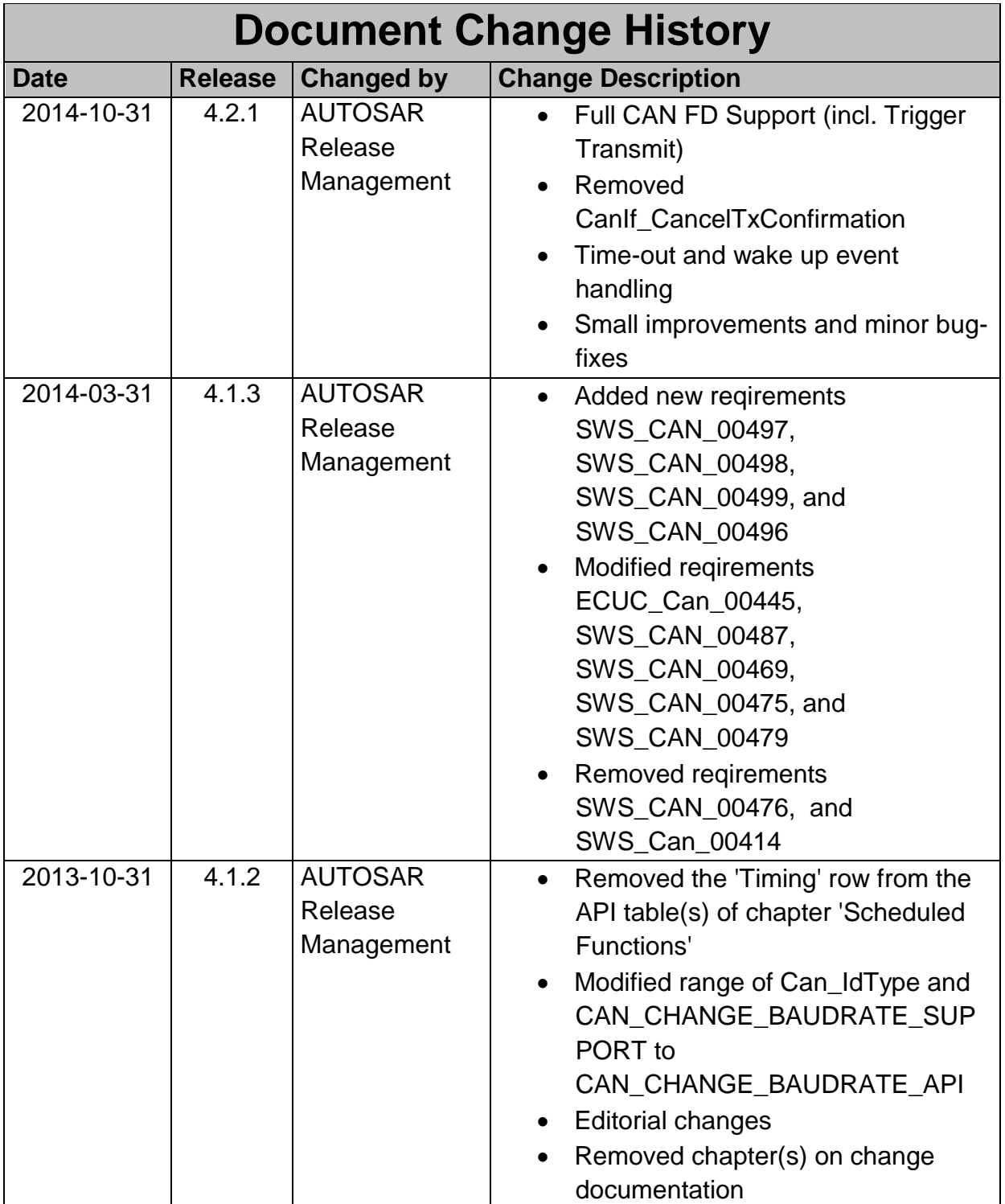

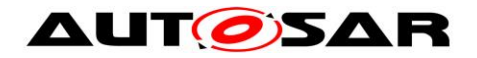

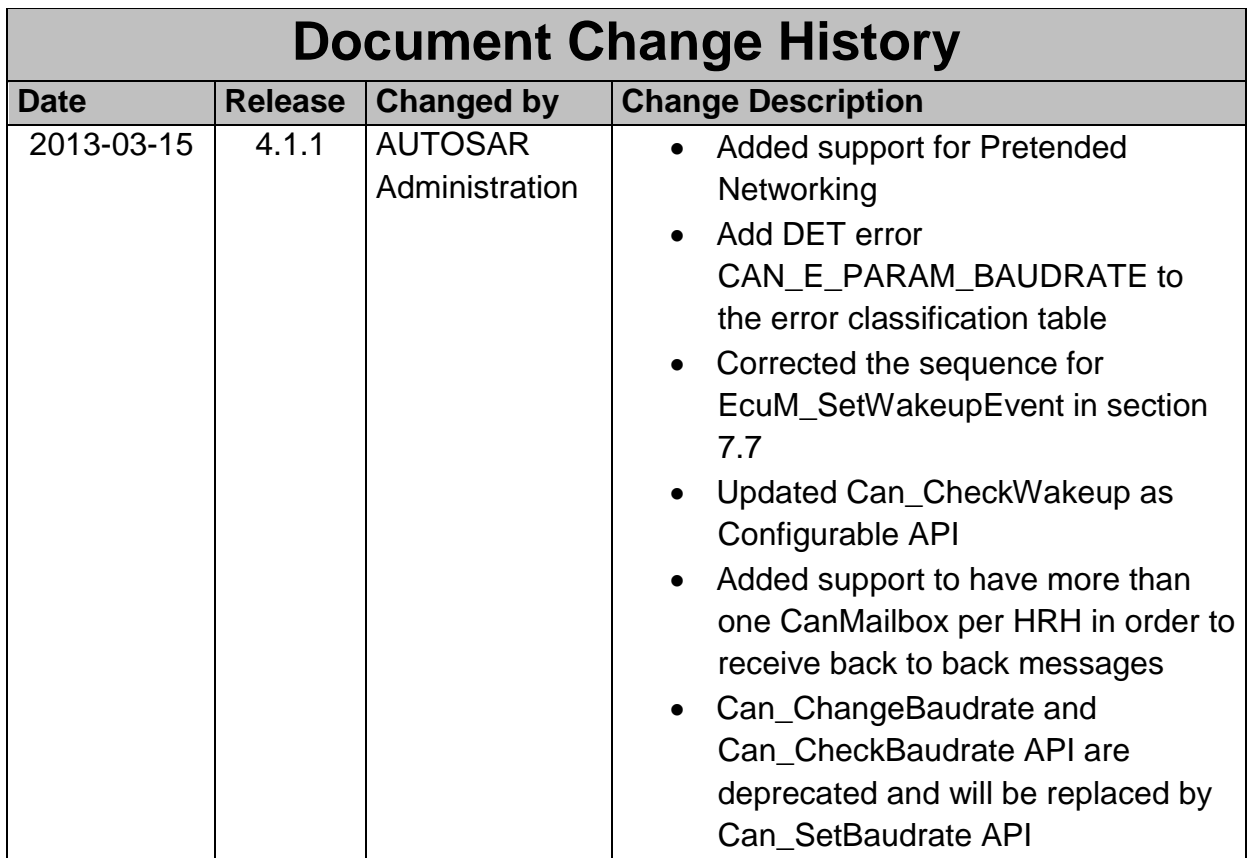

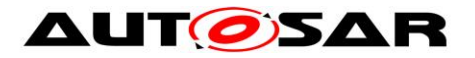

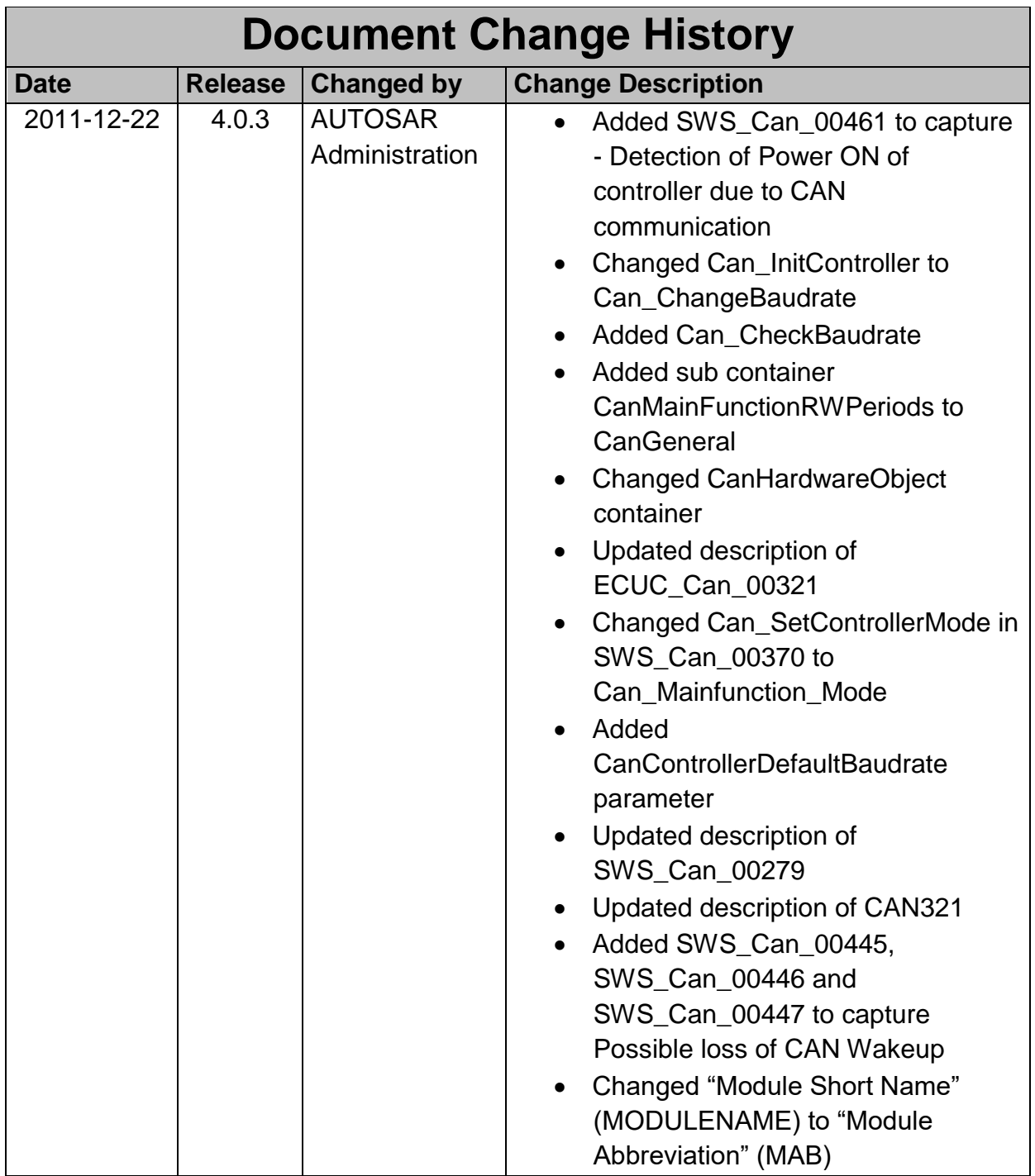

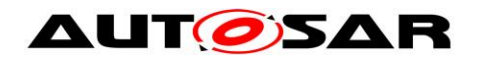

**The Community** 

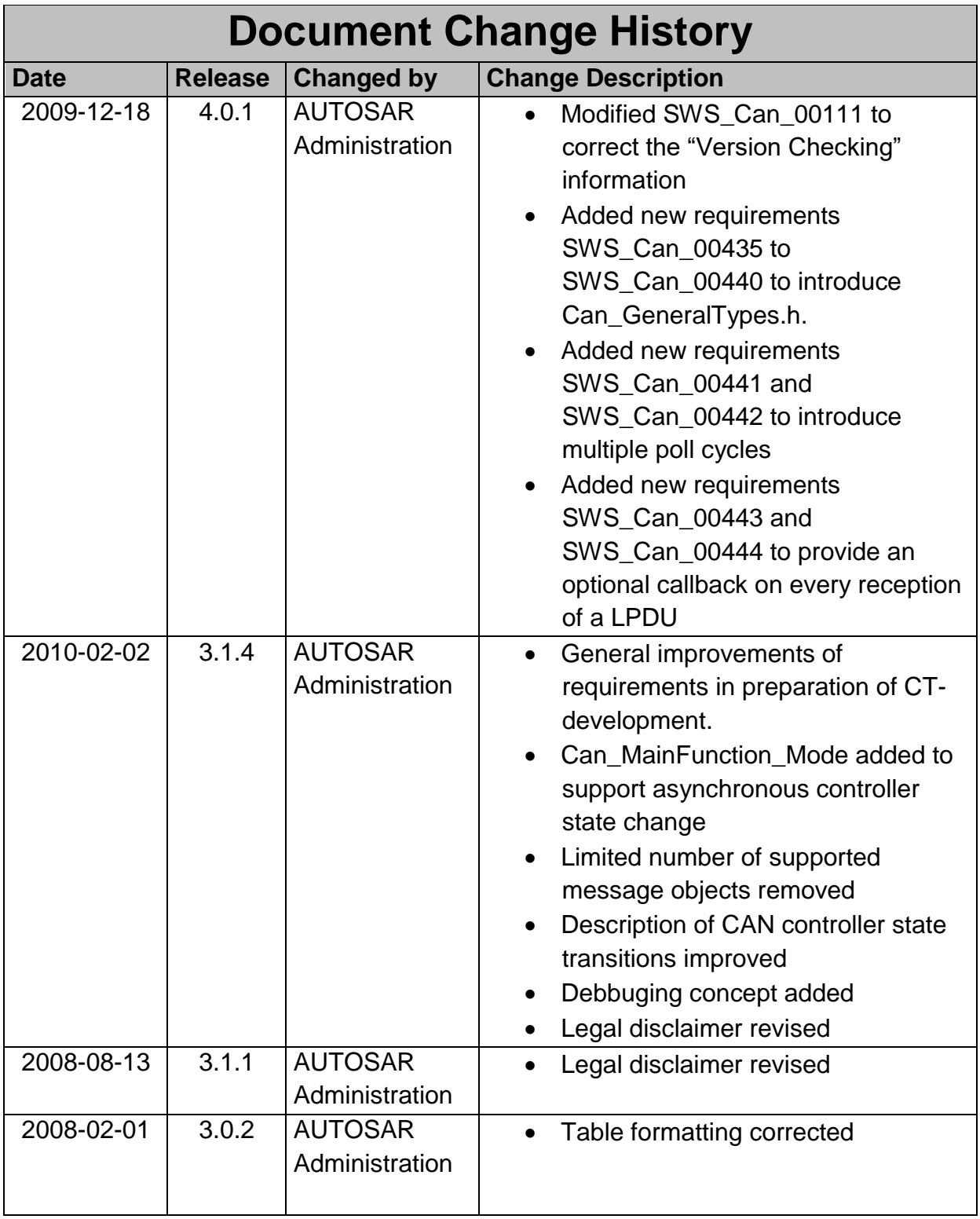

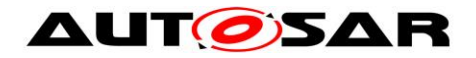

**The Common** 

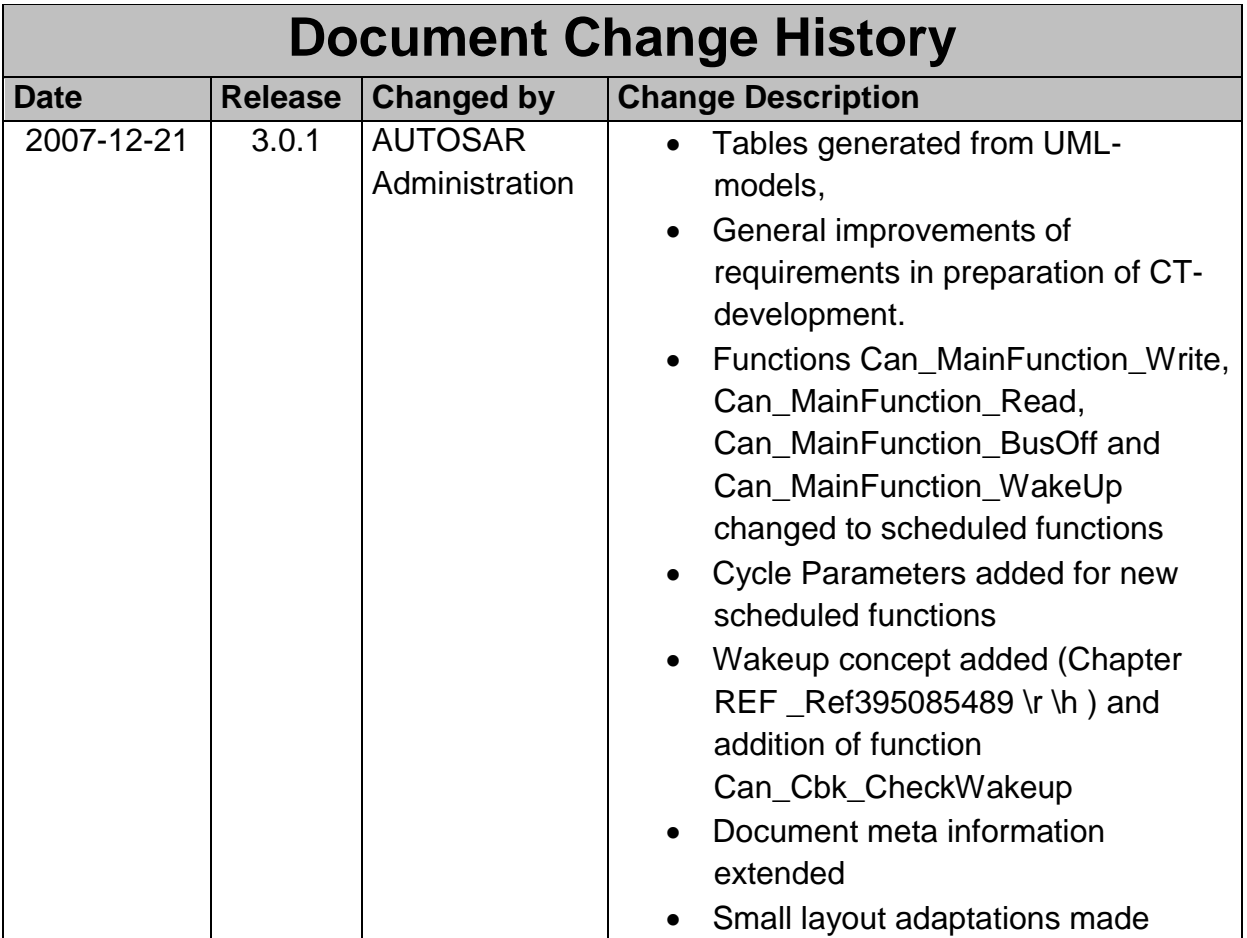

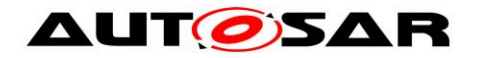

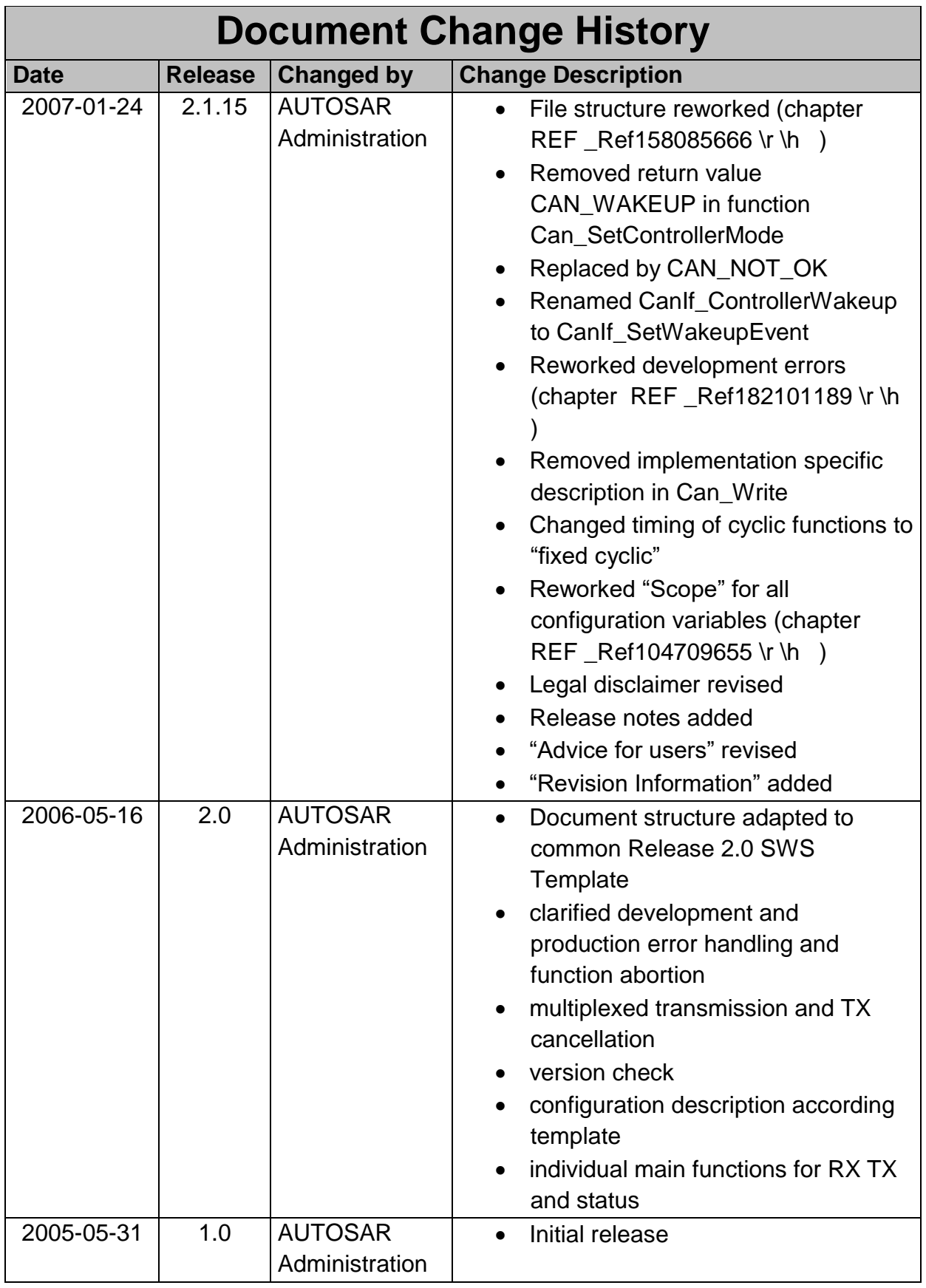

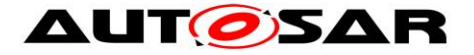

#### **Disclaimer**

This work (specification and/or software implementation) and the material contained in it, as released by AUTOSAR, is for the purpose of information only. AUTOSAR and the companies that have contributed to it shall not be liable for any use of the work.

 this work requires a license to such intellectual property rights. The material contained in this work is protected by copyright and other types of intellectual property rights. The commercial exploitation of the material contained in

This work may be utilized or reproduced without any modification, in any form or by any means, for informational purposes only. For any other purpose, no part of the work may be utilized or reproduced, in any form or by any means, without permission in writing from the publisher.

The work has been developed for automotive applications only. It has neither been developed, nor tested for non-automotive applications.

The word AUTOSAR and the AUTOSAR logo are registered trademarks.

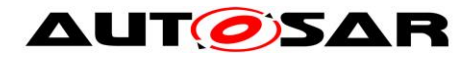

# **Table of Content**

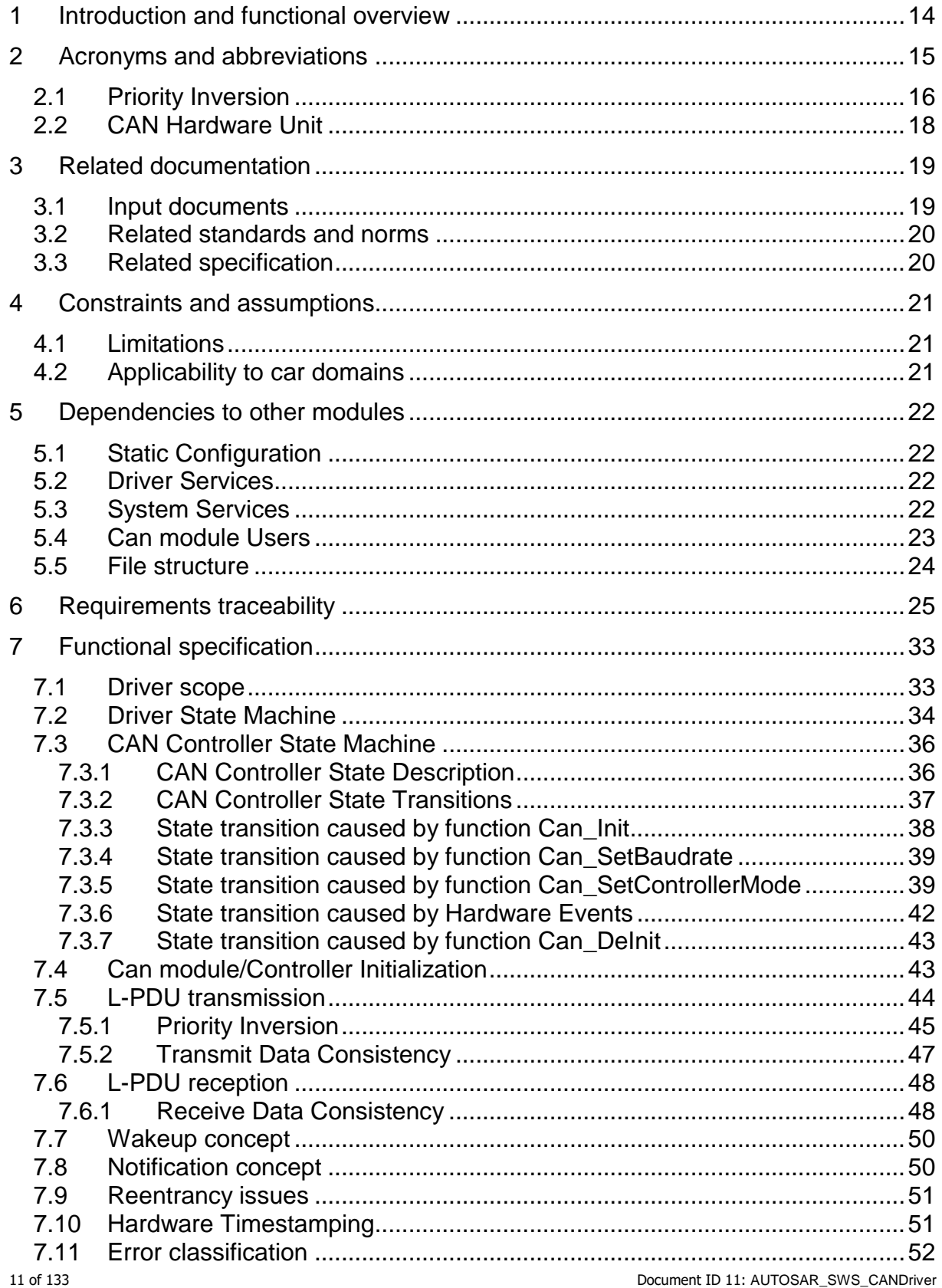

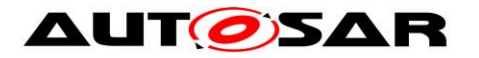

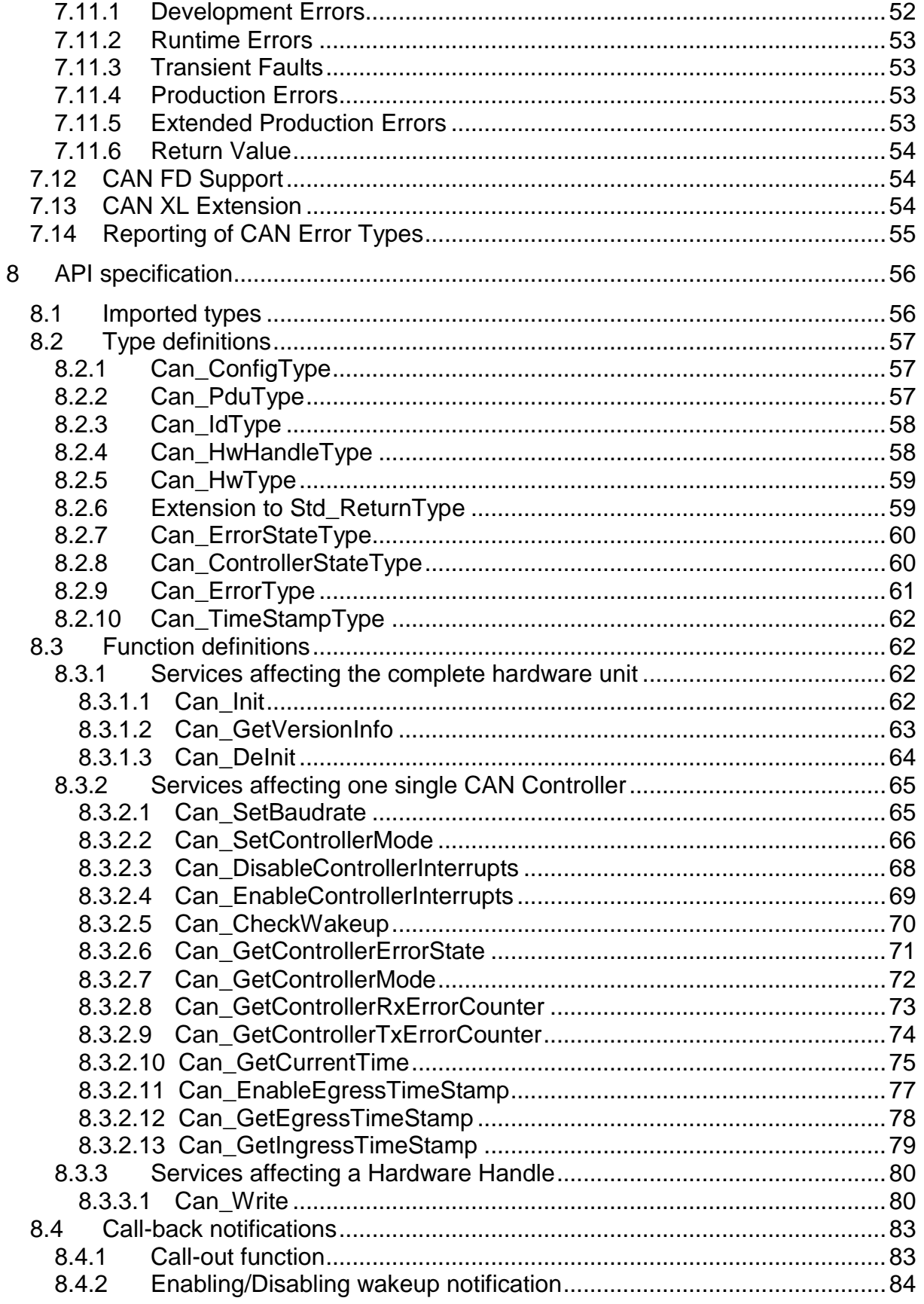

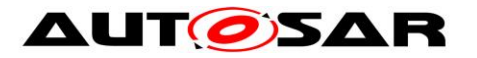

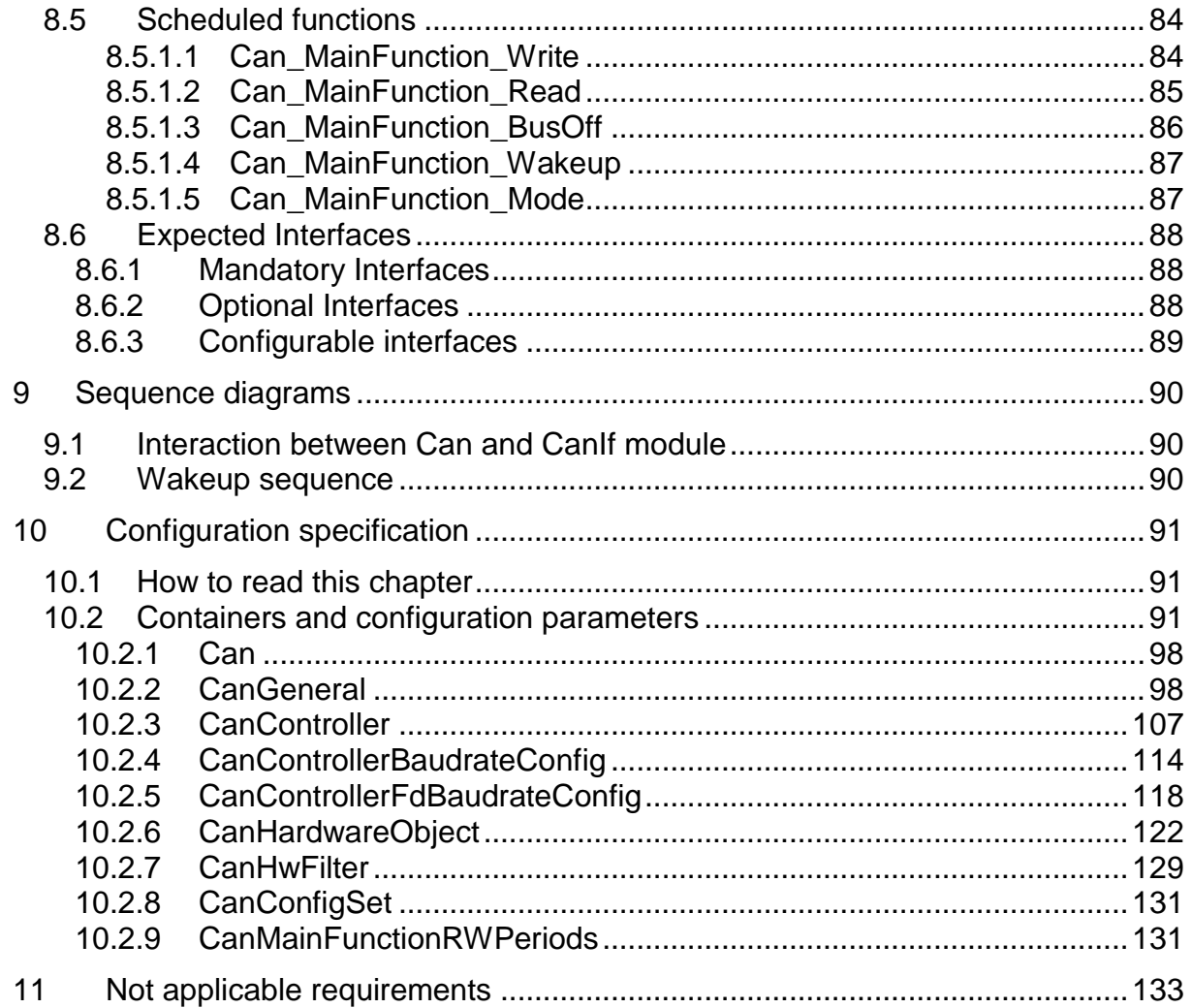

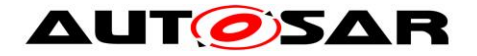

## <span id="page-13-0"></span>**1 Introduction and functional overview**

This specification specifies the functionality, API and the configuration of the AUTOSAR Basic Software module CAN Driver (called "Can module" in this document).

The Can module is part of the lowest layer, performs the hardware access and offers a hardware independent API to the upper layer.

The only upper layer that has access to the Can module is the CanIf module (see also SRS\_SPAL\_12092).

The Can module provides services for initiating transmissions and calls the callback functions of the CanIf module for notifying events, independently from the hardware. Furthermore, it provides services to control the behavior and state of the CAN controllers that are belonging to the same CAN Hardware Unit.

Several CAN controllers can be controlled by a single Can module as long as they belong to the same CAN Hardware Unit.

For a closer description of CAN controller and CAN Hardware Unit see chapter Acronyms and abbreviations and a diagram in [\[5\].](#page-18-2)

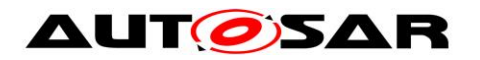

# <span id="page-14-0"></span>**2 Acronyms and abbreviations**

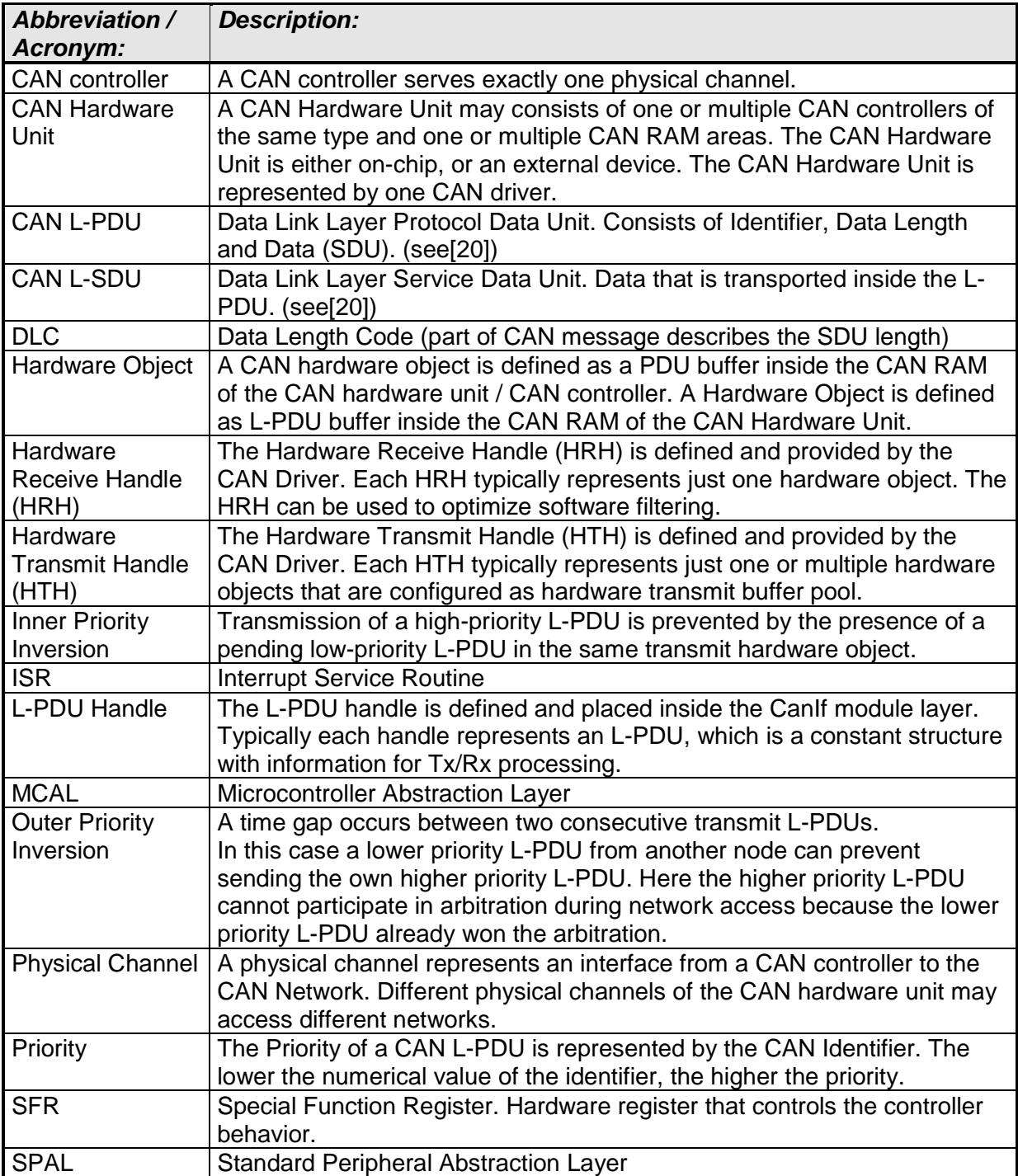

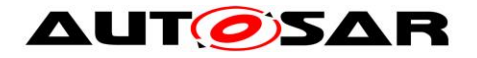

### <span id="page-15-0"></span>**2.1 Priority Inversion**

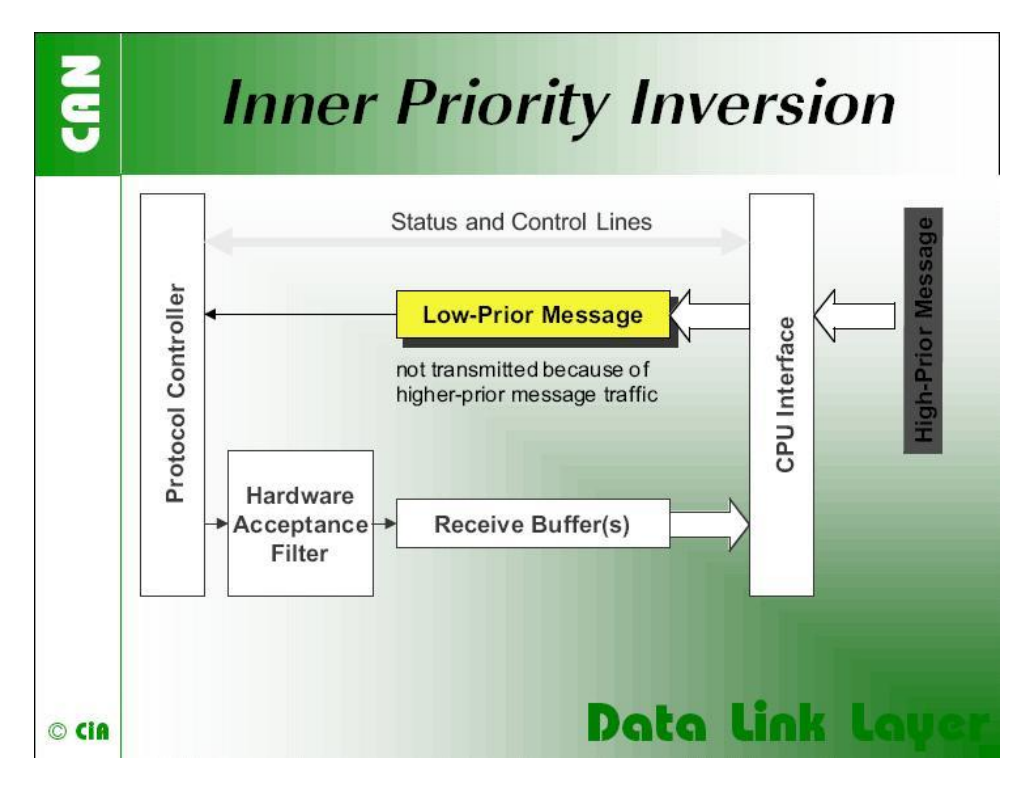

"If only a single transmit buffer is used inner priority inversion may occur. Because of low priority a message stored in the buffer waits until the "traffic on the bus calms down". During the waiting time this message could prevent a message of higher priority generated by the same microcontroller from being transmitted over the bus."<sup>1</sup>

1

<sup>16</sup> of 133 Document ID 11: AUTOSAR\_SWS\_CANDriver <sup>1</sup> Picture and text by CiA (CAN in Automation)

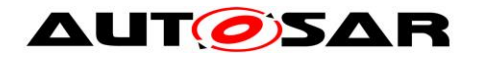

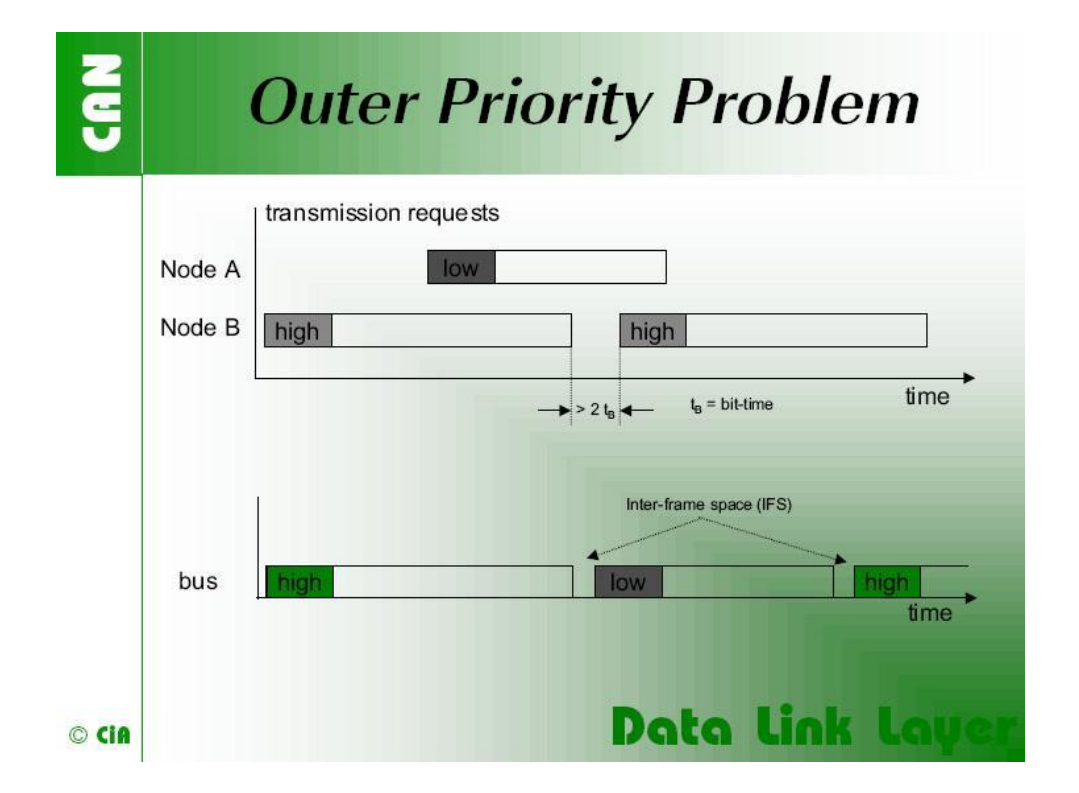

"The problem of outer priority inversion may occur in some CAN implementations. Let us assume that a CAN node wishes to transmit a package of consecutive messages with high priority, which are stored in different message buffers. If the interframe space between these messages on the CAN network is longer than the minimum space defined by the CAN standard, a second node is able to start the transmission of a lower priority message. The minimum interframe space is determined by the Intermission field, which consists of 3 recessive bits. A message, pending during the transmission of another message, is started during the Bus Idle period, at the earliest in the bit following the Intermission field. The exception is that a node with a waiting transmission message will interpret a dominant bit at the third bit of Intermission as Start-of-Frame bit and starts transmission with the first identifier bit without first transmitting an SOF bit. The internal processing time of a CAN module has to be short enough to send out consecutive messages with the minimum interframe space to avoid the outer priority inversion under all the scenarios mentioned."<sup>2</sup>

17 of 133 Document ID 11: AUTOSAR\_SWS\_CANDriver 1 <sup>2</sup> Text and image by CiA (CAN in Automation)

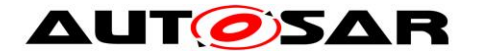

### <span id="page-17-0"></span>**2.2 CAN Hardware Unit**

The CAN Hardware Unit combines one or several CAN controllers, which may be located on-chip or as external standalone devices of the same type, with common or separate Hardware Objects.

Following figure shows a CAN Hardware Unit consisting of two CAN controllers connected to two Physical Channels:

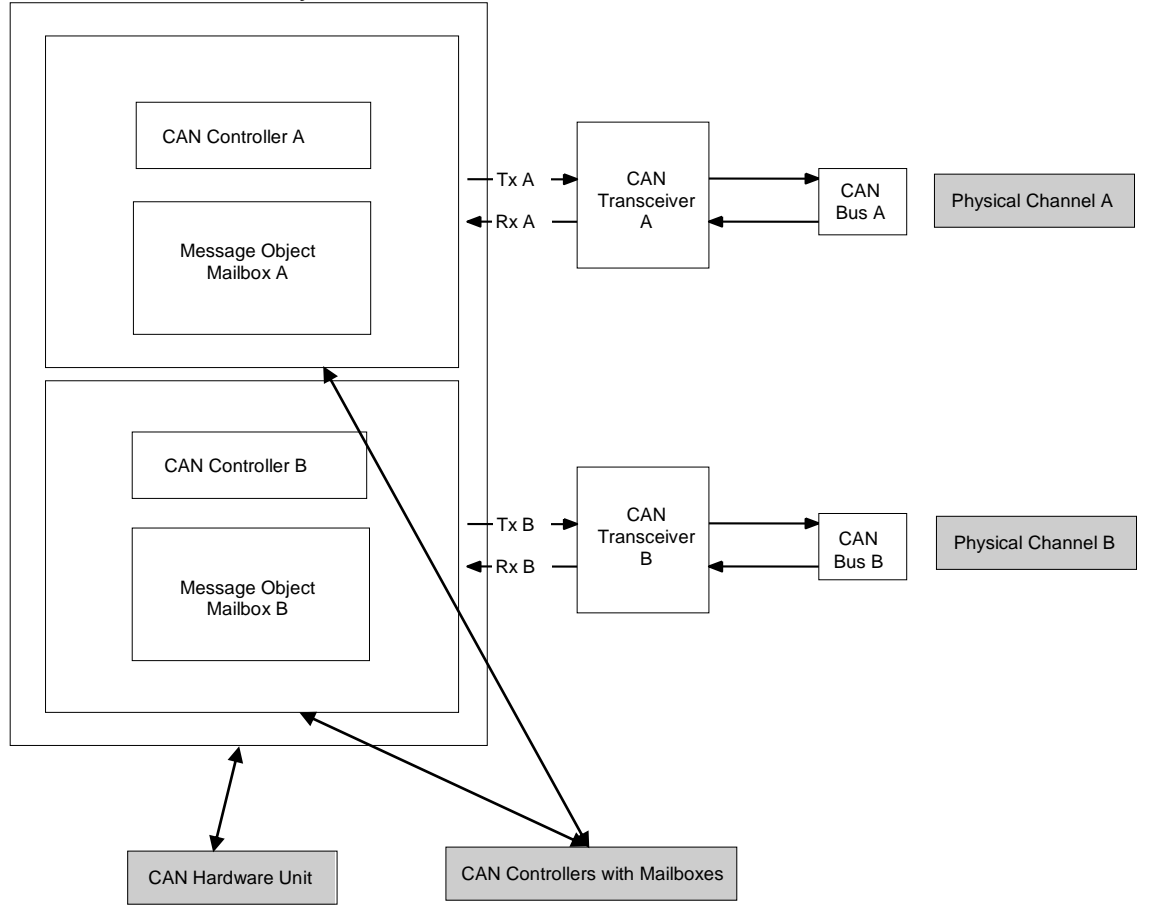

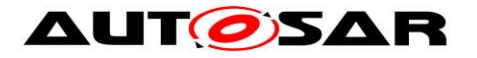

## <span id="page-18-0"></span>**3 Related documentation**

#### <span id="page-18-1"></span>**3.1 Input documents**

- [1] Layered Software Architecture AUTOSAR\_EXP\_LayeredSoftwareArchitecture.pdf
- <span id="page-18-6"></span>[2] General Requirements on Basic Software Modules AUTOSAR\_SRS\_BSWGeneral.pdf
- <span id="page-18-5"></span>[3] General Requirements on SPAL AUTOSAR\_SRS\_SPALGeneral.pdf
- [4] Requirements on CAN AUTOSAR\_SRS\_CAN.pdf
- <span id="page-18-2"></span>[5] Specification of CAN Interface AUTOSAR\_SWS\_CANInterface.pdf
- [6] Specification of Default Error Tracer AUTOSAR\_SWS\_DefaultErrorTracer.pdf
- <span id="page-18-4"></span>[7] Specification of ECU State Manager AUTOSAR\_SWS\_ECUStateManager.pdf
- <span id="page-18-3"></span>[8] Specification of MCU Driver AUTOSAR\_SWS\_MCUDriver.pdf
- [9] Specification of Operating System AUTOSAR\_SWS\_OS.pdf
- [10] Specification of ECU Configuration AUTOSAR\_TPS\_ECUConfiguration.pdf
- [11] Specification of SPI Handler/Driver AUTOSAR\_SWS\_SPIHandlerDriver.doc.pdf
- [12] Specification of Memory Mapping AUTOSAR\_SWS\_MemoryMapping.pdf
- [13] Specification of BSW Scheduler AUTOSAR\_SWS\_BSW\_Scheduler.pdf
- [14] Basic Software Module Description Template AUTOSAR\_TPS\_BSWModuleDescriptionTemplate.pdf

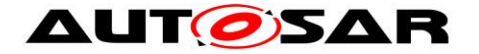

- <span id="page-19-3"></span>[15] List of Basis Software Modules AUTOSAR\_TR\_BSWModuleList.pdf
- [16] General Specification of Basic Software Modules AUTOSAR\_SWS\_BSWGeneral.pdf
- [17] Specification of Time Synchornization over CAN AUTOSAR\_SWS\_TimeSyncOverCAN.pdf
- [18] Specification of CAN XL Driver AUTOSAR\_SWS\_CANXLDriver.pdf

#### <span id="page-19-0"></span>**3.2 Related standards and norms**

- [19] ISO11898 Road vehicles Controller area network (CAN)
- <span id="page-19-2"></span>[20] ISO/IEC 7498-1 – OSI Basic Reference Model
- [21] CiA601-2 Node and system design Part 2: CAN controller interface specification
- [22] CiA603 CAN Frame time-stamping
- [23] CiA 610-1, Data link layer and physical coding sub-layer requirements, Draft **Specification**
- <span id="page-19-1"></span>[24] CiA 611-1, SDU types, Draft Specification Proposal

#### **3.3 Related specification**

AUTOSAR provides a General Specification on Basic Software modules [\[15\]](#page-19-3) (SWS BSW General), which is also valid for CAN Driver.

Thus, the specification SWS BSW General shall be considered as additional and required specification for CAN Driver.

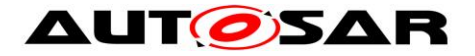

# <span id="page-20-0"></span>**4 Constraints and assumptions**

### <span id="page-20-1"></span>**4.1 Limitations**

A CAN controller always corresponds to one physical channel. It is allowed to connect physical channels on bus side. Regardless the CanIf module will treat the concerned CAN controllers separately.

A few CAN hardware units support the possibility to combine several CAN controllers by using the CAN RAM, to extend the number of message objects for one CAN controller. These combined CAN controller are handled as one controller by the Can module.

The Can module does not support CAN remote frames.

**[SWS\_Can\_00237] [The Can module shall not transmit messages triggered by** remote transmission requests. (SRS Can 01147)

**[SWS\_Can\_00236] [The Can module shall initialize the CAN HW to ignore any** remote transmission requests. [ (SRS\_Can\_01147)

### <span id="page-20-2"></span>**4.2 Applicability to car domains**

The Can module can be used for any application, where the CAN protocol is used.

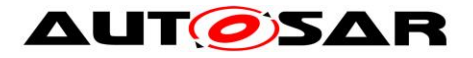

# <span id="page-21-0"></span>**5 Dependencies to other modules**

### <span id="page-21-1"></span>**5.1 Static Configuration**

The configuration elements described in chapter 10 can be referenced by other BSW modules for their configuration.

### <span id="page-21-2"></span>**5.2 Driver Services**

**[SWS\_Can\_00238] [** If the CAN controller is on-chip, the Can module shall not use any service of other drivers. [ (SRS\_BSW\_00005)

**[SWS\_Can\_00239] [The function Can\_Init shall initialize all on-chip hardware** resources that are used by the CAN controller. The only exception to this is the digital I/O pin configuration (of pins used by CAN), which is done by the port driver. (SRS\_BSW\_00377)

**[SWS\_Can\_00240] [The Mcu module (SPAL see [\[8\]\)](#page-18-3) shall configure register** 

settings that are 'shared' with other modules.  $|$  ()

Implementation hint: The Mcu module shall be initialized before initializing the Can module.

**[SWS\_Can\_00242]** [If an off-chip CAN controller is used<sup>3</sup>, the Can module shall use services of other MCAL drivers (e.g. SPI). [ (SRS\_BSW\_00005)

Implementation hint: If the Can module uses services of other MCAL drivers (e.g. SPI), it must be ensured that these drivers are up and running before initializing the Can module.

The sequence of initialization of different drivers is partly specified in [\[7\].](#page-18-4)

**[SWS\_Can\_00244] [The Can module shall use the synchronous APIs of the** underlying MCAL drivers and shall not provide callback functions that can be called

by the MCAL drivers. [()

Thus the type of connection between µC and CAN Hardware Unit has only impact on implementation and not on the API.

## <span id="page-21-3"></span>**5.3 System Services**

<u>.</u>

**[SWS\_Can\_00280] [ In special hardware cases, the Can module shall poll for events** of the hardware.⌋ ()

<sup>22</sup> of 133 Document ID 11: AUTOSAR\_SWS\_CANDriver  $3$  In this case the CAN driver is not any more part of the  $\mu$ C abstraction layer but put part of the ECU abstraction layer. Therefore it is (theoretically) allowed to use any µC abstraction layer driver it needs.

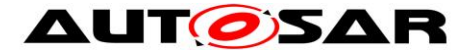

**[SWS\_Can\_00281] [The Can module shall use the OsCounter provided by the** system service for timeout detection in case the hardware does not react in the

expected time (hardware malfunction) to prevent endless loops.  $|$  ()

Implementation hint: The blocking time of the Can module function that is waiting for hardware reaction shall be shorter than the CAN main function (i.e.

Can\_MainFunction\_Read) trigger period, because the CAN main functions can't be used for that purpose.

#### <span id="page-22-0"></span>**5.4 Can module Users**

**[SWS\_Can\_00058] [The Can module interacts among other modules (eg. Default**) Error Tracer (DET), Ecu State Manager (ECUM)) with the CanIf module in a direct way. This document never specifies the actual origin of a request or the actual destination of a notification. The driver only sees the CanIf module as origin and destination. | (SRS\_SPAL\_12092)

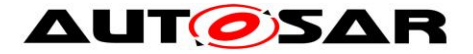

#### <span id="page-23-0"></span>**5.5 File structure**

**[SWS\_Can\_00436]** ⌈ Can\_GeneralTypes.h shall contain all types and constants that are shared among the AUTOSAR CAN modules Can, CanIf and CanTrcv. $|$  ()

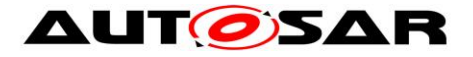

# <span id="page-24-0"></span>**6 Requirements traceability**

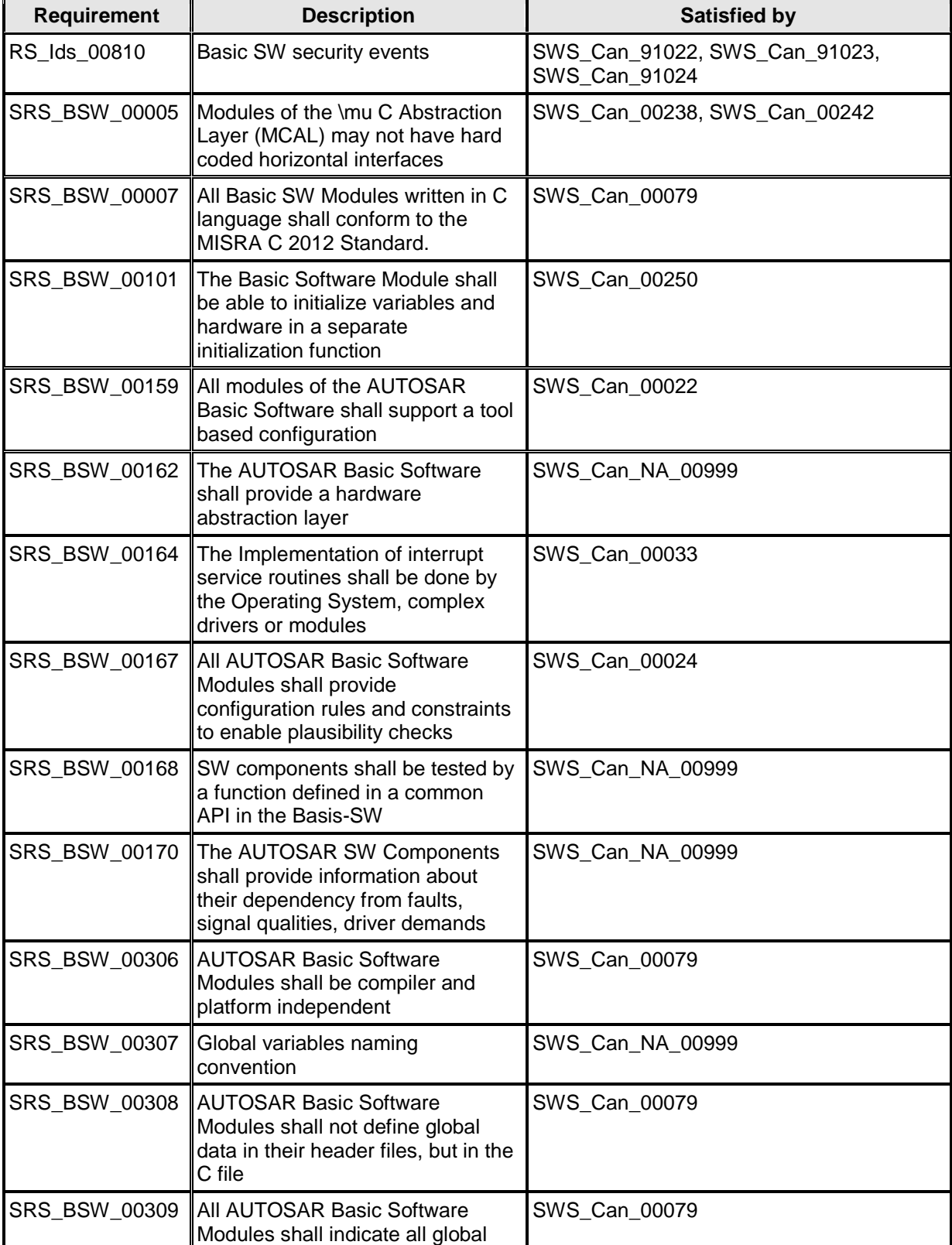

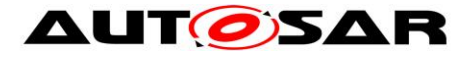

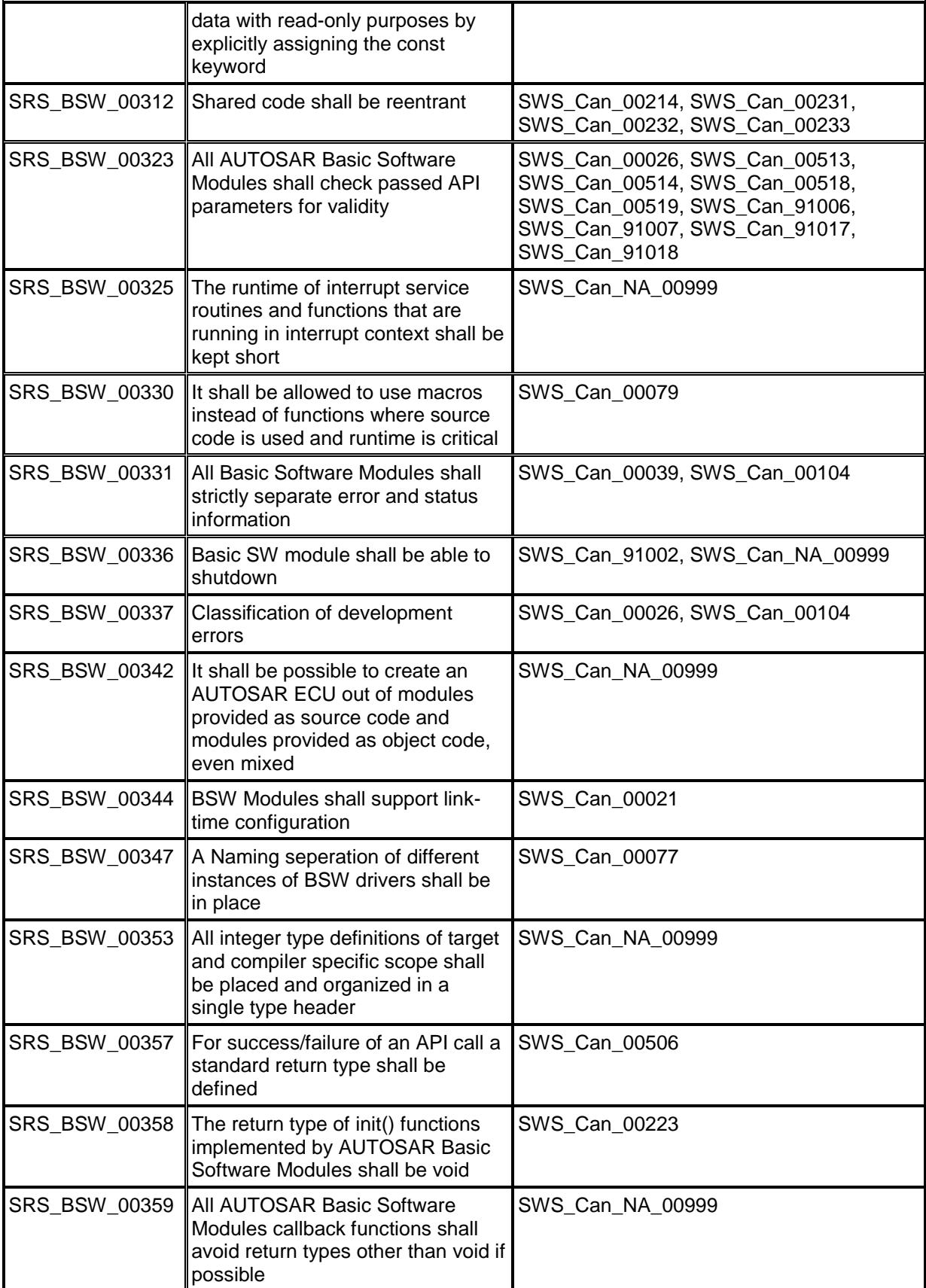

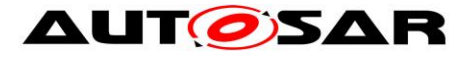

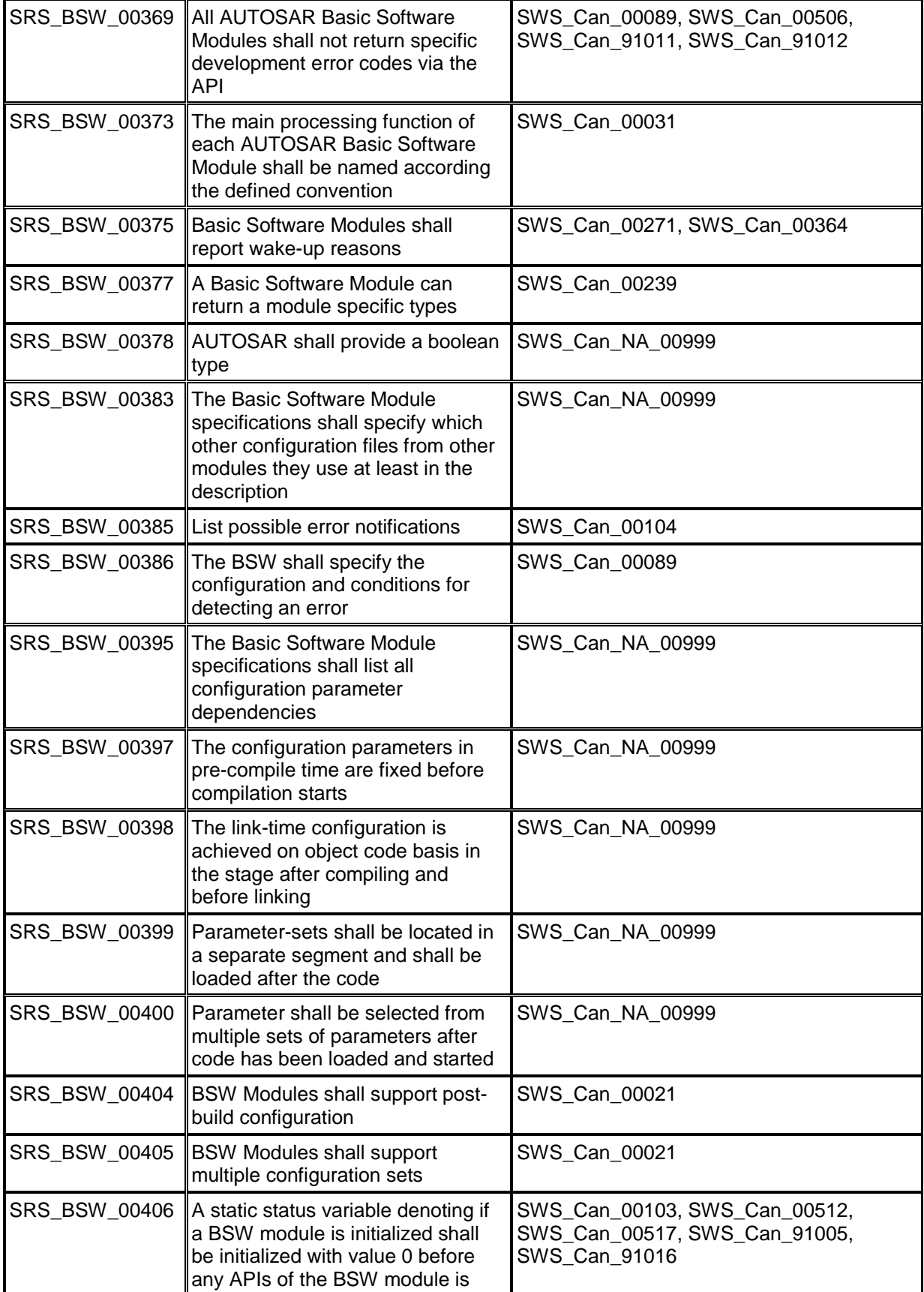

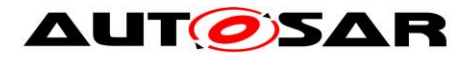

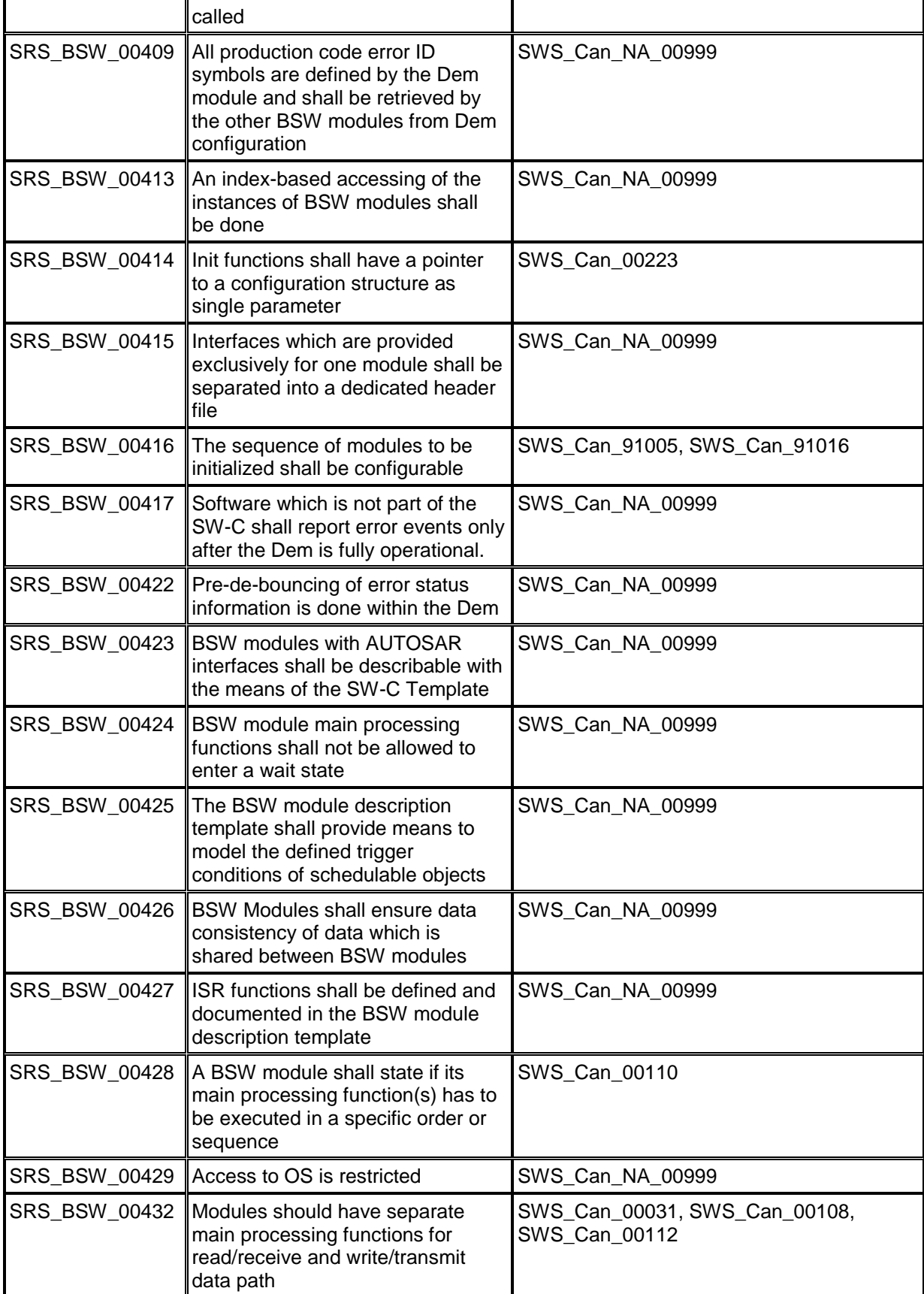

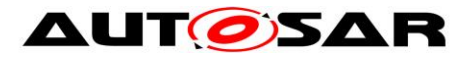

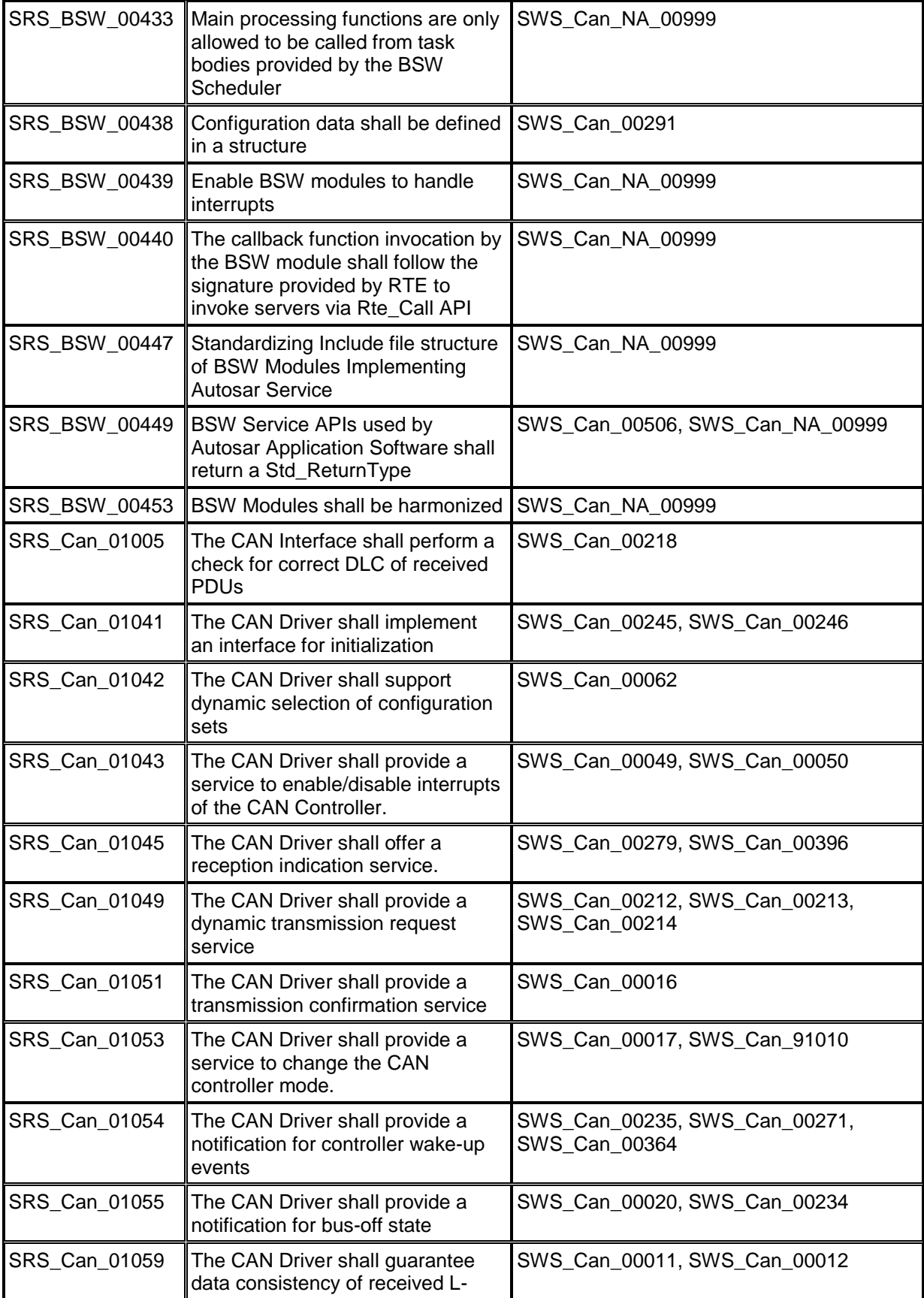

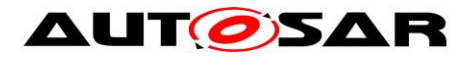

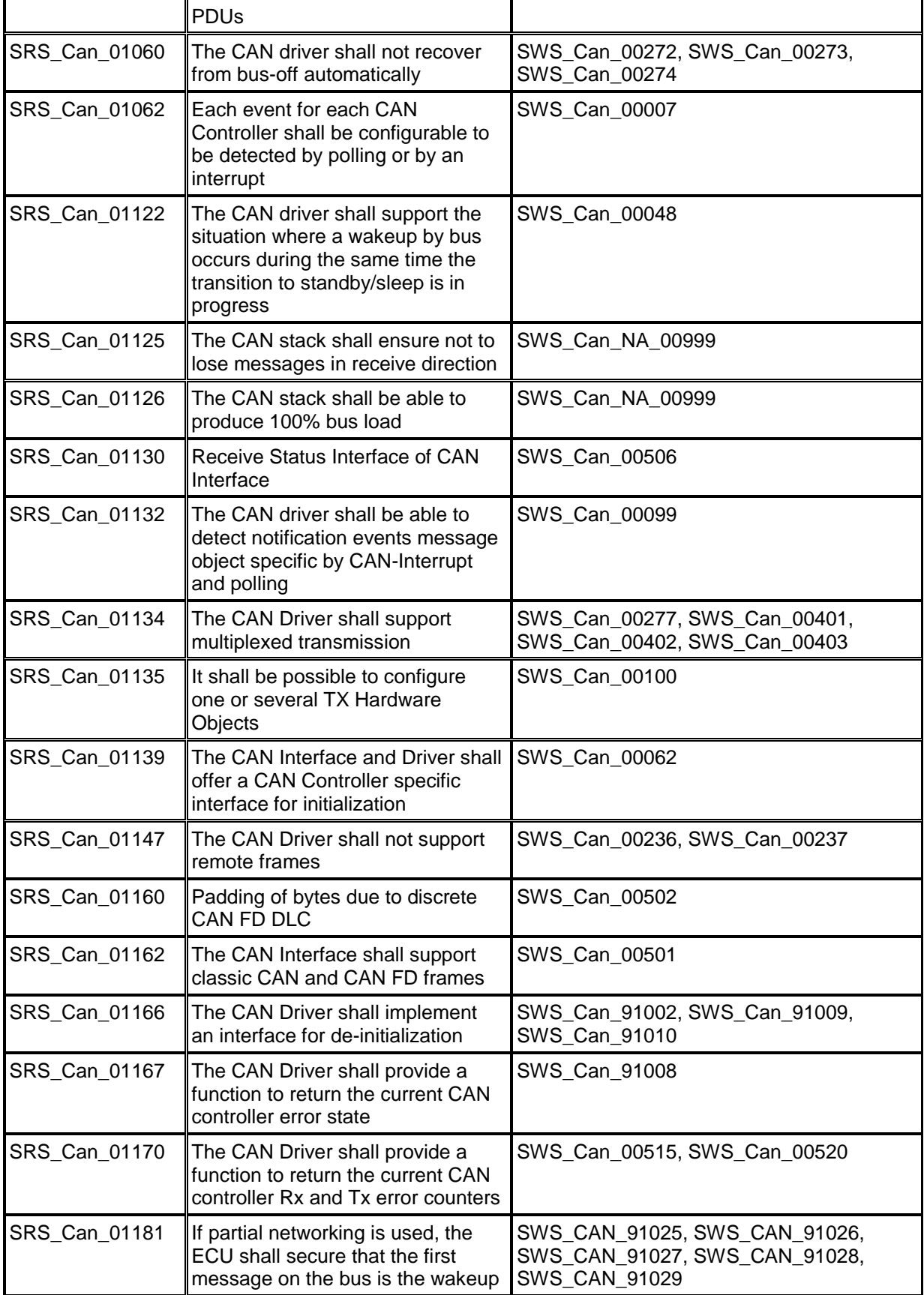

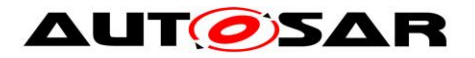

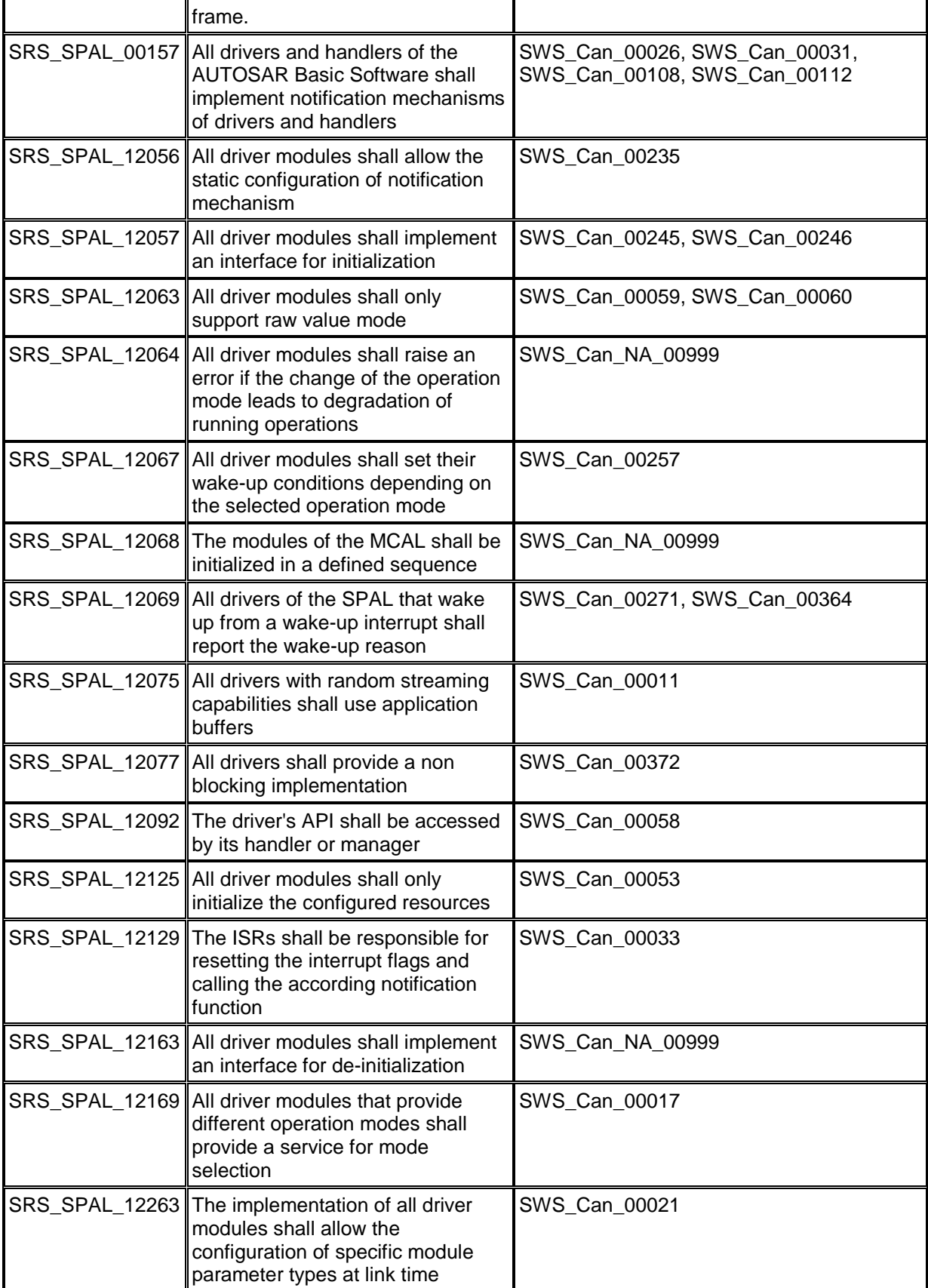

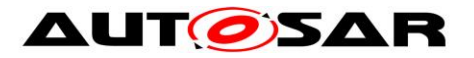

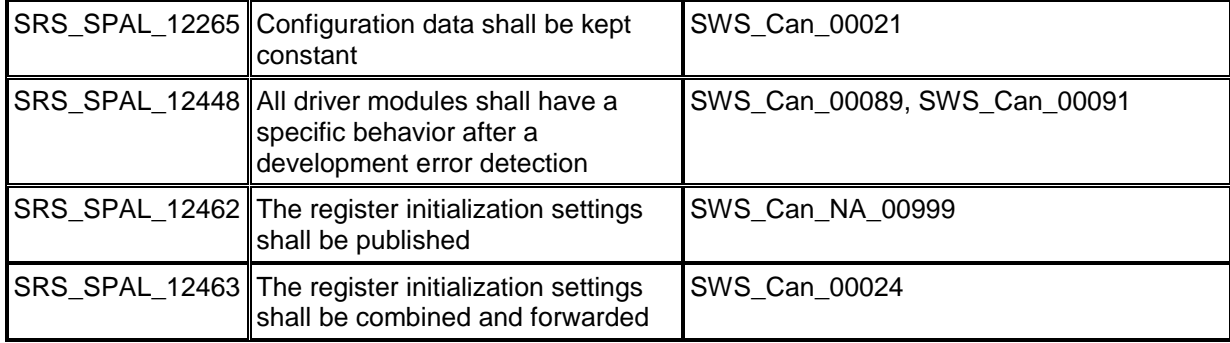

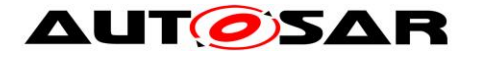

## <span id="page-32-0"></span>**7 Functional specification**

On L-PDU transmission, the Can module writes the L-PDU in an appropriate buffer inside the CAN controller hardware.

See chapter [7.5](#page-43-0) for closer description of L-PDU transmission.

On L-PDU reception, the Can module calls the RX indication callback function with ID, Data Length and pointer to L-SDU as parameter.

See chapter [7.6](#page-46-1) for closer description of L-PDU reception.

The Can module provides an interface that serves as periodical processing function, and which must be called by the Basic Software Scheduler module periodically. Furthermore, the Can module provides services to control the state of the CAN controllers. Bus-off and Wake-up events are notified by means of callback functions. The Can module is a Basic Software Module that accesses hardware resources. Therefore, it is designed to fulfill the requirements for Basic Software Modules specified in AUTOSAR\_SRS\_SPAL (see [\[3\]\)](#page-18-5).

**[SWS\_Can\_00033] [The Can module shall implement the interrupt service routines** for all CAN Hardware Unit interrupts that are needed.  $\mid$  (SRS\_BSW\_00164, SRS\_SPAL\_12129)

**ISWS Can 004191 I** The Can module shall disable all unused interrupts in the CAN controller. | ()

**[SWS\_Can\_00420] [The Can module shall reset the interrupt flag at the end of the** ISR (if not done automatically by hardware).  $| \n\rangle$ 

Implementation hint: The Can module shall not set the configuration (i.e. priority) of the vector table entry.

**[SWS\_Can\_00079] [The Can module shall fulfill all design and implementation** guidelines described in [\[2\].](#page-18-6) (SRS\_BSW\_00007, SRS\_BSW\_00306, SRS\_BSW\_00308, SRS\_BSW\_00309, SRS\_BSW\_00330)

### <span id="page-32-1"></span>**7.1 Driver scope**

One Can module provides access to one CAN Hardware Unit that may consist of several CAN controllers.

**[SWS\_Can\_00077] [For CAN Hardware Units of different type, different Can** modules shall be implemented.  $\vert$  (SRS\_BSW\_00347)

**[SWS\_Can\_00284] [ In case several CAN Hardware Units (of same or different** vendor) are implemented in one ECU the function names, and global variables of the

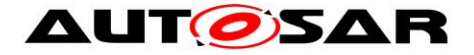

Can modules shall be implemented such that no two functions with the same name are generated.⌋ ()

The naming convention is as follows:

<Can module name>\_<vendorID>\_<Vendor specific API name><driver abbreviation>() SRS BSW 00347 specifies the naming convention.

**[SWS\_Can\_00385]** ⌈ The naming conventions shall be used only in that case, if multiple different CAN controller types on one ECU have to be supported.  $| \n\rangle$ 

**[SWS\_Can\_00386]** [ If only one controller type is used, the original naming conventions without any <driver abbreviation> extensions are sufficient.  $\vert$  () See [\[5\]](#page-18-2) for description how several Can modules are handled by the CanIf module.

### <span id="page-33-0"></span>**7.2 Driver State Machine**

The Can module has a very simple state machine, with the two states CAN\_UNINIT and CAN\_READY. Figure 7.1 shows the state machine.

**[SWS\_Can\_00103] [After power-up/reset, the Can module shall be in the state** CAN\_UNINIT. | (SRS\_BSW\_00406)

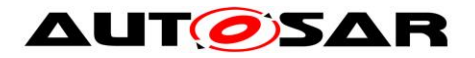

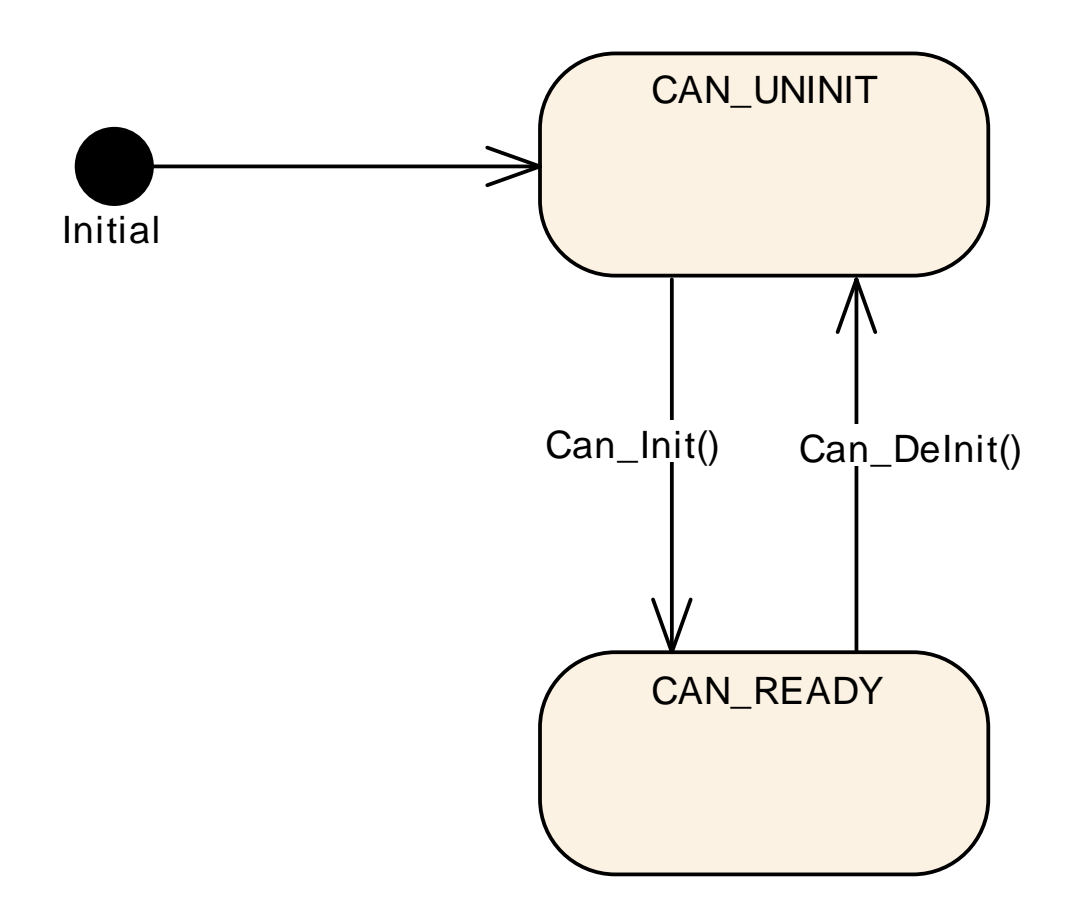

Figure 7-1

**[SWS\_Can\_00246] [The function Can\_Init shall change the module state to** CAN\_READY, after initializing all controllers inside the HW Unit. (SRS\_SPAL\_12057, SRS\_Can\_01041)

**[SWS\_Can\_00245]** ⌈ The function Can\_Init shall initialize all CAN controllers according to their configuration. [(SRS\_SPAL\_12057, SRS\_Can\_01041) Each CAN controller must then be started separately by calling the function Can\_SetControllerMode(CAN\_CS\_STARTED). Implementation hint: Hardware register settings that have impact on all CAN controllers inside the HW Unit can only be set in the function Can\_Init. Implementation hint:

The ECU State Manager module shall call Can\_Init at most once during runtime.

**[SWS\_Can\_91009] [The function Can\_DeInit shall change the module state to** CAN\_UNINIT before de-initializing all controllers inside the HW unit (SRS\_Can\_01166)

Refer to [SWS\_Can\_91010].

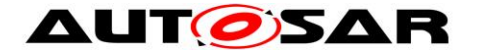

## <span id="page-35-0"></span>**7.3 CAN Controller State Machine**

Each CAN controller has complex state machines implemented in hardware. For simplification, the number of states is reduced to the following four basic states in this description: UNINIT, STOPPED, STARTED and SLEEP.

Any CAN hardware access is encapsulated by functions of the Can module, but the Can module does not memorize the state changes.

The Can module offers the services Can Init, Can SetBaudrate and Can\_SetControllerMode. These services perform the necessary register settings that cause the required change of the hardware CAN controller state.

There are two possibilities for triggering state changes by external events:

- **Bus-off event**
- **HW** wakeup event

These events are indicated either by an interrupt or by a status bit that is polled in the Can\_MainFunction\_BusOff or Can\_MainFunction\_Wakeup.

The Can module does the register settings that are necessary to fulfill the required behavior (i.e. no hardware recovery in case of bus off).

Then it notifies the CanIf module with the corresponding callback function. The software state is then changed inside this callback function.

In case development errors are enabled and there is a not allowed transition requested by the upper layer, the Can module shall rise the development error CAN\_E\_TRANSITION.

The Can module does not check the actual state before it performs Can\_Write or raises callbacks.

#### <span id="page-35-1"></span>**7.3.1 CAN Controller State Description**

This chapter describes the required hardware behavior for the different controller states.

#### **CAN controller state UNINIT**

The CAN controller is not initialized. All registers belonging to the CAN module are in reset state, CAN interrupts are disabled. The CAN Controller is not participating on the CAN bus.

#### **CAN controller state STOPPED**

In this state the CAN Controller is initialized but does not participate on the bus. In addition, error frames and acknowledges must not be sent.

(Example: For many controllers entering an 'initialization'-mode causes the controller to be stopped.)
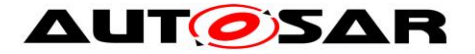

### **CAN controller state STARTED**

The controller is in a normal operation mode with complete functionality, which means it participates in the network. For many controllers leaving the 'initialization' mode causes the controller to be started.

#### **CAN controller state SLEEP**

The hardware settings only differ from state STOPPED for CAN hardware that support a sleep mode (wake-up over CAN bus directly supported by CAN hardware).

**[SWS\_Can\_00257] [**When the CAN hardware supports sleep mode and is triggered to transition into SLEEP state, the Can module shall set the controller to the SLEEP state from which the hardware can be woken over CAN Bus. (SRS SPAL 12067)

**[SWS\_Can\_00258] I** When the CAN hardware does not support sleep mode and is triggered to transition into SLEEP state, the Can module shall emulate a logical SLEEP state from which it returns only, when it is triggered by software to transition into STOPPED state.

**[SWS\_Can\_00404] [The CAN hardware shall remain in state STOPPED, while the** logical SLEEP state is active.  $|()$ 

## **7.3.2 CAN Controller State Transitions**

A state transition is triggered by software with the function Can\_SetControllerMode with the required transition as parameter. A successful state transition triggered by software is notified by the callback function (CanIf\_ControllerModeIndication). The monitoring whether the requested state is achieved is part of an upper layer module and is not part of the Can module.

Some transitions are triggered by events on the bus (hardware). These transitions cause a notification by means of a callback function.

The behavior for invalid transitions in production code is undefined. Figure 7-2 shows all valid state transitions.

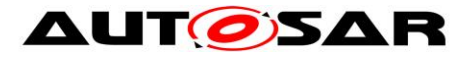

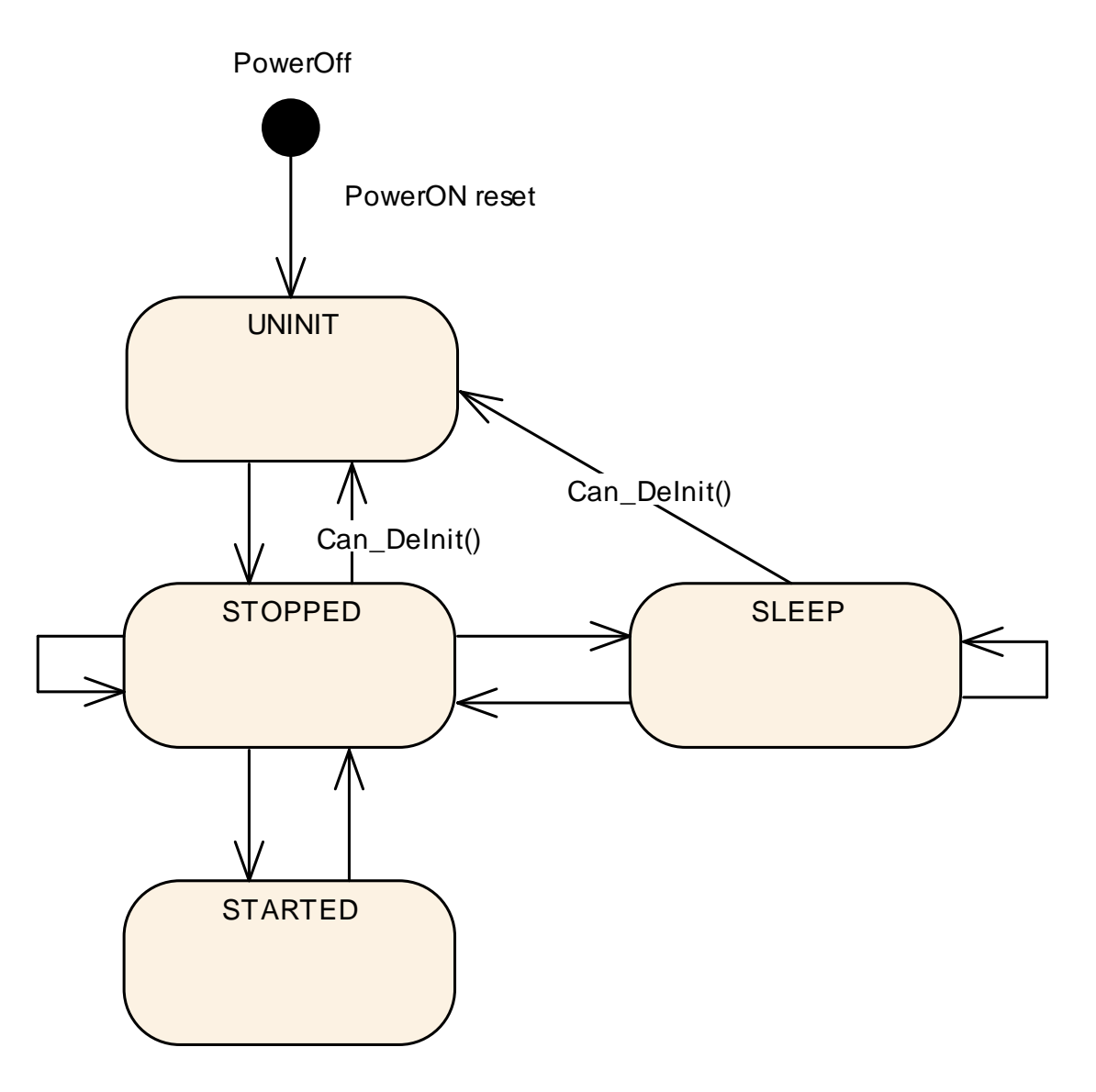

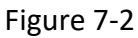

# **7.3.3 State transition caused by function Can\_Init**

- UNINIT  $\rightarrow$  STOPPED (for all controllers in HW unit)
- software triggered by the function call Can\_Init
- does configuration for all CAN controllers inside HW Unit

All control registers are set according to the static configuration.

**[SWS\_Can\_00259]** ⌈ The function Can\_Init shall set all CAN controllers in the state STOPPED. $|()$ 

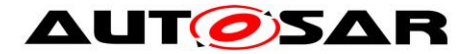

When the function Can Init is entered and the Can module is not in state CAN\_UNINIT or the CAN controllers are not in state UNINIT, it shall raise the error CAN\_E\_TRANSITION (Compare to [SWS\\_Can\\_00174](#page-62-0) and [SWS\\_Can\\_00408\)](#page-62-1).

## **7.3.4 State transition caused by function Can\_SetBaudrate**

- STOPPED -> STOPPED; SLEEP -> SLEEP; STARTED -> STARTED
- software triggered by the function call Can SetBaudrate
- changes the CAN controller configuration

CAN controller registers are set according to the static configurations.

**[SWS\_Can\_00256]** ⌈ If the call of Can\_SetBaudrate() would cause a re-initialization of the CAN Controller and the CAN Controller is not in state STOPPED, it shall return  $E$  NOT OK. $|()$ 

**[SWS\_Can\_00260] [ If re-initialization is necessary the function Can\_SetBaudrate** 

shall maintain the CAN controller in the state STOPPED. [ ()

**[SWS\_Can\_00422] [ If re-initialization is necessary the function Can\_SetBaudrate** shall ensure that any settings that will cause the CAN controller to participate in the network are not set.

## **7.3.5 State transition caused by function Can\_SetControllerMode**

The software can trigger a CAN controller state transition with the function Can\_SetControllerMode. Depending on the CAN hardware, a change of a register setting to transition to a new CAN controller state may take over only after a delay. The Can module notifies the upper layer (CanIf\_ControllerModeIndication) after a successful state transition about the new state. The monitoring whether the requested state is achieved is part of an upper layer module and is not part of the Can module.

**[SWS\_Can\_00370] [The function Can\_Mainfunction\_Mode shall poll a flag of the** CAN status register until the flag signals that the change takes effect and notify the upper layer with function CanIf ControllerModeIndication about a successful state transition referring to the corresponding CAN controller with the abstract CanIf ControllerId. $\vert$  ()

**[SWS\_Can\_00398] [The function Can\_SetControllerMode shall use the system** service GetCounterValue for timeout monitoring to avoid blocking functions.  $\vert$  ()

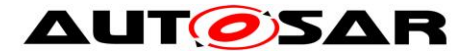

**[SWS\_Can\_00372] [** In case the flag signals that the change takes no effect and the maximum time CanTimeoutDuration is elapsed, the function

Can\_SetControllerMode shall be left and the function Can\_Mainfunction\_Mode shall continue to poll the flag. [(SRS\_SPAL\_12077)

**[SWS\_Can\_00373]** ⌈ The function Can\_Mainfunction\_Mode shall call the function CanIf ControllerModeIndication to notify the upper layer about a successful state transition of the corresponding CAN controller referred by abstract CanIf ControllerId,

in case the state transition was triggered by function Can SetControllerMode. [ ()

## **State transition caused by function Can\_SetControllerMode (CAN\_CS\_STARTED)**

- $\cdot$  STOPPED  $\rightarrow$  STARTED
- **software triggered**

**[SWS\_Can\_00261]** ⌈ The function Can\_SetControllerMode(CAN\_CS\_STARTED) shall set the hardware registers in a way that makes the CAN controller participating on the network.⌋ ()

**[SWS\_Can\_00262] [The function Can\_SetControllerMode(CAN\_CS\_STARTED)** shall wait for limited time until the CAN controller is fully operational. Compare to

#### SWS Can 00398.1 ()

Transmit requests that are initiated before the CAN controller is operational get lost. The only indicator for operability is the reception of TX confirmations or RX indications. The sending entities might get a confirmation timeout and need to be able to cope with that.

**[SWS\_Can\_00409] [**When the function Can\_SetControllerMode (CAN\_CS\_STARTED) is entered and the CAN controller is not in state STOPPED it shall detect a invalid state transition (Compare to SWS Can 00200). [ ()

### **State transition caused by function Can\_SetControllerMode (CAN\_CS\_STOPPED)**

- $\cdot$  STARTED  $\rightarrow$  STOPPED
- $\blacksquare$  SLEEP  $\rightarrow$  STOPPED
- **software triggered**

**[SWS\_Can\_00263]** ⌈ The function Can\_SetControllerMode(CAN\_CS\_STOPPED) shall set the bits inside the CAN hardware such that the CAN controller stops participating on the network.  $\vert$  ()

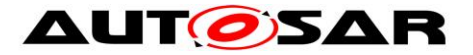

**[SWS\_Can\_00264] [The function Can\_SetControllerMode(CAN\_CS\_STOPPED)** shall wait for a limited time until the CAN controller is really switched off. Compare to SWS\_Can\_00398.1()

**[SWS\_Can\_00267] [ If the CAN HW does not support a sleep mode, the transition** from SLEEP to STOPPED shall return from the logical sleep mode, but have no effect to the CAN controller state (as the controller is already in stopped state).  $\vert$  ()

**[SWS\_Can\_00268] [The function Can\_SetControllerMode(CAN\_CS\_STOPPED)** shall wait for a limited time until the CAN controller is in STOPPED state. Compare to SWS Can 00398.1 ()

**[SWS\_Can\_00282]** ⌈ The function Can\_SetControllerMode(CAN\_CS\_STOPPED) shall cancel pending messages.  $|()$ 

# **State transition caused by function Can\_SetControllerMode(CAN\_CS\_SLEEP)**

- $\blacksquare$  STOPPED  $\rightarrow$  SLEEP
- **software triggered**

**[SWS\_Can\_00265]** ⌈ The function Can\_SetControllerMode(CAN\_CS\_SLEEP) shall set the controller into sleep mode.  $|$  ()

**[SWS\_Can\_00266] [ If the CAN HW does support a sleep mode, the function** Can\_SetControllerMode(CAN\_CS\_SLEEP) shall wait for a limited time until the CAN controller is in SLEEP state and it is assured that the CAN hardware is wake able. Compare to SWS\_Can\_00398.1()

**[SWS\_Can\_00290] [ If the CAN HW does not support a sleep mode, the function** Can\_SetControllerMode(CAN\_CS\_SLEEP) shall set the CAN controller to the logical sleep mode. [ ()

**[SWS\_Can\_00405] [ This logical sleep mode shall left only, if function** Can\_SetControllerMode(CAN\_CS\_STOPPED) is called. [()

**[SWS\_Can\_00411] [**When the function Can\_SetControllerMode(CAN\_CS\_SLEEP) is entered and the CAN controller is neither in state STOPPED nor in state SLEEP, it shall detect a invalid state transition (Compare to SWS Can 00200). [ ()

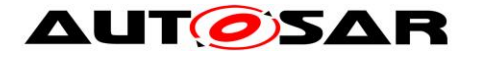

## **7.3.6 State transition caused by Hardware Events**

#### **State transition caused by Hardware Wakeup (triggered by wake-up event from CAN bus)**

- $SLEEP \rightarrow STOPPED$
- **triggered by incoming L-PDUs**
- The ECU Statemanager module is notified with the function EcuM\_CheckWakeup

This state transition will only occur when sleep mode is supported by hardware.

**[SWS\_Can\_00270] [On hardware wakeup (triggered by a wake-up event from CAN** bus), the CAN controller shall transition into the state STOPPED. ()

**ISWS Can 002711 I** On hardware wakeup (triggered by a wake-up event from CAN bus), the Can module shall call the function EcuM\_CheckWakeup either in interrupt context or in the context of Can\_MainFunction\_Wakeup. | (SRS\_BSW\_00375, SRS\_SPAL\_12069, SRS\_Can\_01054)

**[SWS\_Can\_00269] [The Can module shall not further process the L-PDU that** caused a wake-up. $|()$ 

<span id="page-41-0"></span>**[SWS\_Can\_00048] [** In case of a CAN bus wake-up during sleep transition, the function Can\_SetControllerMode(CAN\_CS\_STOPPED) shall return E\_NOT\_OK. (SRS\_Can\_01122)

# **State transition caused by Bus-Off (triggered by state change of CAN controller)**

# **[SWS\_Can\_00020]** ⌈

- $\blacksquare$  STARTED  $\rightarrow$  STOPPED
- triggered by hardware if the CAN controller reaches bus-off state
- The CanIf module is notified with the function CanIf ControllerBusOff after STOPPED state is reached referring to the corresponding CAN controller with the abstract CanIf ControllerId. (SRS Can 01055)

**[SWS\_Can\_00272] [ After bus-off detection, the CAN controller shall transition to the** state STOPPED and the Can module shall ensure that the CAN controller doesn't participate on the network anymore. I (SRS Can 01060)

**[SWS\_Can\_00273] [ After bus-off detection, the Can module shall cancel still** pending messages. | (SRS\_Can\_01060)

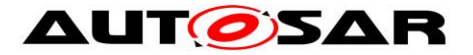

**[SWS\_Can\_00274] [The Can module shall disable or suppress automatic bus-off** recovery. (SRS Can 01060)

# **7.3.7 State transition caused by function Can\_DeInit**

- STOPPED -> UNINIT; SLEEP -> UNINIT (for all controllers in HW unit)
- software triggered by the function call Can\_DeInit
- prepares all CAN controllers inside HW Unit to be re-configured

**[SWS\_Can\_91010] [The function Can\_DeInit shall set all CAN controllers in the** state UNINIT (SRS Can 01166, SRS Can 01053)

When the function Can DeInit is entered and the Can module is not in state CAN\_READY or any of the CAN controllers is in state STARTED, it shall raise the error CAN\_E\_TRANSITION (Refer to [SWS\_Can\_91011] and [SWS\_Can\_91012]).

# **7.4 Can module/Controller Initialization**

The ECU State Manager module shall initialize the Can module during startup phase by calling the function Can\_Init before using any other functions of the Can module.

**[SWS\_Can\_00250] [The function Can\_Init shall initialize:** 

static variables, including flags,

Common setting for the complete CAN HW unit

CAN controller specific settings for each CAN controller | (SRS\_BSW\_00101)

**[SWS\_Can\_00053]** ⌈ Can\_Init shall not change registers of CAN controller Hardware resources that are not used. | (SRS\_SPAL\_12125)

The Can module shall apply the following rules regarding initialization of controller registers:

- **[SWS Can 00407]** I If the hardware allows for only one usage of the register, the Can module implementing that functionality is responsible initializing the register.
- If the register can affect several hardware modules and if it is an I/O register it shall be initialized by the PORT driver.
- If the register can affect several hardware modules and if it is not an I/O register it shall be initialized by the MCU driver.
- One-time writable registers that require initialization directly after reset shall be initialized by the startup code.
- All other registers shall be initialized by the startup code. I (SRS SPAL 12461)

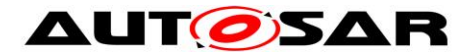

**[SWS\_Can\_00056] [** Post-Build configuration elements that are marked as 'multiple' ('M' or 'x') in chapter [10](#page-90-0) can be selected by passing the pointer 'Config' to the init function of the module.  $|()$ 

**[SWS\_Can\_00062] [If Can\_SetBaudrate determines that the aimed configuration** change requires a re-initialization and the CAN Controller is in STOPPED, the function Can\_SetBaudrate shall re-initialize the CAN controller and the controller

specific settings. | (SRS\_Can\_01139, SRS\_Can\_01042)

If re-initialization is necessary, the CAN Controller has to be switched to STOPPED before Can SetBaudrate() can be executed and the new baud rate configuration can be applied.

**[SWS\_Can\_00255] [The function Can\_SetBaudrate shall only affect register areas** that contain specific configuration for a single CAN controller.  $| \n\rangle$ 

**ISWS Can 000211 I** The desired CAN controller configuration can be selected with the parameter Config. | (SRS\_BSW\_00344, SRS\_BSW\_00404, SRS\_BSW\_00405, SRS\_SPAL\_12263, SRS\_SPAL\_12265)

**[SWS\_Can\_00291] [Config is a pointer into an array of implementation specific data** structure stored in ROM. The different controller configuration sets are located as

data structures in ROM. | (SRS\_BSW\_00438)

The possible values for Config are provided by the configuration description (see chapter [10\)](#page-90-0).

The Can module configuration defines the global CAN HW Unit settings and references to the default CAN controller configuration sets.

# **7.5 L-PDU transmission**

On L-PDU transmission, the Can module converts the L-PDU contents ID and Data Length to a hardware specific format (if necessary) and triggers the transmission.

**[SWS\_Can\_00059] [Data mapping by CAN to memory is defined in a way that the** CAN data byte which is sent out first is array element 0, the CAN data byte which is sent out last is array element 7 or 63 in case of CAN FD.| (SRS SPAL 12063)

**[SWS\_Can\_00427] [ If the presentation inside the CAN Hardware buffer differs from** AUTOSAR definition, the Can module must provide an adapted SDU-Buffer for the upper layers. $|$  ()

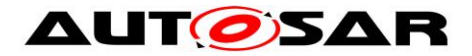

**[SWS\_Can\_00100] [** Several TX hardware objects with unique HTHs may be configured. The CanIf module provides the HTH as parameter of the TX request. See [Figure 7-3](#page-44-0) for a possible configuration. | (SRS\_Can\_01135)

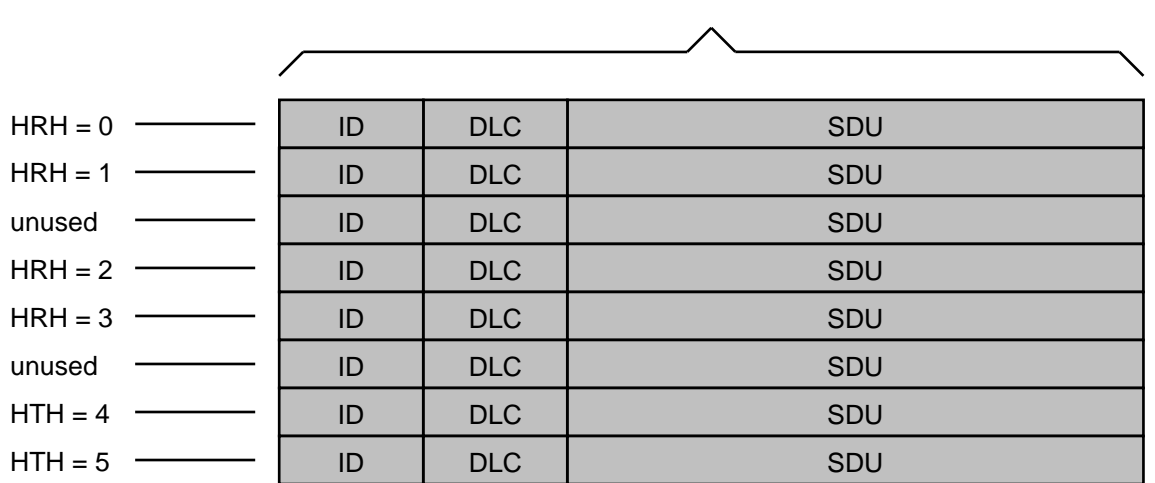

Message Objects of CAN Hardware

#### <span id="page-44-0"></span>**Figure 7-3: Example of assignment of HTHs and HRHs to the Hardware Objects. The numbering of HTHs and HRHs are implementation specific. The chosen numbering is only an example.**

<span id="page-44-1"></span>**[SWS\_Can\_00276] [The function Can\_Write shall store the swPduHandle that is** given inside the parameter PduInfo until the Can module calls the CanIf TxConfirmation for this request where the swPduHandle is given as

parameter.  $|$  ()

The feature of [SWS\\_Can\\_00276](#page-44-1) is used to reduce time for searching in the CanIf module implementation.

**[SWS\_Can\_00016] [The Can module shall call CanIf\_TxConfirmation to indicate a** successful transmission. It shall either called by the TX-interrupt service routine of the corresponding HW resource or inside the Can\_MainFunction\_Write in case of polling mode. [ (SRS\_Can\_01051)

## **7.5.1 Priority Inversion**

Multiplexed transmission can be used to avoid outer/inner priority inversion (see chapter 2.1).

**[SWS\_Can\_00277] [The Can module shall allow that the functionality "Multiplexed"** Transmission" is statically configurable (ON | OFF) at pre-compile time. (SRS\_Can\_01134)

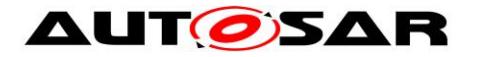

**[SWS\_Can\_00401] [** Several transmit hardware objects (defined by "CanHwObjectCount") shall be assigned by one HTH to represent one transmit entity to the upper layer. | (SRS\_Can\_01134)

**[SWS\_Can\_00402]** ⌈ The Can module shall support multiplexed transmission mechanisms for devices where either

- Multiple transmit hardware objects, which are grouped to a transmit entity can be filled over the same register set, and the microcontroller stores the L-PDU into a free buffer autonomously,
- or
- **The Hardware provides registers or functions to identify a free transmit hardware** object within a transmit entity. | (SRS\_Can\_01134)

**[SWS\_Can\_00403]** ⌈ The Can module shall support multiplexed transmission for devices, which send L-PDUs in order of L-PDU priority. (SRS Can 01134)

Note: Ordering of L-PDUs by priority avoids inner priority inversion of the L-PDUs assigned to a Basic-CAN configured for multiplexed transmission. Another possibility to avoid inner priority inversion is the configuration of all HTHs to be Full-CAN if the CAN hardware is able to prioritize upon transmission using the CAN ID or related priority field.

Note: Software emulation of priority handling should be avoided, because the overhead would void the advantage of the multiplexed transmission.

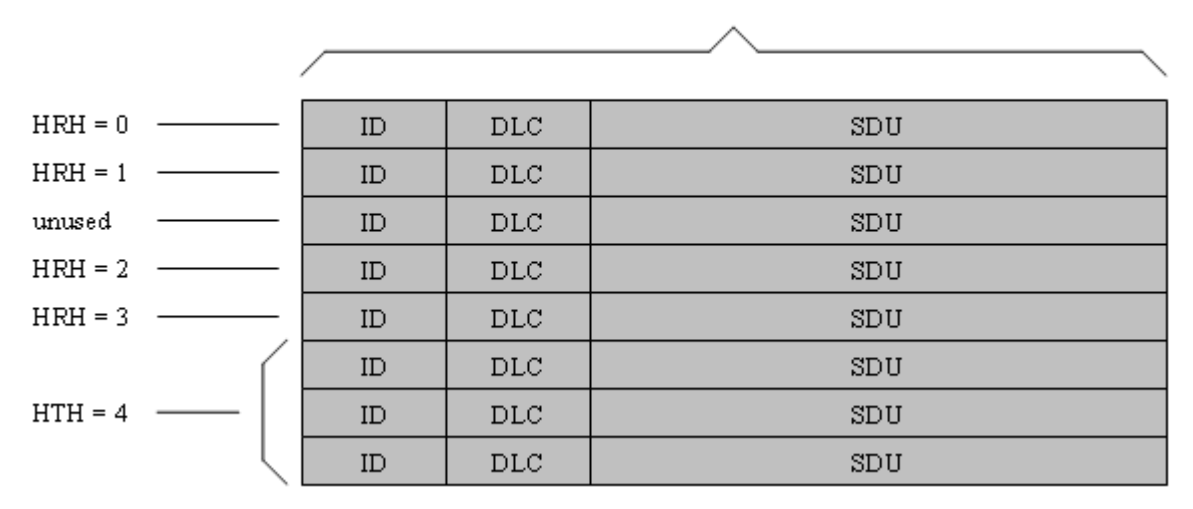

Message Objects of CAN Hardware

**Figure 7-4: Example of assignment of HTHs and HRHs to the Hardware Objects with multiplexed transmission. The numbering of HTHs and HRHs are implementation specific. The chosen numbering is only an example.**

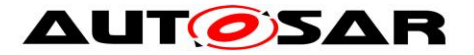

#### **7.5.2 Transmit Data Consistency**

**[SWS\_Can\_00011] [The Can module shall directly copy the data from the upper** layer buffers. It is the responsibility of the upper layer to keep the buffer consistent until return of function call (Can\_Write). | (SRS\_SPAL\_12075, SRS\_Can\_01059)

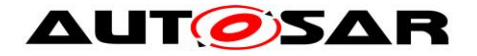

# **7.6 L-PDU reception**

**[SWS\_Can\_00279] [On L-PDU reception, the Can module shall call the RX** indication callback function CanIf\_RxIndication with ID, Hoh, abstract CanIf ControllerId in parameter Mailbox, and the Data Length and pointer to the L-SDU buffer in parameter PduInfoPtr. | (SRS\_Can\_01045)

**[SWS\_Can\_00423] [ In case of an Extended CAN frame, the Can module shall** convert the ID to a standardized format since the Upper layer (CANIF) does not know whether the received CAN frame is a Standard CAN frame or Extended CAN frame. In case of an Extended CAN frame, MSB of a received CAN frame ID needs to be made as '1' to mark the received CAN frame as Extended. | ()

**[SWS\_Can\_00396] [The RX-interrupt service routine of the corresponding HW** resource or the function Can\_MainFunction\_Read in case of polling mode shall call the callback function CanIf\_RxIndication. | (SRS\_Can\_01045)

**[SWS\_Can\_00060] [Data mapping by CAN to memory is defined in a way that the** CAN data byte which is received first is array element 0, the CAN data byte which is received last is array element 7 or 63 in case of CAN FD. If the presentation inside the CAN Hardware buffer differs from AUTOSAR definition, the Can module must provide an adapted SDU-Buffer for the upper layers. (SRS\_SPAL\_12063)

**[SWS\_Can\_00501] [CanDrv shall indicate whether the received message is a** conventional CAN frame or a CAN FD frame as described in Can\_IdType. | ( SRS\_Can\_01162)

# **7.6.1 Receive Data Consistency**

To prevent loss of received messages, some controllers support a FIFO built from a set of hardware objects, while on other controllers it is possible to configure another hardware object with the same properties that works as a shadow buffer and steps in when the main object is busy.

**[SWS\_Can\_00489] [The CAN driver shall support controllers which implement a** hardware FIFO. The size of the FIFO is configured via "CanHwObjectCount".  $\vert$  ()

**[SWS\_Can\_00490] [** Controllers that do not support a hardware FIFO often provide the capabilities to implement a shadow buffer mechanism, where additional hardware objects take over when the primary hardware object is busy. The number

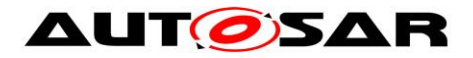

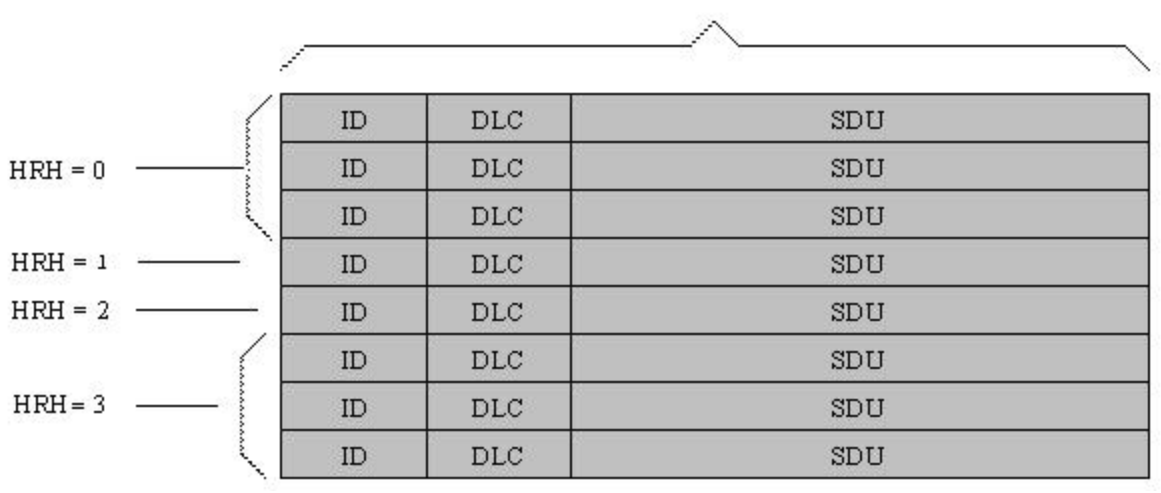

of hardware objects is configured via "CanHwObjectCount".⌋ () Message Objects of CAN Hardware

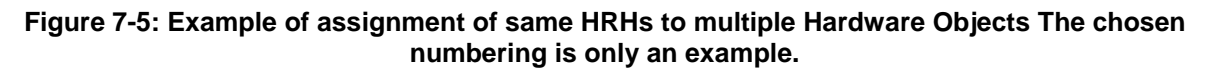

**[SWS\_Can\_00299] [The Can module shall copy the L-SDU in a shadow buffer after** reception, if the RX buffer cannot be protected (locked) by CAN Hardware against overwriting by a newly received message.  $|$  ()

**[SWS\_Can\_00300] [The Can module shall copy the L-SDU in a shadow buffer, if** the CAN Hardware is not globally accessible. [ ()

The complete RX processing (including copying to destination layer, e.g. COM) is done in the context of the RX interrupt or in the context of the Can\_MainFunction\_Read.

**[SWS\_Can\_00012] [The Can module shall guarantee that neither the ISRs nor the** function Can\_MainFunction\_Read can be interrupted by itself. The CAN hardware (or shadow) buffer is always consistent, because it is written and read in sequence in

exactly one function that is never interrupted by itself. (SRS Can 01059)

If the CAN hardware cannot be configured to lock the RX hardware object after reception (hardware feature), it could happen that the hardware buffer is overwritten by a newly arrived message. In this case, the CAN controller detects an "overwrite" event, if supported by hardware.

If the CAN hardware can be configured to lock the RX hardware object after reception, it could happen that the newly arrived message cannot be stored to the hardware buffer. In this case, the CAN controller detects an "overrun" event, if supported by hardware.

**[SWS\_Can\_00395]** ⌈ Can module shall raise the runtime error CAN\_E\_DATALOST

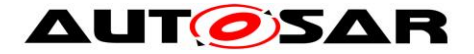

Implementation Hint:

The system designer shall assure that the runtime for message reception (interrupt driven or polling) correlates with the fasted possible reception in the system.

# **7.7 Wakeup concept**

The Can module handles wakeups that can be detected by the Can controller itself and not via the Can transceiver. There are two possible scenarios: wakeup by interrupt and wakeup by polling.

For wakeup by interrupt, an ISR of the Can module is called when the hardware detects the wakeup.

**ISWS Can 003641 [ If the ISR for wakeup events is called, it shall call** EcuM\_CheckWakeup in turn. The parameter passed to EcuM\_CheckWakeup shall be the ID of the wakeup source referenced by the CanWakeupSourceRef configuration parameter. (SRS\_BSW\_00375, SRS\_SPAL\_12069, SRS\_Can\_01054)

The ECU State Manager will then set up the MCU and call the Can module back via the Can Interface, resulting in a call to Can\_CheckWakeup.

When wakeup events are detected by polling, the ECU State Manager will cyclically call Can\_CheckWakeup via the Can Interface as before. In both cases,

Can\_CheckWakeup will check if there was a wakeup detected by a Can controller and return the result. The CAN driver will then inform the ECU State Manager of the wakeup event via EcuM\_SetWakeupEvent.

The wakeup validation to prevent false wakeup events, will be done by the ECU State Manager and the Can Interface afterwards and without any help from the Can module.

For a general description of the wakeup mechanisms and wakeup sequence diagrams refer to Specification of ECU State Manager [\[7\].](#page-18-0)

# **7.8 Notification concept**

The Can module offers only an event triggered notification interface to the CanIf module. Each notification is represented by a callback function.

**[SWS\_Can\_00099] [The hardware events may be detected by an interrupt or by** polling status flags of the hardware objects. The configuration possibilities regarding polling is hardware dependent (i.e. which events can be polled, which events need to be polled), and not restricted by this standard. I (SRS Can 01132)

**[SWS\_Can\_00007] [** It shall be possible to configure the driver such that no interrupts at all are used (complete polling). I (SRS Can 01062)

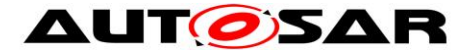

The configuration of what is and is not polled by the Can module is internal to the driver, and not visible outside the module. The polling is done inside the CAN main functions (Can\_MainFunction\_xxx). Also the polled events are notified by the appropriate callback function. Then the call context is not the ISR but the CAN main function. The implementation of all callback functions shall be done as if the call context was the ISR.

For further details see also description of the CAN main functions

Can\_MainFunction\_Read, Can\_MainFunction\_Write, Can\_MainFunction\_BusOff and Can\_MainFunction\_Wakeup.

# **7.9 Reentrancy issues**

A routine must satisfy the following conditions to be reentrant:

- It uses all shared variables in an atomic way, unless each is allocated to a specific instance of the function.
- It does not call non-reentrant functions.
- It does not use the hardware in a non-atomic way.

Transmit requests are simply forwarded by the CanIf module inside the function CanIf\_Transmit.

The function CanIf Transmit is re-entrant. Therefore the function Can Write needs to be implemented thread-safe (for example by using mutexes):

Further (preemptive) calls will return with CAN\_BUSY when the write can't be performed re-entrant. (example: write to different hardware TX Handles allowed, write to same TX Handles not allowed)

In case of CAN\_BUSY the CanIf module queues that request. (same behavior as if all hardware objects are busy).

Can\_EnableCanInterrupts and Can\_DisableCanInterrupts may be called inside reentrant functions. Therefore these functions also need to be reentrant.

All other services don't need to be implemented as reentrant functions.

The CAN main functions (i.e. Can\_MainFunction\_Read) shall not be interrupted by themselves. Therefore these CAN main functions are not reentrant.

# **7.10 Hardware Timestamping**

Hardware-based timestamping, if supported by the CAN controller, can be used e.g. to enhance the precision of a synchronized time-base on CAN. The following CAN driver APIs are provided, if hardware-based timestamping is supported:

- Can GetCurrentTime
- Can\_EnableEgressTimeStamp
- Can\_GetEgressTimeStamp
- Can\_GetIngressTimeStamp

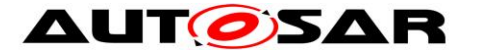

Those APIs need to be enabled by the configuration parameter CanGlobalTimeSupport.

The hardware-based timestamping function of a CAN controller shall provide a free-running counter that is used to take the timestamps of CAN message reception and transmission. A free-running counter is a counter that counts up and overflows to zero after reaching its specified maximum value. It is specified in the CiA 603 standard that the free-running counter counts clock cycles; the resolution shall be at least 1 µs and at most 1 ns. It is highly recommended to provide 32-bit time-stamp registers and a 32-bit counter.

The timestamp for transmitted and received CAN messages is captured when the CAN frame is considered valid. Details are given in the CiA 603 standard.

# **7.11Error classification**

Section 7.11 "Error Handling" of the document "General Specification of Basic Software Modules" describes the error handling of the Basic Software in detail. Above all, it constitutes a classification scheme consisting of five error types which may occur in BSW modules.

Based on this foundation, the following section specifies particular errors arranged in the respective subsections below.

**[SWS\_Can\_00104] [The Can module shall be able to detect the following errors and** exceptions depending on its configuration (default/production)| (SRS\_BSW\_00337, SRS\_BSW\_00385, SRS\_BSW\_00331)

#### **7.11.1 Development Errors**

#### **[SWS\_Can\_91019]**⌈

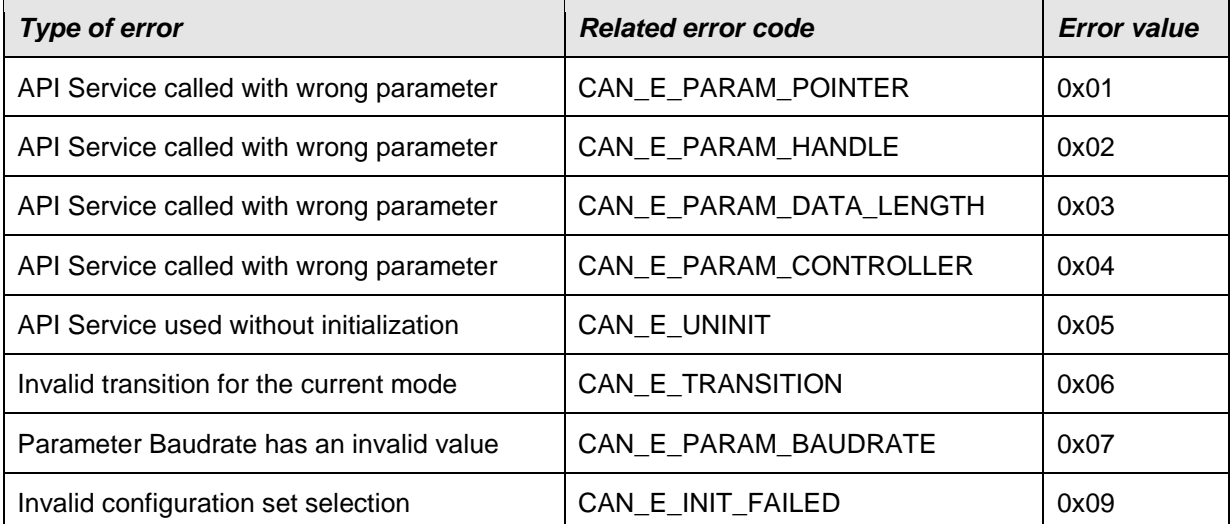

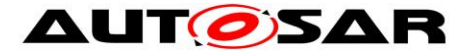

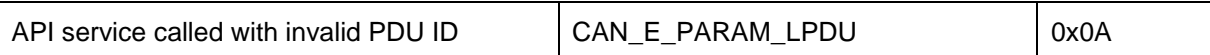

 $\vert$ ()

**7.11.2 Runtime Errors**

## **[SWS\_Can\_91020]**⌈

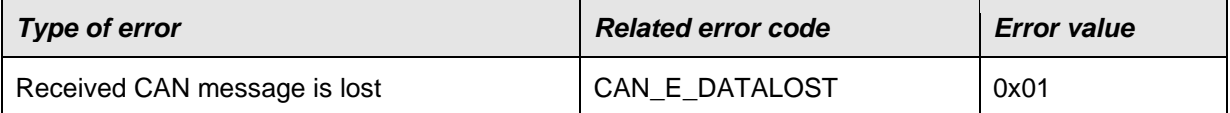

 $\vert$ ()

**[SWS Can 00026] [** The Can module shall indicate errors that are caused by erroneous usage of the Can module API. This covers API parameter checks and call sequence errors.  $\vert$  (SRS\_BSW\_00337, SRS\_BSW\_00323, SRS\_SPAL\_00157)

**[SWS\_Can\_00091]** ⌈ After return of the DET the Can module's function that raised the development error shall return immediately. [ (SRS SPAL 12448)

**[SWS Can 00089] [** The Can module's environment shall indicate development errors only in the return values of a function of the Can module when DET is switched on and the function provides a return value. The returned value is E\_NOT\_OK. ⌋ (SRS\_BSW\_00369, SRS\_BSW\_00386, SRS\_SPAL\_12448)

#### **7.11.3 Transient Faults**

There are no transient faults.

#### **7.11.4 Production Errors**

There are no productions errors.

#### **7.11.5 Extended Production Errors**

There are no extended production errors.

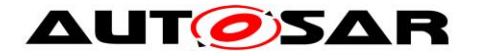

## **7.11.6 Return Value**

CAN BUSY is reported via return value of the function Can Write. The CanIf module reacts according the sequence diagrams specified for the CanIf module.E\_NOT\_OK is reported via return value in case of a wakeup during transition to sleep mode.Busoff and Wake-up events are forwarded via notification callback functions.

# **7.12 CAN FD Support**

For performance reasons some CAN controllers allow to use a Flexible Data-Rate feature called CAN FD (see "CAN with Flexible Data-Rate" specification). Indicated during the arbitration phase it is possible to switch to a higher baud rate during payload and CRC. This second baud rate has to be configured by extending CanControllerBaudrateConfig with CanControllerFdBaudrateConfig. If a baud rate is active which has a CAN FD configuration (see CanControllerFdBaudrateConfig) the CAN FD feature is enabled for this controller. The specified second baud rate is needed to support reception of CAN FD frames with bit rate switch (BRS). Whether the second baudrate is used for transmission or not depends on configuration parameter CanControllerTxBitRateSwitch (see CanControllerFdBaudrateConfig).

However, there may be cases where conventional CAN 2.0 messages need to be transmitted in networks supporting CAN-FD messages for example to facilitate CAN selective wakeup. In these cases it is necessary to support transmitting interleaved conventional CAN messages with CAN-FD messages. This can be achieved on frame level by using the two most significant bits of the CanId (see Can\_IdType, SWS\_Can\_00416) passed during Can\_Write to indicate which kind of frame shall be used.

CAN FD also supports an extended payload which allows the transmission of up to 64 bytes. This feature also depends on the CAN FD configuration (see CanControllerFdBaudrateConfig). Therefore, if the CAN Controller is in CAN FD mode (valid CanControllerFdBaudrateConfig) and the CAN FD flag is set in CanId passed to Can\_Write(), CanDry supports the transmission of PDUs with a length up to 64 bytes. If there is a request to transmit a CAN FD frame and the CAN Controller is not in CAN FD mode (no CanControllerFdBaudrateConfig) the frame is sent as conventional CAN frame as long as the PDU length <= 8 bytes.

# **7.13CAN XL Extension**

CAN/CAN-FD are proven in use, affordable and well distributed communication protocols with the respective communication stacks already specified within AUTOSAR.

Within the automotive industry there is a constant trend to increase communication bandwidth to cope with the complexity of modern E/E architectures. Having a lowcost, robust bus system that also follows this trend is clearly seen as a beneficial addition to the AUTOSAR standard. Therefore, CAN XL is introduced [\(see \[23\],](#page-19-0)[\[24\]\)](#page-19-1).

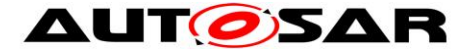

The goal is that CAN XL will help bridge the gap between current CAN implementations and current 100 Mbit Ethernet solutions. On the same network segment, both CAN 2.0/FD/XL and Ethernet traffic can coexist. Baudrate is not fixed to 10 Mbit like at 10BASE-T1S but can be adjusted flexible up to 20 Mbit/s. In addition, a payload up to 2048 bytes is possible.

CAN XL has a minimal impact on existing AUTOSAR Modules but still brings benefit of new properties.

Using the newly introduced CAN XL Driver it is still possible to send CAN 2.0 and CAN FD Frames without any changes.

As CAN XL Driver is implemented as an extension for the existing CAN Driver (with new document [\[18\]\)](#page-19-2), non CAN XL hardware will still use basic CAN Driver implementation.

The CAN XL Driver is an extension of CAN Driver and introduces an additional API to support CAN XL Frames and Ethernet communication [\(see \[18\]](#page-19-2) for further details).

# **7.14Reporting of CAN Error Types**

#### **[SWS\_Can\_91022]**⌈

If the CanEnableSecurityEventReporting=true and CanDrv detects a CanErrorType in the range of 0x1-0xB, then CanDrv shall call CanIf\_ErrorNotification with the ControllerId and the CanError as parameters. [(RS\_Ids\_00810)

#### **[SWS\_Can\_91024]**⌈

If no of the predefined Can ErrorType values matches to the error provided by the CAN hardware, the CAN driver shall not report the error to the CanIf. ⌋(RS\_Ids\_00810)

#### **[SWS\_Can\_91023]**⌈

If the CanEnableSecurityEventReporting=true and CanDrv detects a transition to error state passive, then CanDrv shall call CanIf\_ControllerErrorStatePassive with the ControllerId and the values for the Rx and Tx error counters. ⌋(RS\_Ids\_00810)

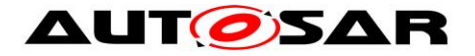

# **8 API specification**

The prefix of the function names may be changed in an implementation with several Can modules as described in [\[SWS\\_Can\\_00284\]](#page-32-0).

# **8.1 Imported types**

In this chapter all types included from the following modules are listed: **[SWS\_Can\_00222]**⌈

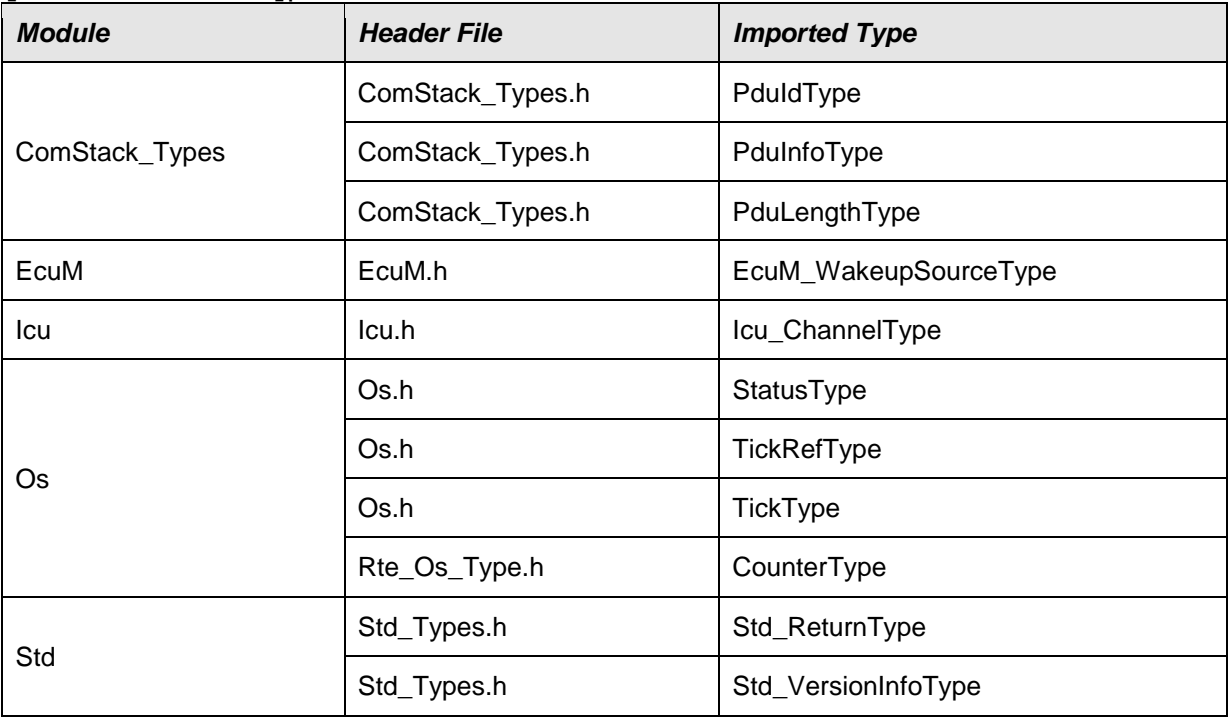

 $J()$ 

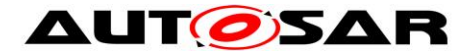

# **8.2 Type definitions**

## **8.2.1 Can\_ConfigType**

#### **[SWS\_Can\_00413]**⌈

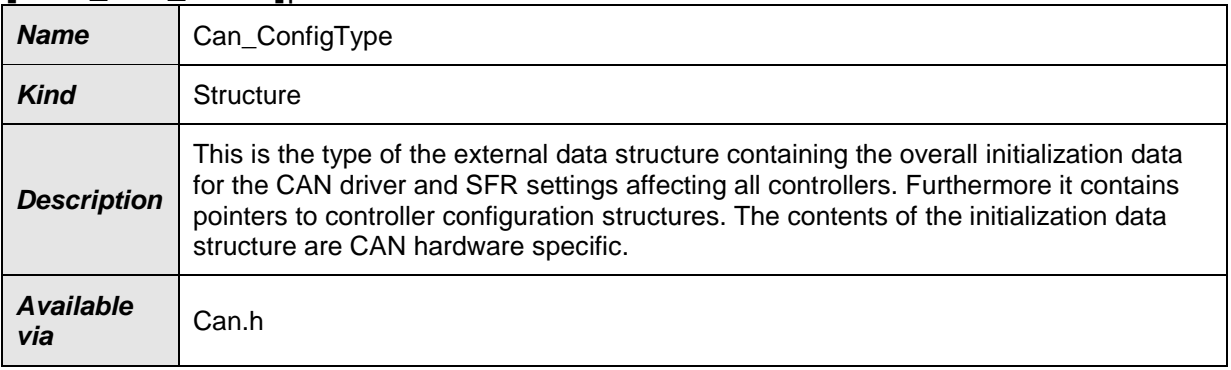

 $\vert$ ()

# **8.2.2 Can\_PduType**

#### **[SWS\_Can\_00415]**⌈

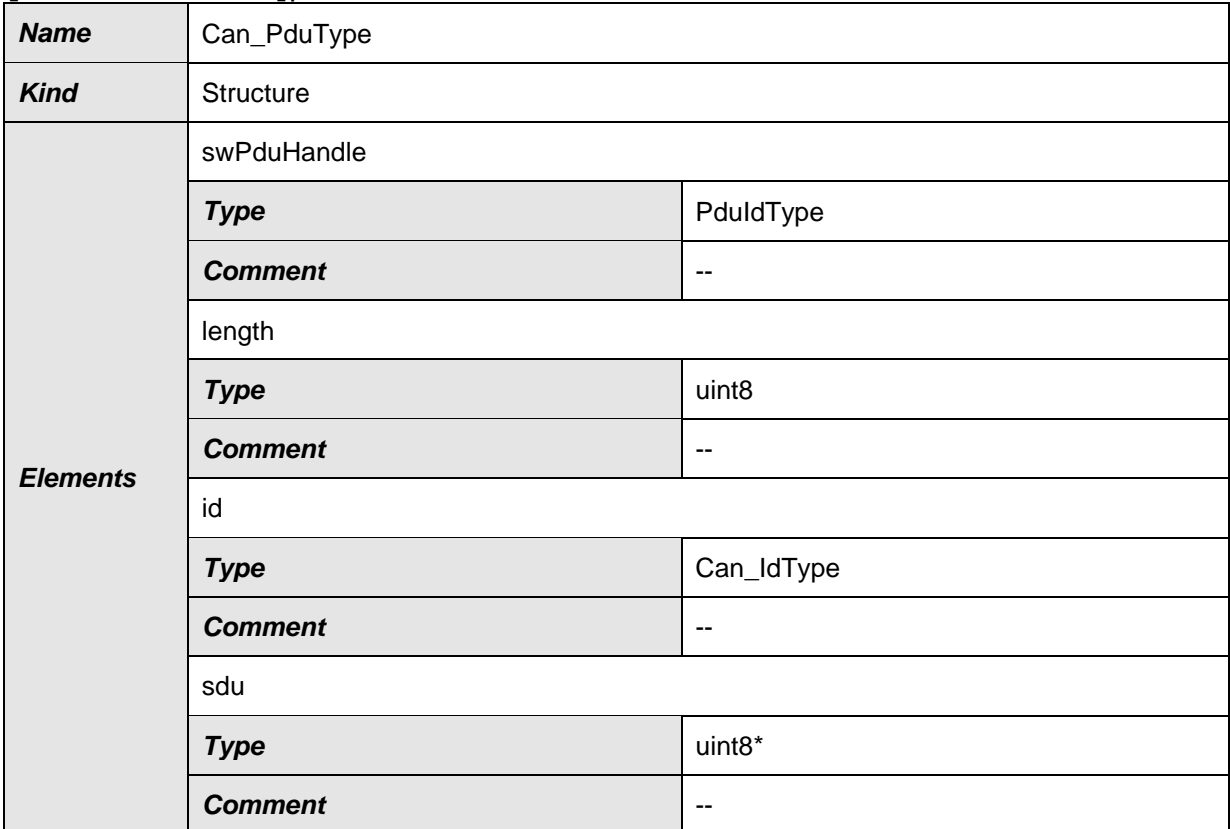

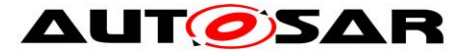

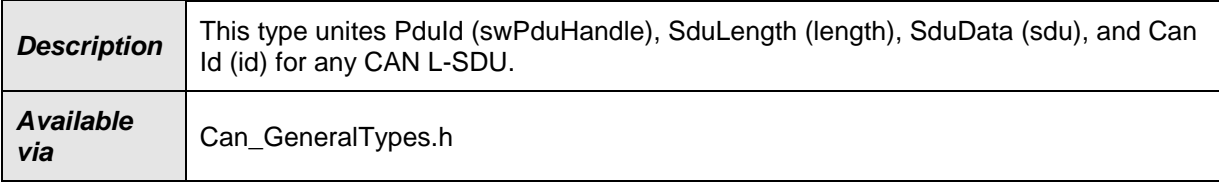

 $J()$ 

## **8.2.3 Can\_IdType**

#### **[SWS\_Can\_00416]**⌈

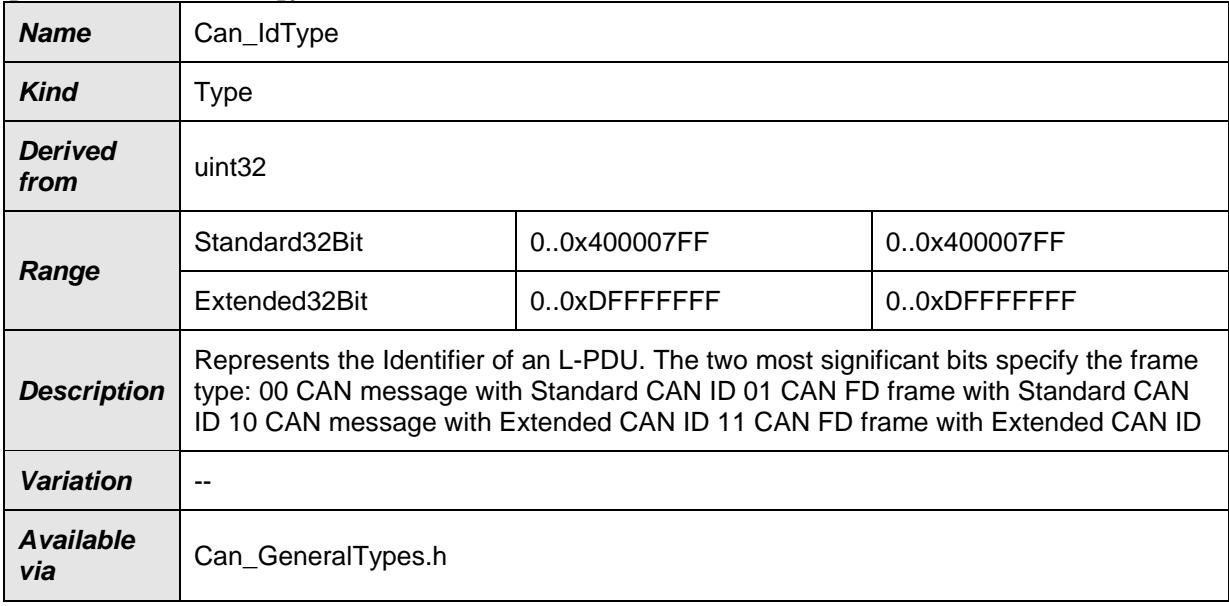

 $J()$ 

## **8.2.4 Can\_HwHandleType**

#### **[SWS\_Can\_00429]**⌈

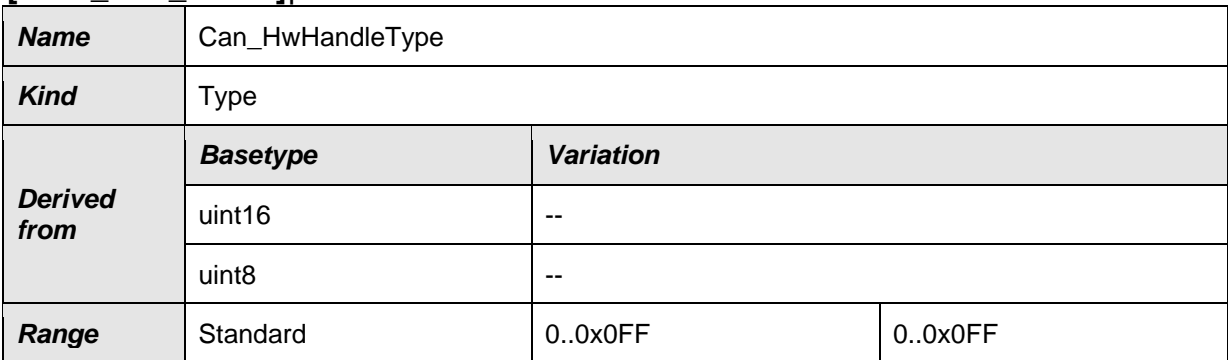

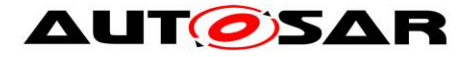

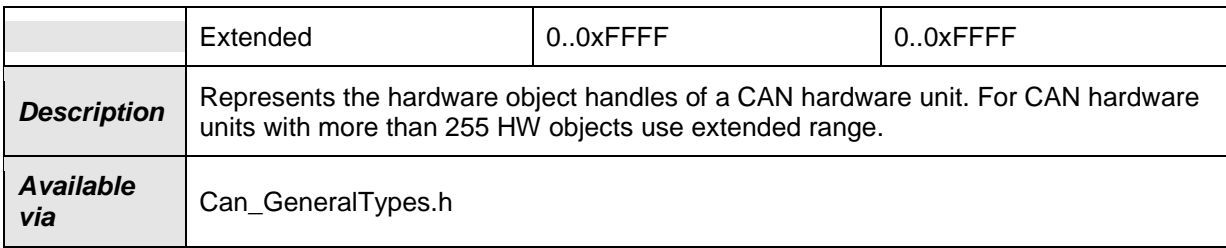

 $J()$ 

# **8.2.5 Can\_HwType**

## **[SWS\_CAN\_00496]**⌈

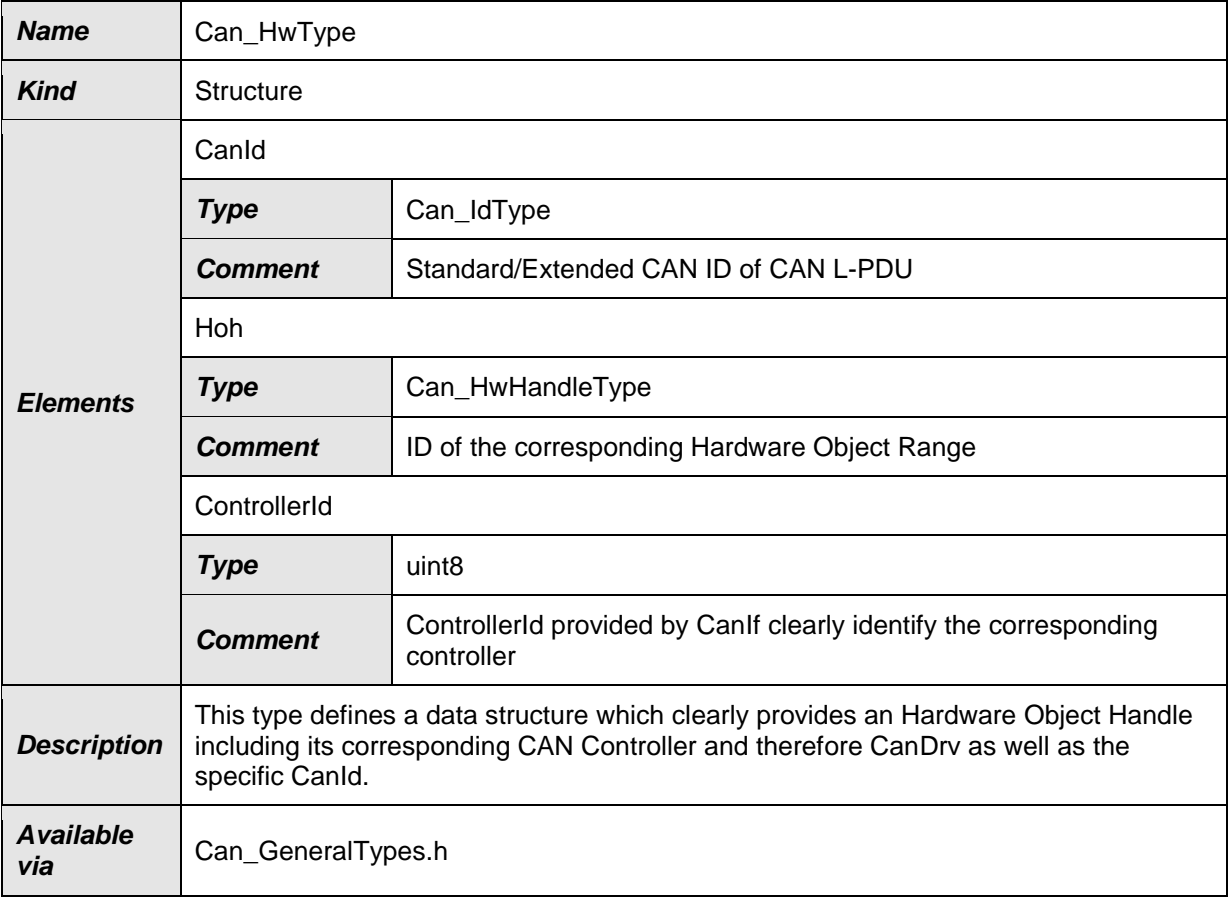

 $\vert$ ()

# **8.2.6 Extension to Std\_ReturnType**

#### **[SWS\_Can\_00039]**⌈

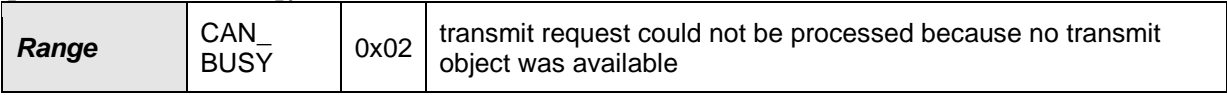

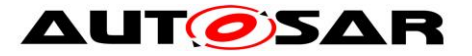

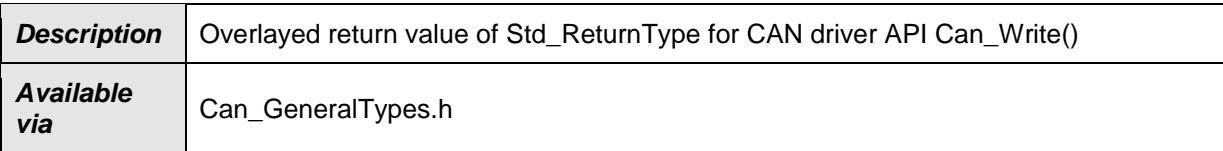

⌋(SRS\_BSW\_00331)

# **8.2.7 Can\_ErrorStateType**

#### **[SWS\_Can\_91003]**⌈

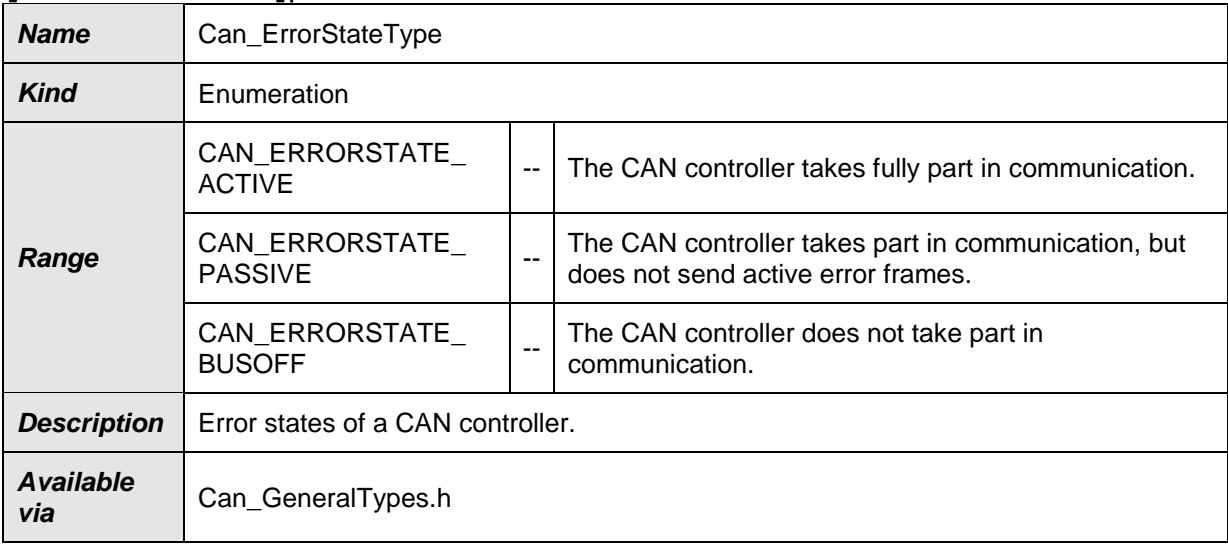

 $J()$ 

# **8.2.8 Can\_ControllerStateType**

#### **[SWS\_Can\_91013]**⌈

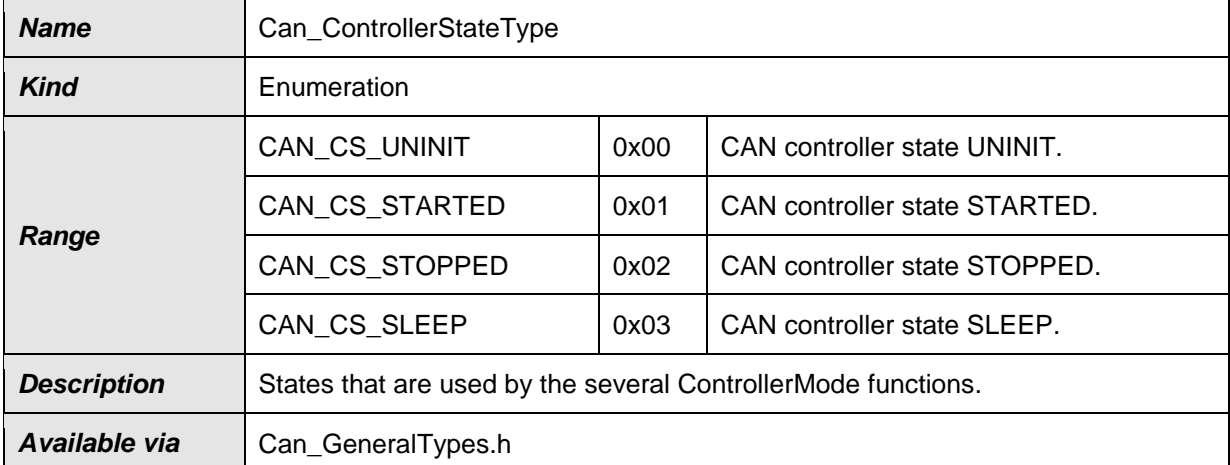

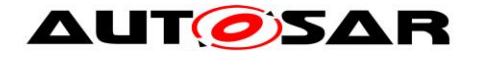

# $J()$

# **8.2.9 Can\_ErrorType**

# **[SWS\_Can\_91021]**⌈

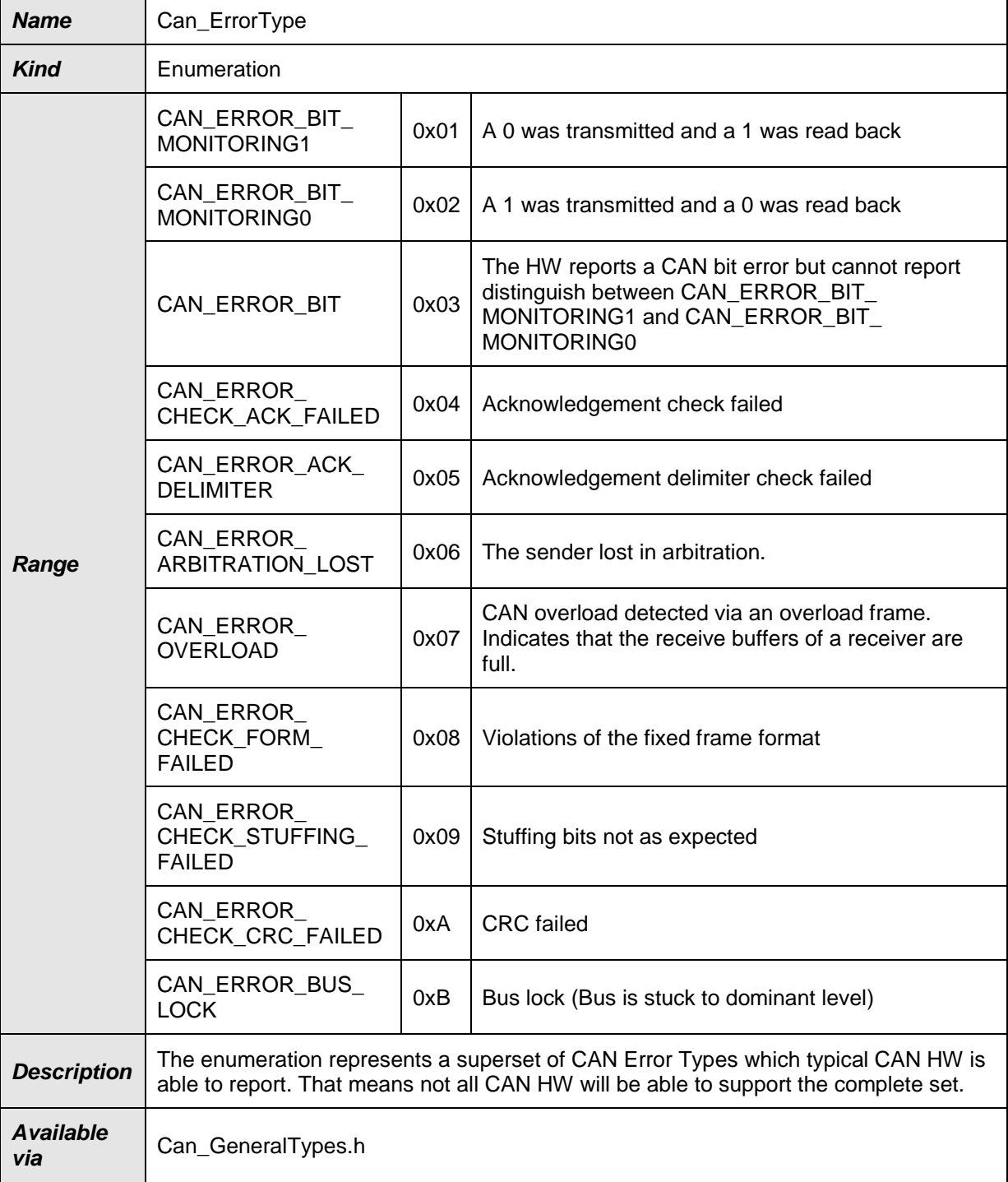

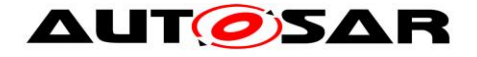

 $J()$ 

## **8.2.10 Can\_TimeStampType**

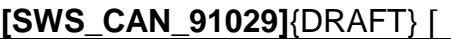

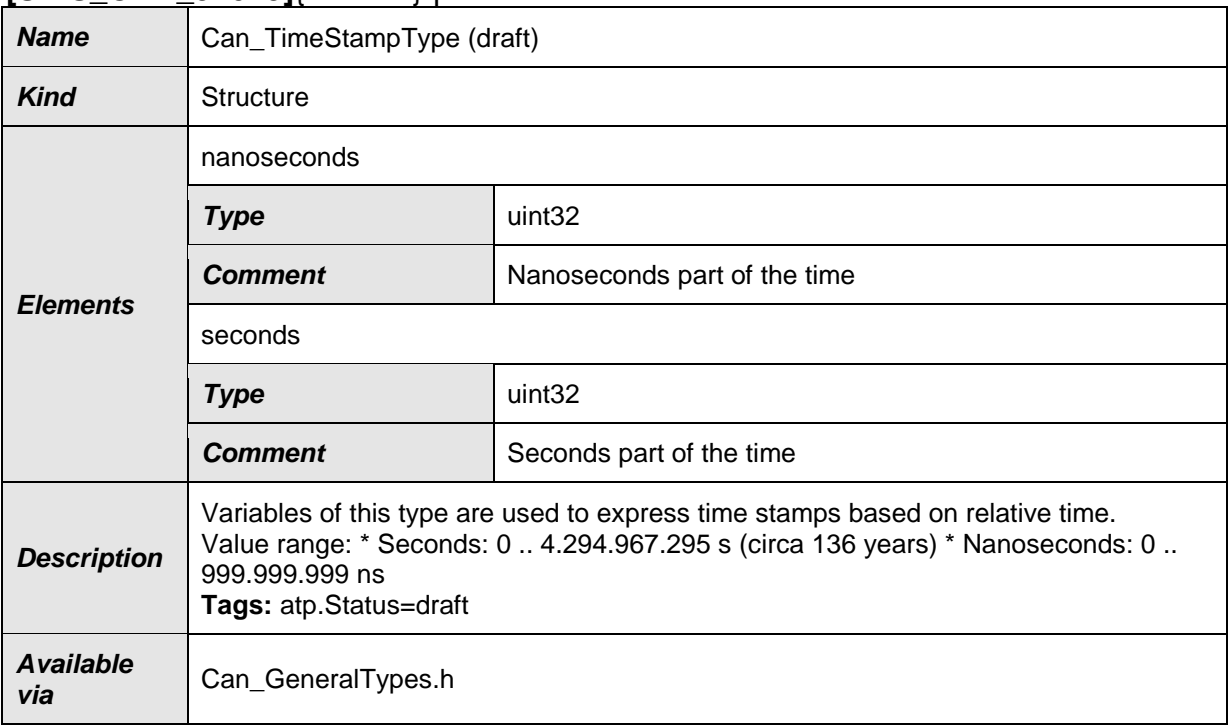

⌋(SRS\_Can\_01181)

# **8.3 Function definitions**

This is a list of functions provided for upper layer modules.

# **8.3.1 Services affecting the complete hardware unit**

#### **8.3.1.1 Can\_Init**

#### **[SWS\_Can\_00223]**⌈

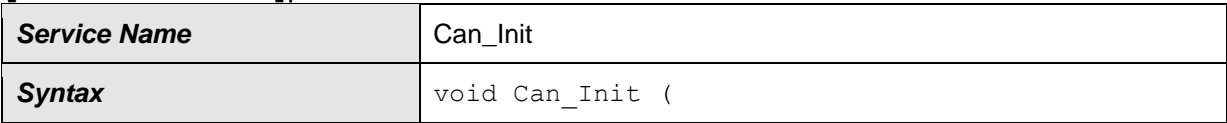

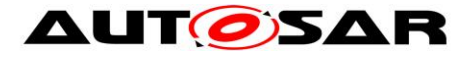

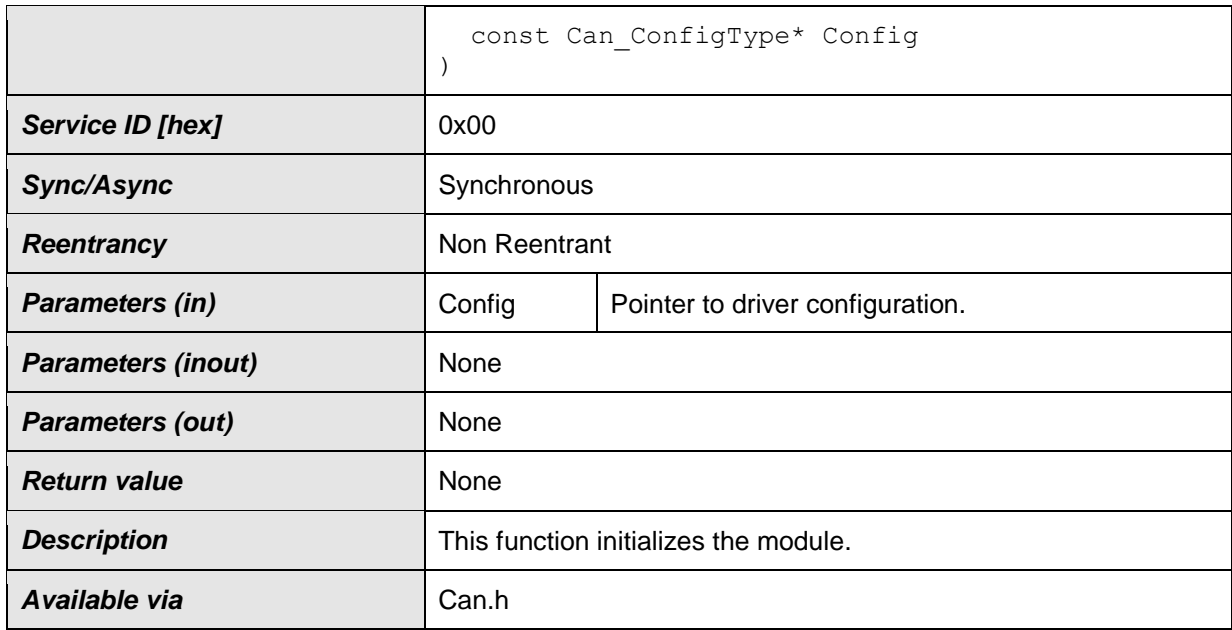

⌋(SRS\_BSW\_00358, SRS\_BSW\_00414)

Symbolic names of the available configuration sets are provided by the configuration description of the Can module. See chapter [10](#page-90-0) about configuration description.

<span id="page-62-0"></span>**[SWS\_Can\_00174] [** If development error detection for the Can module is enabled: The function Can Init shall raise the error CAN\_E\_TRANSITION if the driver is not in state CAN\_UNINIT. $|()$ 

<span id="page-62-1"></span>**[SWS\_Can\_00408] [** If development error detection for the Can module is enabled: The function Can\_Init shall raise the error CAN\_E\_TRANSITION if the CAN controllers are not in state UNINIT. [ ()

## **8.3.1.2 Can\_GetVersionInfo**

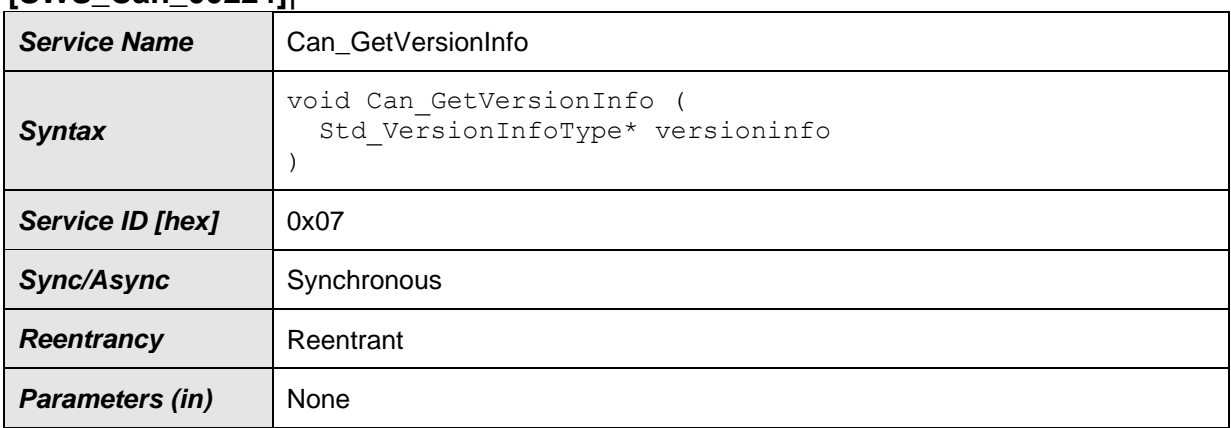

**[SWS\_Can\_00224]**⌈

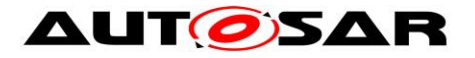

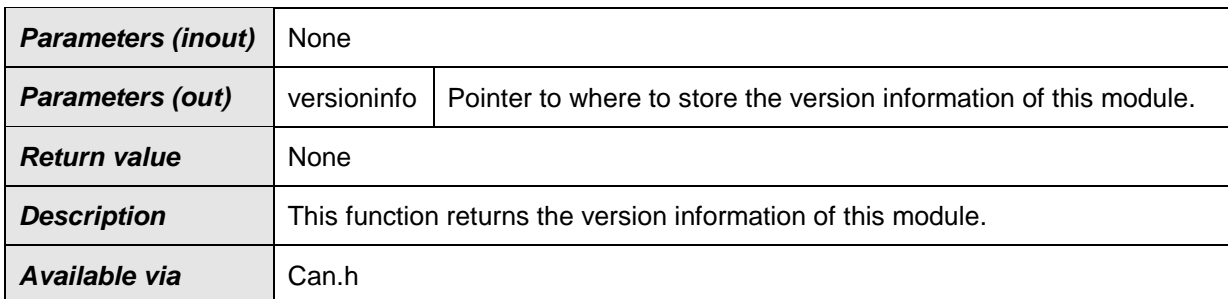

#### $\vert$ ()

**[SWS\_Can\_00177] [** If development error detection for the Can module is enabled: The function Can\_GetVersionInfo shall raise the error CAN\_E\_PARAM\_POINTER if the parameter versionInfo is a null pointer. | ()

#### **8.3.1.3 Can\_DeInit**

#### **[SWS\_Can\_91002]**⌈

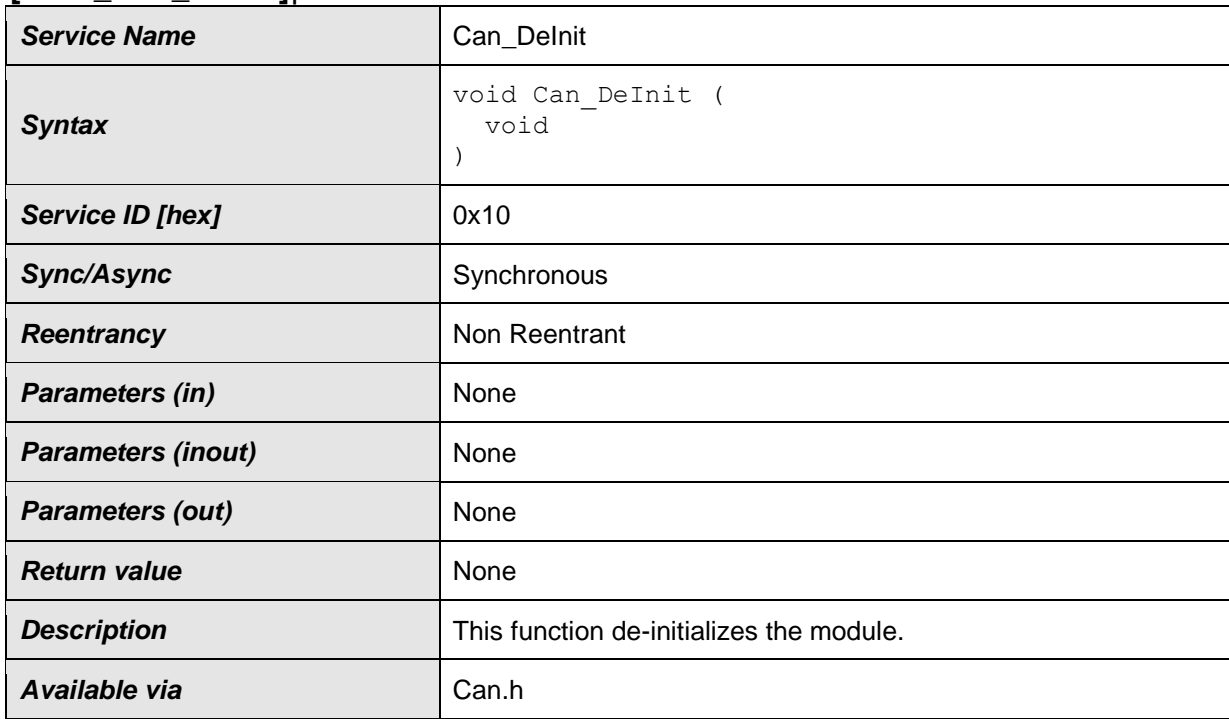

#### ⌋**(SRS\_Can\_01166, SRS\_BSW\_00336)**

**Note:** General behavior and constraints on de-initialization functions are specified by [SWS\_BSW\_00152], [SWS\_BSW\_00072], [SWS\_BSW\_00232], [SWS\_BSW\_00233]

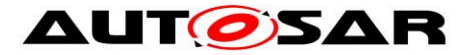

**Caveat:** Caller of the Can\_DeInit function has to be sure no CAN controller is in the state STARTED

**[SWS\_Can\_91011] [** If development error detection for the Can module is enabled: The function Can\_Delnit shall raise the error CAN\_E\_TRANSITION if the driver is not in state CAN\_READY. [ (SRS\_BSW\_00369)

**[SWS\_Can\_91012] [** If development error detection for the Can module is enabled: The function Can\_DeInit shall raise the error CAN\_E\_TRANSITION if any of the CAN controllers is in state STARTED. [ (SRS\_BSW\_00369)

### **8.3.2 Services affecting one single CAN Controller**

### **8.3.2.1 Can\_SetBaudrate**

#### **[SWS\_CAN\_00491]**⌈

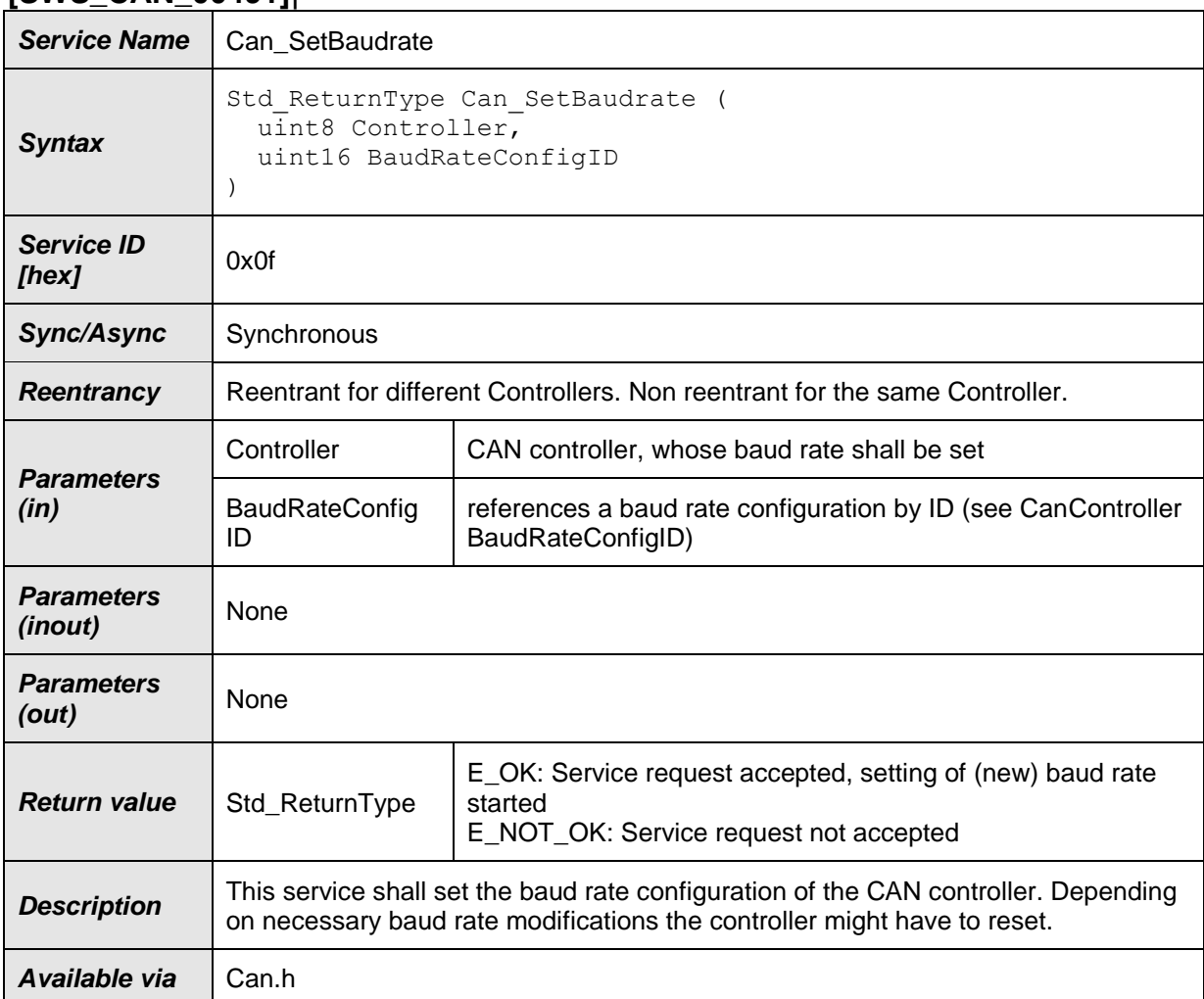

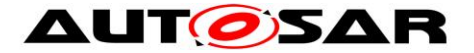

There might be several baud rate configurations available. The function Can\_SetBaudrate can be used to switch between different configurations. Depending on the old and new baud rate configuration only a subset of parameters may be changed during runtime and a re-initialization of the CAN Controller might be avoidable.

If the call of Can\_SetBaudrate will cause a re-initialization of the CAN Controller the CAN controller must be in state STOPPED when this function is called (see SWS\_Can\_00256 and SWS\_Can\_00260).

The CAN controller is in state STOPPED after (re-)initialization (see SWS\_Can\_00259).

**[SWS\_Can\_00492] [ If development error detection for the Can module is enabled:** The function Can SetBaudrate shall raise the error CAN E UNINIT and return E\_NOT\_OK if the driver is not vet initialized. $\vert$  ()

**[SWS\_Can\_00493] [ If development error detection for the Can module is enabled:** The function Can\_SetBaudrate shall raise the error CAN\_E\_PARAM\_BAUDRATE and return E\_NOT\_OK if the parameter BaudRateConfigID has an invalid value. [ ()

**[SWS\_Can\_00494] [** If development error detection for the Can module is enabled the function Can\_SetBaudrate shall raise the error CAN\_E\_PARAM\_CONTROLLER and return E\_NOT\_OK if the parameter Controller is out of range. [ ()

**[SWS\_Can\_00500] [ If the requested baud rate change can not performed without a** re-initialization of the CAN Controller E\_NO\_OK shall be returned. [ ()

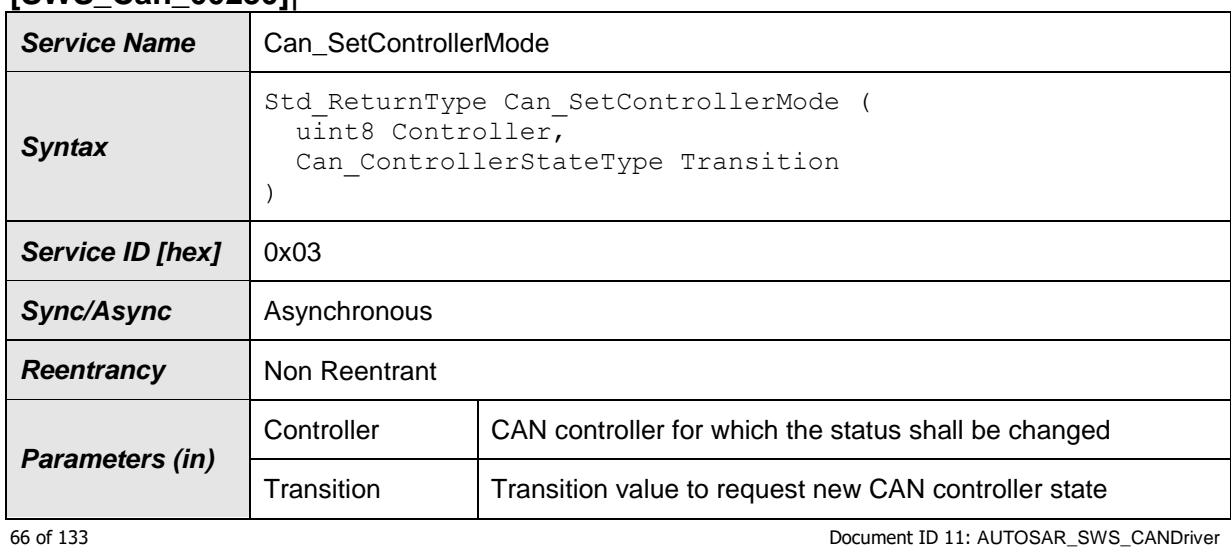

# **8.3.2.2 Can\_SetControllerMode**

**[SWS\_Can\_00230]**⌈

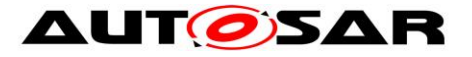

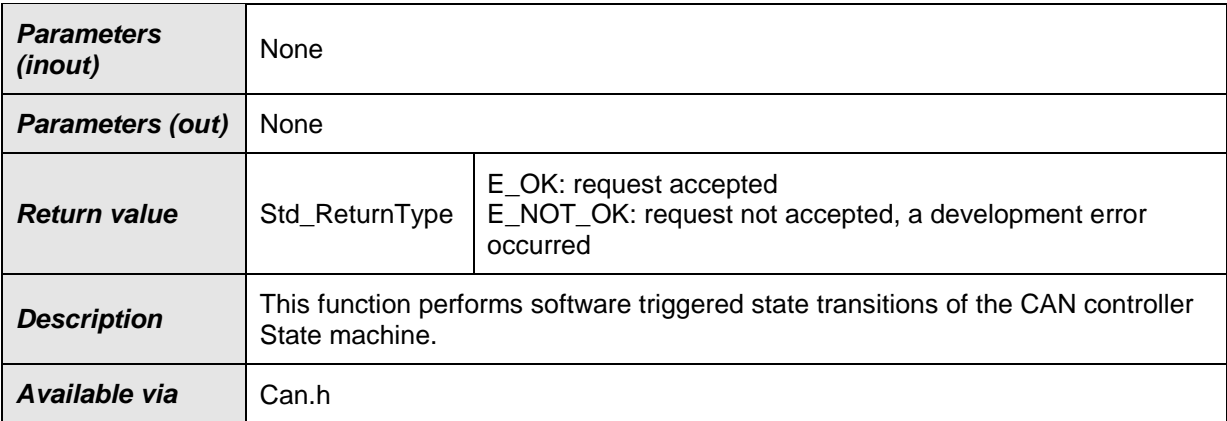

## $\vert$ ()

**[SWS\_Can\_00017] [The function Can\_SetControllerMode shall perform software** triggered state transitions of the CAN controller State machine. See also [SRS\_SPAL\_12169]⌋ (SRS\_SPAL\_12169, SRS\_Can\_01053)

**ISWS Can 003841 [Each time the CAN controller state machine is triggered with** the state transition value CAN\_CS\_STARTED, the function Can\_SetControllerMode shall re-initialize the CAN controller with the same controller configuration set previously used by functions Can\_SetBaudrate or Can\_Init. [ ()

Refer to [SWS\\_Can\\_00048](#page-41-0) for the case of a wakeup event from CAN bus occurred during sleep transition.

**[SWS\_Can\_00294] [The function Can\_SetControllerMode shall disable the wake-up** interrupt, while checking the wake-up status.  $|()$ 

**[SWS\_Can\_00196]** ⌈ The function Can\_SetControllerMode shall enable interrupts that are needed in the new state.  $\vert$  ()

**[SWS\_Can\_00425] [Enabling of CAN interrupts shall not be executed, when CAN** interrupts have been disabled by function Can\_DisableControllerInterrupts. [ ()

**[SWS\_Can\_00197] [The function Can\_SetControllerMode shall disable interrupts** that are not allowed in the new state.  $\vert \phi \rangle$ 

**[SWS\_Can\_00426] [Disabling of CAN interrupts shall not be executed, when CAN** interrupts have been disabled by function Can\_DisableControllerInterrupts. [ ()

**[SWS\_Can\_00198] [** If development error detection for the Can module is enabled: if the module is not yet initialized, the function Can\_SetControllerMode shall raise development error CAN\_E\_UNINIT and return E\_NOT\_OK. $|()$ 

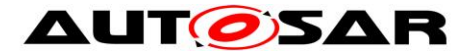

**[SWS\_Can\_00199] [ If development error detection for the Can module is enabled: if** the parameter Controller is out of range, the function Can\_SetControllerMode shall raise development error CAN\_E\_PARAM\_CONTROLLER and return E\_NOT\_OK. $|()$ 

<span id="page-67-0"></span>**[SWS\_Can\_00200] [** If development error detection for the Can module is enabled: if an invalid transition has been requested, the function Can\_SetControllerMode shall raise the error CAN\_E\_TRANSITION and return E\_NOT\_OK. $| \cdot |$  ()

### **8.3.2.3 Can\_DisableControllerInterrupts**

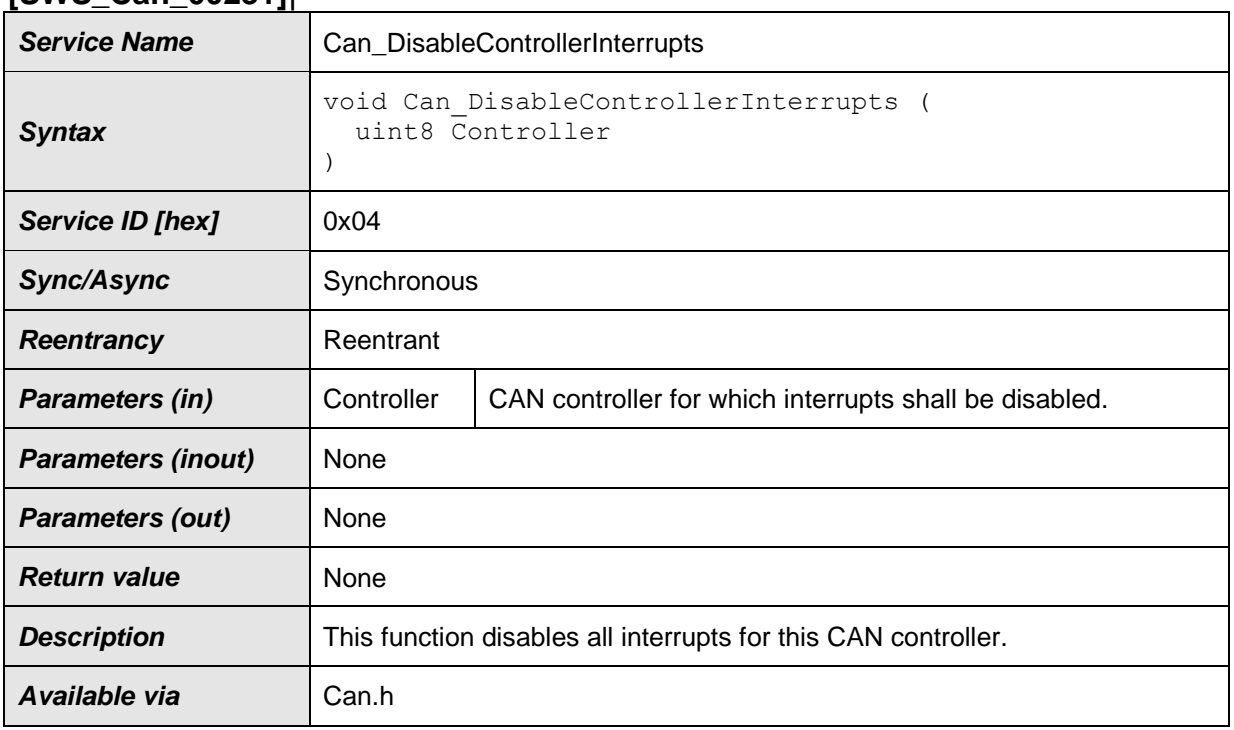

**[SWS\_Can\_00231]**⌈

⌋**(SRS\_BSW\_00312)**

**[SWS\_Can\_00049] [The function Can\_DisableControllerInterrupts shall access the** CAN controller registers to disable all interrupts for that CAN controller only, if interrupts for that CAN Controller are enabled. I (SRS Can 01043)

<span id="page-67-1"></span>**[SWS\_Can\_00202]** ⌈ When Can\_DisableControllerInterrupts has been called several times, Can\_EnableControllerInterrupts must be called as many times before the interrupts are re-enabled. Implementation note:

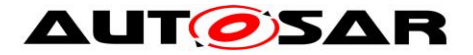

The function Can\_DisableControllerInterrupts can increase a counter on every execution that indicates how many Can\_EnableControllerInterrupts need to be called before the interrupts will be enabled (incremental disable).

**[SWS\_Can\_00204] [The Can module shall track all individual enabling and disabling** of interrupts in other functions (i.e. Can\_SetControllerMode) , so that the correct interrupt enable state can be restored. $\vert$  ()

Implementation example:

• in 'interrupts enabled mode': For each interrupt state change does not only modify the interrupt enable bit, but also a software flag.

in 'interrupts disabled mode': only the software flag is modified.

• Can\_DisableControllerInterrupts and Can\_EnableControllerInterrupts do not modify the software flags.

• Can\_EnableControllerInterrupts reads the software flags to re-enable the correct interrupts.

**[SWS\_Can\_00205] [ If development error detection for the Can module is enabled:** The function Can\_DisableControllerInterrupts shall raise the error CAN\_E\_UNINIT if the driver not yet initialized. | ()

**[SWS\_Can\_00206] [ If development error detection for the Can module is enabled:** The function Can\_DisableControllerInterrupts shall raise the error

CAN\_E\_PARAM\_CONTROLLER if the parameter Controller is out of range. $| ()$ 

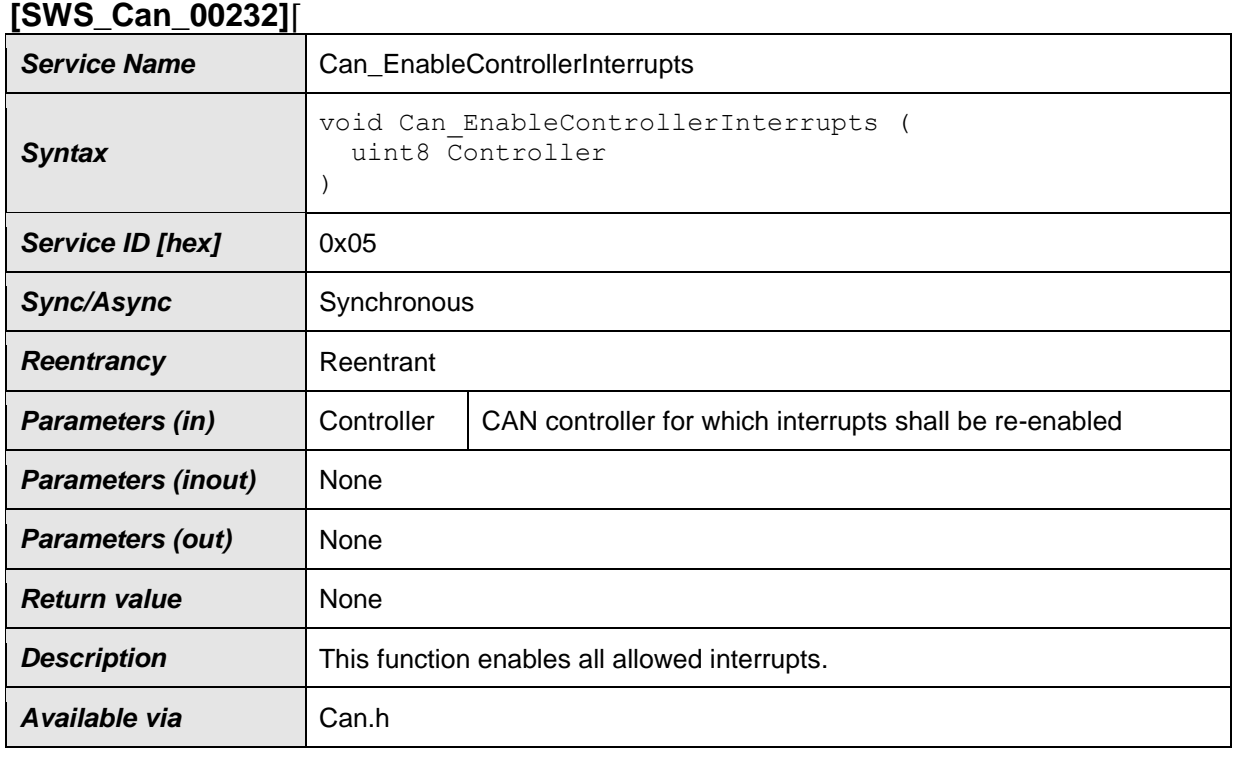

# **8.3.2.4 Can\_EnableControllerInterrupts**

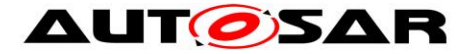

⌋**(SRS\_BSW\_00312)**

**[SWS\_Can\_00050] [The function Can\_EnableControllerInterrupts shall enable all** interrupts that must be enabled according the current software status. (SRS\_Can\_01043) SWS Can 00202 applies to this function.

**[SWS\_Can\_00208] [The function Can\_EnableControllerInterrupts shall perform no** action when Can\_DisableControllerInterrupts has not been called before. [ () See also implementation example for Can\_DisableControllerInterrupts.

**[SWS\_Can\_00209] [** If development error detection for the Can module is enabled: The function Can\_EnableControllerInterrupts shall raise the error CAN\_E\_UNINIT if the driver not yet initialized. | ()

**[SWS\_Can\_00210] [** If development error detection for the Can module is enabled: The function Can\_EnableControllerInterrupts shall raise the error CAN\_E\_PARAM\_CONTROLLER if the parameter Controller is out of range. $|()$ 

# **8.3.2.5 Can\_CheckWakeup**

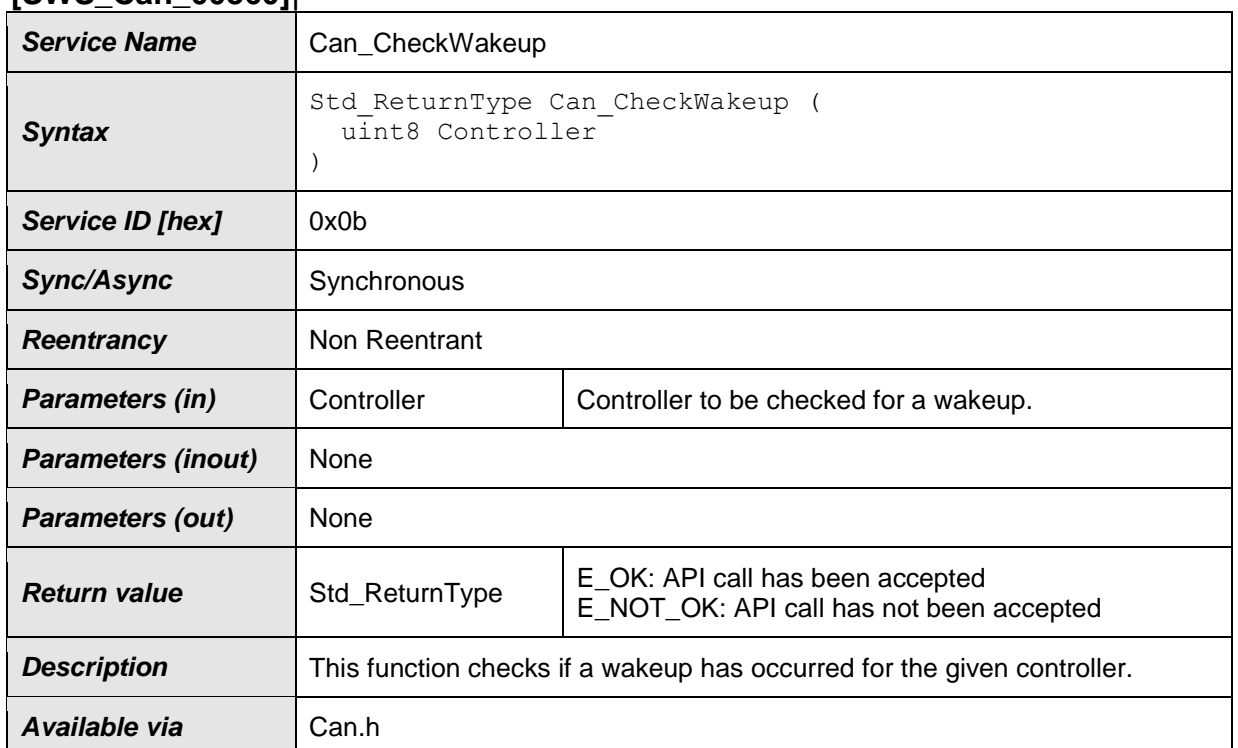

#### **[SWS\_Can\_00360]**⌈

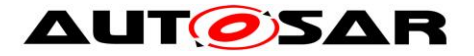

**[SWS\_Can\_00361] [The function Can\_CheckWakeup shall check if the requested** CAN controller has detected a wakeup. If a wakeup event was successfully detected, reporting shall be done to EcuM via API EcuM\_SetWakeupEvent. $|$  ()

**[SWS\_Can\_00362] [** If development error detection for the Can module is enabled: The function Can\_CheckWakeup shall raise the error CAN\_E\_UNINIT if the driver is not yet initialized.⌋ ()

**[SWS\_Can\_00363] [ If development error detection for the Can module is enabled:** The function Can\_CheckWakeup shall raise the error CAN\_E\_PARAM\_CONTROLLER if the parameter Controller is out of range. $|()$ 

# **8.3.2.6 Can\_GetControllerErrorState**

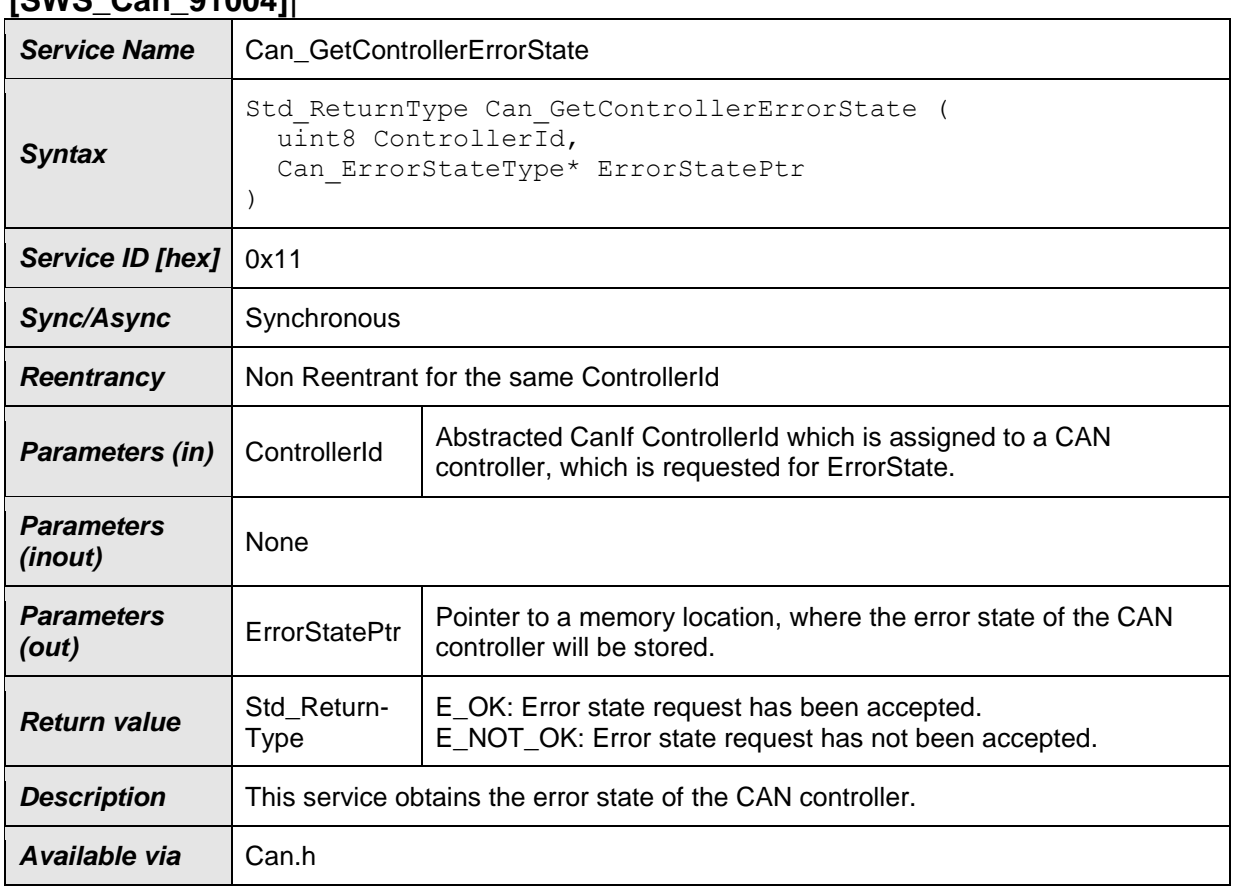

**[SWS\_Can\_91004]**⌈

### $\vert$ ()

**[SWS\_Can\_91005] [ If development error detection for the Can module is enabled: if** the module is not yet initialized, the function Can\_GetControllerErrorState shall raise development error CAN\_E\_UNINIT and return E\_NOT\_OK. | (SRS\_BSW\_00406, SRS\_BSW\_00416)

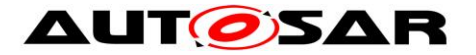

**[SWS\_Can\_91006]** ⌈ If development error detection for the Can module is enabled: if the parameter ControllerId is out of range, the function Can\_GetControllerErrorState shall raise development error CAN\_E\_PARAM\_CONTROLLER and return E\_NOT\_OK.| (SRS\_BSW\_00323)

[SWS\_Can\_91007] [ If development error detection for the Can module is enabled: if the parameter ErrorStatePtr is a null pointer, the function Can\_GetControllerErrorState shall raise development error CAN\_E\_PARAM\_POINTER and return E\_NOT\_OK. | (SRS\_BSW\_00323)

**[SWS\_Can\_91008] [**When the API Can\_GetControllerErrorState() is called with Controller Id as input parameter then Can driver shall read the error state register of Can Controller and shall return the error status to upper layer. [ (SRS\_Can\_01167)

# **8.3.2.7 Can\_GetControllerMode**

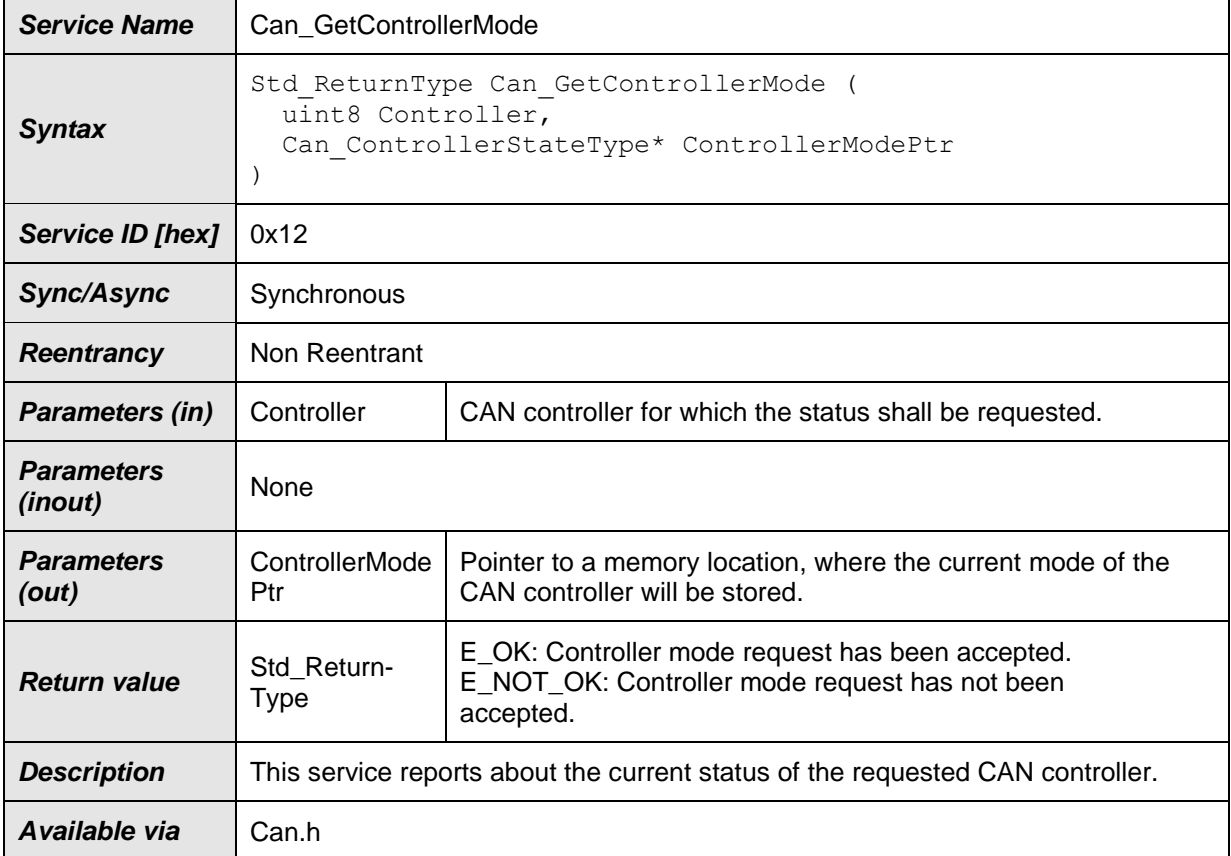

#### **[SWS\_Can\_91014]**⌈

 $\vert$ ()
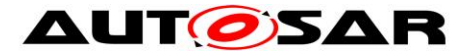

**[SWS\_Can\_91015] [The service Can\_GetControllerMode shall return the mode of** the requested CAN controller.  $| \cdot |$ 

[SWS\_Can\_91016] [If development error detection for the Can module is enabled: The function Can\_GetControllerMode shall raise the error CAN\_E\_UNINIT and return

E\_NOT\_OK if the driver is not yet initialized.⌋ ( SRS\_BSW\_00406,SRS\_BSW\_00416)

[SWS\_Can\_91017] [ If parameter Controller of Can\_GetControllerMode() has an invalid value, the CanDrv shall report development error code CAN\_E\_PARAM\_CONTROLLER to the Det\_ReportError service of the DET.  $\vert$ (SRS\_BSW\_00323)

[SWS\_Can\_91018] [ If parameter ControllerModePtr of Can\_GetControllerMode() has an null pointer, the CanDrv shall report development error code CAN\_E\_PARAM\_POINTER to the Det\_ReportError service of the DET. | (SRS\_BSW\_00323)

### **8.3.2.8 Can\_GetControllerRxErrorCounter**

#### **[SWS\_Can\_00511]**⌈

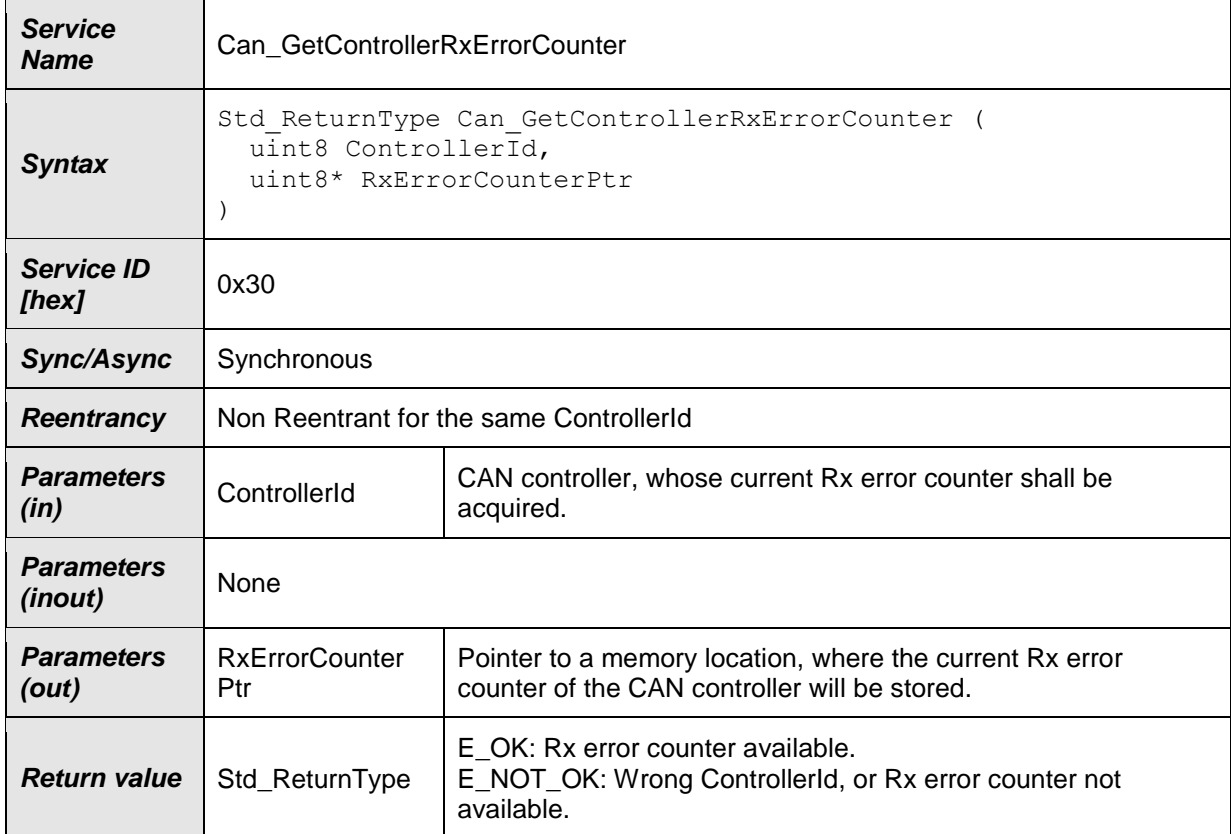

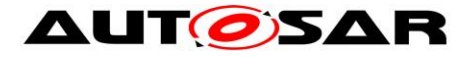

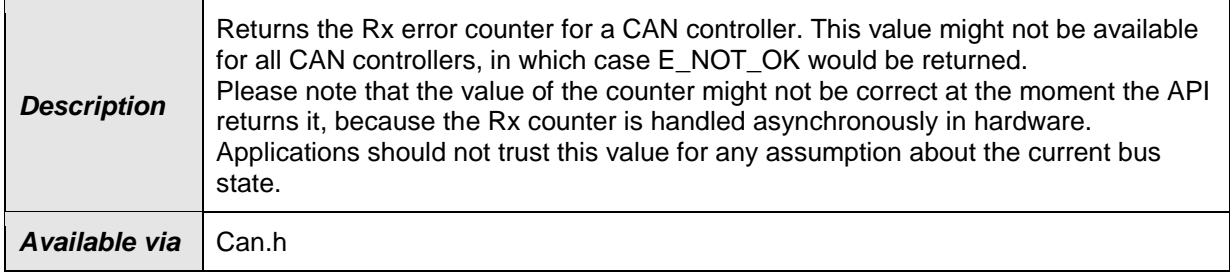

**[SWS\_Can\_00512] [** If development error detection for the Can module is enabled: if the module is not yet initialized, the function Can\_GetControllerRxErrorCounter shall raise development error CAN\_E\_UNINIT and return E\_NOT\_OK. Į (SRS\_BSW\_00406)

**[SWS\_Can\_00513] [ If development error detection for the Can module is enabled: if** the parameter ControllerId is out of range, the function Can\_GetControllerRxErrorCounter shall raise development error CAN\_E\_PARAM\_CONTROLLER and return E\_NOT\_OK. 1 (SRS\_BSW\_00323)

**[SWS\_Can\_00514] [ If development error detection for the Can module is enabled: if** the parameter RxErrorCounterPtr is a null pointer, the function Can\_GetControllerRxErrorCounter shall raise development error CAN\_E\_PARAM\_POINTER and return E\_NOT\_OK. | (SRS\_BSW\_00323)

**[SWS\_Can\_00515] [**When the API Can\_GetControllerRxErrorCounter is called with Controller Id as input parameter then Can driver shall read the Rx error counter register of Can Controller and shall return the Rx error count to upper layer. (SRS\_Can\_01170)

### **8.3.2.9 Can\_GetControllerTxErrorCounter**

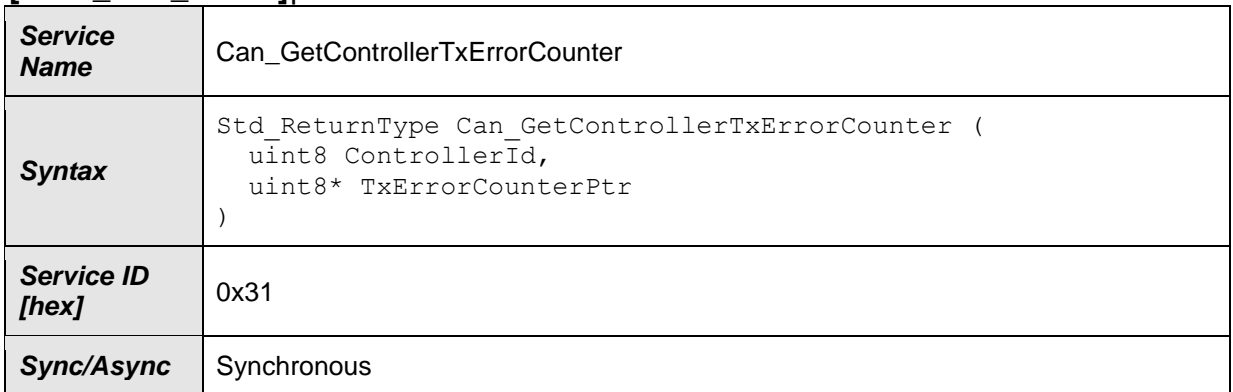

#### **[SWS\_Can\_00516]**⌈

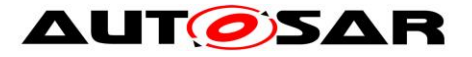

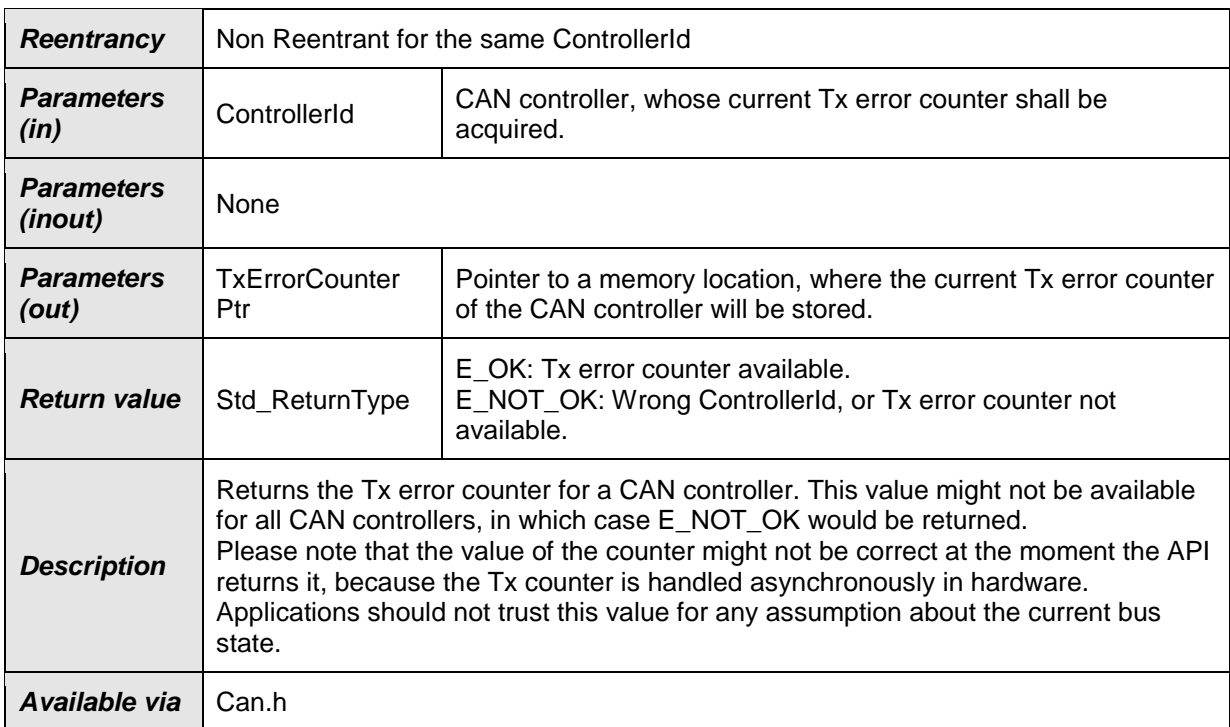

**[SWS\_Can\_00517] [ If development error detection for the Can module is enabled: if** the module is not yet initialized, the function Can\_GetControllerTxErrorCounter shall raise development error CAN\_E\_UNINIT and return E\_NOT\_OK. | (SRS\_BSW\_00406)

**[SWS\_Can\_00518]** ⌈ If development error detection for the Can module is enabled: if the parameter ControllerId is out of range, the function Can\_GetControllerTxErrorCounter shall raise development error CAN\_E\_PARAM\_CONTROLLER and return E\_NOT\_OK. | (SRS\_BSW\_00323)

**[SWS\_Can\_00519] [ If development error detection for the Can module is enabled: if** the parameter TxErrorCounterPtr is a null pointer, the function Can\_GetControllerTxErrorCounter shall raise development error CAN\_E\_PARAM\_POINTER and return E\_NOT\_OK. | (SRS\_BSW\_00323)

**[SWS\_Can\_00520] [**When the API Can\_GetControllerTxErrorCounter is called with Controller Id as input parameter then Can driver shall read the Tx error counter register of Can Controller and shall return the Tx error count to upper layer.  $\vert$ (SRS\_Can\_01170)

### **8.3.2.10 Can\_GetCurrentTime**

**[SWS\_CAN\_91026]**{DRAFT} ⌈

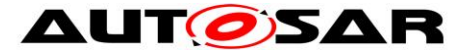

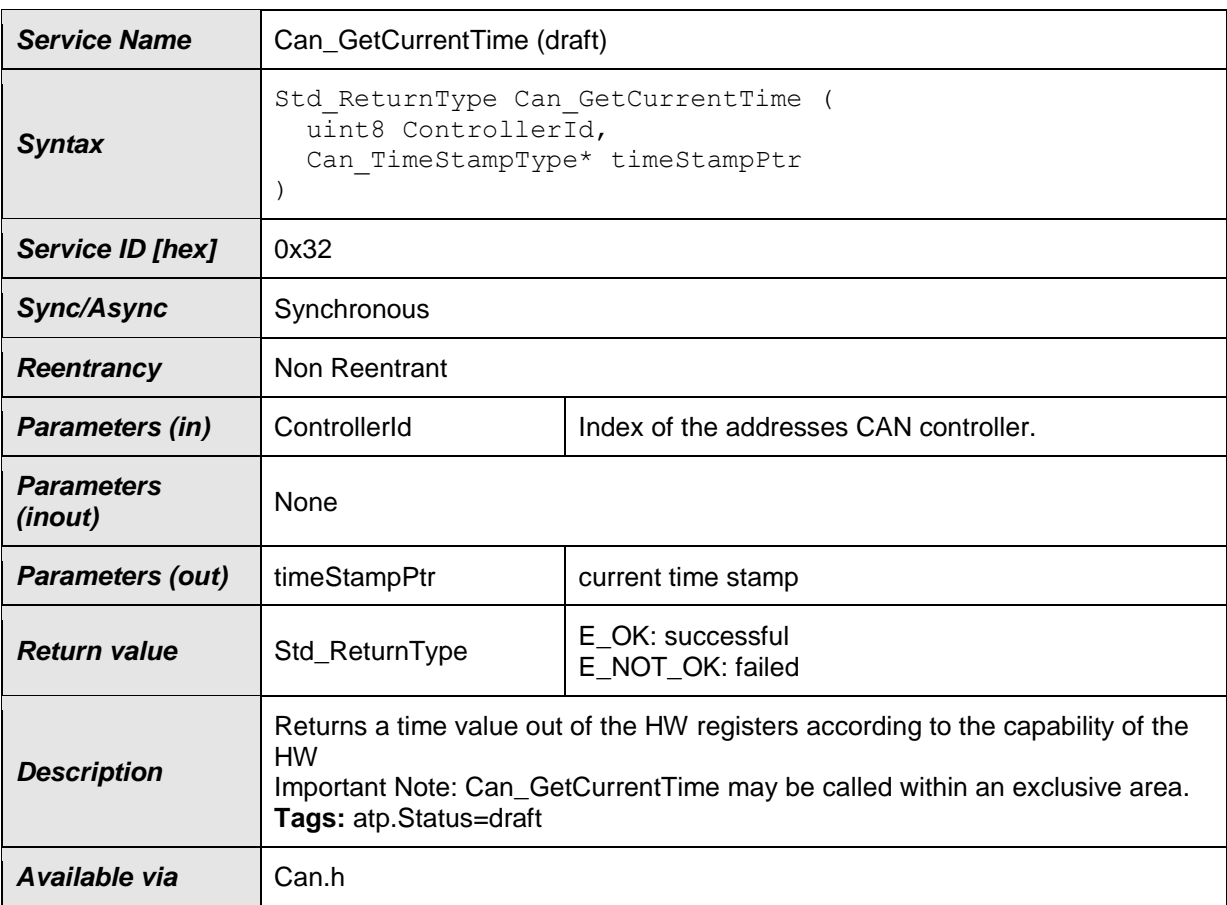

#### ⌋(SRS\_Can\_01181)

#### [SWS Can 00521] {DRAFT} [

If development error detection is enabled: the function shall check that the service Can\_Init was previously called. If the check fails, the function shall raise the development error CAN\_E\_UNINIT.  $\vert () \vert$ 

#### [SWS\_CAN\_00522] {DRAFT} [

If development error detection is enabled: the function shall check the parameter ControllerId for being valid. If the check fails, the function shall raise the development error CAN\_E\_PARAM\_CONTROLLER.  $|()$ 

#### [SWS\_Can\_00523] {DRAFT} [

If development error detection is enabled: the function shall check the parameter timeStampPtr for being valid. If the check fails, the function shall raise the development error CAN\_E\_PARAM\_POINTER. ()

#### [SWS Can 00524] {DRAFT} [

The function shall be pre-compile time configurable On/Off by the configuration parameter: CanGlobalTimeSupport.  $|()$ 

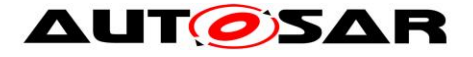

### **8.3.2.11 Can\_EnableEgressTimeStamp**

#### **[SWS\_CAN\_91025]**{DRAFT} ⌈

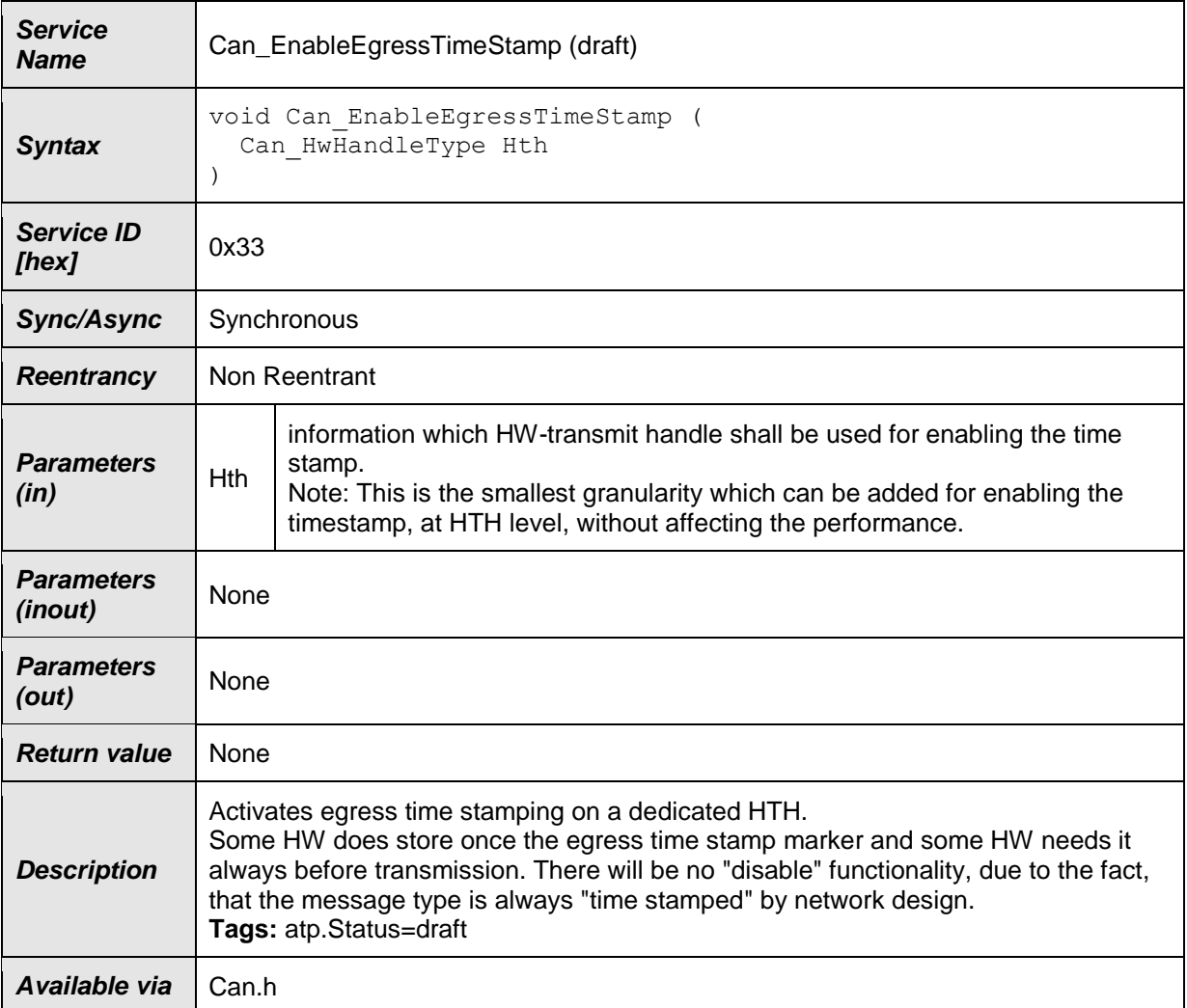

⌋(SRS\_Can\_01181)

[SWS\_Can\_00525] {DRAFT} [

If development error detection is enabled: the function shall check that the service Can\_Init was previously called. If the check fails, the function shall raise the development error CAN\_E\_UNINIT.  $|()$ 

[SWS\_Can\_00526] {DRAFT} [ If development error detection for the Can module is enabled: The function Can\_Write shall raise the error CAN\_E\_PARAM\_HANDLE and shall return E\_NOT\_OK if the parameter  $Hth$  is not a configured Hardware Transmit Handle. $|()$ 

[SWS\_Can\_00527] {DRAFT} [

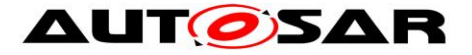

The function shall be pre compile time configurable On/Off by the configuration parameter: CanGlobalTimeSupport.  $\vert$ ()

[SWS\_Can\_00528] {DRAFT} [

Caveat: The function requires previous controller initialization (Can\_Init). | ()

#### **8.3.2.12 Can\_GetEgressTimeStamp**

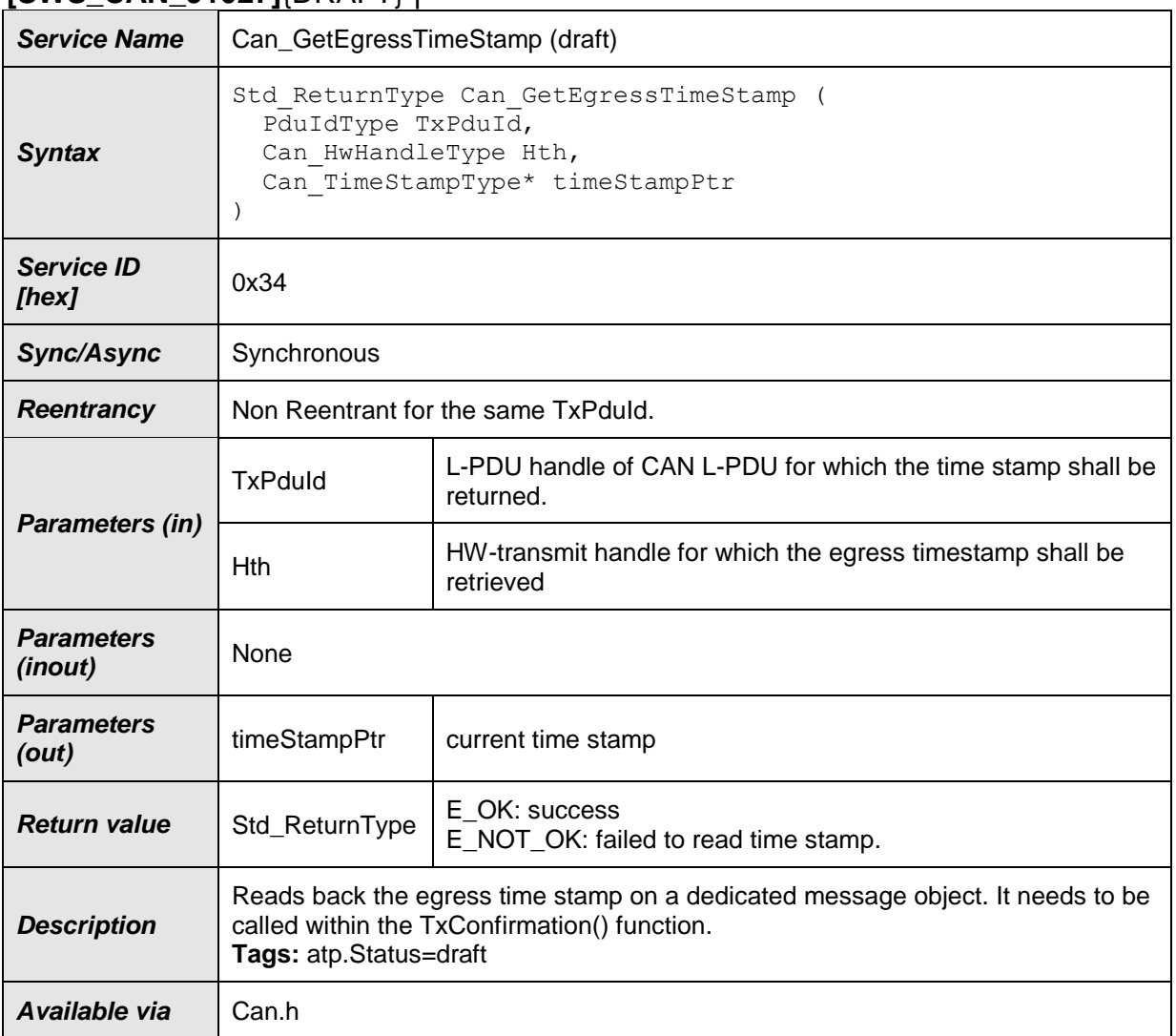

#### **[SWS\_CAN\_91027]**{DRAFT} ⌈

⌋(SRS\_Can\_01181)

[SWS\_Can\_00529] {DRAFT} [

The Counter of the Document ID 11: AUTOSAR\_SWS\_CANDriver If development error detection is enabled: the function shall check that the service Can\_Init was previously called. If the check fails, the function shall raise the development error CAN\_E\_UNINIT.  $|()$ 

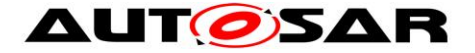

[SWS\_Can\_00530] {DRAFT} [

If development error detection is enabled: the function shall check the parameter TxPduId for being valid. If the check fails, the function shall raise the development error CAN\_E\_PARAM\_LPDU. $|()$ 

[SWS\_Can\_00531] {DRAFT} [ If development error detection for the Can module is enabled: The function Can\_GetEgressTimeStamp shall raise the error CAN\_E\_PARAM\_HANDLE and shall return E\_NOT\_OK if the parameter Hth is not a configured Hardware Transmit Handle. [ ()

[SWS Can 00532] {DRAFT} [

If development error detection is enabled: the function shall check the parameter timeStampPtr for being valid. If the check fails, the function shall raise the development error CAN\_E\_PARAM\_POINTER.  $\vert ()$ 

[SWS\_Can\_00533] {DRAFT} [

The function shall be pre-compile time configurable On/Off by the configuration parameter: CanGlobalTimeSupport.  $\vert$ ()

[SWS Can 00534] [

Caveat: The function requires previous controller initialization (Can\_Init). | ()

### **8.3.2.13 Can\_GetIngressTimeStamp**

#### **[SWS\_CAN\_91028]**{DRAFT} ⌈

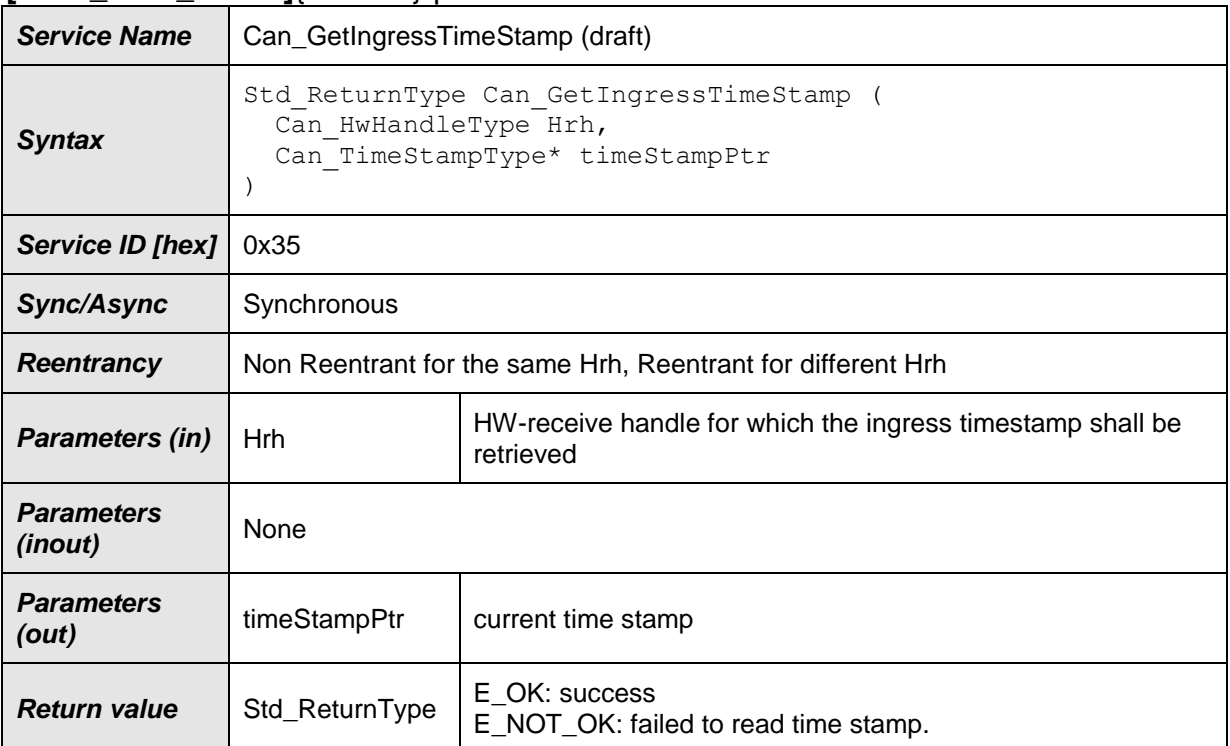

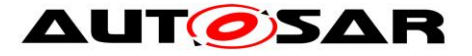

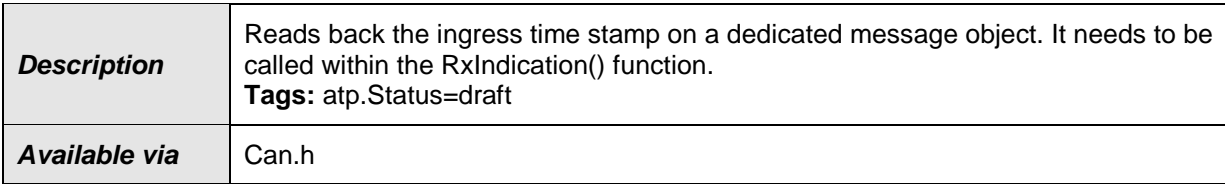

#### ⌋(SRS\_Can\_01181)

#### [SWS Can 00535] {DRAFT} [

If development error detection is enabled: the function shall check that the service Can\_Init was previously called. If the check fails, the function shall raise the development error CAN\_E\_UNINIT. $|()$ 

[SWS] Can\_00536] {DRAFT} [If development error detection for the Can module is enabled: The function Can\_GetIngressTimeStamp shall raise the error CAN\_E\_PARAM\_HANDLE and shall return E\_NOT\_OK if the parameter Hrh is not a configured Hardware Receive Handle. $|()$ 

[SWS\_Can\_00537] {DRAFT} [

If development error detection is enabled: the function shall check the parameter timeStampPtr for being valid. If the check fails, the function shall raise the development error CAN\_E\_PARAM\_POINTER. $|()$ 

[SWS\_Can\_00538] {DRAFT} [ The function shall be pre-compile time configurable On/Off by the configuration parameter: CanGlobalTimeSupport.  $|()$ 

[SWS\_Can\_00539] {DRAFT} [ Caveat: The function requires previous controller initialization (Can\_Init). | ()

### **8.3.3 Services affecting a Hardware Handle**

#### **8.3.3.1 Can\_Write**

#### **[SWS\_Can\_00233]**⌈

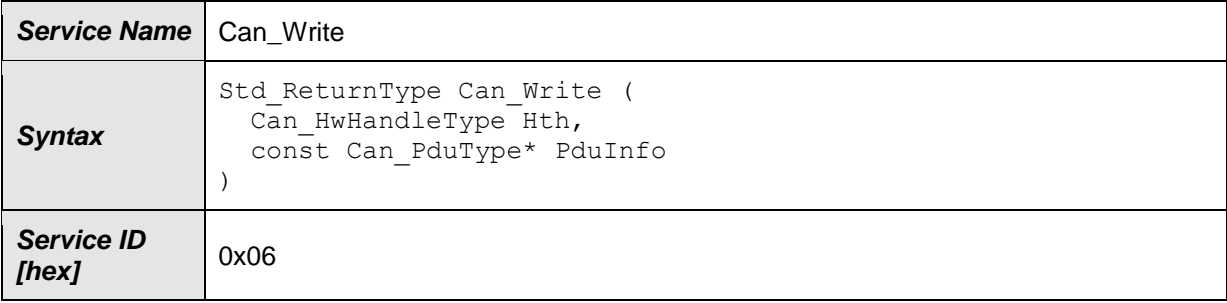

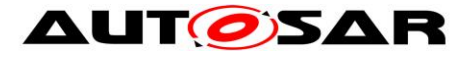

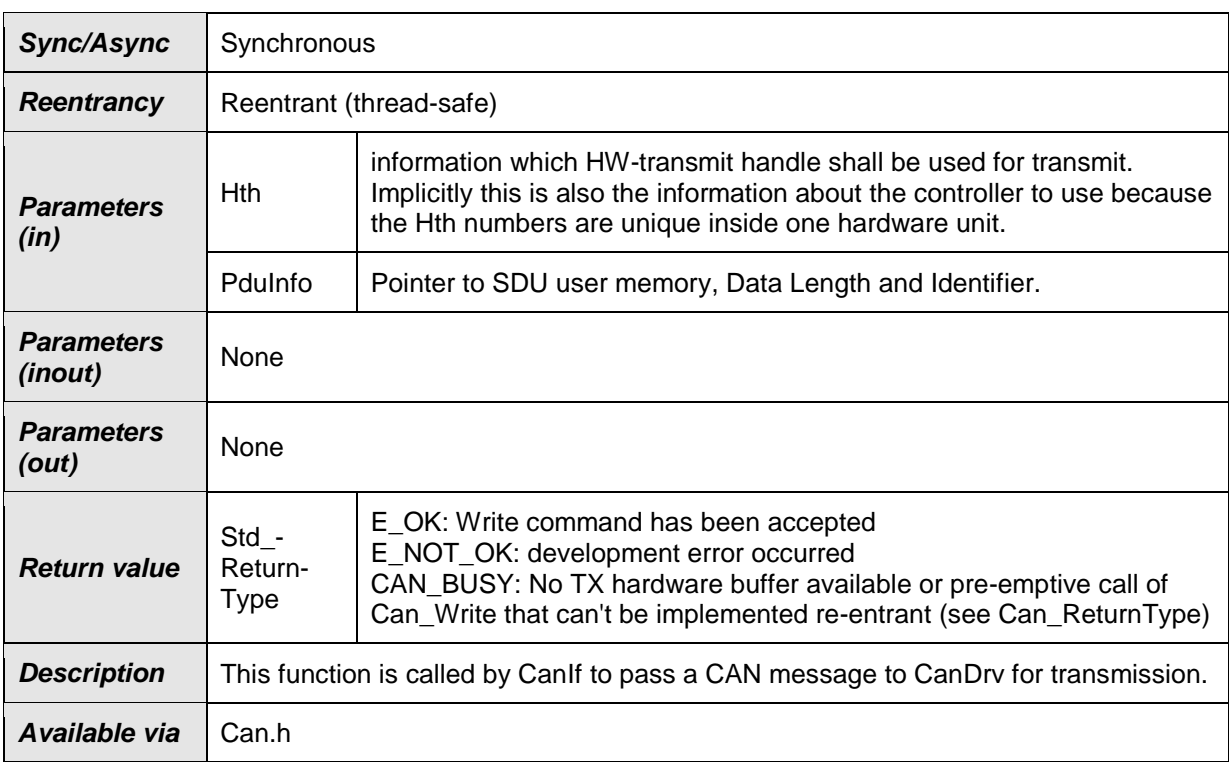

#### ⌋**(SRS\_BSW\_00312)**

The function Can Write first checks if the hardware transmit object that is identified by the HTH is free and if another Can\_Write is ongoing for the same HTH.

**[SWS\_Can\_00212] [The function Can\_Write shall perform following actions if the** hardware transmit object is free:

- The mutex for that HTH is set to 'signaled'
- The ID, Data Length and SDU are put in a format appropriate for the hardware (if necessary) and copied in the appropriate hardware registers/buffers.
- All necessary control operations to initiate the transmit are done
- The mutex for that HTH is released
- The function returns with E\_OK| (SRS\_Can\_01049)

**[SWS\_Can\_00213] [The function Can\_Write shall perform no actions if the** hardware transmit object is busy with another transmit request for an L-PDU:

 1. The transmission of the other L-PDU shall not be cancelled and the function Can Write is left without any actions.

2. The function Can\_Write shall return CAN\_BUSY. | (SRS\_Can\_01049).

**[SWS\_Can\_00214] [The function Can\_Write shall return CAN\_BUSY if a** preemptive call of Can\_Write has been issued, that could not be handled reentrant  $(i.e. a call with the same HTML (SRS BSW 00312, SRS Can 01049)$ 

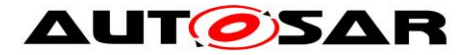

**[SWS\_Can\_00275] [The function Can\_Write shall be non-blocking.** [()

**[SWS\_Can\_00216] [ If development error detection for the Can module is enabled:** The function Can Write shall raise the error CAN\_E\_UNINIT and shall return E\_NOT\_OK if the driver is not yet initialized. [()

**[SWS\_Can\_00217] [ If development error detection for the Can module is enabled:** The function Can Write shall raise the error CAN E\_PARAM\_HANDLE and shall return E\_NOT\_OK if the parameter Hth is not a configured Hardware Transmit Handle. $|()$ 

**[SWS\_Can\_00218] [The function Can\_Write shall return E\_NOT\_OK and if** development error detection for the CAN module is enabled shall raise the error CAN\_E\_PARAM\_DATA\_LENGTH:

- $\blacksquare$  If the length is more than 64 byte.
- If the length is more than 8 byte and the CAN controller is not in CAN FD mode (no CanControllerFdBaudrateConfig).
- If the length is more than 8 byte and the CAN controller is in CAN FD mode (valid CanControllerFdBaudrateConfig), but the CAN FD flag in Can\_PduType->id is not set (refer Can\_IdType). ( SRS\_Can\_01005)

**[SWS\_Can\_00219] [ If development error detection for CanDrv is enabled:** Can Write() shall raise CAN E\_PARAM\_POINTER and shall return E\_NOT\_OK if the parameter PduInfo is a null pointer. [()

**[SWS\_Can\_00503]**  $[Can Write() shall accept a null pointer as SDU]$ (Can PduType.Can SduPtrType = NULL) if the trigger transmit API is enabled for this hardware object (CanTriggerTransmitEnable =  $TRUE$ ). $|()$ 

**[SWS\_Can\_00504] [** If the trigger transmit API is enabled for the hardware object, Can\_Write() shall interpret a null pointer as SDU (Can\_PduType.Can\_SduPtrType = NULL) as request for using the trigger transmit interface. If so and the hardware object is free, Can\_Write() shall call CanIf\_TriggerTransmit() with the maximum size of the message buffer to acquire the PDU's data. [ ()

Note: Using the message buffer size allows for late changes of the PDU size, e.g. if a container PDU receives another contained PDU between the call to Can\_Write() and the call of CanIf\_TriggerTransmit().

**[SWS\_Can\_00505] [ If development error detection for CanDrv is enabled:** Can Write() shall raise CAN E\_PARAM\_POINTER and shall return E\_NOT\_OK if the trigger transmit API is disabled for this hardware object (CanTriggerTransmitEnable = FALSE) and the SDU pointer inside PduInfo is a null pointer. $\vert$  ()

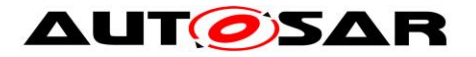

**[SWS\_Can\_00506]**  $[Can Write() shall return E NOT OK if the trigger transmit API$ (CanIf TriggerTransmit()) returns E\_NOT\_OK. (SRS\_BSW\_00449, SRS\_BSW\_00357, SRS\_BSW\_00369, SRS\_Can\_01130)

**[SWS\_Can\_00486] [The CAN Frame has to be sent according to the two most** significant bits of Can\_PduType->id. The CAN FD frame bit is only evaluated if CAN Controller is in CAN FD mode (valid CanControllerFdBaudrateConfig).⌋ ()

**[SWS\_Can\_00502] [ If PduInfo->SduLength does not match possible DLC values** CanDrv shall use the next higher valid DLC for transmission with initialization of unused bytes to the value of the corresponding CanFdPaddingValue (see ECUC Can 00485). [ ( SRS Can 01160)

# **8.4 Call-back notifications**

This chapter lists all functions provided by the Can module to lower layer modules. The lower layer module of Can module is the SPI module. The SPI module, which is part of the MCAL, may used to exchange data between the microcontroller and an external CAN controller.

The Can module does not provide callback functions. Only synchronous MCAL API may used to access external CAN controllers.

### **8.4.1 Call-out function**

The AUTOSAR CAN module supports optional L-PDU callouts on every reception of a L-PDU.

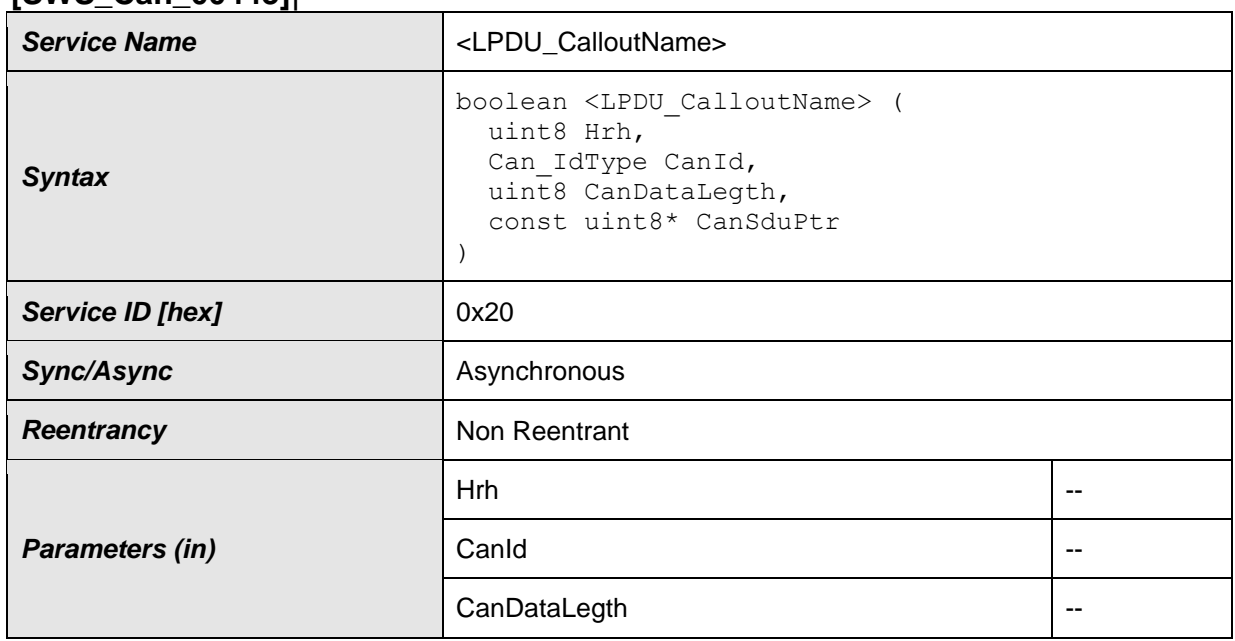

### **[SWS\_Can\_00443]**⌈

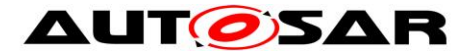

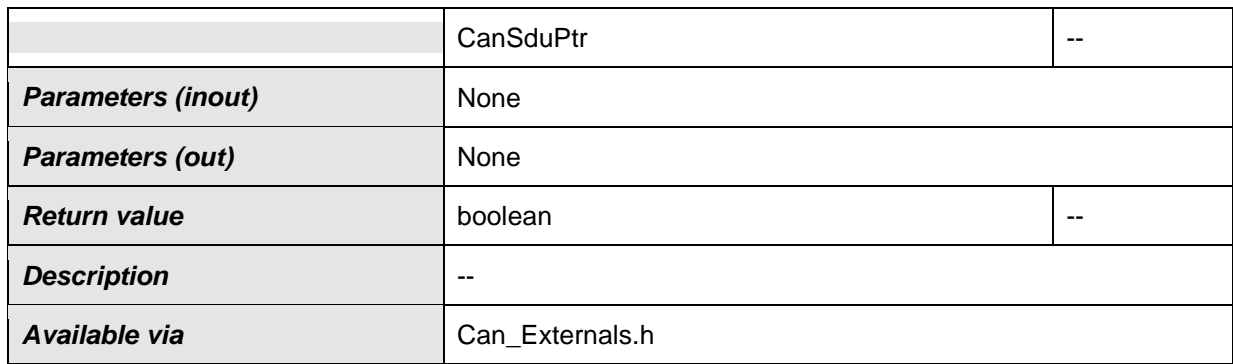

where <LPDU\_CalloutName> has to be substituted with the concrete L-PDU callout name which is configurable, see ECUC\_Can\_00434.

**[SWS\_Can\_00444]** ⌈ If the L-PDU callout returns false, the L-PDU shall not be processed any further.  $| \n\rangle$ 

### **8.4.2 Enabling/Disabling wakeup notification**

**[SWS\_Can\_00445] [** Can driver shall use the following APIs provided by Icu driver, to enable and disable the wakeup event notification:

- Icu\_EnableNotification
- Icu DisableNotification ()

**[SWS\_Can\_00446] [** Icu\_EnableNotification shall be called when "external" Can controllers have been transitioned to SLEEP state. [ ()

**[SWS\_Can\_00447] [** Icu DisableNotification shall be called when "external" Can controllers have been transitioned to STOPPED state.⌋ ()

# **8.5 Scheduled functions**

These functions are directly called by Basic Software Scheduler. The following functions shall have no return value and no parameter. All functions shall be nonreentrant.

**[SWS\_Can\_00110] [There is no requirement regarding the execution order of the** CAN main processing functions. [ (SRS\_BSW\_00428)

### **8.5.1.1 Can\_MainFunction\_Write**

**[SWS\_Can\_00225]**⌈

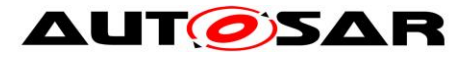

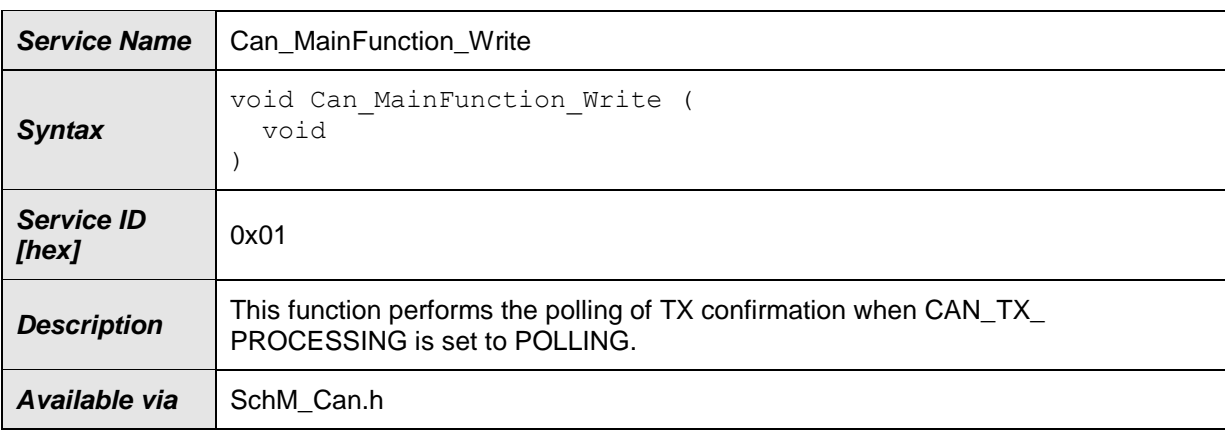

**[SWS\_Can\_00031] [The function Can\_MainFunction\_Write shall perform the polling** of TX confirmation when CanTxProcessing

is set to POLLING or MIXED. In case of MIXED processing only the hardware objects for which CanHardwareObjectUsesPolling is set to TRUE shall be polled. (SRS\_BSW\_00432, SRS\_BSW\_00373, SRS\_SPAL\_00157)

**[SWS\_Can\_00178] [The Can module may implement the function** Can MainFunction Write as empty define in case no polling at all is used. $\vert$  ()

**[SWS\_Can\_00441] [ If more than one main function period is configured by** CanMainFunctionRWPeriods (see ECUC\_Can\_00437), the name of the Can\_MainFunction\_Write() functions shall be

 Can\_MainFunction\_Write\_<CanMainFunctionRWPeriods.ShortName>() for each CanMainFunctionRWPeriods that is referenced by at least one TRANSMIT CanHardwareObject (see ECUC\_Can\_00438). | ()

#### **8.5.1.2 Can\_MainFunction\_Read**

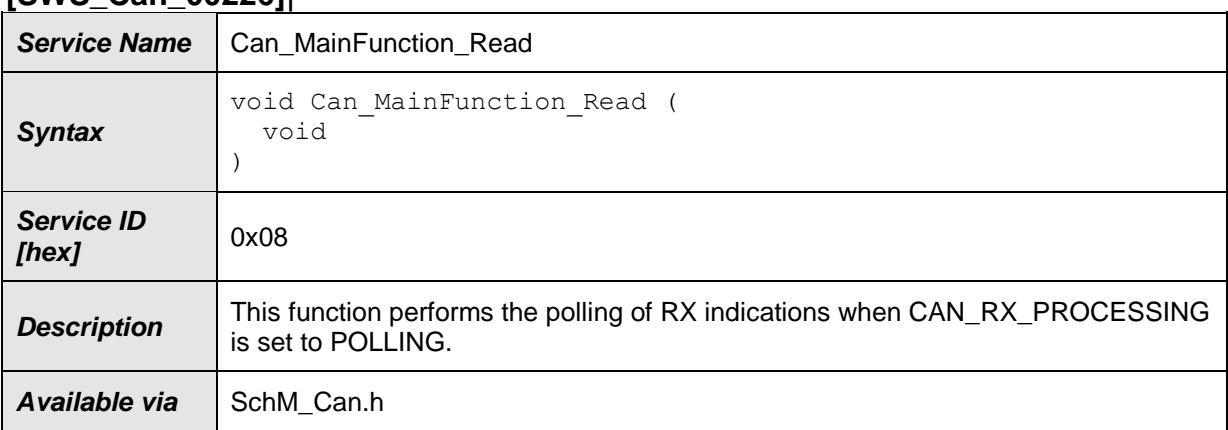

#### **[SWS\_Can\_00226]**⌈

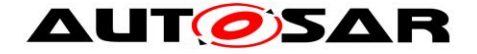

**[SWS\_Can\_00108] [The function Can\_MainFunction\_Read shall perform the polling** of RX indications when CanRxProcessing is set to POLLING or MIXED. In case of MIXED processing only the hardware objects for which CanHardwareObjectUsesPolling is set to TRUE shall be polled. [ (SRS BSW 00432, SRS\_SPAL\_00157)

**[SWS\_Can\_00180] [The Can module may implement the function** Can\_MainFunction\_Read as empty define in case no polling at all is used. $|()$ 

**ISWS Can 004421 [ If more than one main function period is configured by** CanMainFunctionRWPeriods (see ECUC\_Can\_00437), the name of the Can\_MainFunction\_Read() functions shall be

 Can\_MainFunction\_Read\_<CanMainFunctionRWPeriods.ShortName>() for each CanMainFunctionRWPeriods that is referenced by at least one RECEIVE CanHardwareObject (see ECUC\_Can\_00438).  $|()$ 

### **8.5.1.3 Can\_MainFunction\_BusOff**

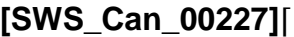

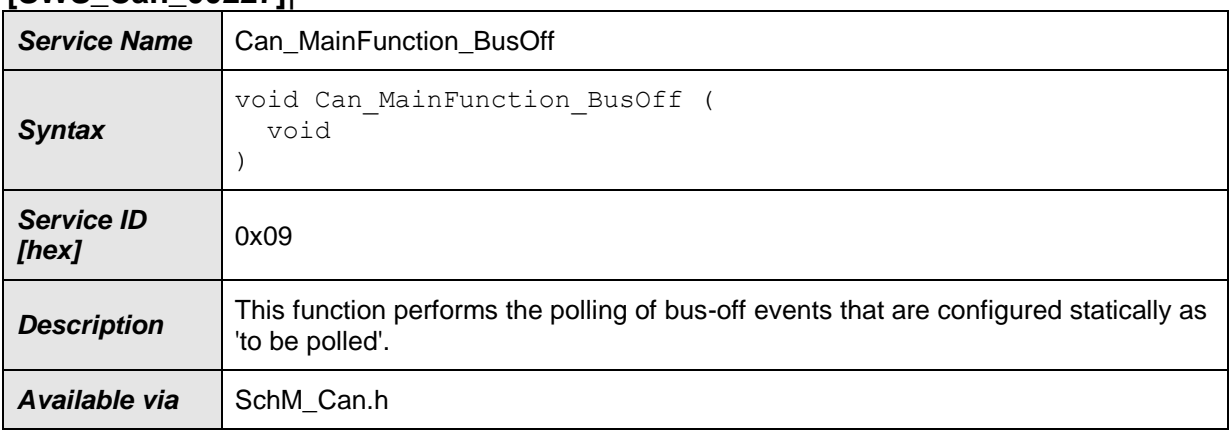

### $\vert$ ()

**[SWS\_Can\_00109] [The function Can\_MainFunction\_BusOff shall perform the** polling of bus-off events that are configured statically as 'to be polled'.  $\vert$  () (SRS\_BSW\_00432, SRS\_SPAL\_00157)

**ISWS Can 001831 I The Can module may implement the function** Can MainFunction BusOff as empty define in case no polling at all is used. $\vert$  ()

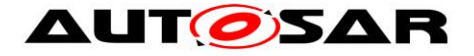

### **8.5.1.4 Can\_MainFunction\_Wakeup**

#### **[SWS\_Can\_00228]**⌈

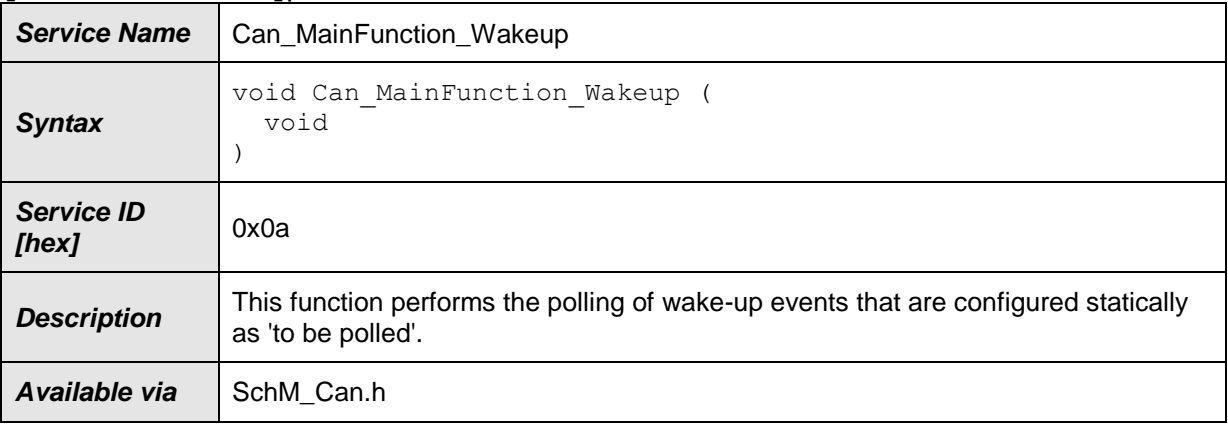

### $\vert$ ()

**[SWS\_Can\_00112]** ⌈ The function Can\_MainFunction\_Wakeup shall perform the polling of wake-up events that are configured statically as 'to be polled'.  $| \cdot |$ (SRS\_BSW\_00432, SRS\_SPAL\_00157)

**[SWS\_Can\_00185] [The Can module may implement the function** Can\_MainFunction\_Wakeup as empty define in case no polling at all is used.⌋ ()

### **8.5.1.5 Can\_MainFunction\_Mode**

#### **[SWS\_Can\_00368]**⌈

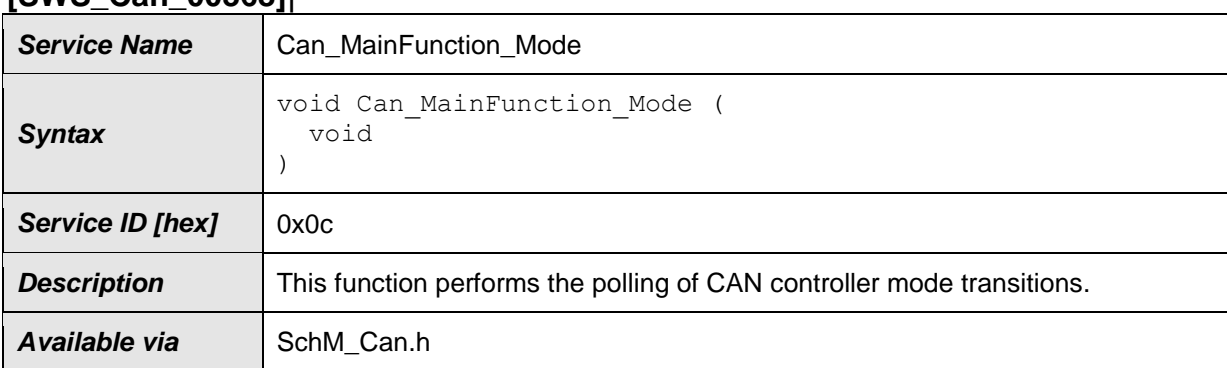

### $\vert$ ()

**[SWS\_Can\_00369]** ⌈ The function Can\_MainFunction\_Mode shall implement the polling of CAN status register flags to detect transition of CAN Controller state. Compare to chapter [7.3.2.](#page-36-0)⌋ ()

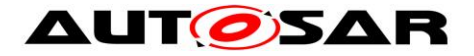

# **8.6 Expected Interfaces**

In this chapter all interfaces required from other modules are listed.

#### **8.6.1 Mandatory Interfaces**

This chapter defines all interfaces which are required to fulfill the core functionality of the module. All callback functions that are called by the Can module are implemented in the CanIf module. These callback functions are not configurable.

| <b>API Function</b>                 | <b>Header</b><br><b>File</b> | <b>Description</b>                                                                                                    |
|-------------------------------------|------------------------------|----------------------------------------------------------------------------------------------------|
| Canlf Controller-<br><b>BusOff</b>  | Canlf<br>Can.h               | This service indicates a Controller BusOff event referring to the<br>corresponding CAN Controller with the abstract Canif Controllerid.                                                    |
| Canlf Controller-<br>ModeIndication | Canlf<br>Can.h               | This service indicates a controller state transition referring to the<br>corresponding CAN controller with the abstract Canlf ControllerId.                                                |
| Canlf RxIndication                  | Canlf<br>Can.h               | This service indicates a successful reception of a received CAN Rx<br>L-PDU to the Canlf after passing all filters and validation checks.                                                  |
| Canlf Tx-<br>Confirmation           | Canlf<br>Can.h               | This service confirms a previously successfully processed<br>transmission of a CAN TxPDU.                                                                                                  |
| Det_Report-<br><b>RuntimeError</b>  | Det.h                        | Service to report runtime errors. If a callout has been configured<br>then this callout shall be called.                                                                                   |
| GetCounterValue                     | Os.h                         | This service reads the current count value of a counter (returning<br>either the hardware timer ticks if counter is driven by hardware or<br>the software ticks when user drives counter). |

**[SWS\_Can\_00234]**⌈

⌋(SRS\_Can\_01055)

### **8.6.2 Optional Interfaces**

This chapter defines all interfaces that are required to fulfill an optional functionality of the module.

| <b>API Function</b>                   | <b>Header</b><br><b>File</b> | <b>Description</b>                                                                                                    |
|---------------------------------------|------------------------------|----------------------------------------------------------------------------------------------------|
| Canlf_-<br>Controller-<br>ErrorState- | Canlf<br>Can.h               | The function derives the ErrorCounterTreshold from RxErrorCounter/ Tx<br>ErrorCounter values and reports it to the IdsM as security event CANIF<br>SEV ERRORSTATE PASSIVE to the IdsM. It also prepares the context |

**[SWS\_Can\_00235]**⌈

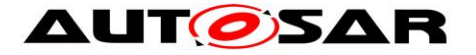

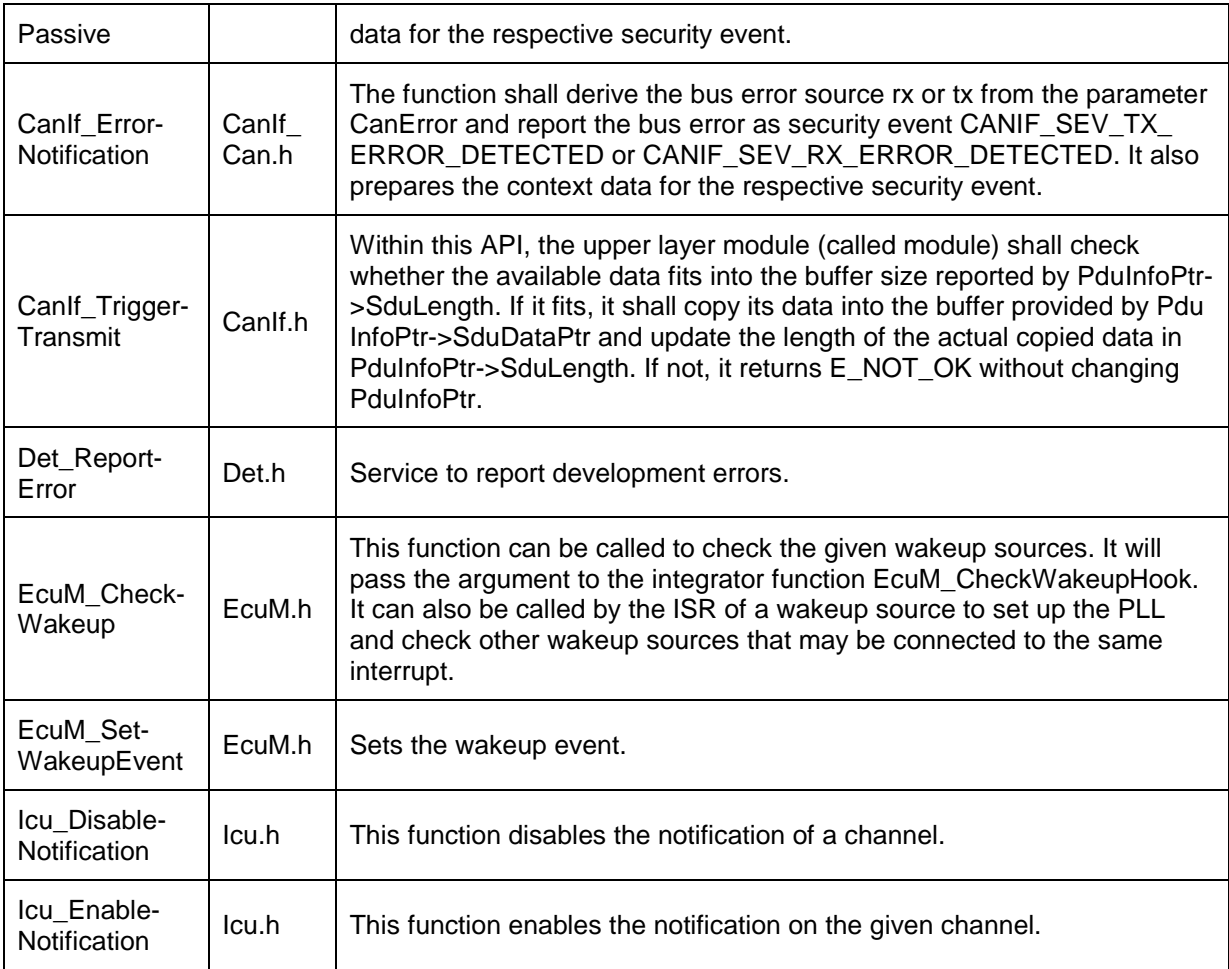

⌋(SRS\_SPAL\_12056, SRS\_Can\_01054)

#### **8.6.3 Configurable interfaces**

There is no configurable target for the Can module. The Can module always reports to CanIf module.

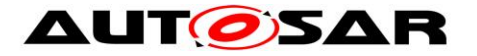

# **9 Sequence diagrams**

# **9.1 Interaction between Can and CanIf module**

For sequence diagrams see the CanIf module Specification [\[5\].](#page-18-0) There are described the sequences for Transmission, Reception and Error Handling.

# **9.2 Wakeup sequence**

For Wakeup sequence diagrams refer to Specification of ECU State Manager [\[7\].](#page-18-1)

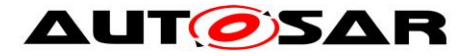

# **10 Configuration specification**

This chapter defines configuration parameters and their clustering into containers. In order to support the specification Chapter 10.1 describes fundamentals. It also specifies a template (table) you shall use for the parameter specification. We intend to leave Chapter 10.1 in the specification to guarantee comprehension.

Chapter 10.2 specifies the structure (containers) and the parameters of the Can module.

Chapter 10.3 specifies published information of the Can module.

# **10.1How to read this chapter**

For details refer to the chapter 10.1 "Introduction to configuration specification" in *SWS\_BSWGeneral*

# **10.2Containers and configuration parameters**

The following chapters summarize all configuration parameters. The detailed meanings of the parameters describe Chapters [7](#page-32-0) and Chapter [8.](#page-55-0) The described parameters are input for the Can module configurator.

**[SWS\_Can\_00022] [The code configuration of the Can module is CAN controller** specific. If the CAN controller is sited on-chip, the code generation tool for the Can module is µController specific. If the CAN controller is an external device, the generation tool must not be µController specific. (SRS\_BSW\_00159)

**[SWS\_Can\_00024]** ⌈ The valid values that can be configured are hardware dependent. Therefore the rules and constraints can't be given in the standard. The configuration tool is responsible to do a static configuration checking, also regarding dependencies between modules (i.e. Port driver, MCU driver etc.) [

(SRS\_BSW\_00167, SRS\_SPAL\_12463)

**[SWS\_Can\_00507]**  $\lceil$  The Can Driver module shall reject configurations with partition mappings which are not supported by the implementation.  $\vert \cdot \vert$ 

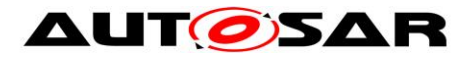

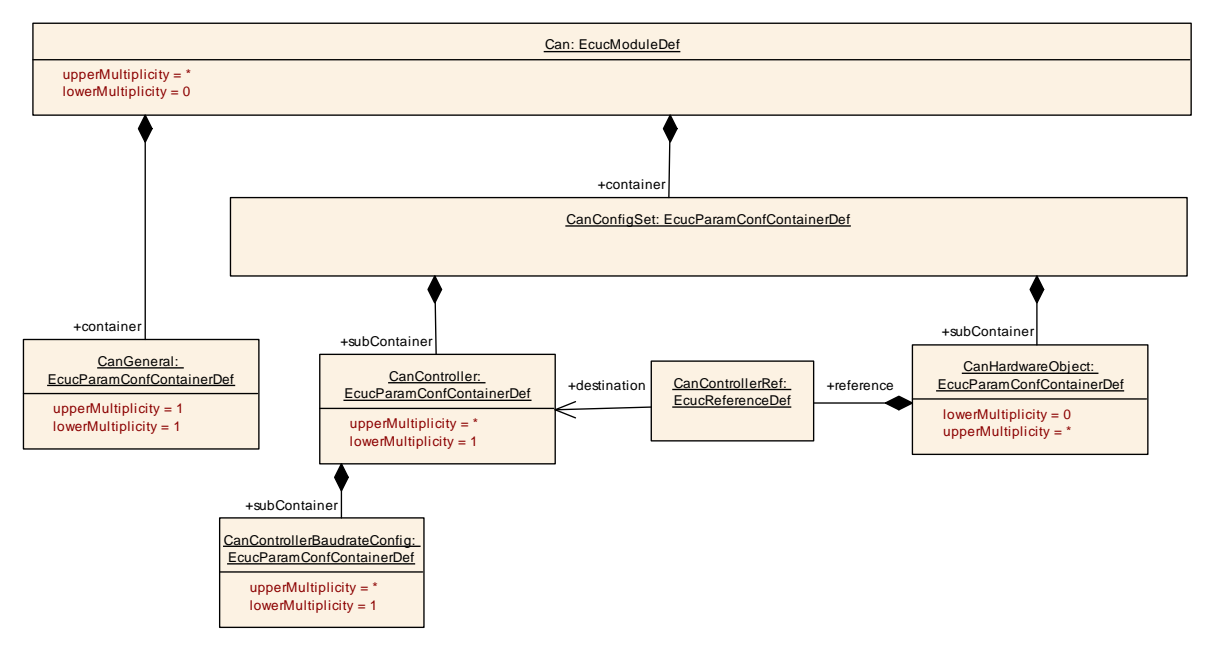

**Figure 10-1: Can Module Configuration Layout**

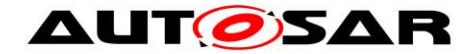

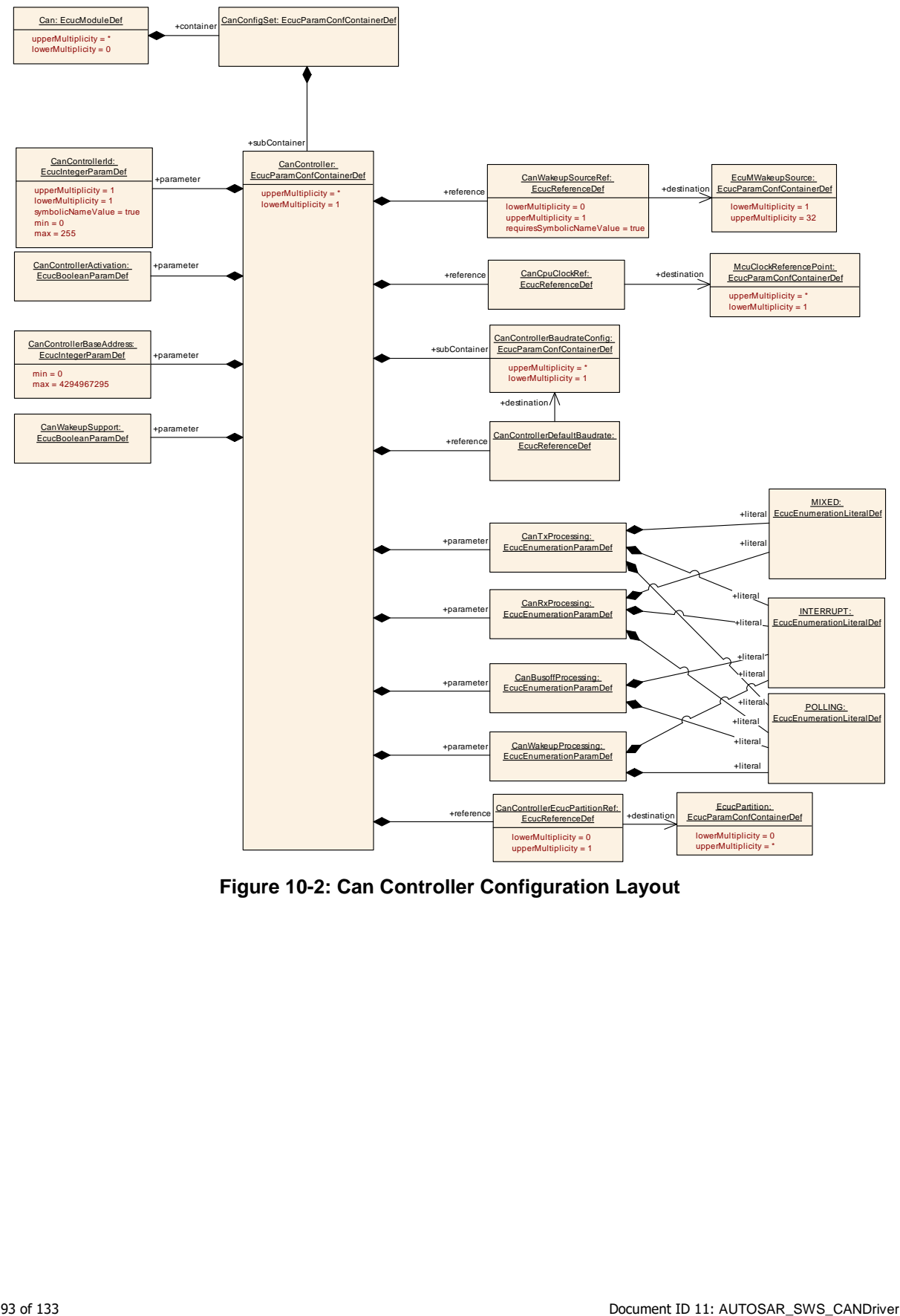

**Figure 10-2: Can Controller Configuration Layout**

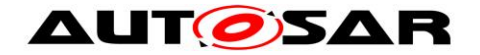

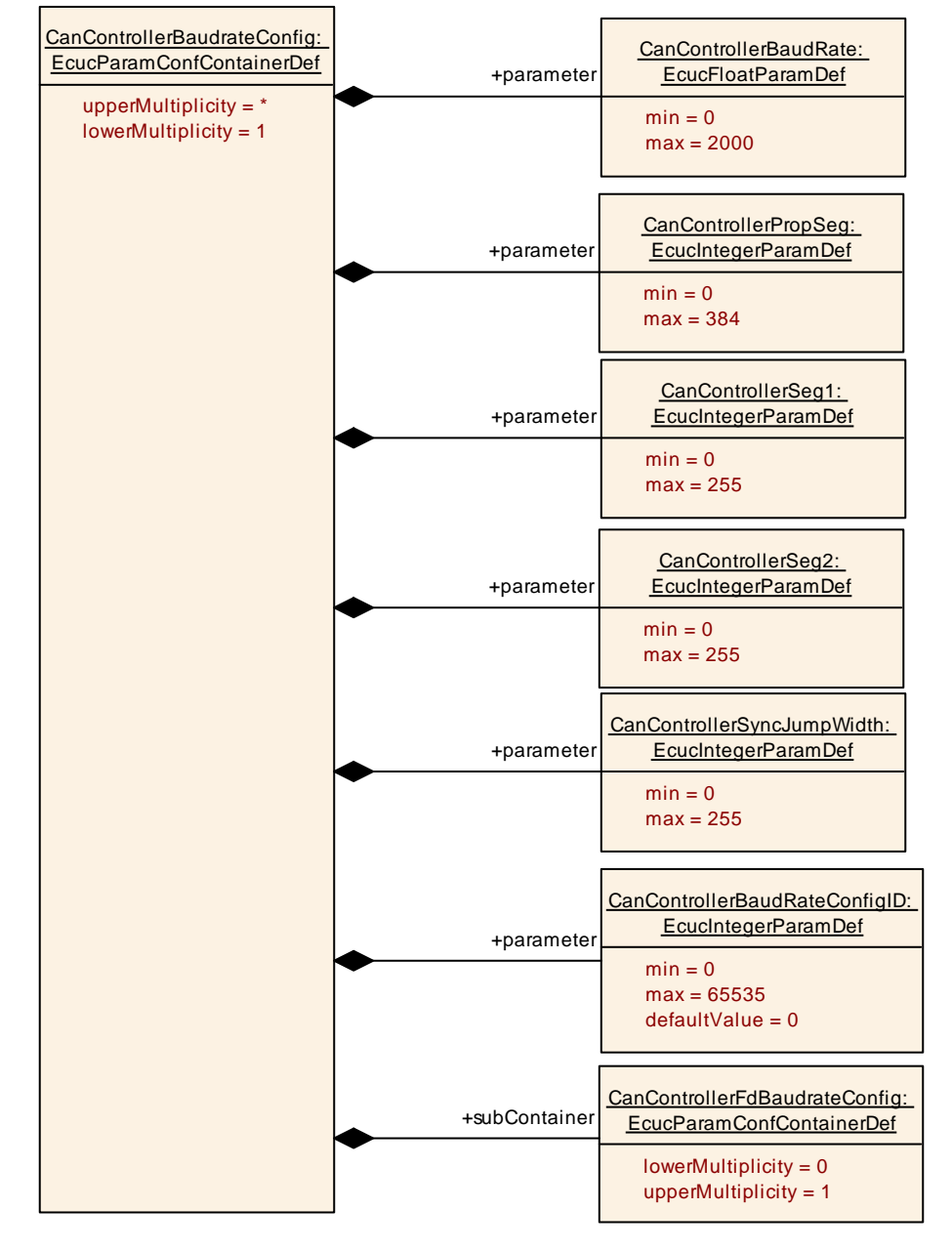

**Figure 10-3: Can Controller Baud Rate Configuration Layout**

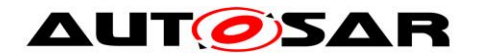

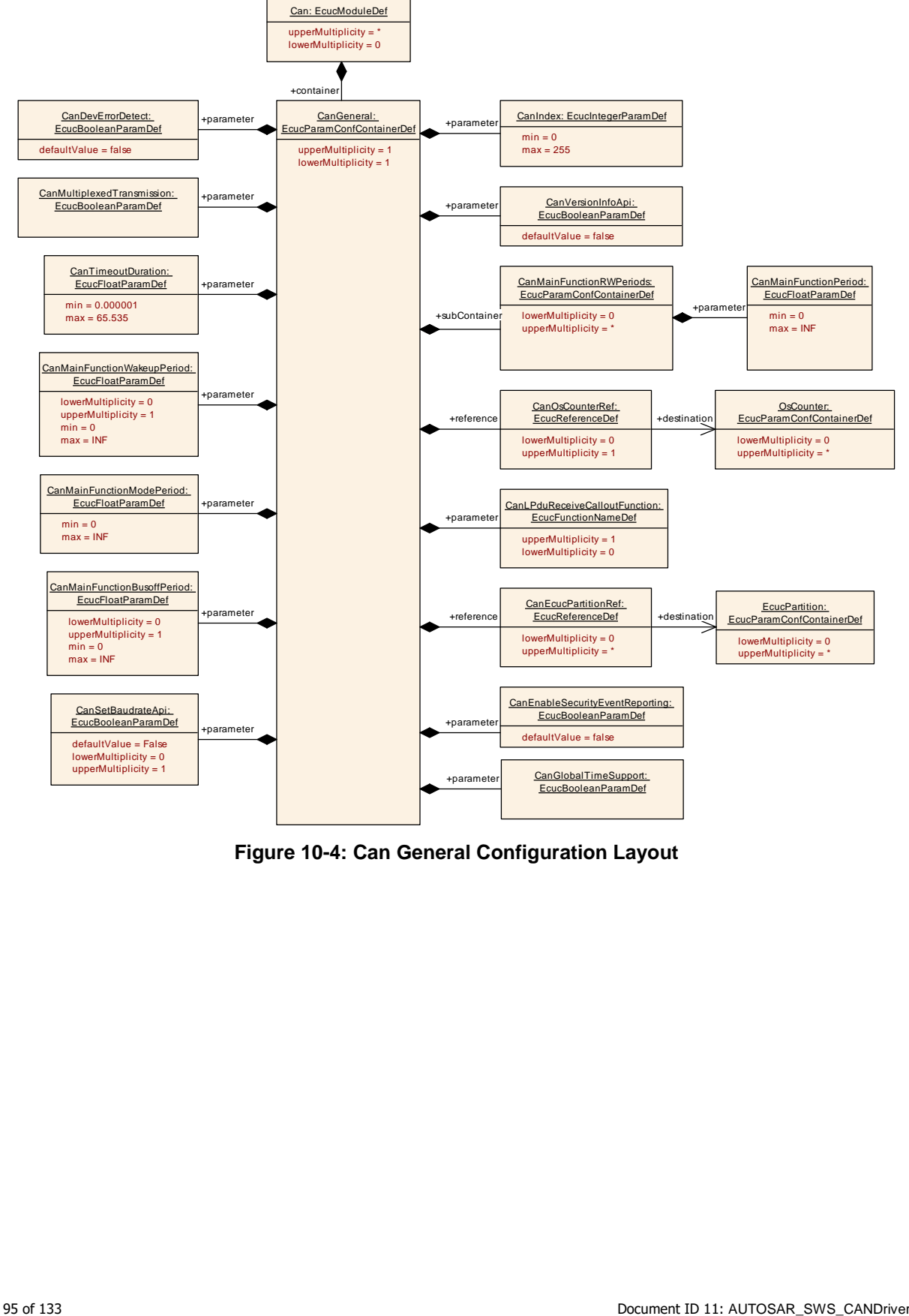

**Figure 10-4: Can General Configuration Layout**

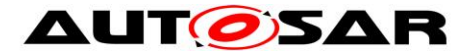

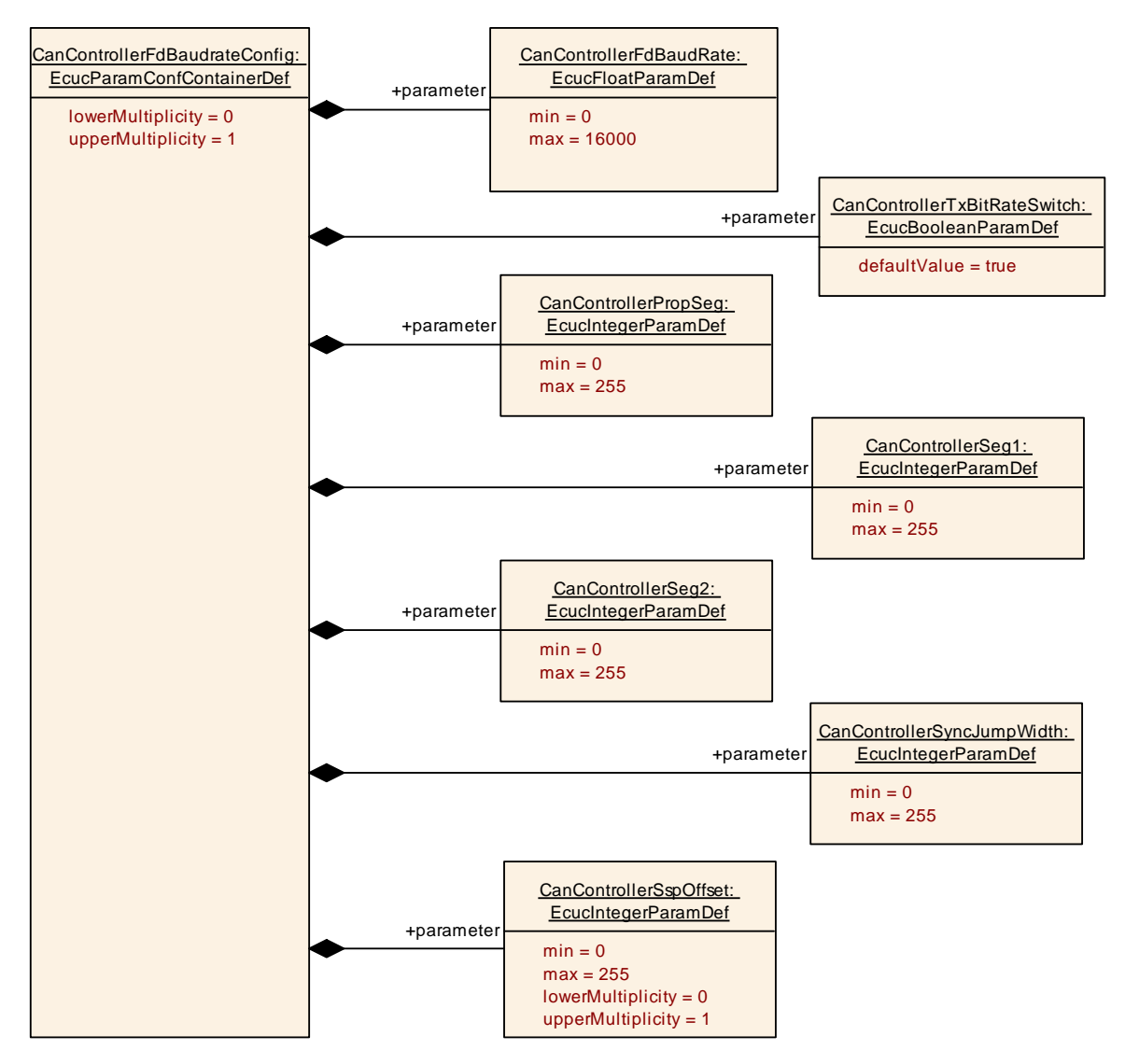

**Figure 10-5: CanControllerFdBaudrateConfig**

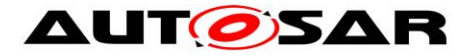

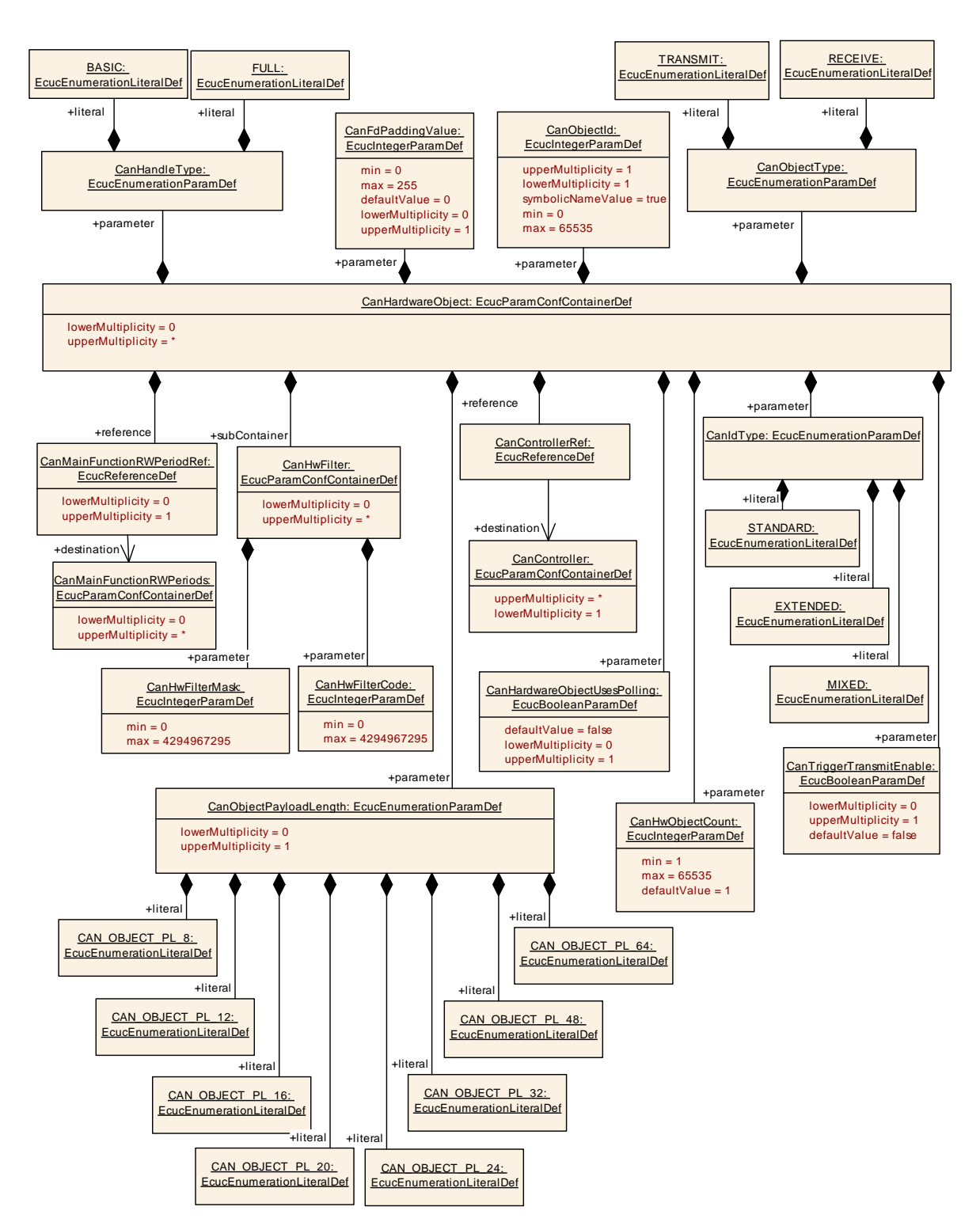

**Figure 10-6: Can Hardware Object Configuration Layout**

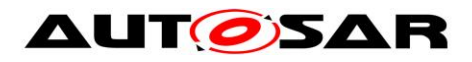

# **10.2.1 Can**

 $\overline{\phantom{a}}$ 

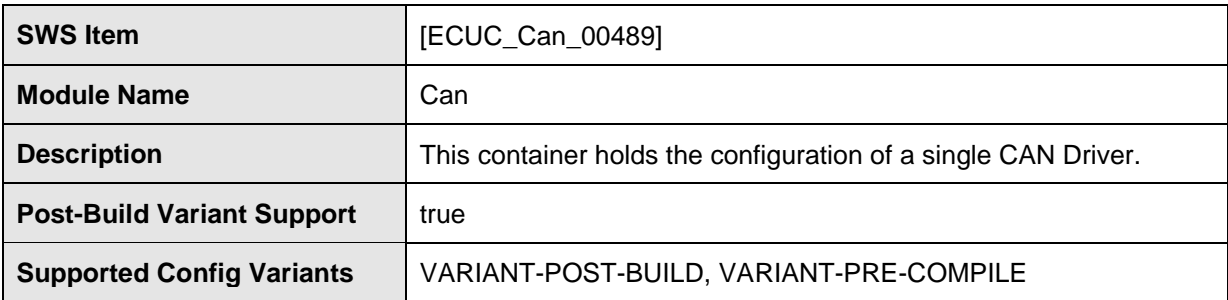

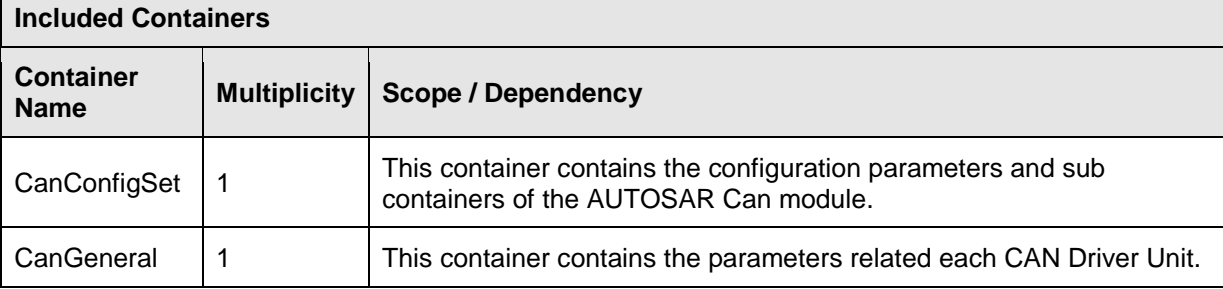

# **10.2.2 CanGeneral**

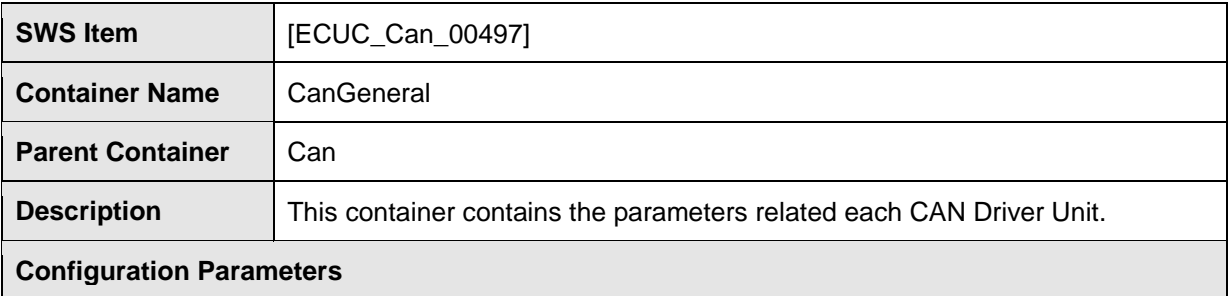

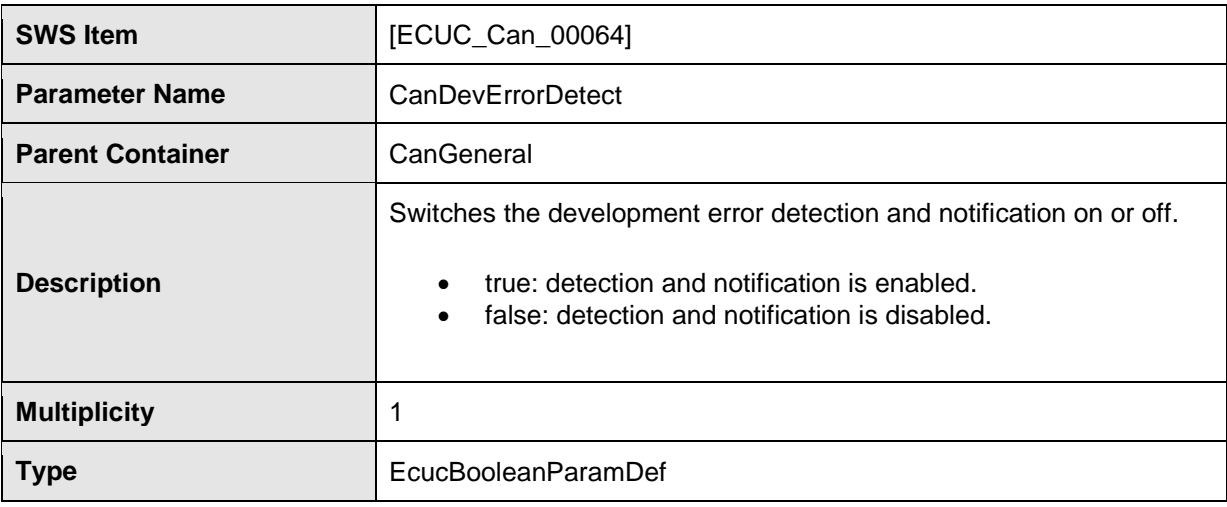

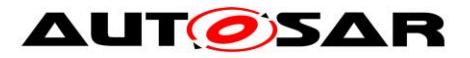

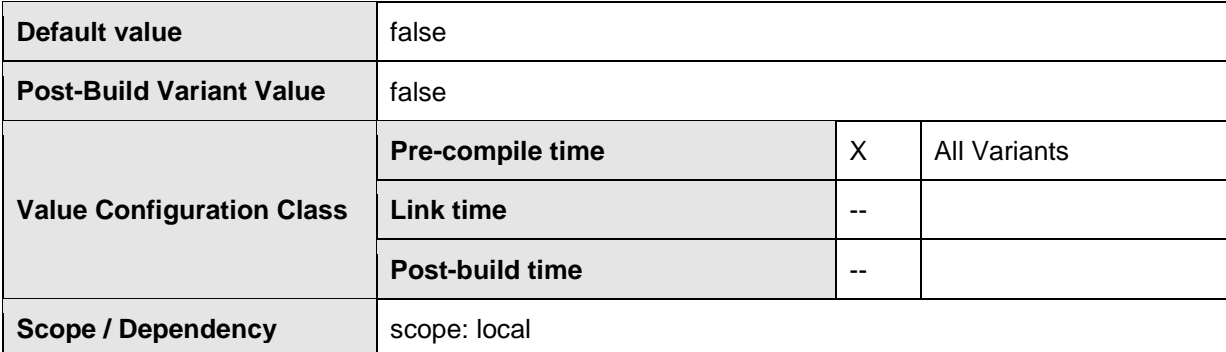

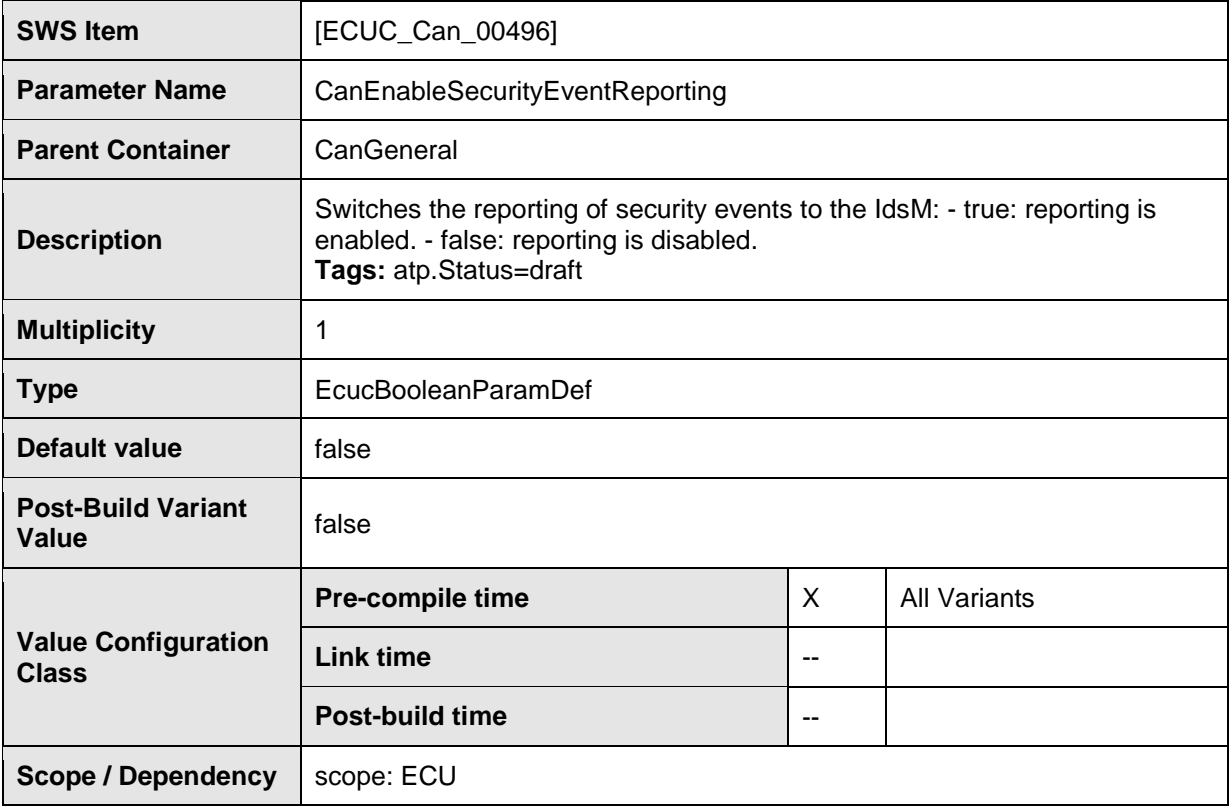

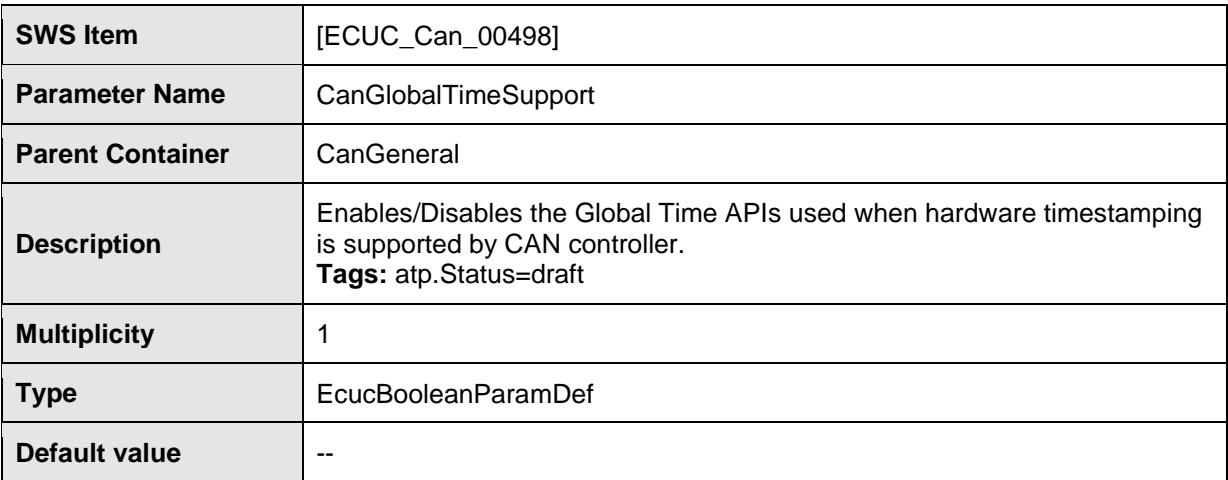

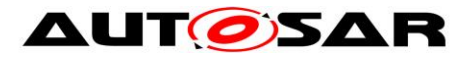

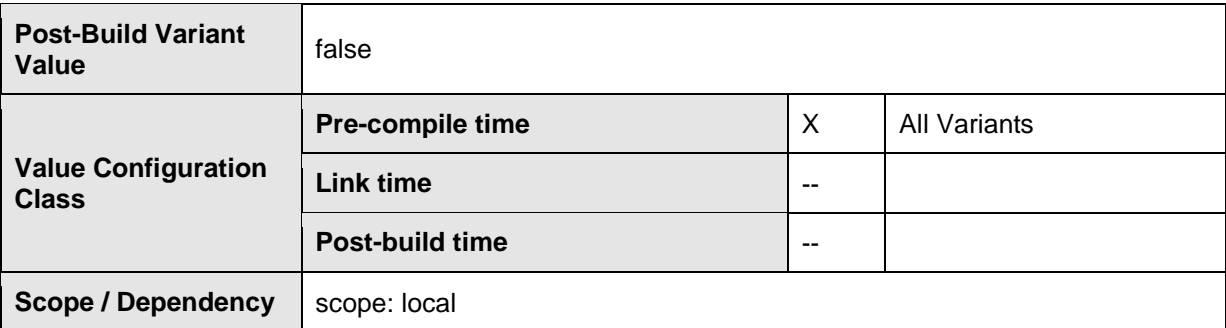

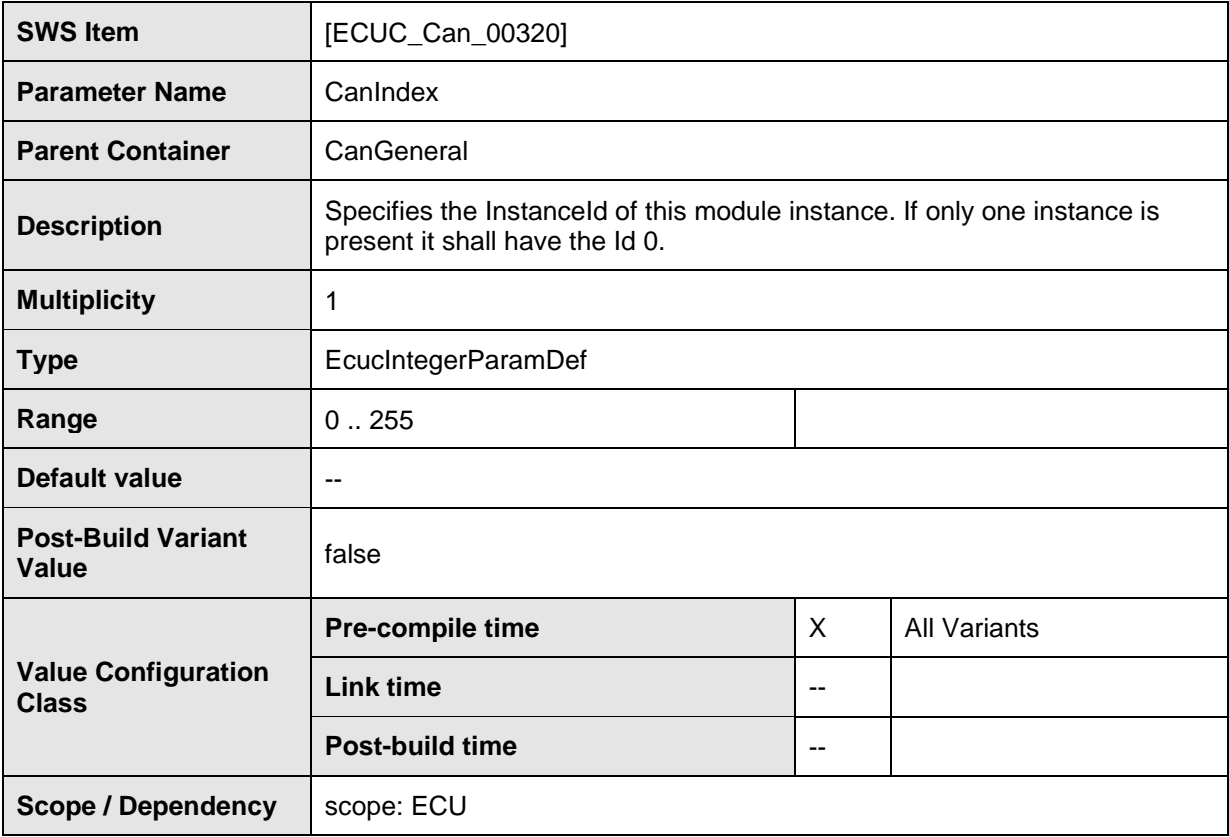

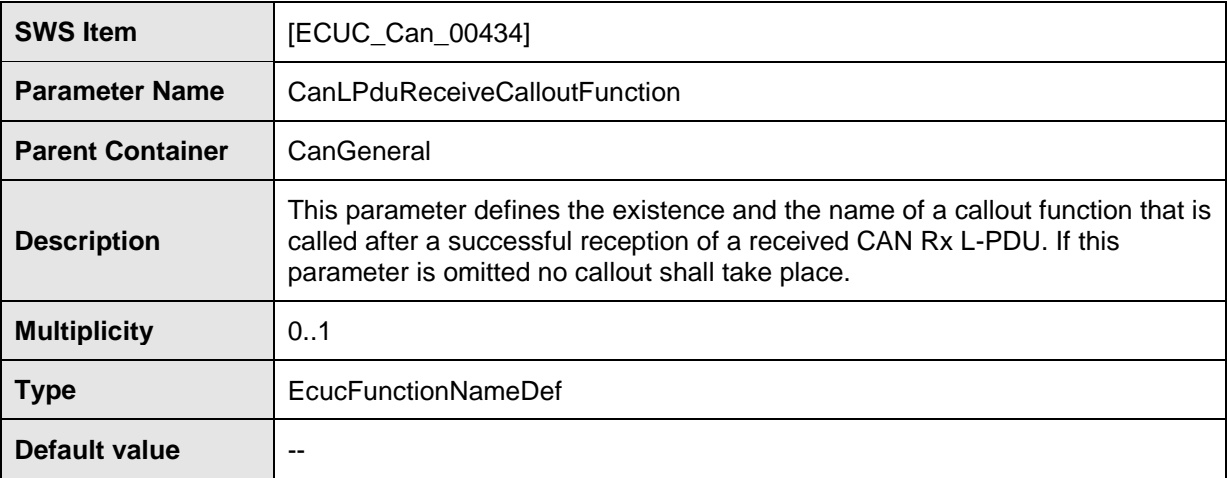

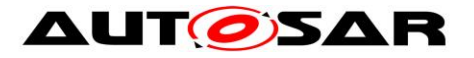

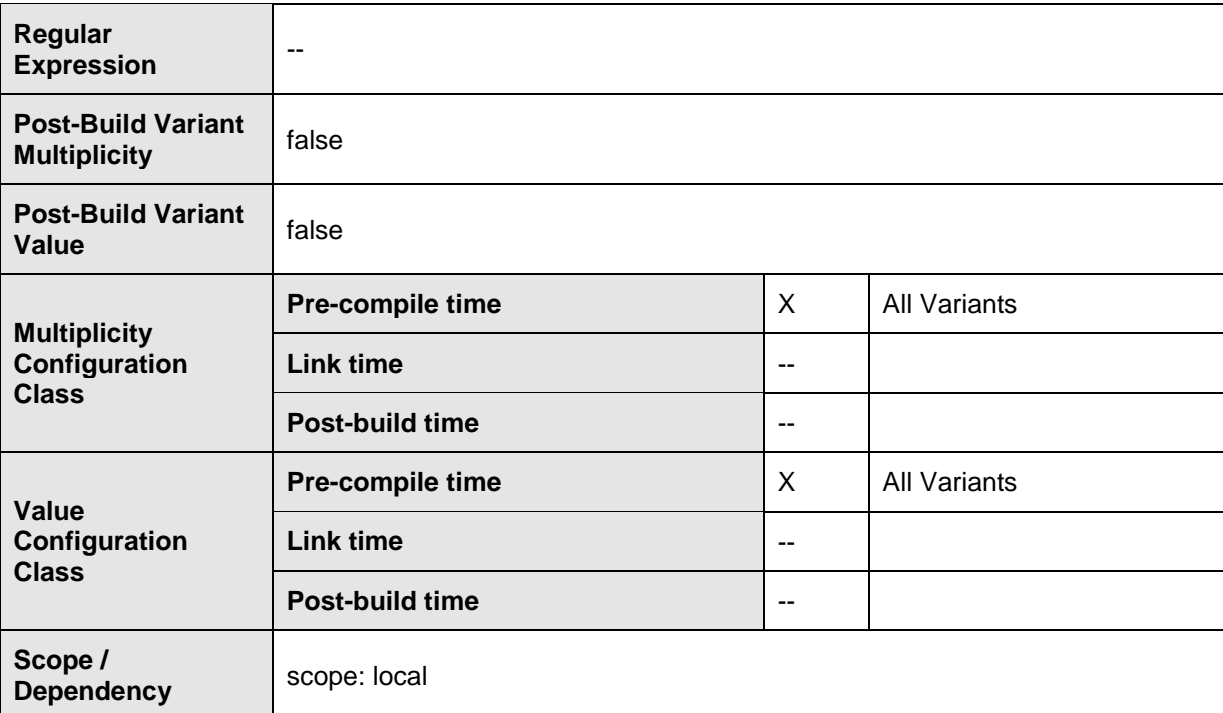

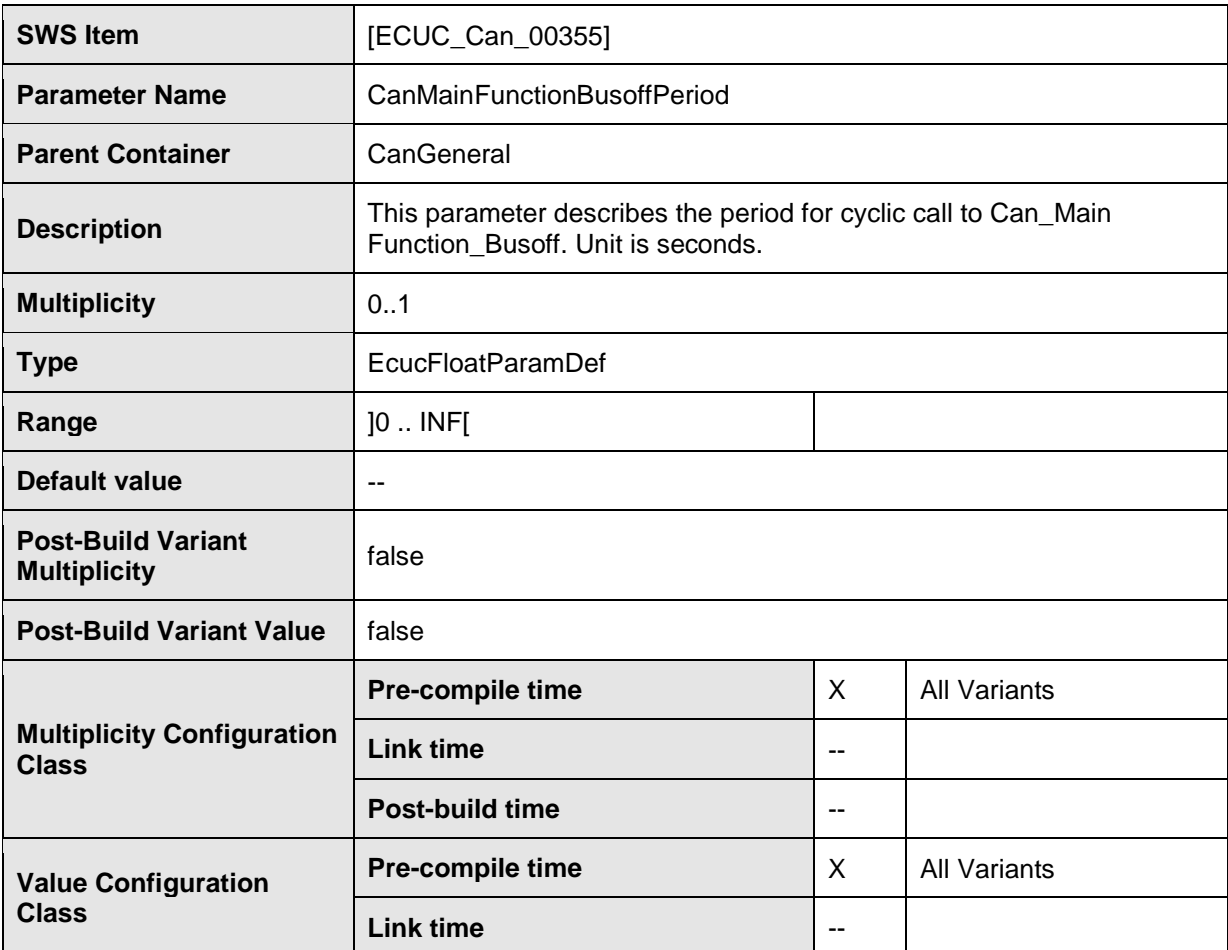

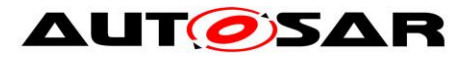

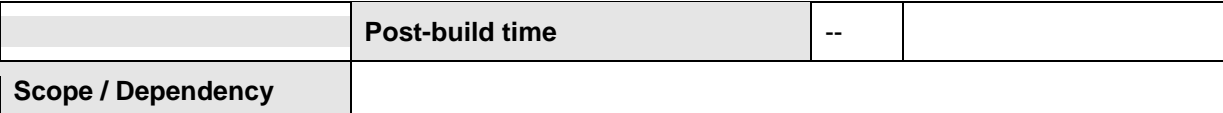

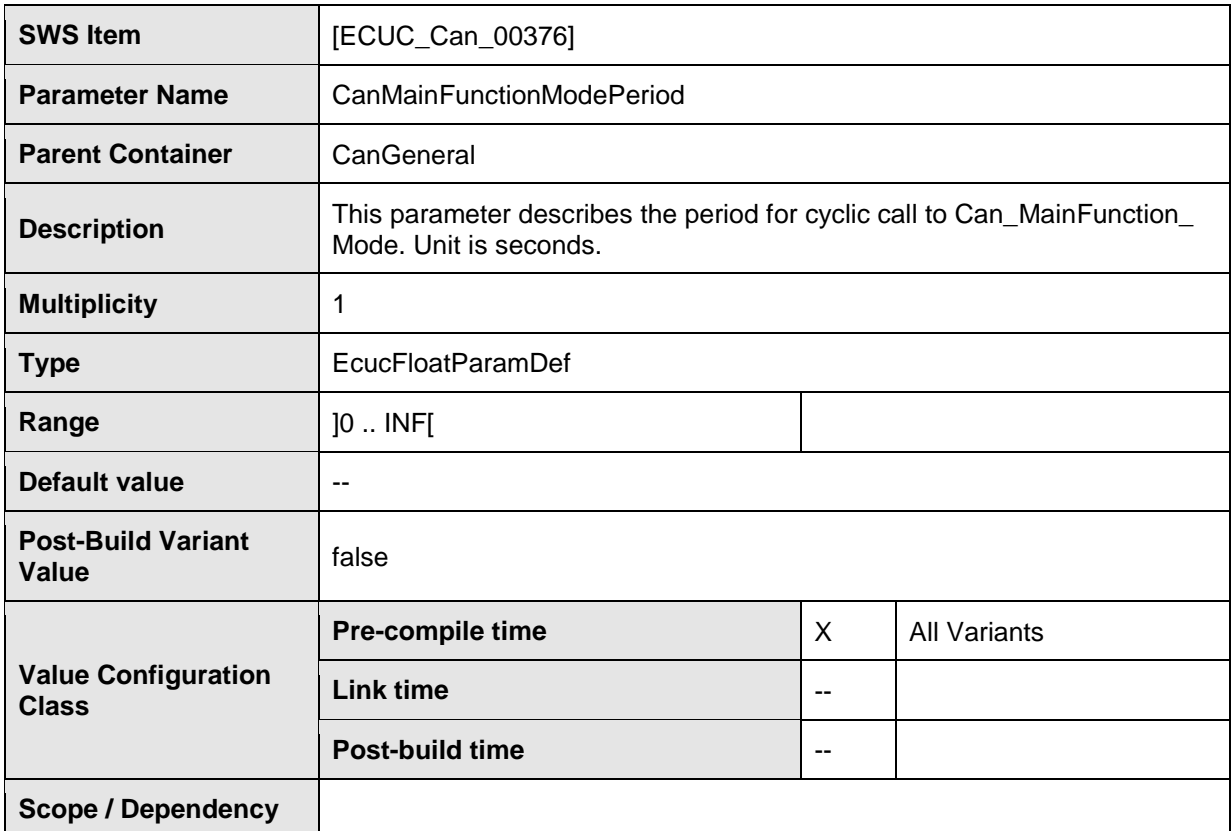

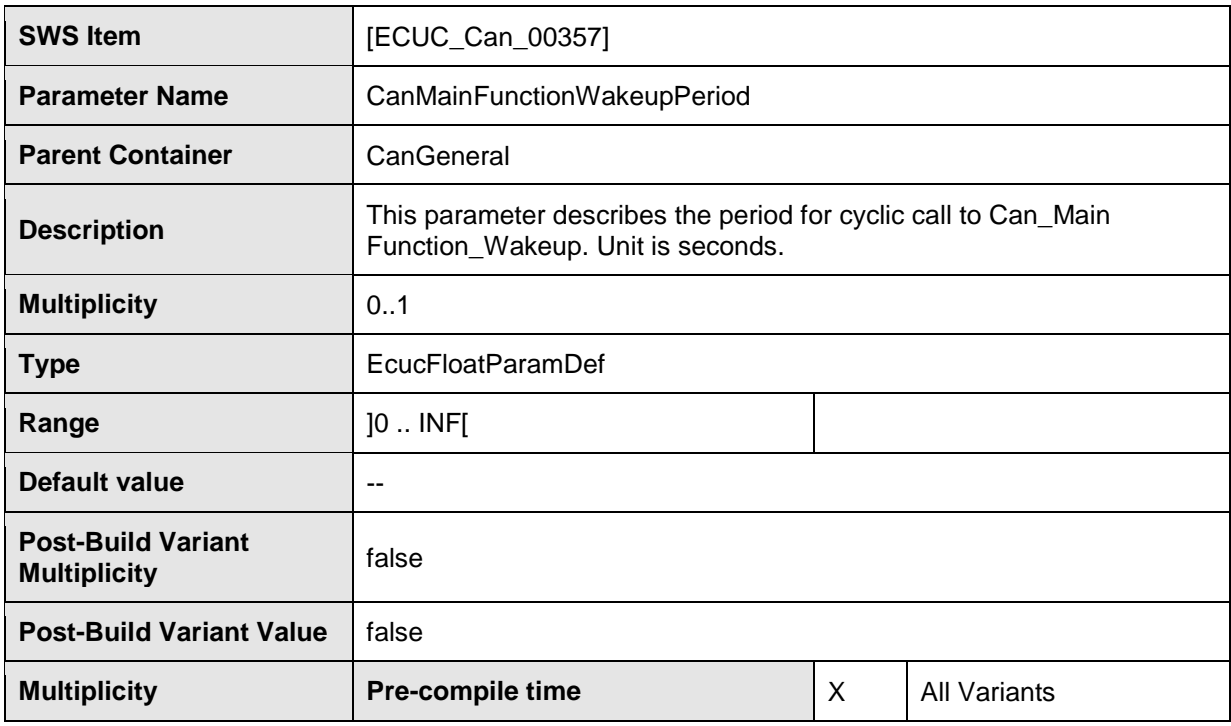

102 of 133 Document ID 11: AUTOSAR\_SWS\_CANDriver

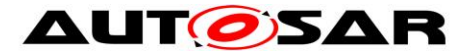

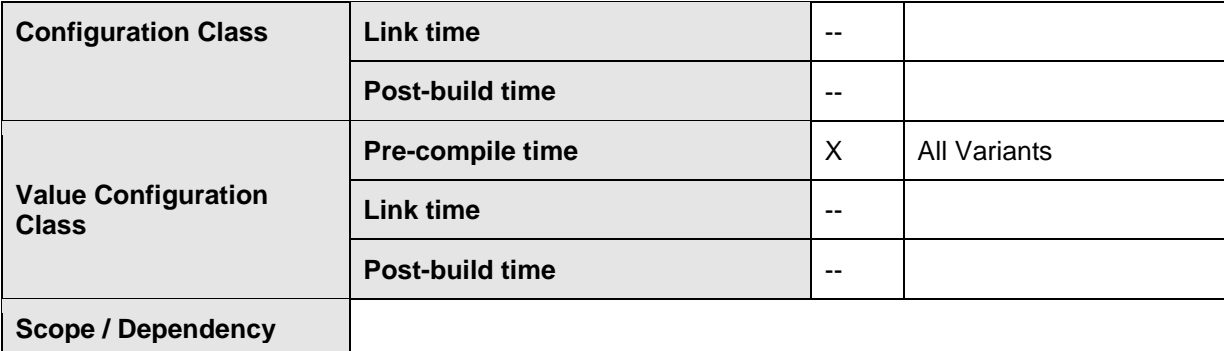

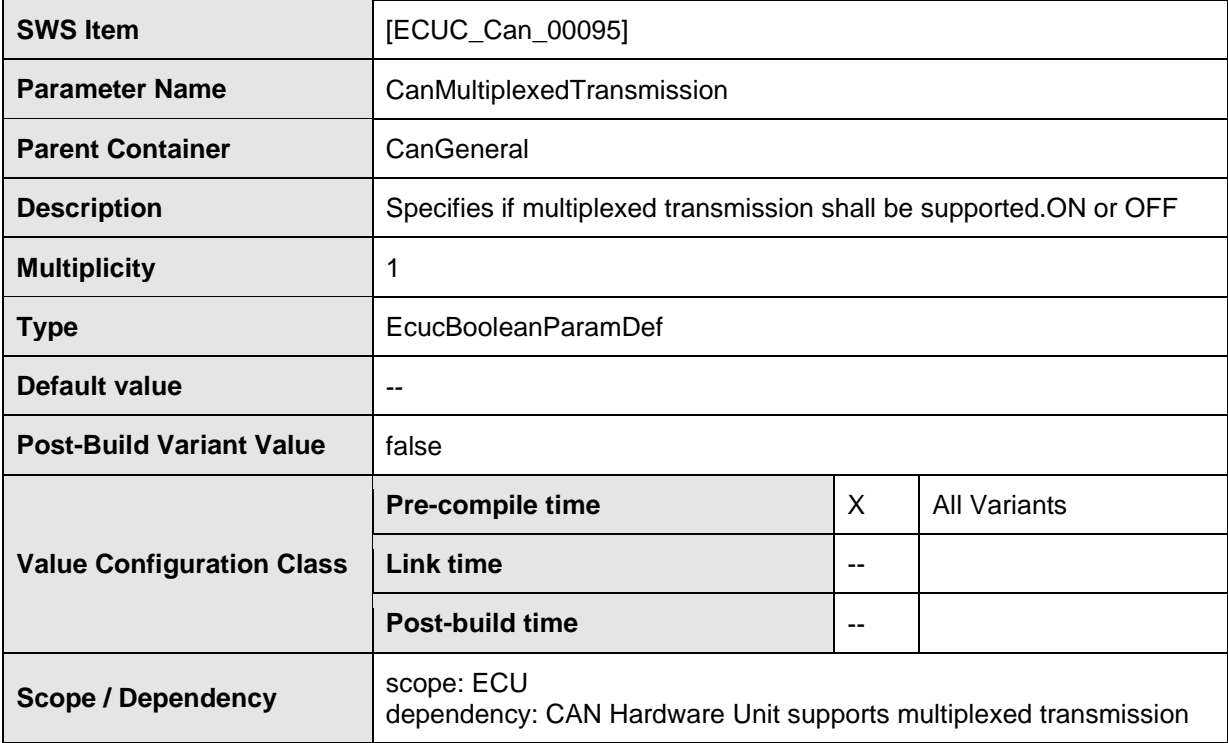

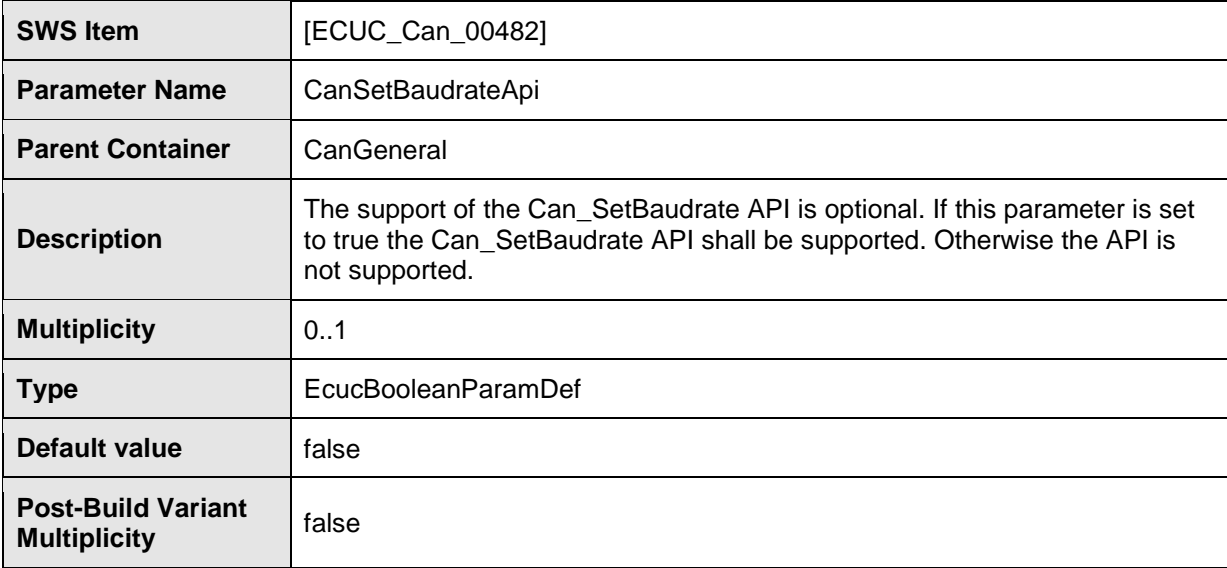

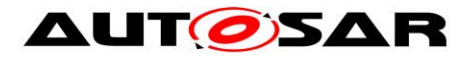

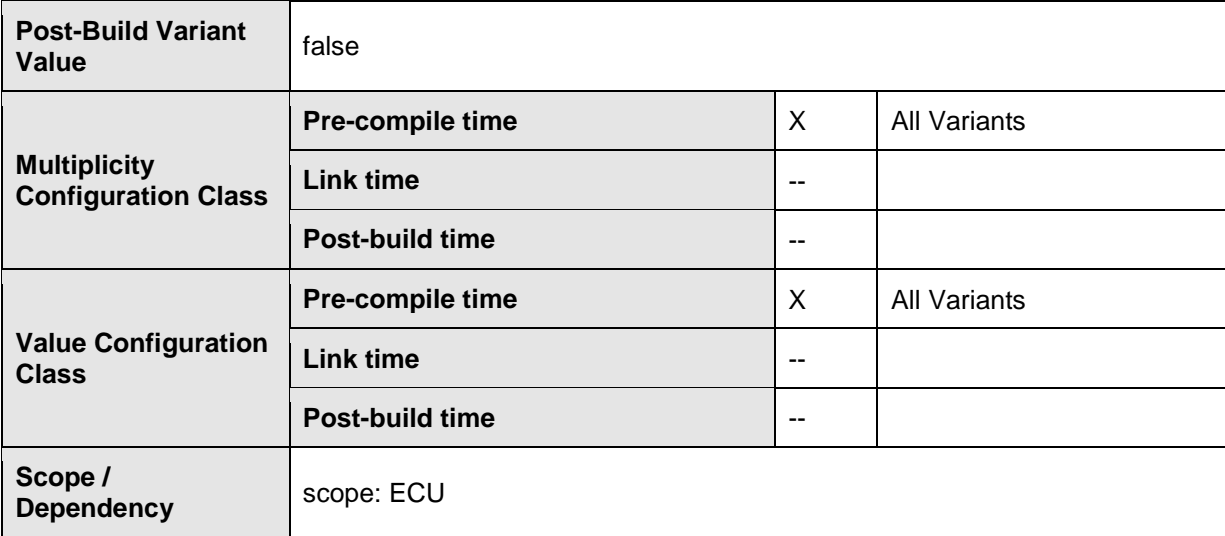

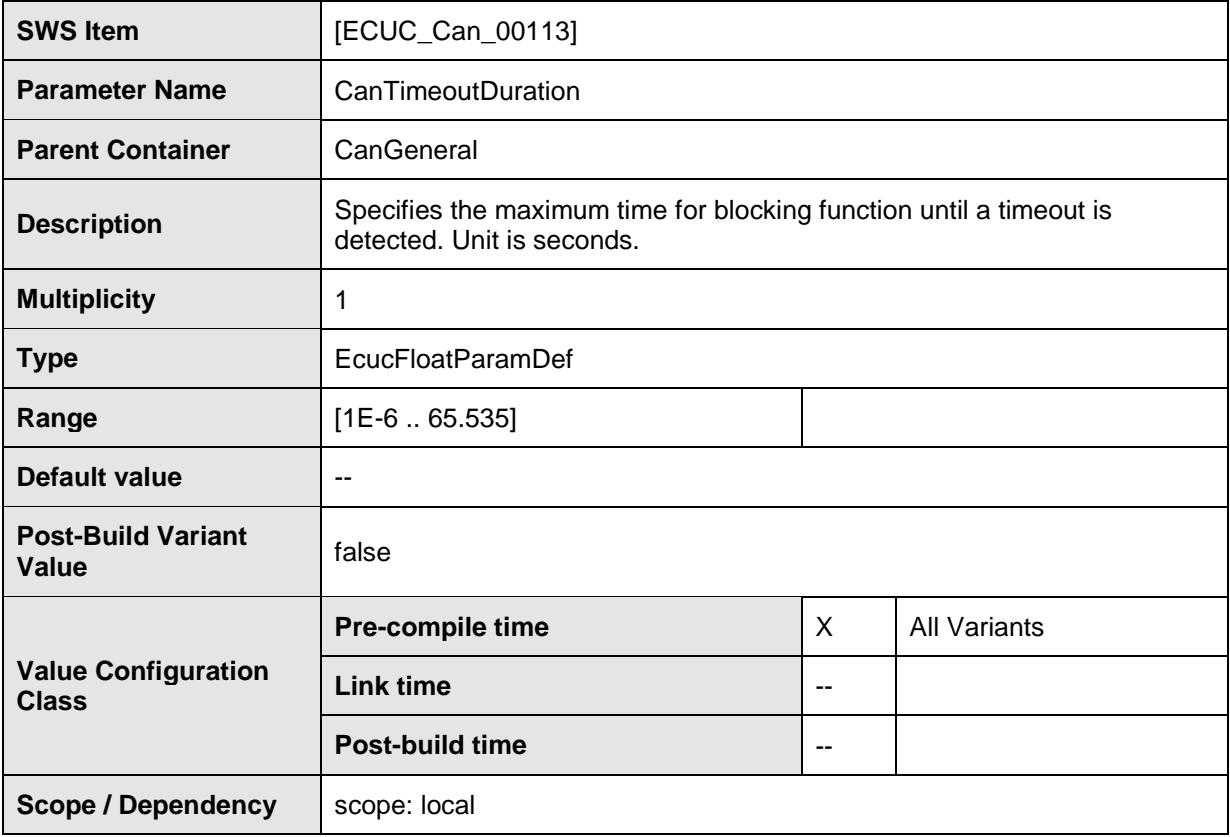

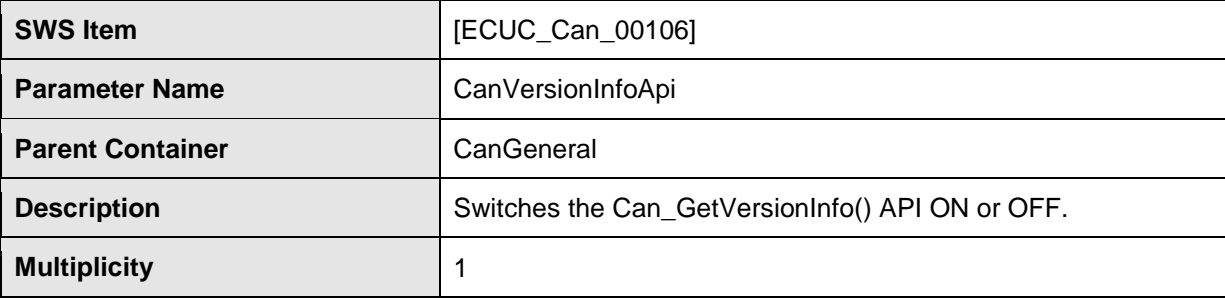

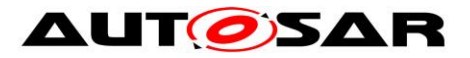

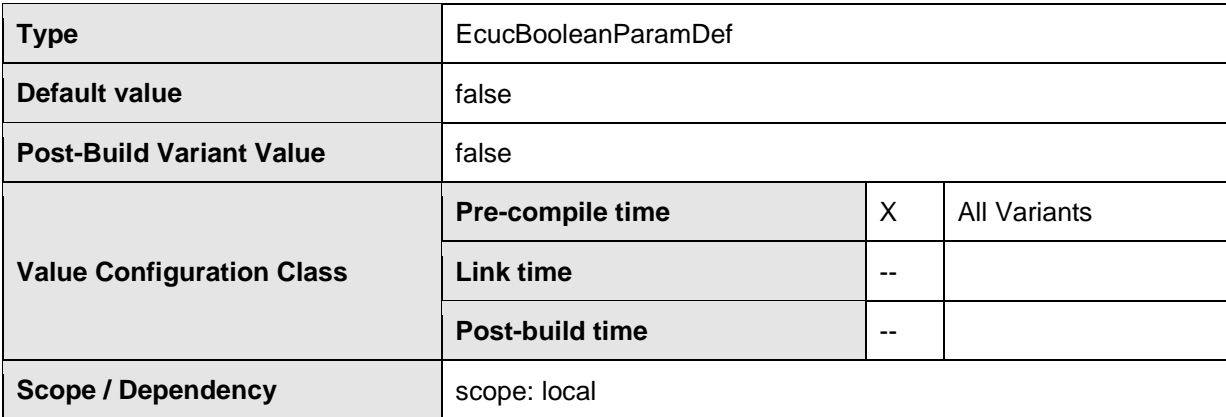

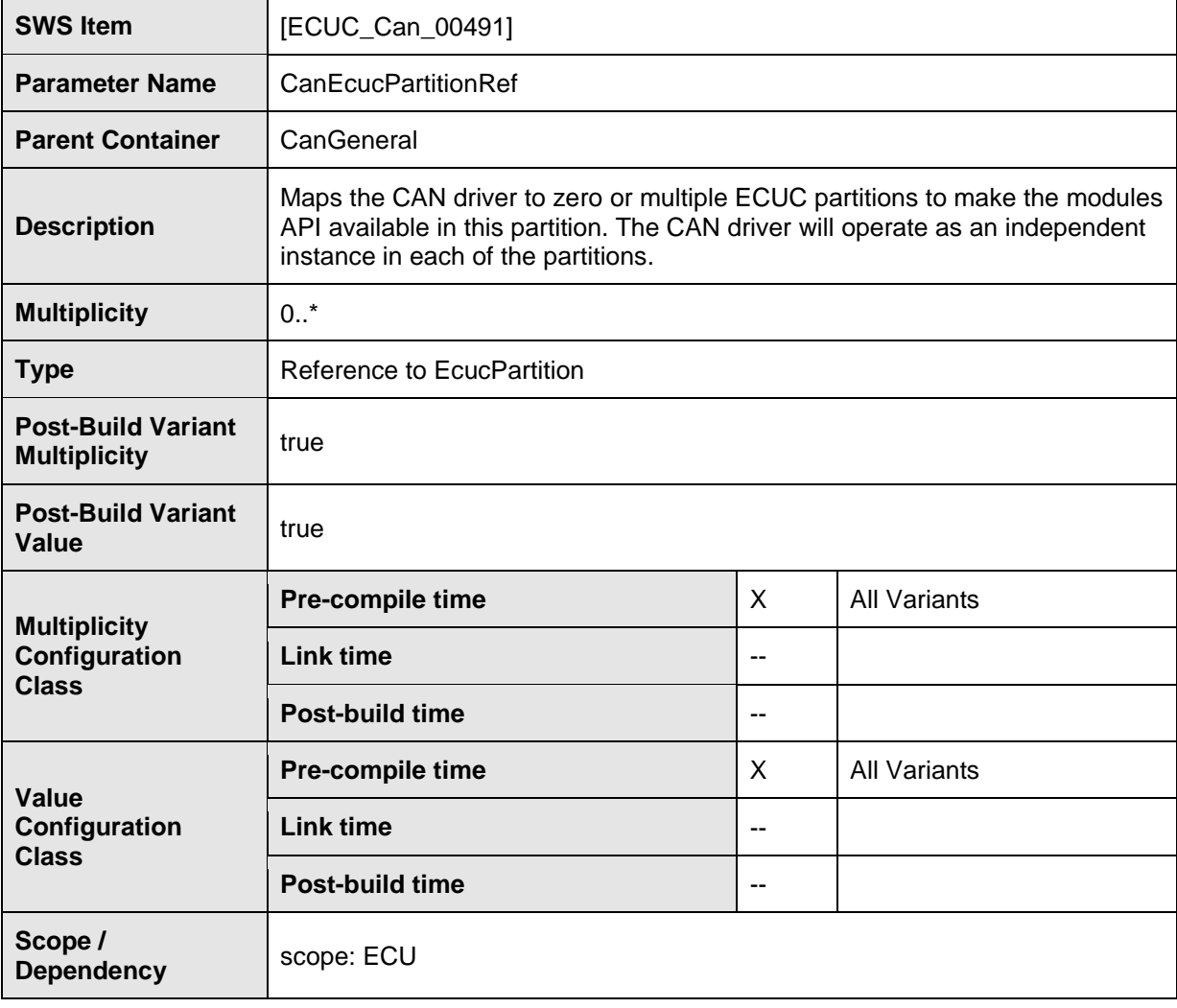

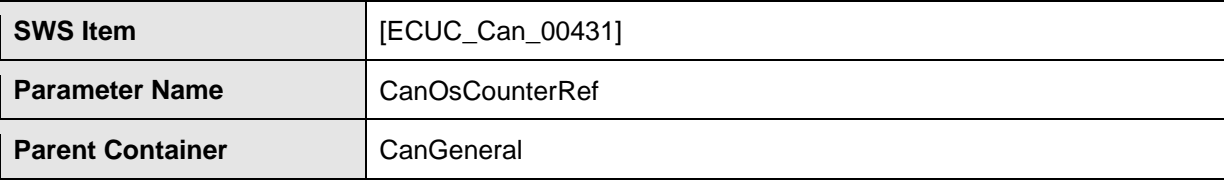

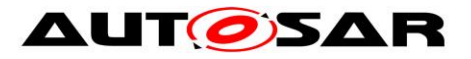

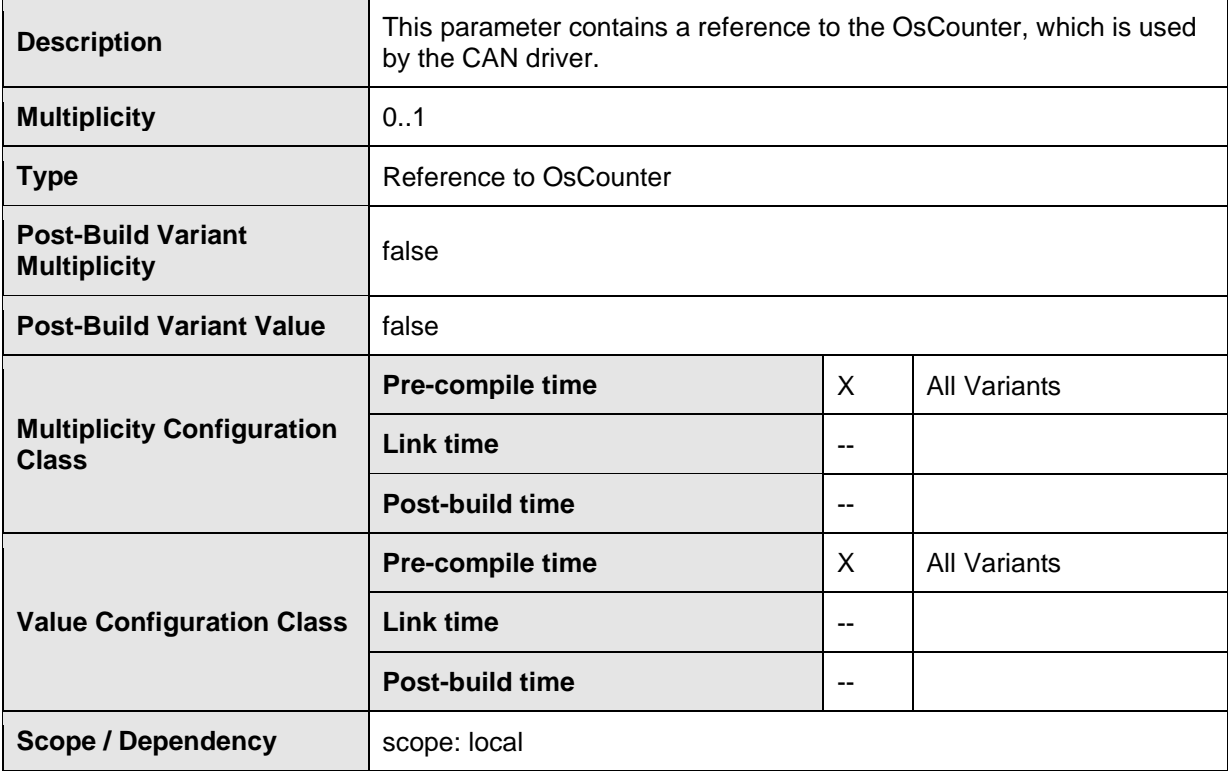

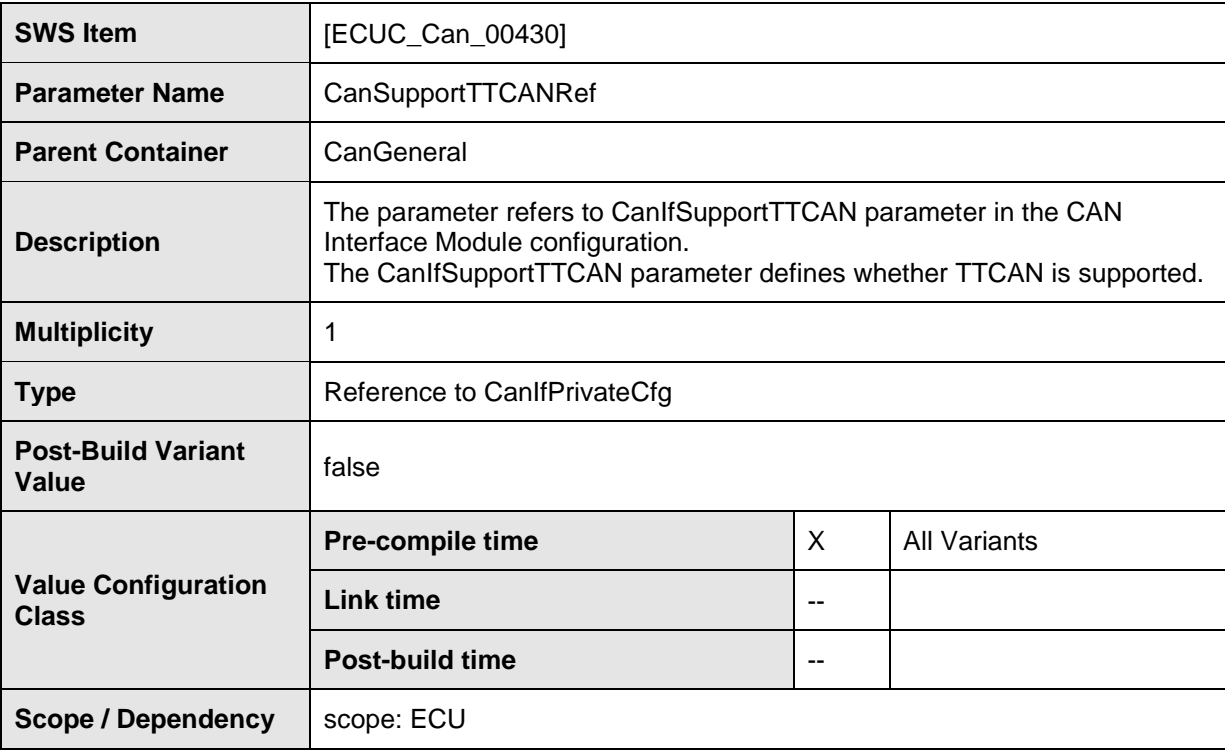

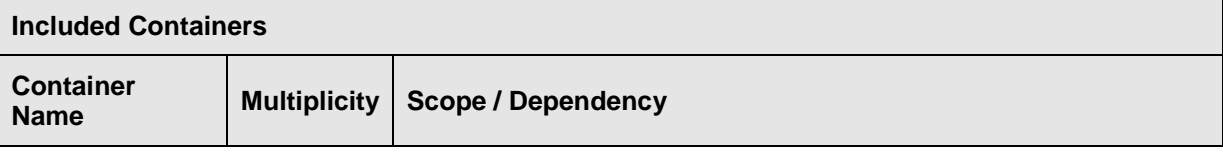

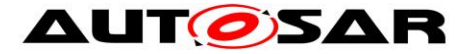

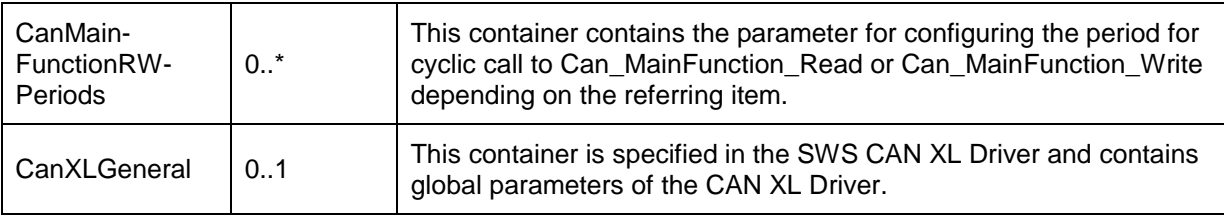

**[SWS\_Can\_CONSTR\_00508]** [The module will operate as an independent instance in each of the partitions, means the called API will only target the partition it is called in.  $\int$  ()

# **10.2.3 CanController**

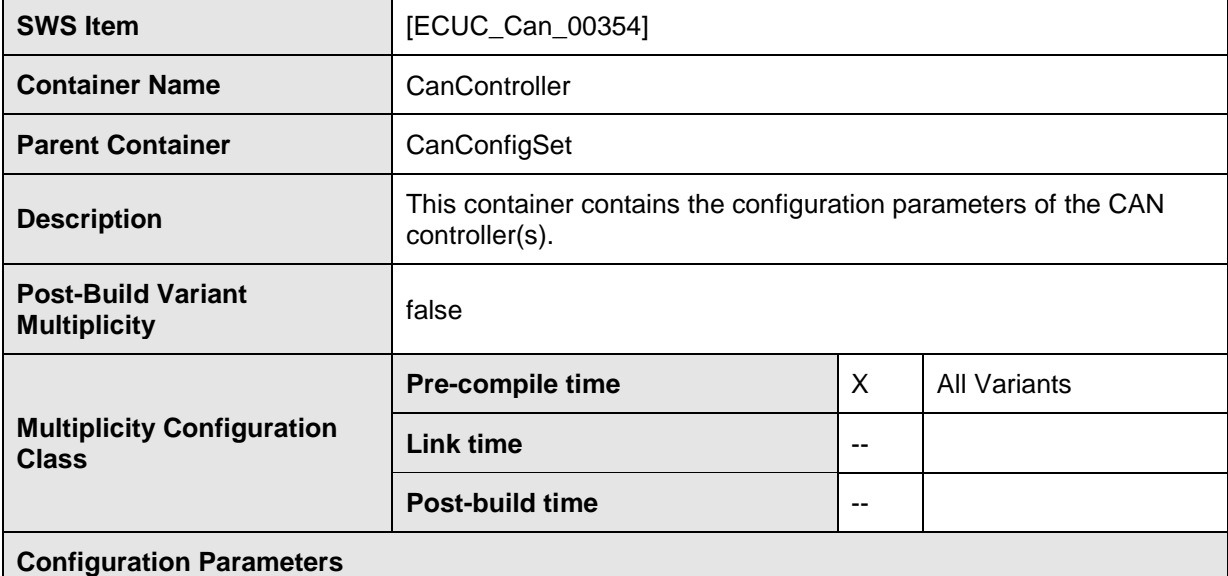

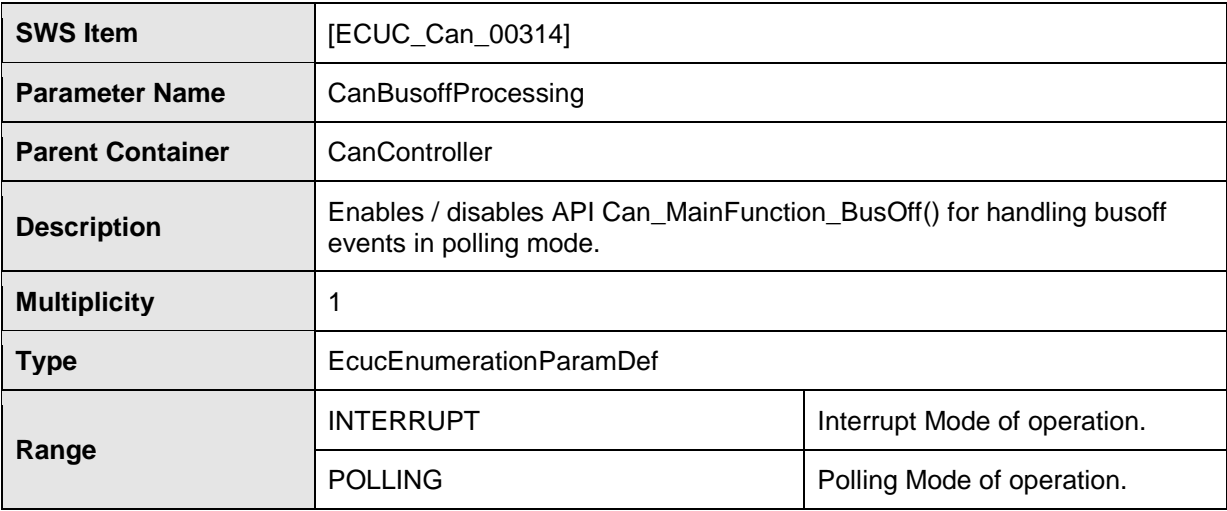

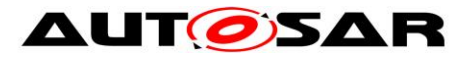

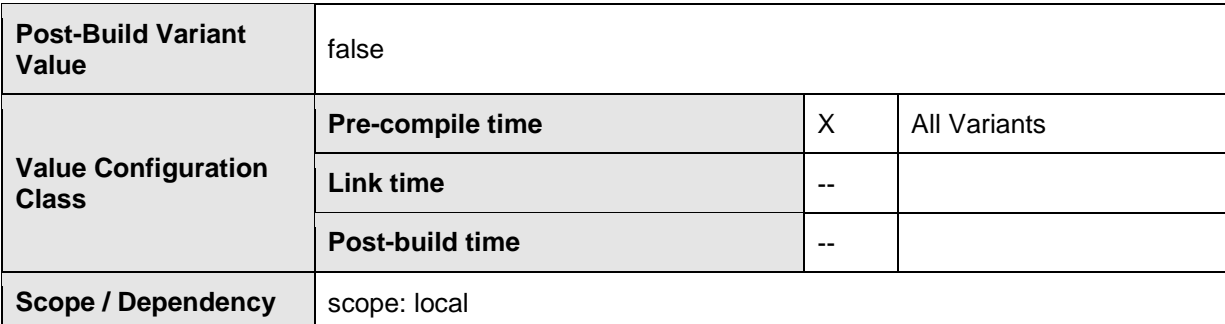

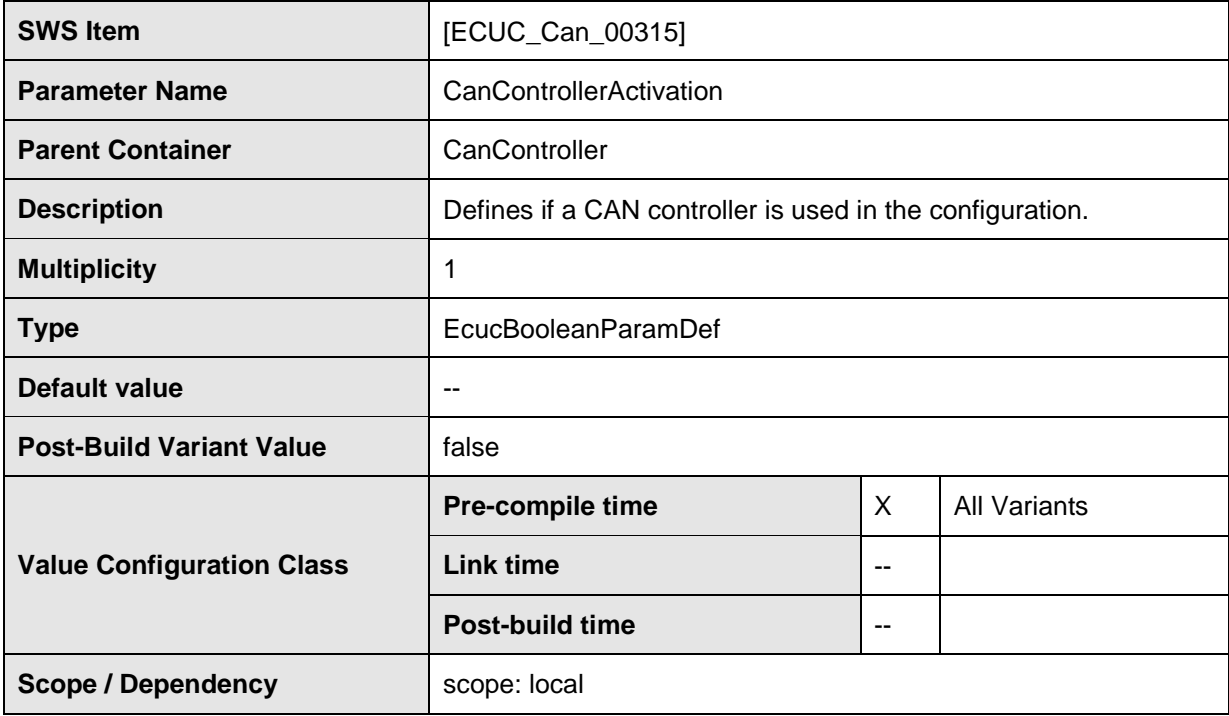

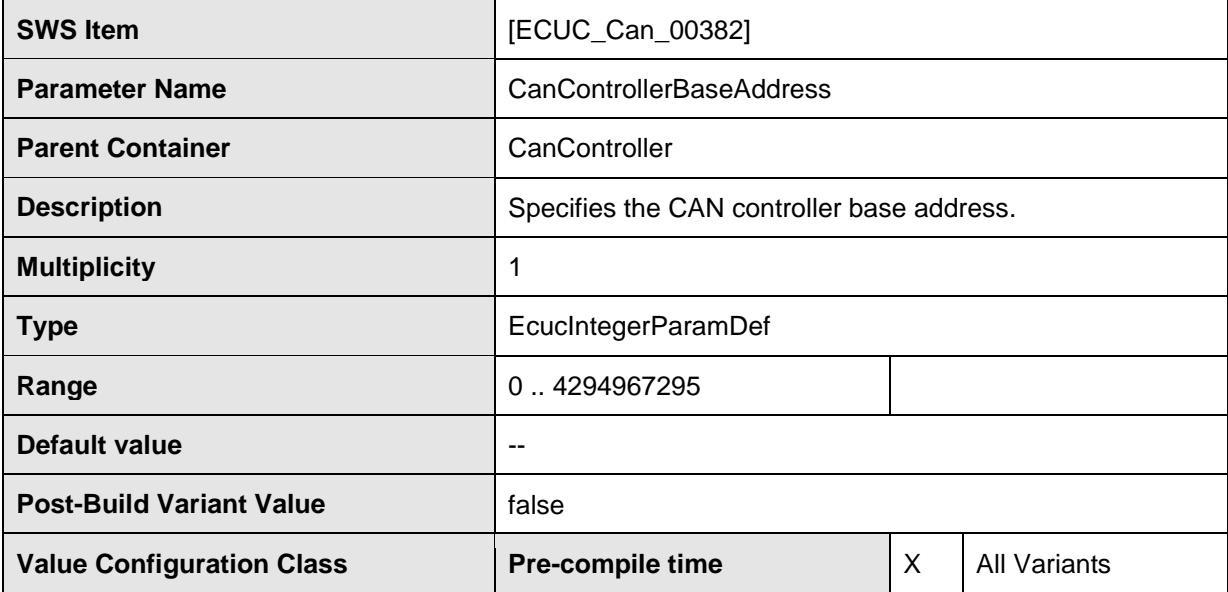
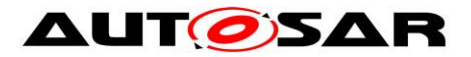

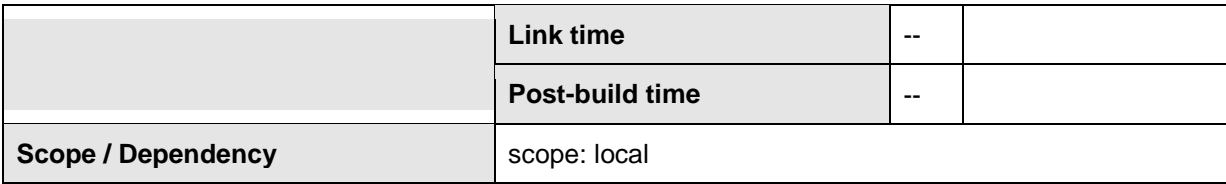

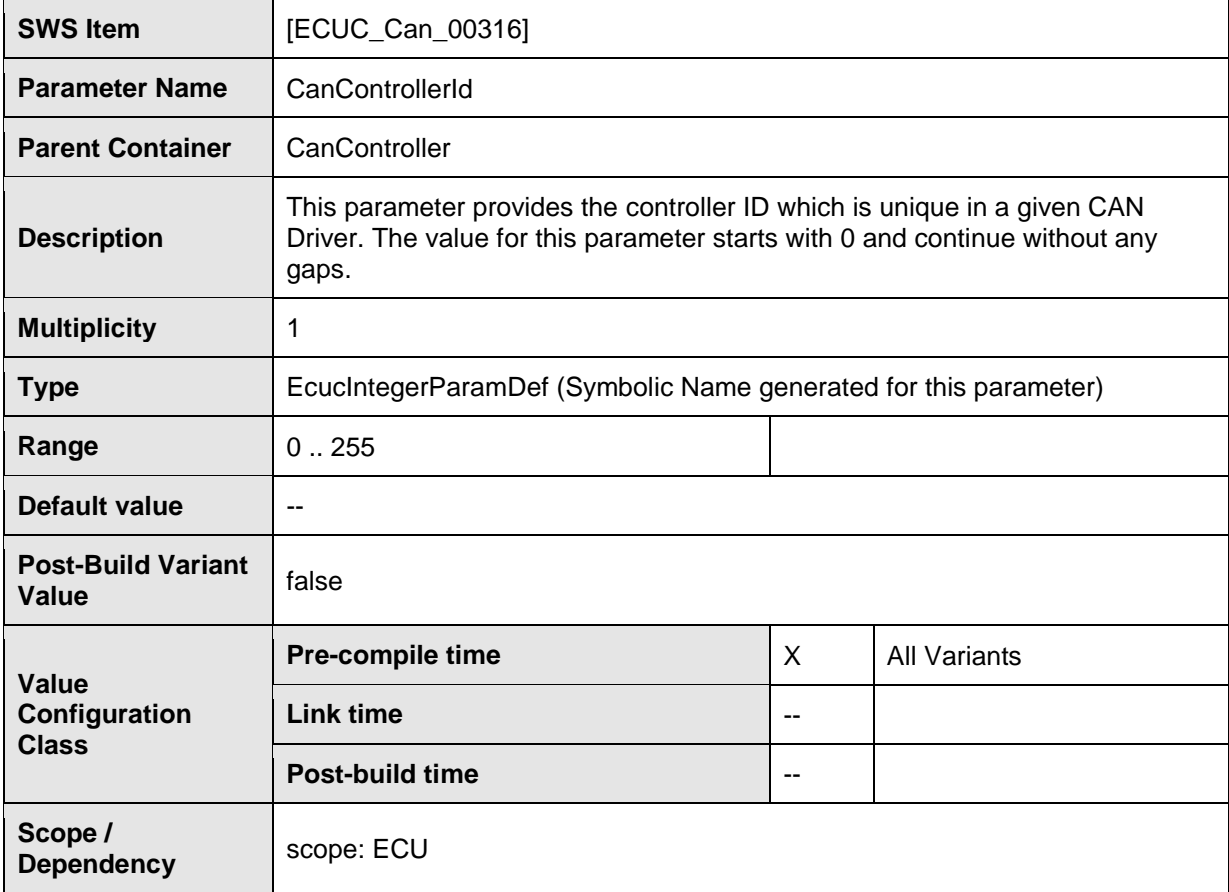

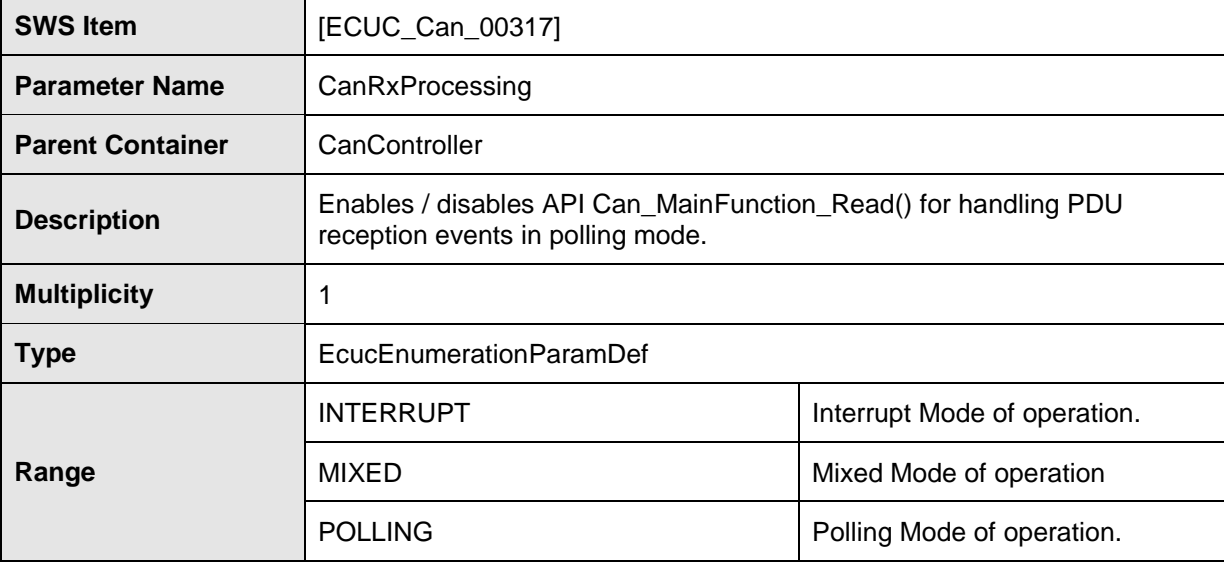

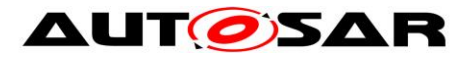

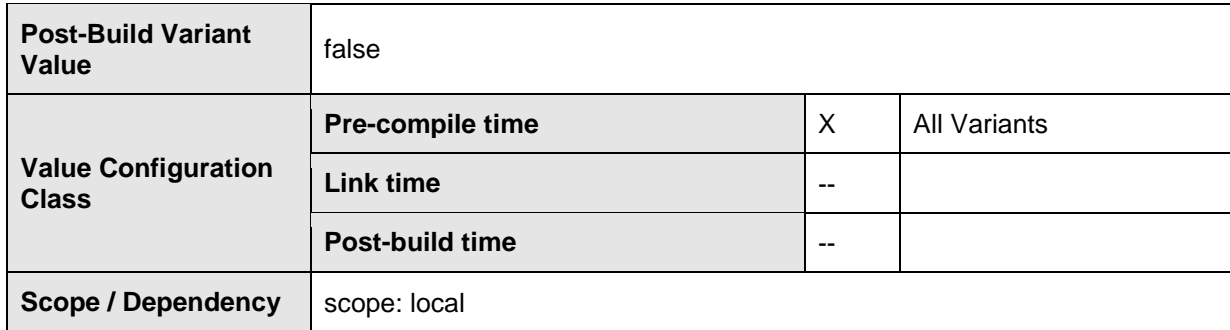

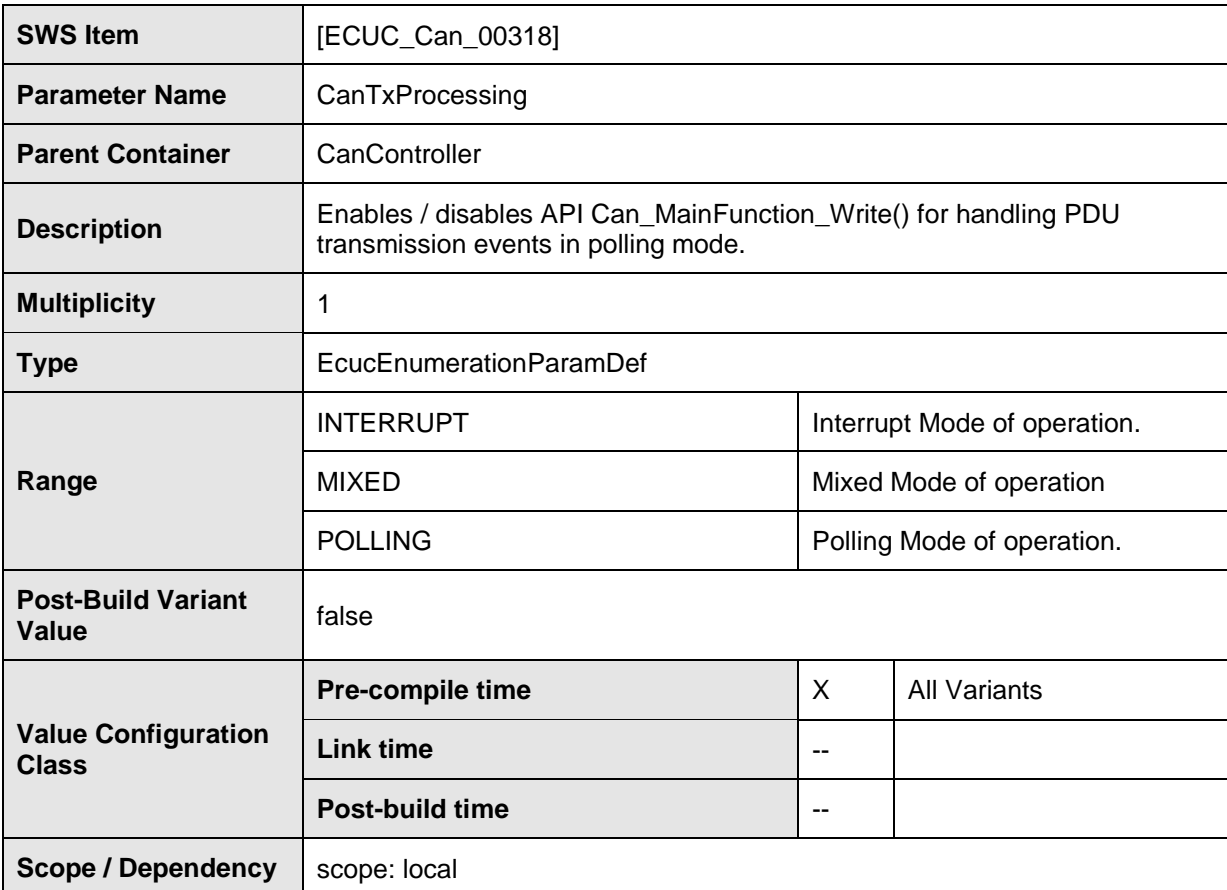

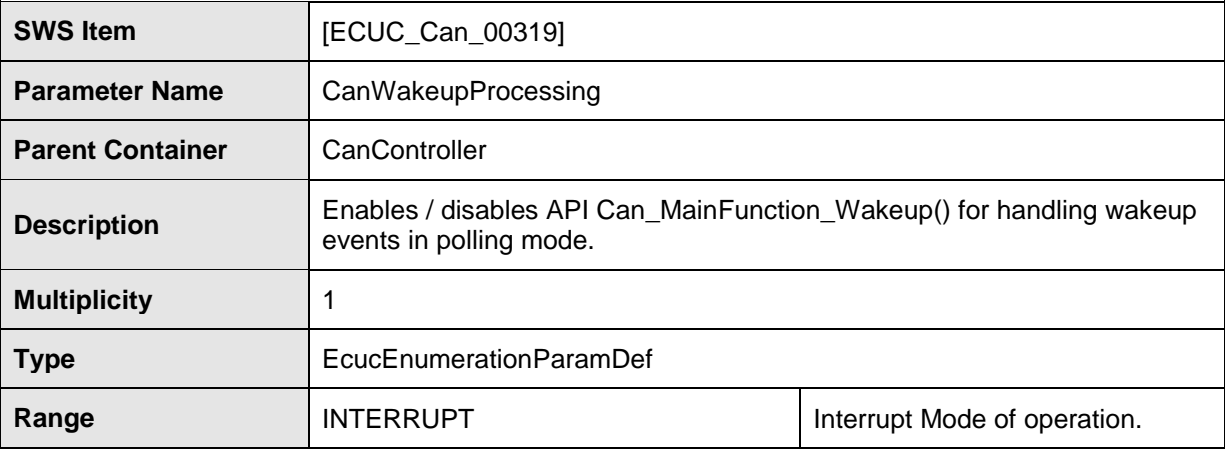

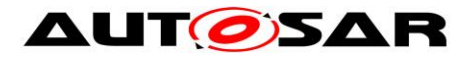

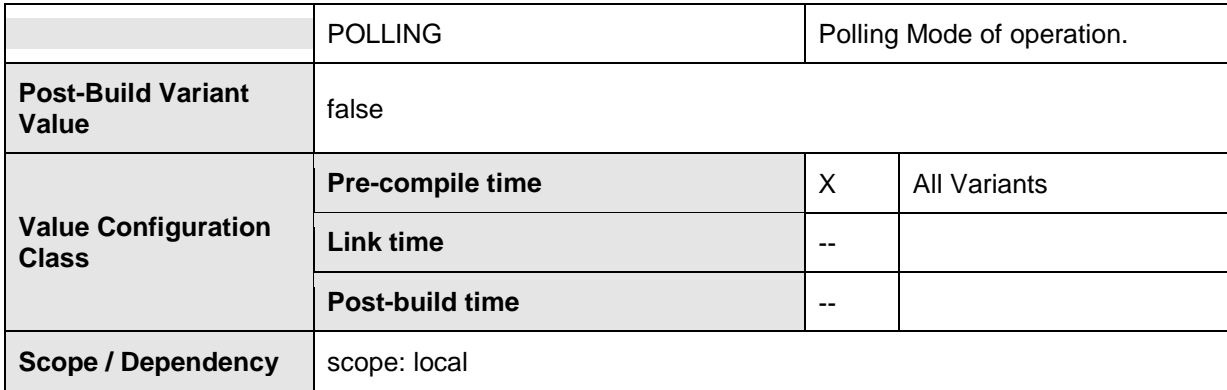

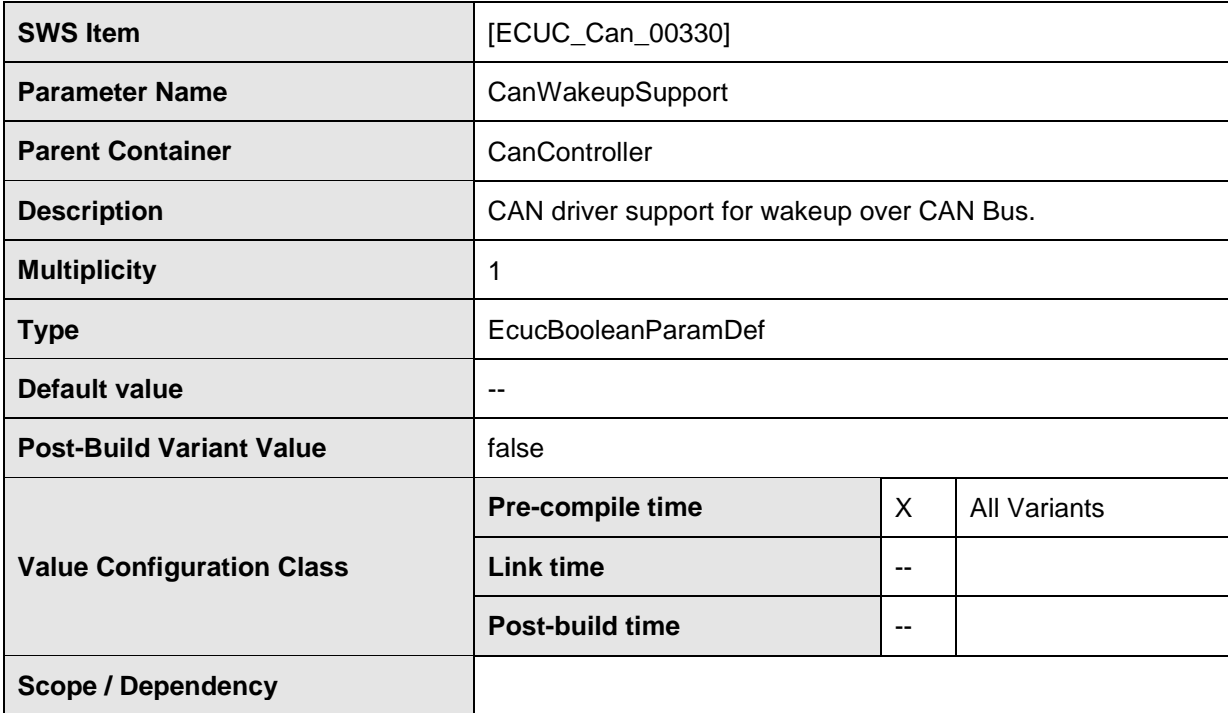

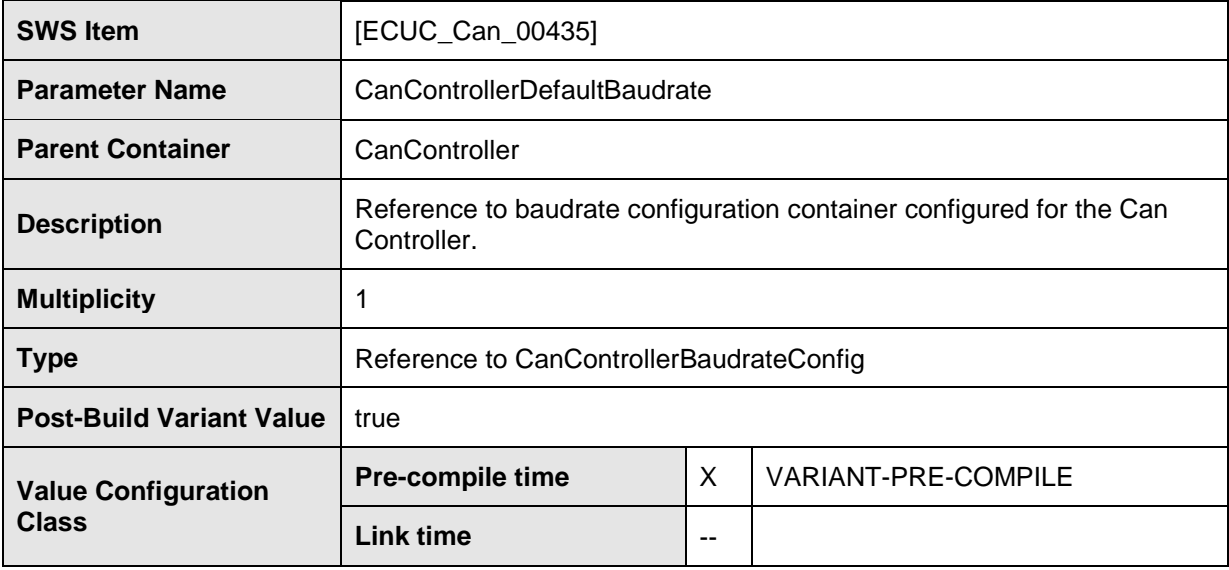

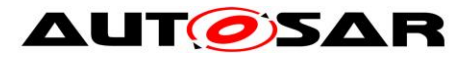

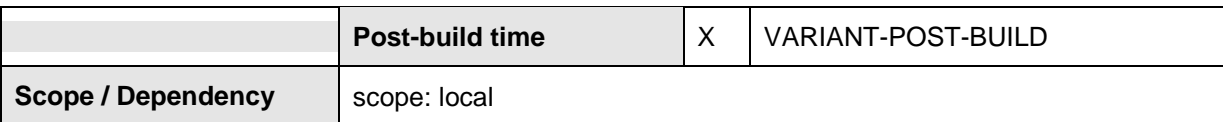

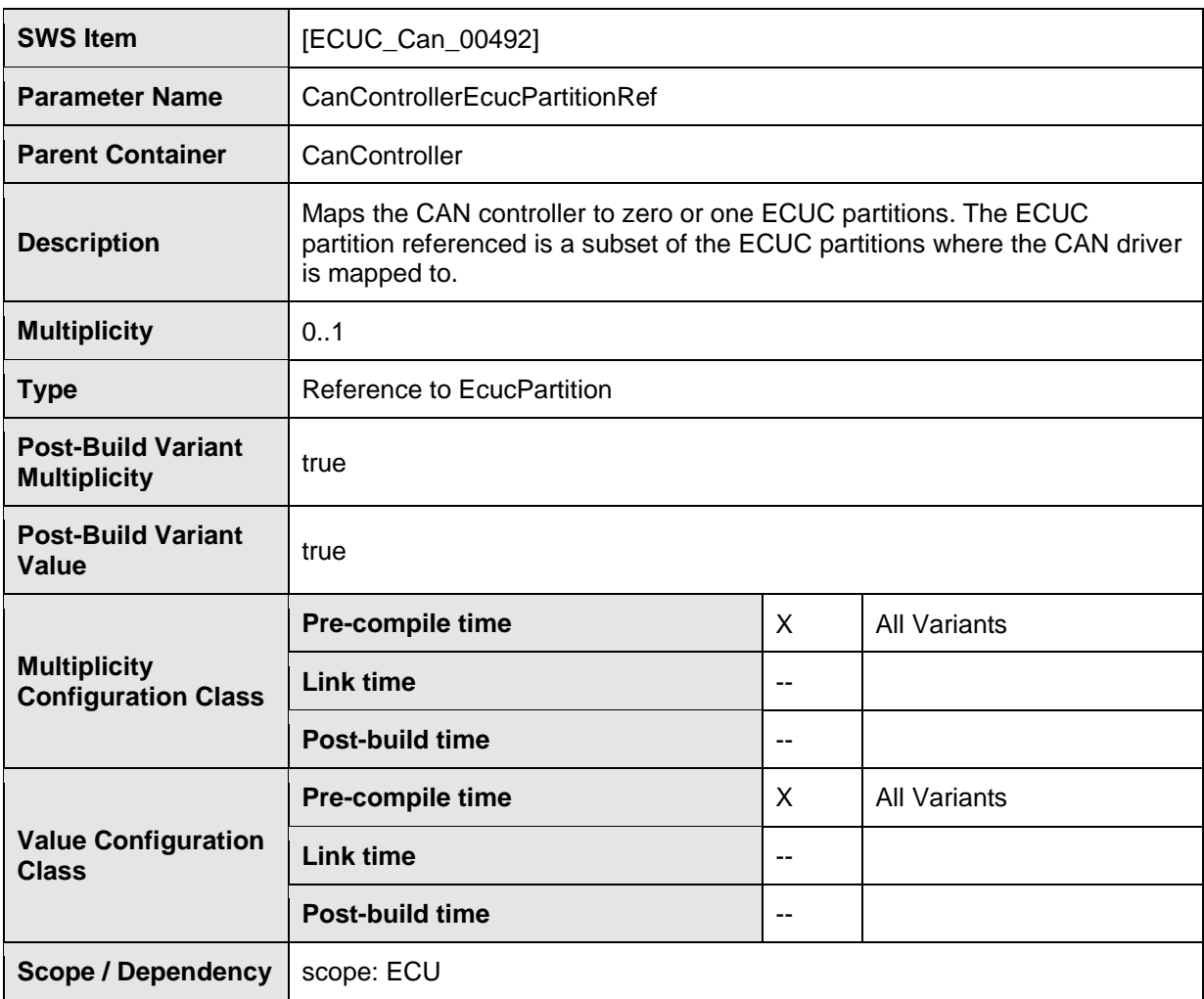

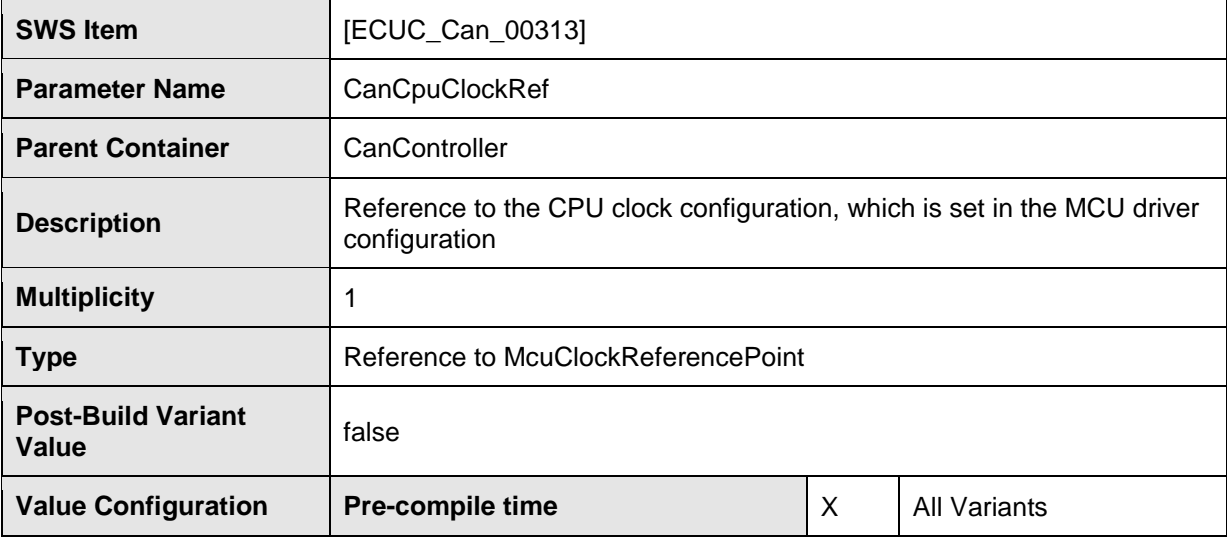

112 of 133 Document ID 11: AUTOSAR\_SWS\_CANDriver

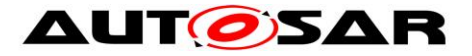

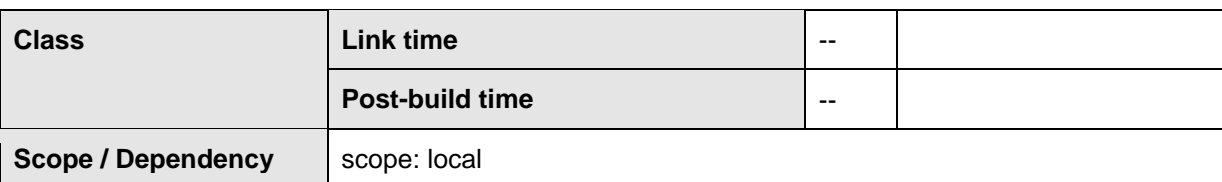

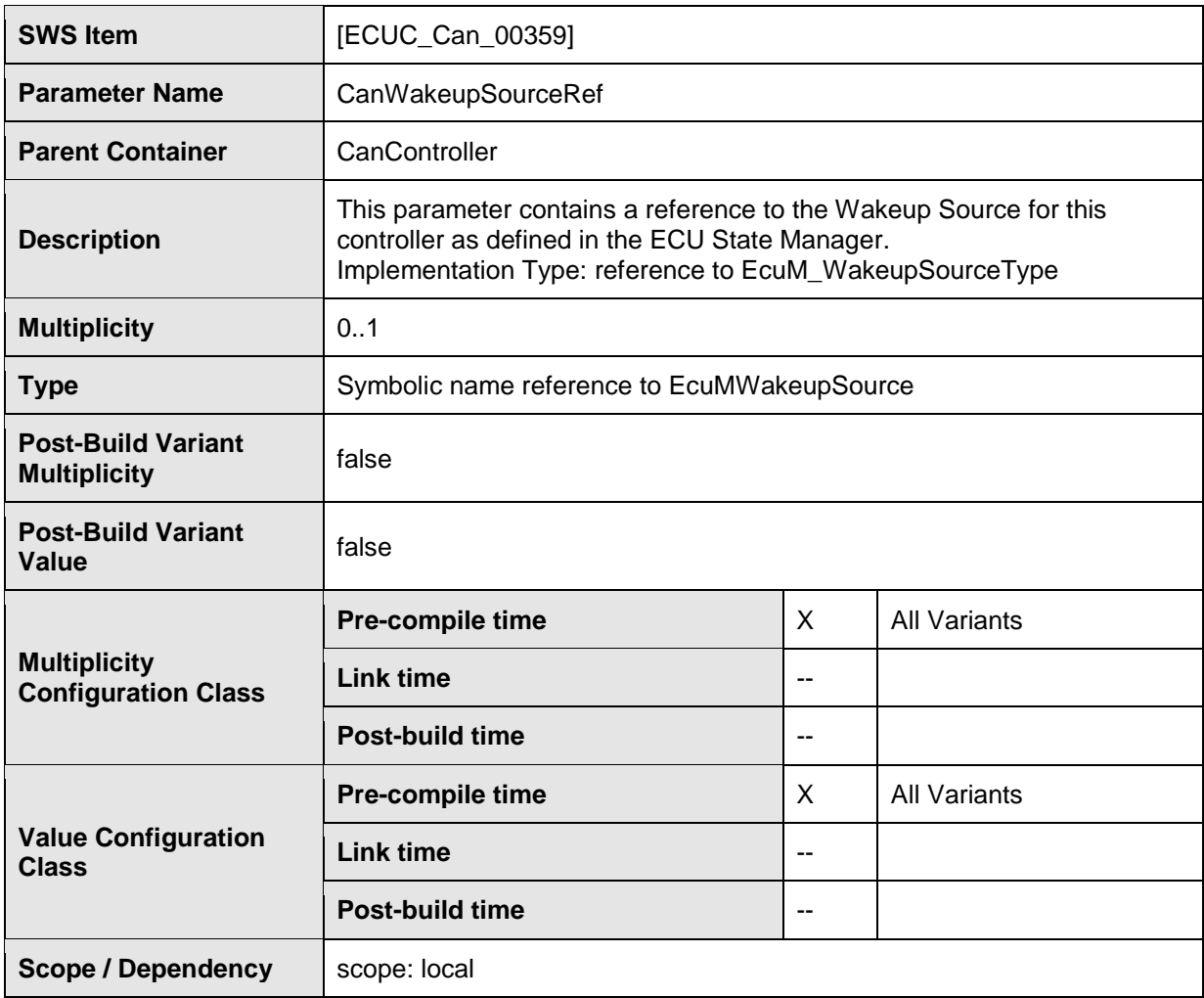

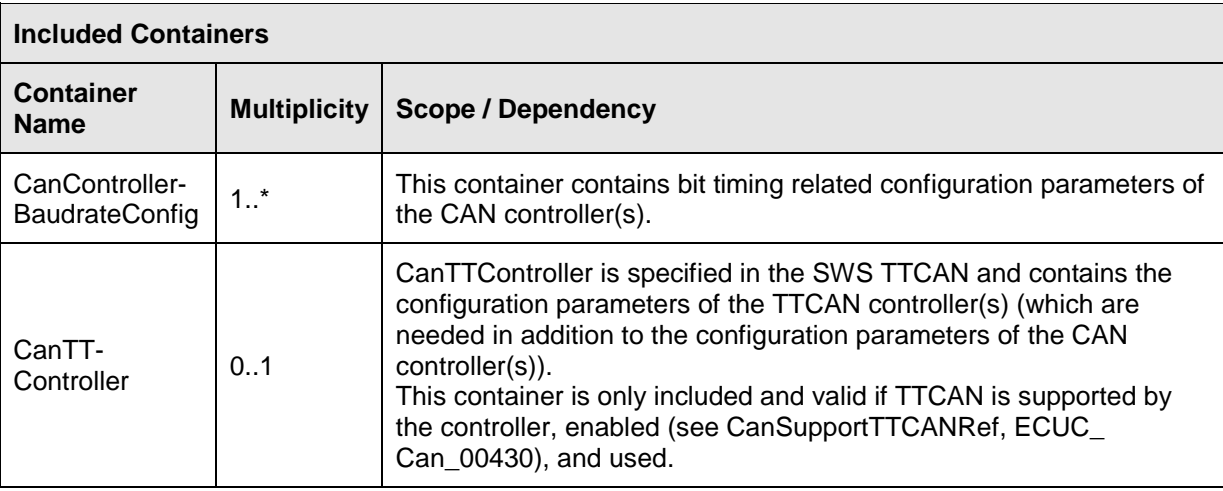

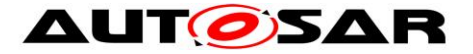

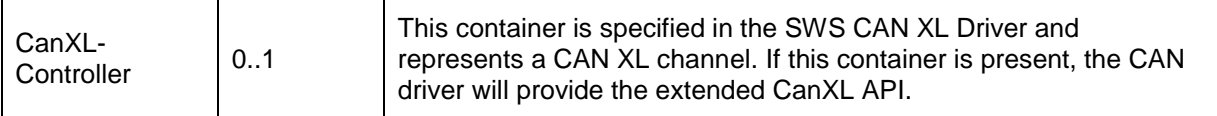

[SWS\_Can\_CONSTR\_00509] | The ECUC partitions referenced by CanControllerEcucPartitionRef shall be a subset of the ECUC partitions referenced by CanEcucPartitionRef.  $|()$ 

[SWS\_Can\_CONSTR\_00510] [ CanController and CanTrcvChannel of one communication channel shall all reference the same ECUC partition.  $|()$ 

**[SWS\_Can\_CONSTR\_00511] [ If CanEcucPartitionRef references one or more** ECUC partitions, CanControllerEcucPartitionRef shall have a multiplicity of one and reference one of these ECUC partitions as well.  $|()$ 

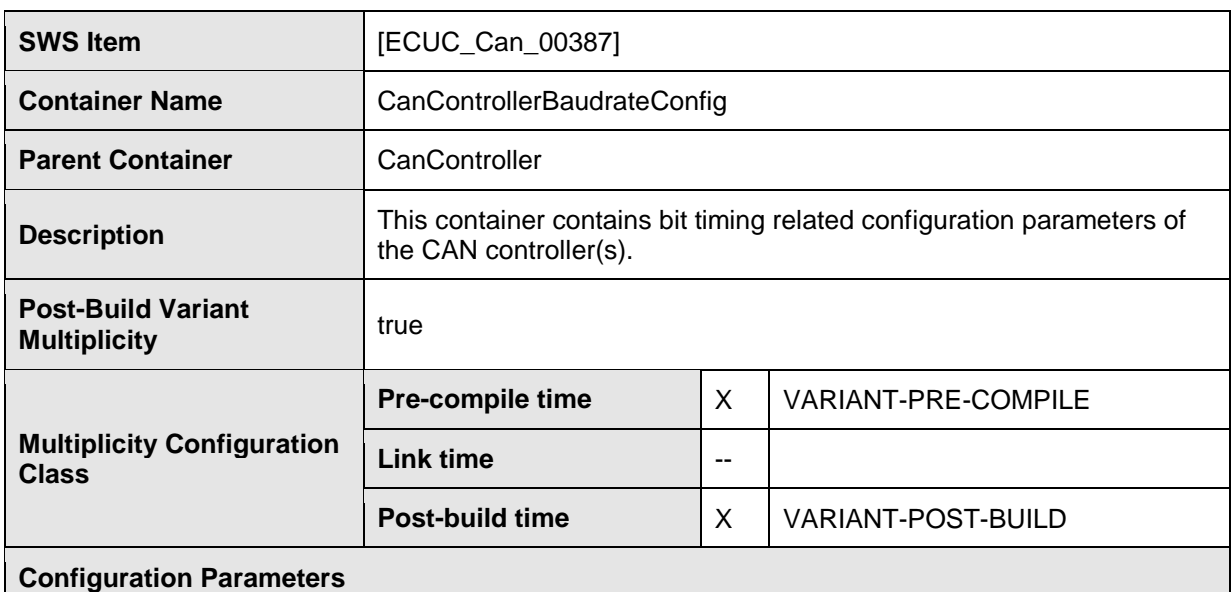

### **10.2.4 CanControllerBaudrateConfig**

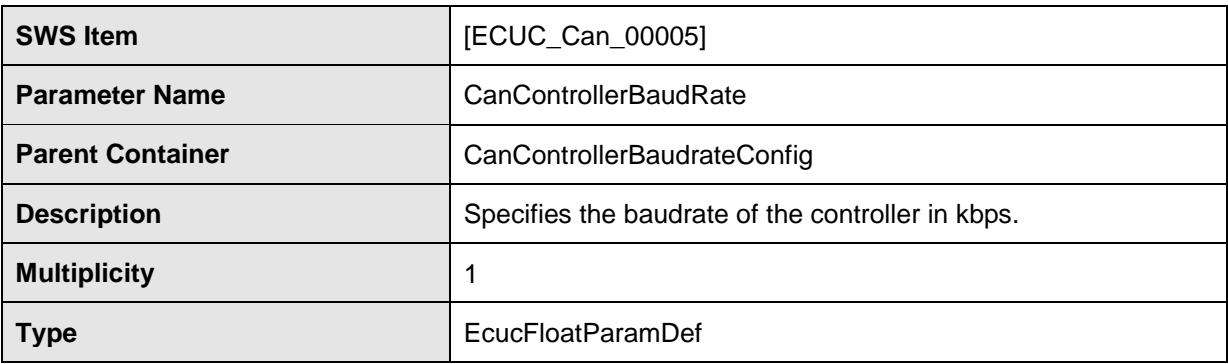

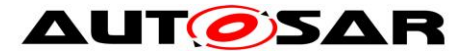

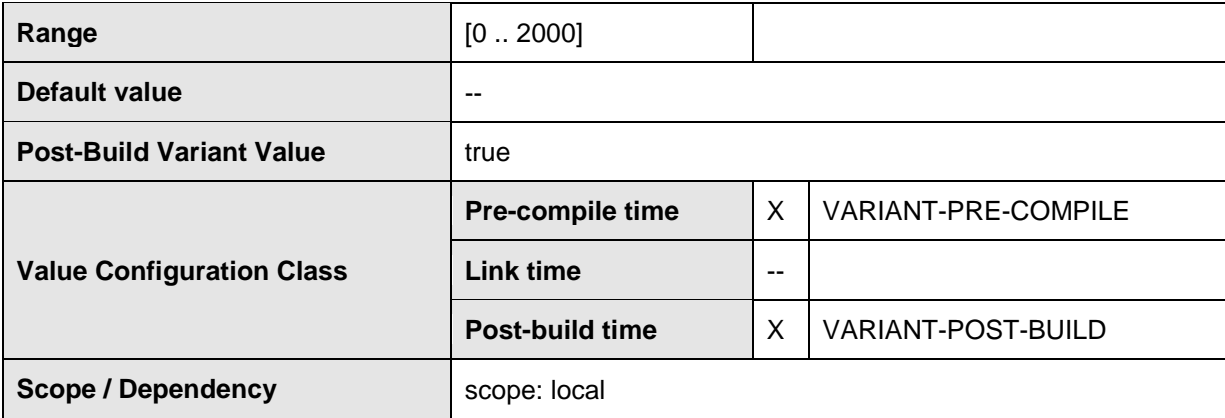

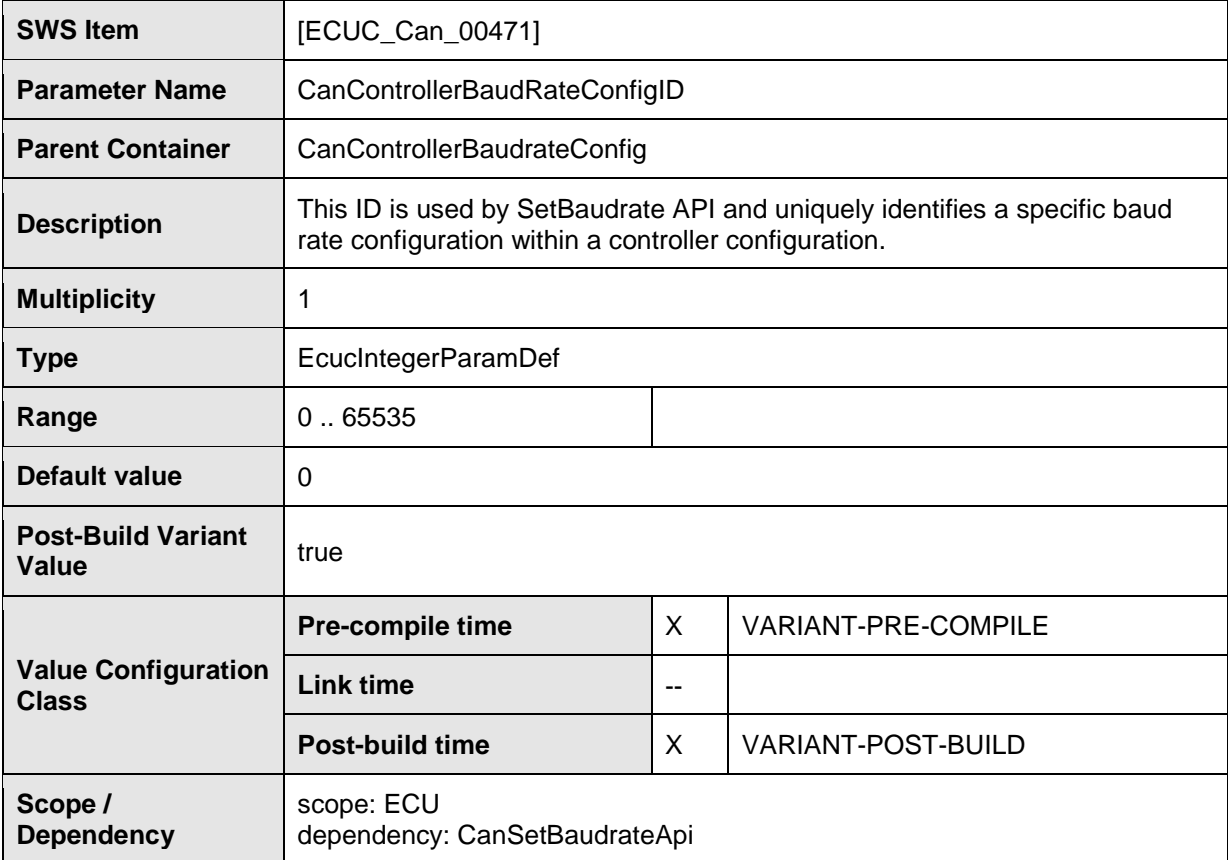

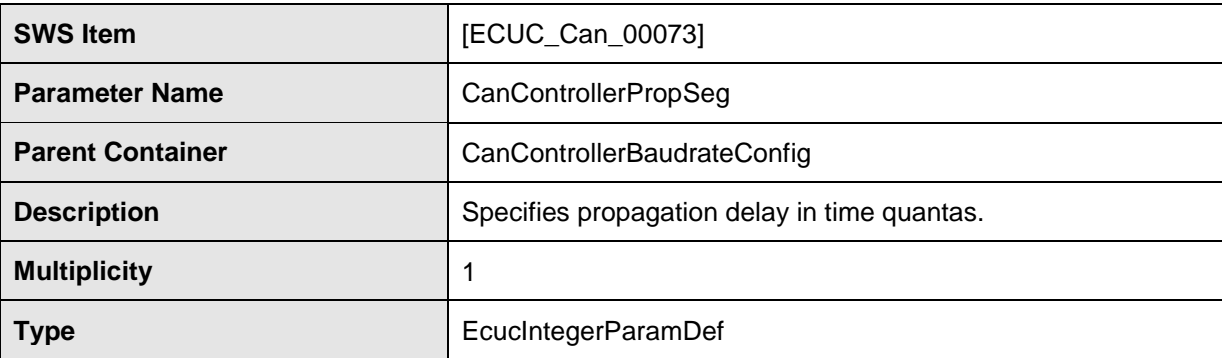

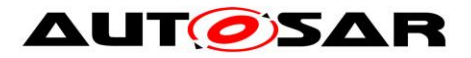

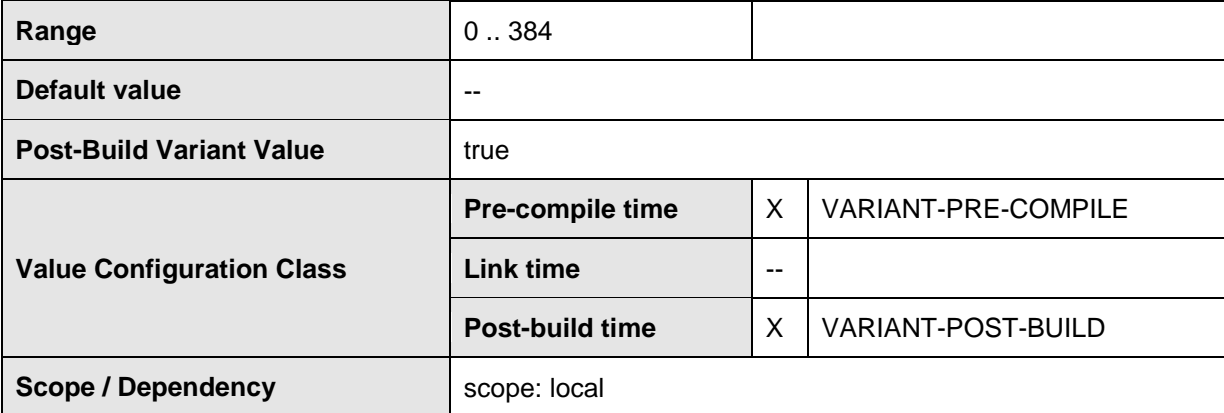

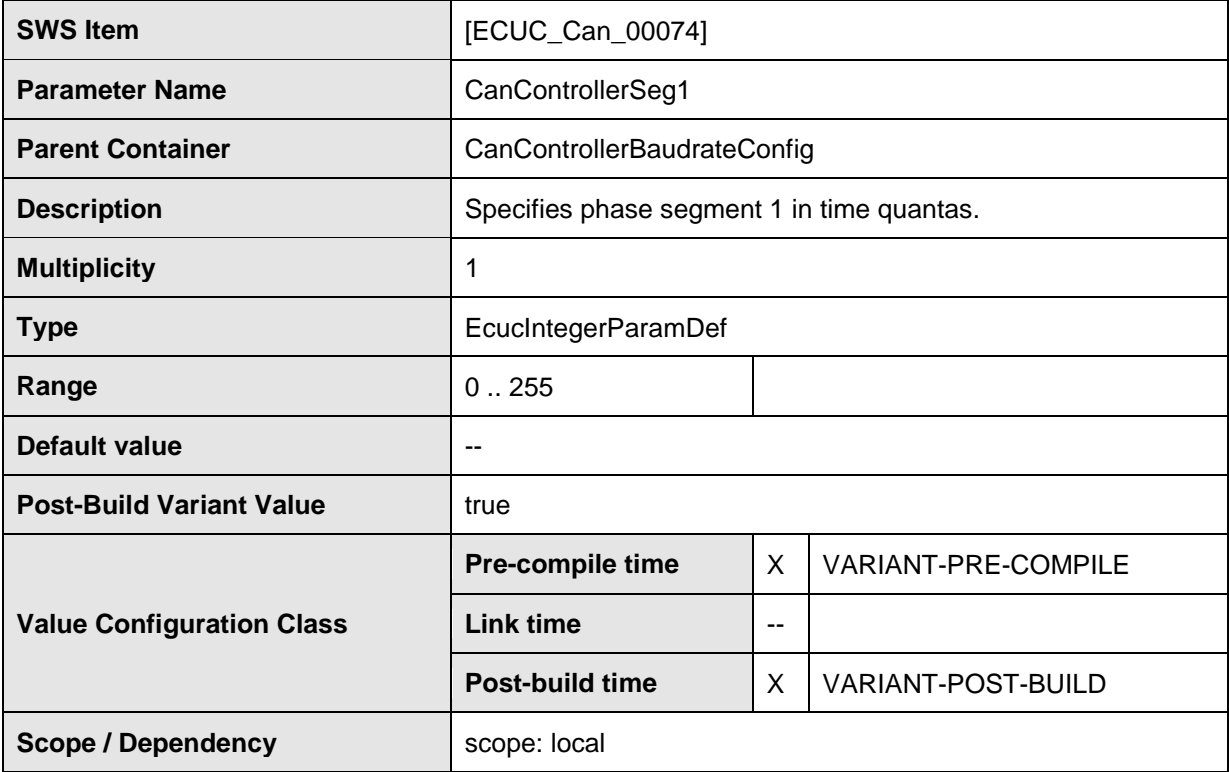

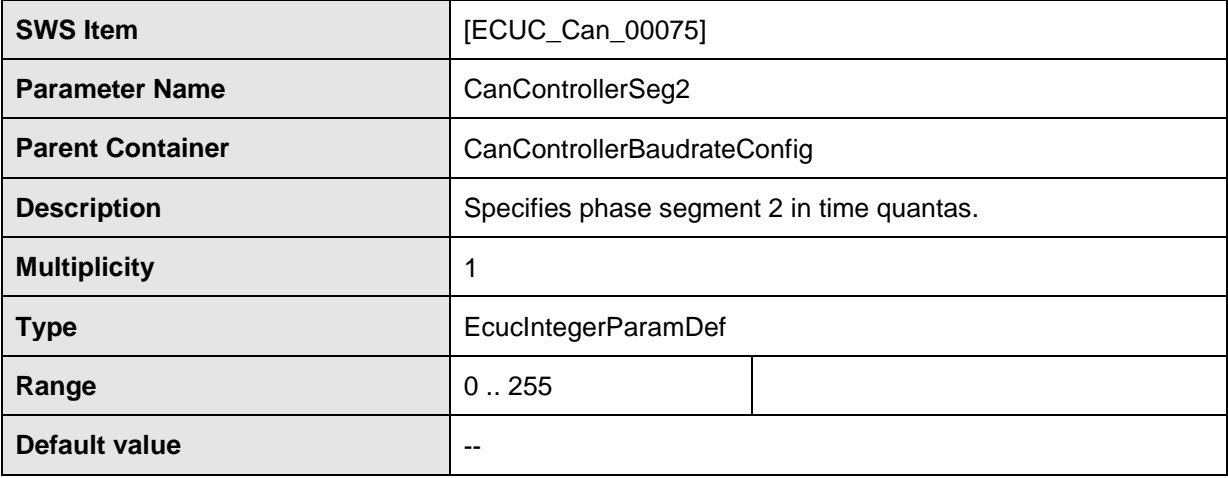

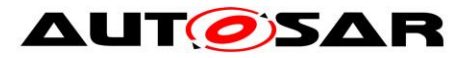

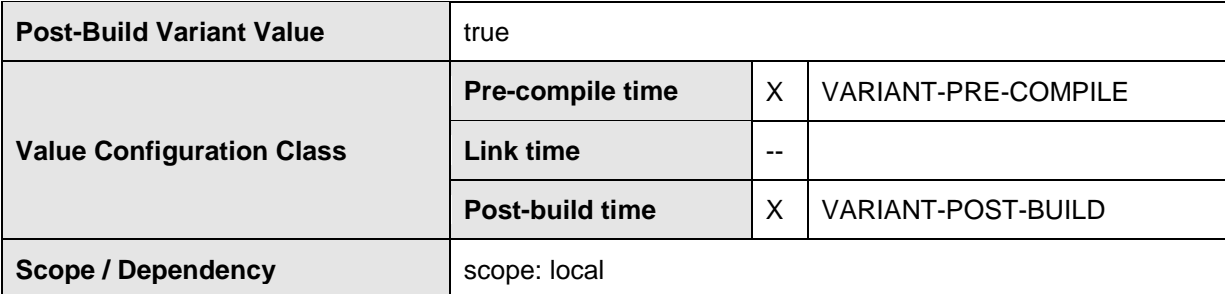

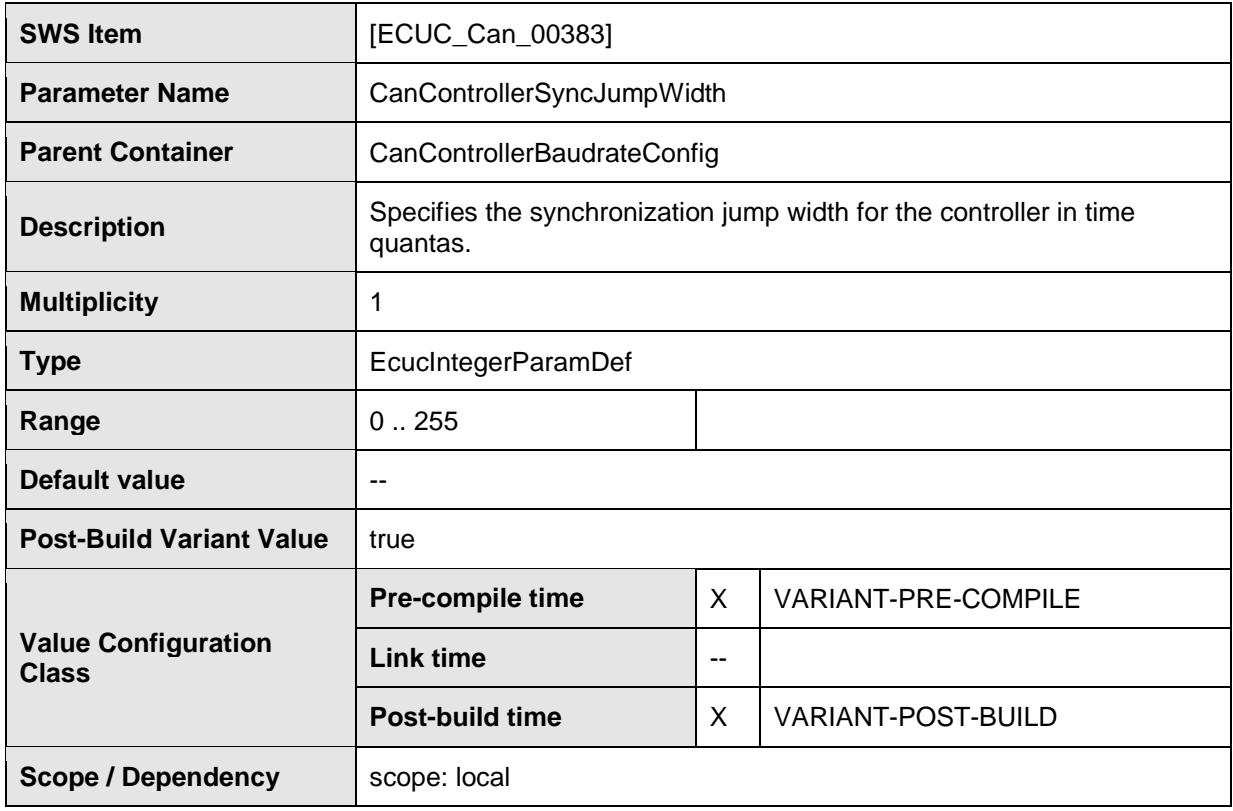

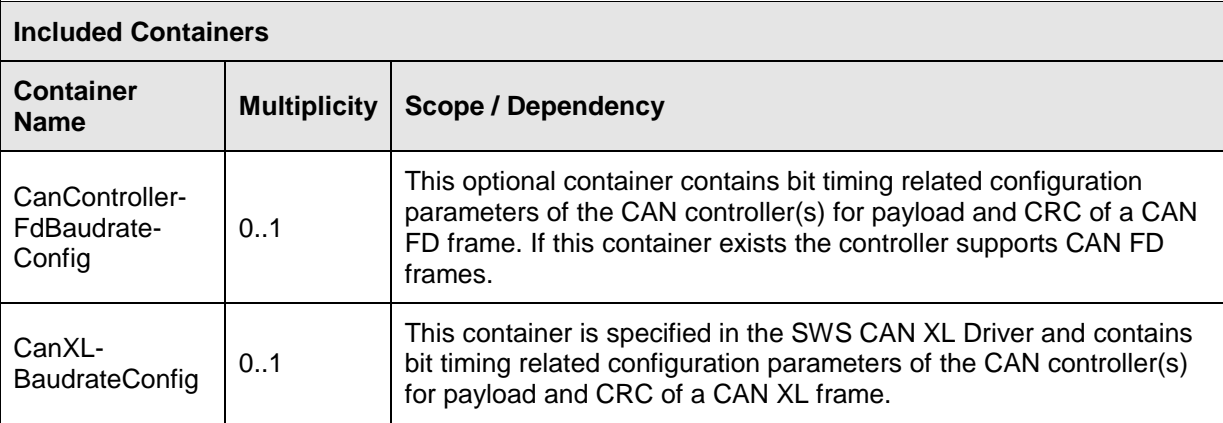

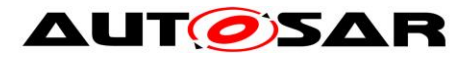

### **10.2.5 CanControllerFdBaudrateConfig**

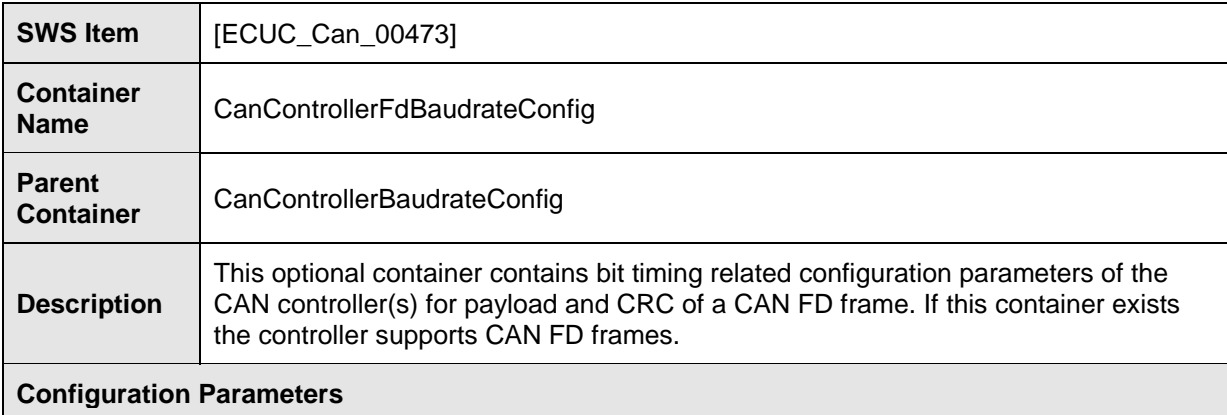

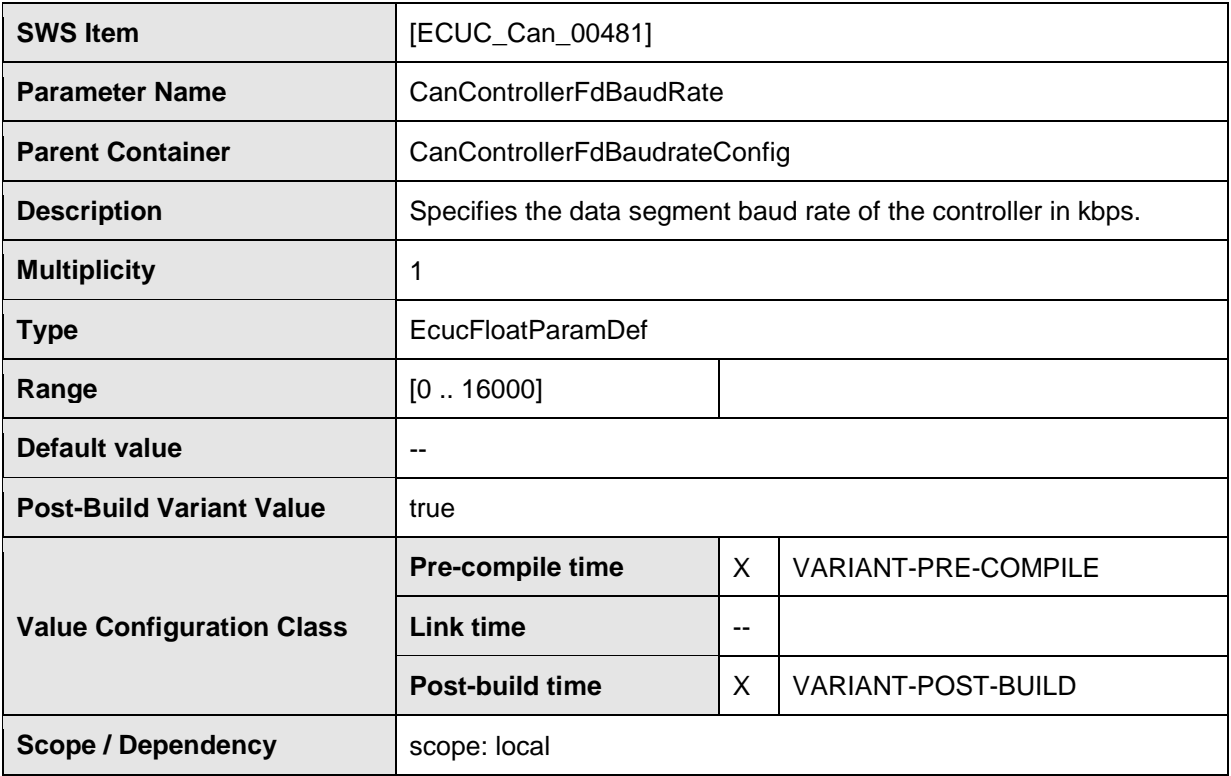

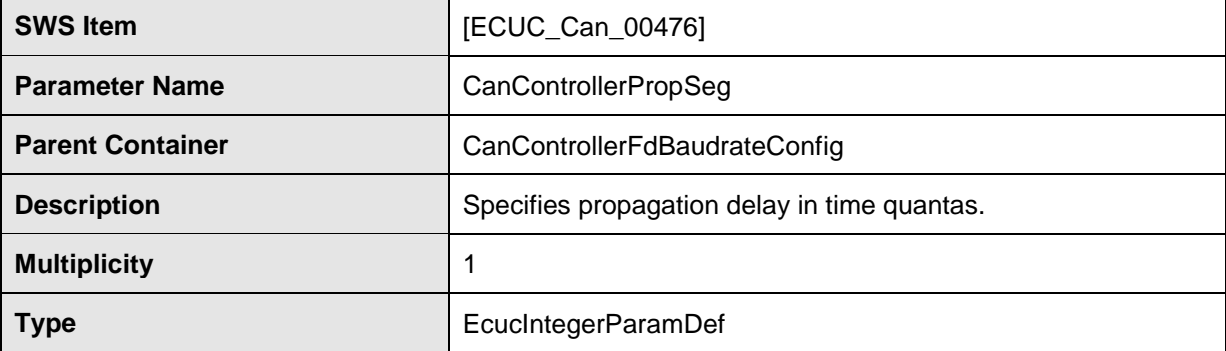

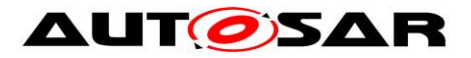

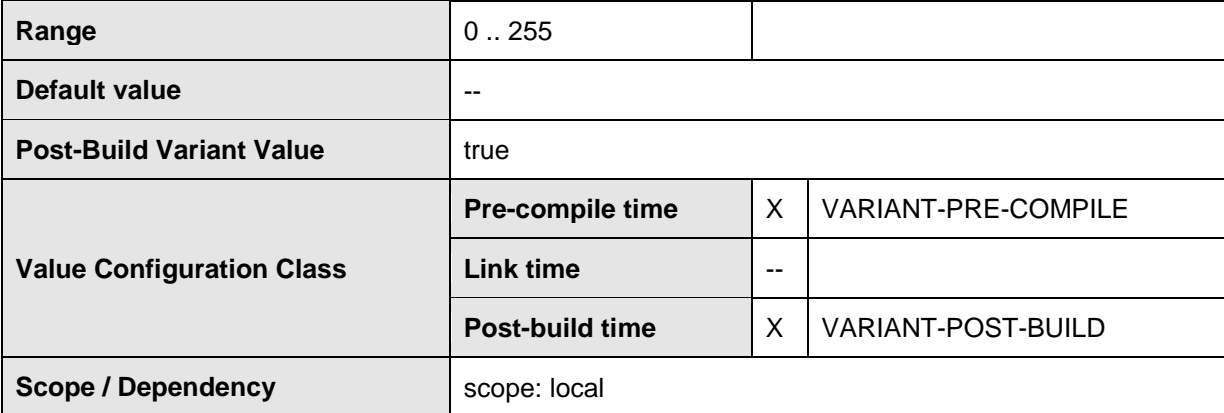

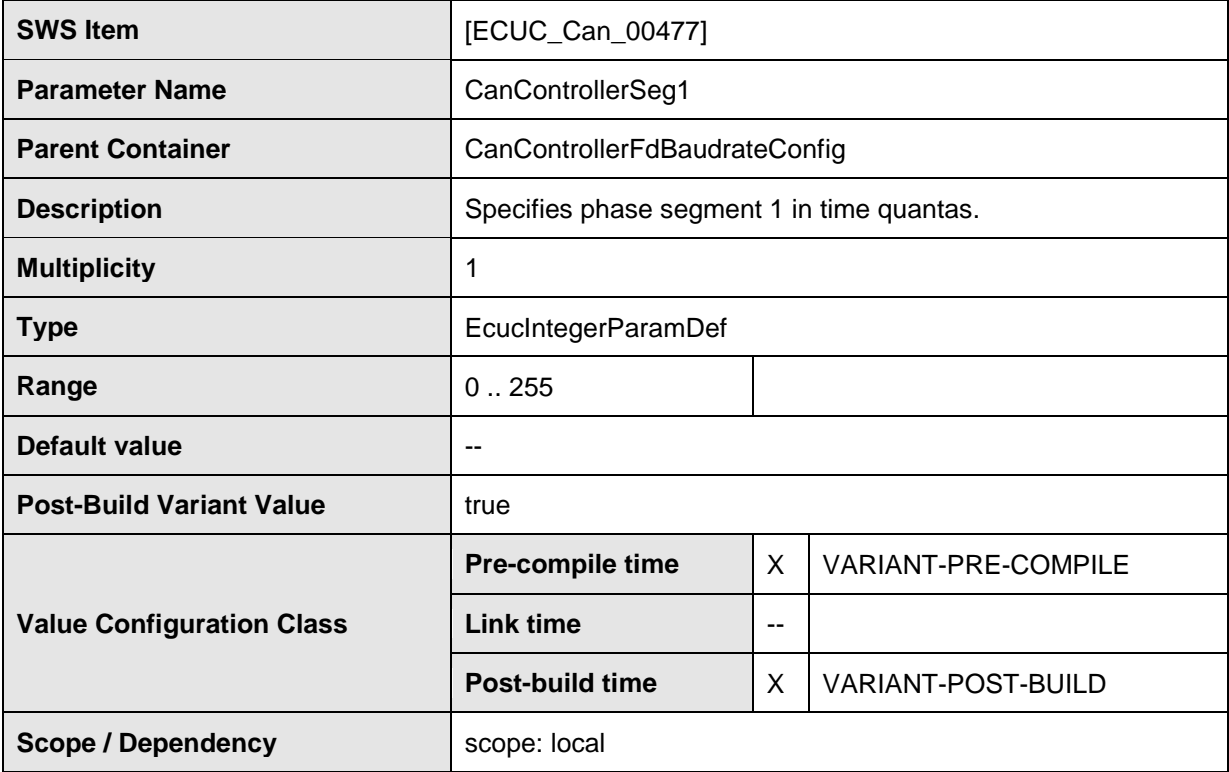

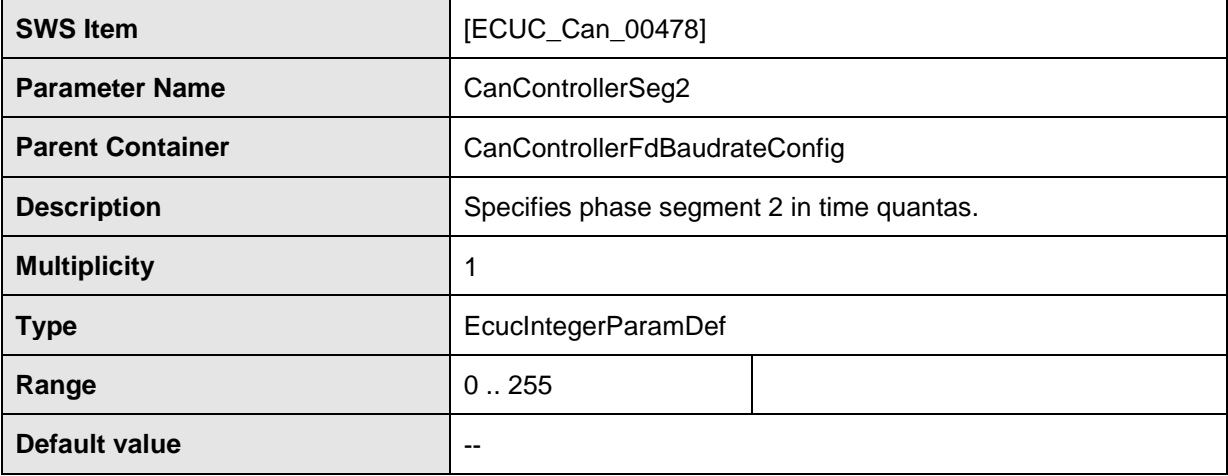

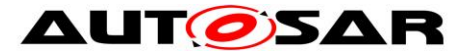

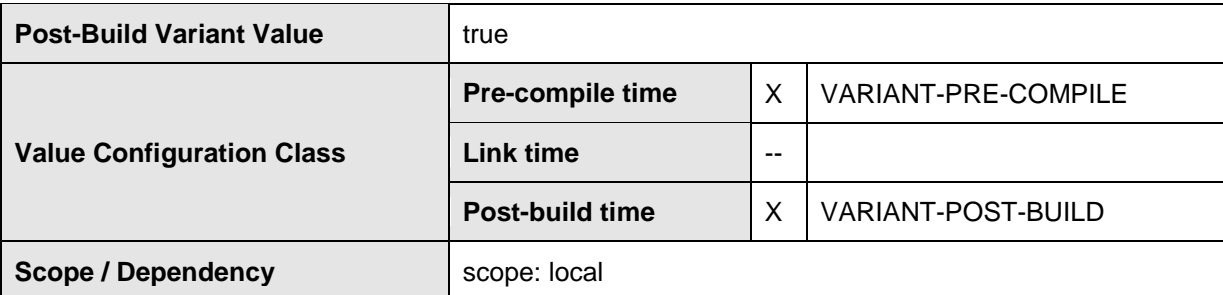

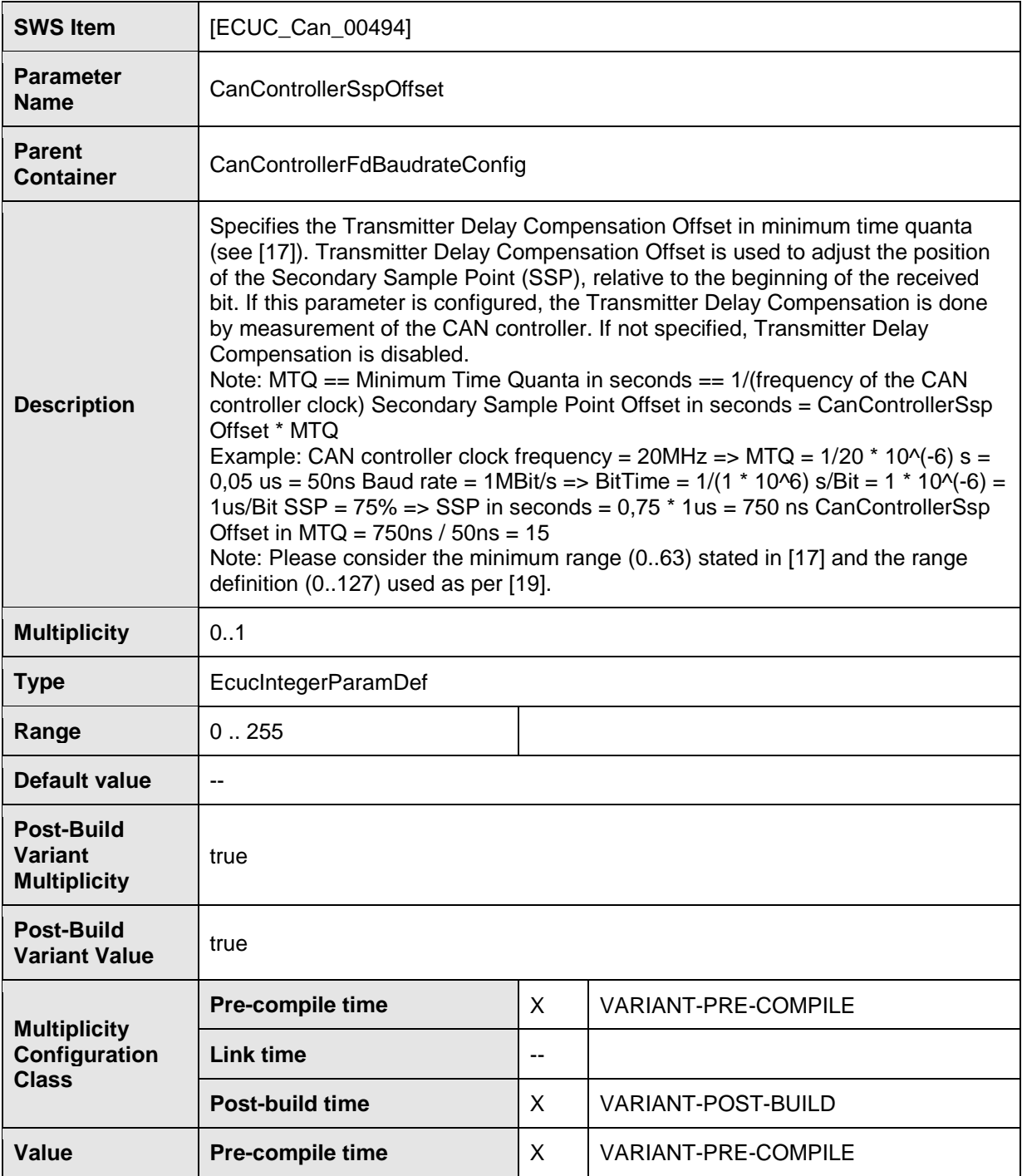

120 of 133 Document ID 11: AUTOSAR\_SWS\_CANDriver

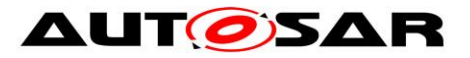

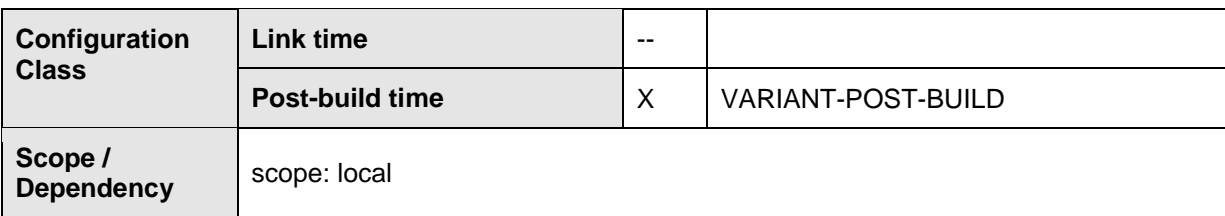

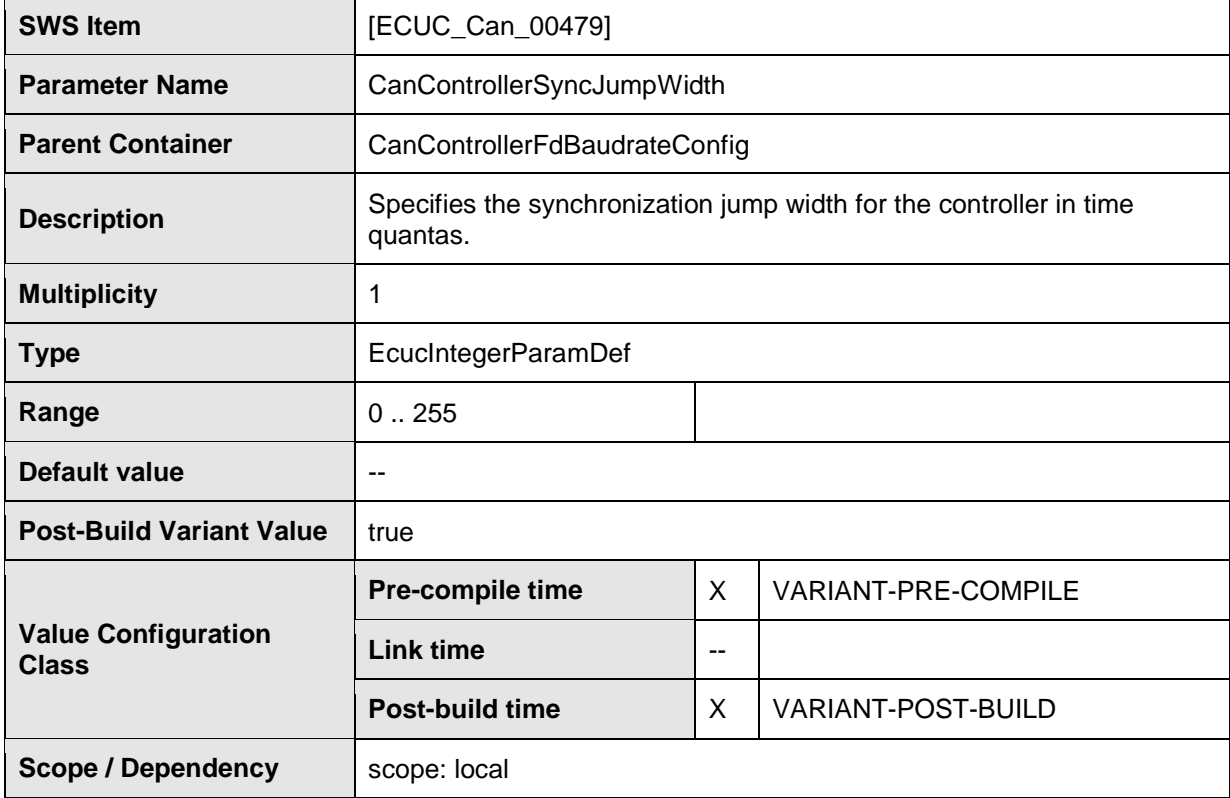

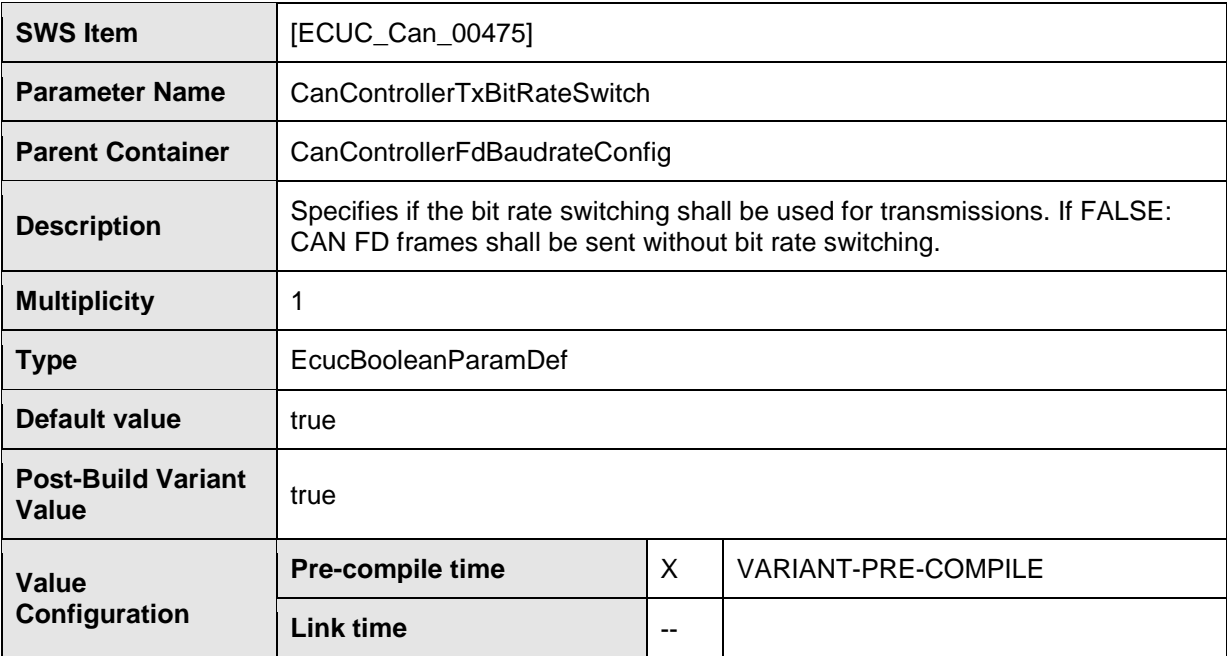

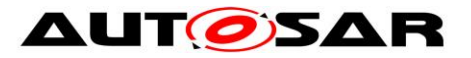

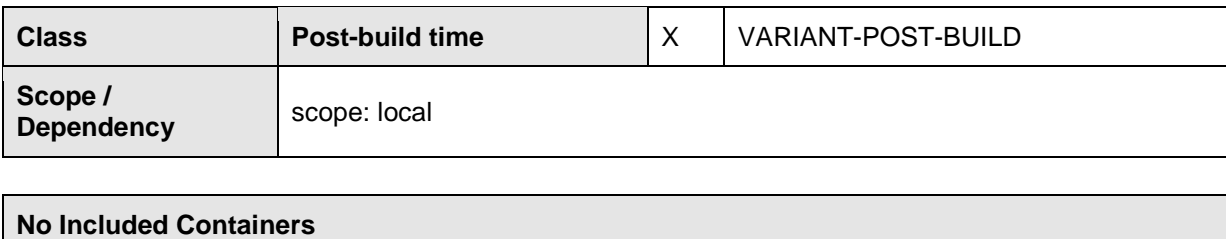

## **10.2.6 CanHardwareObject**

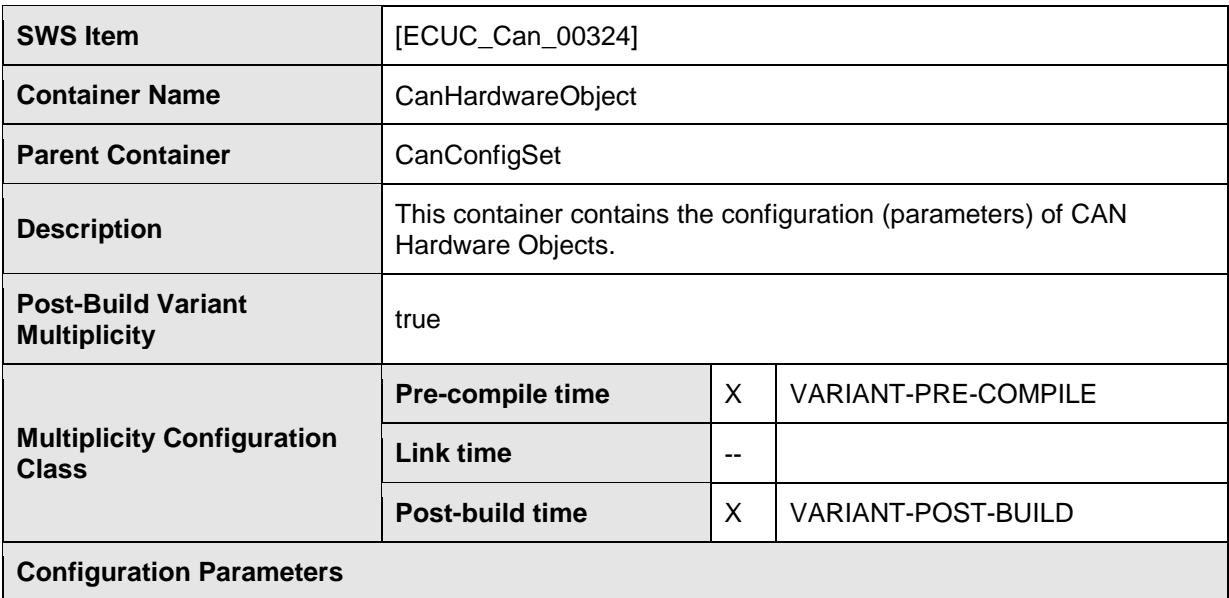

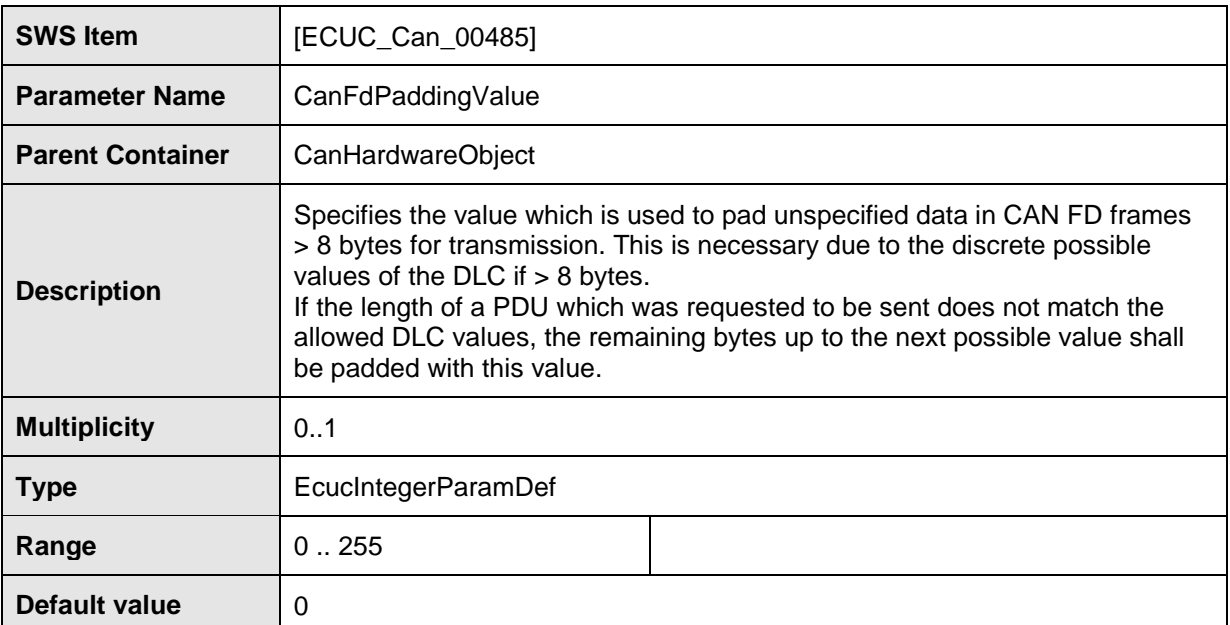

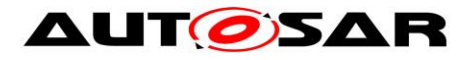

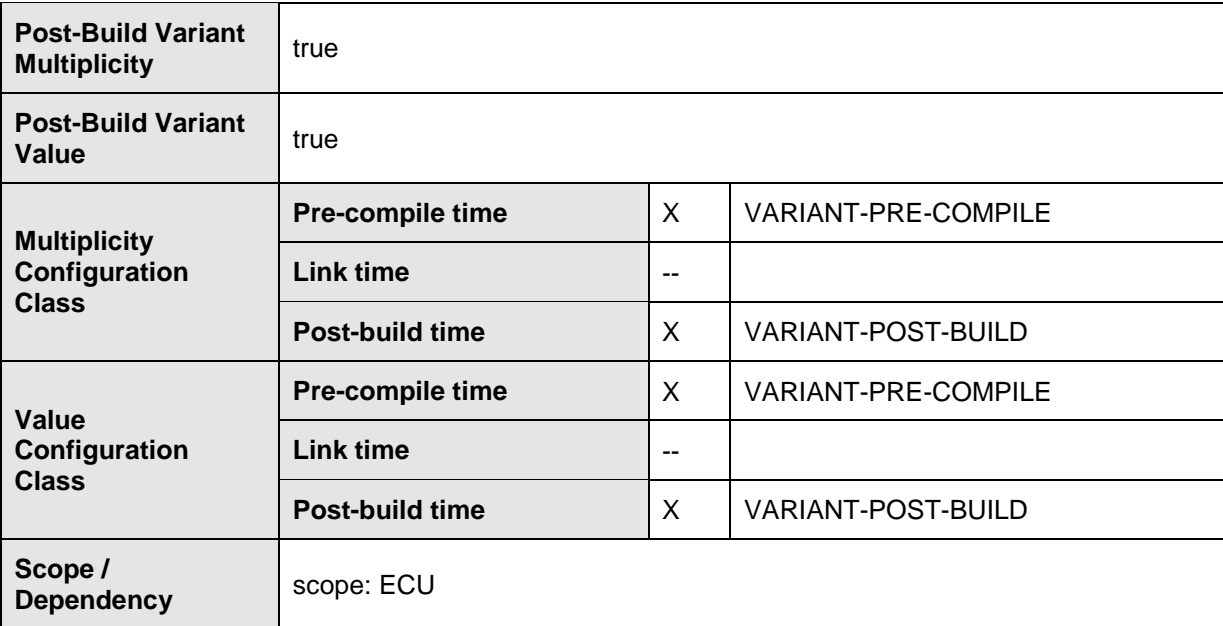

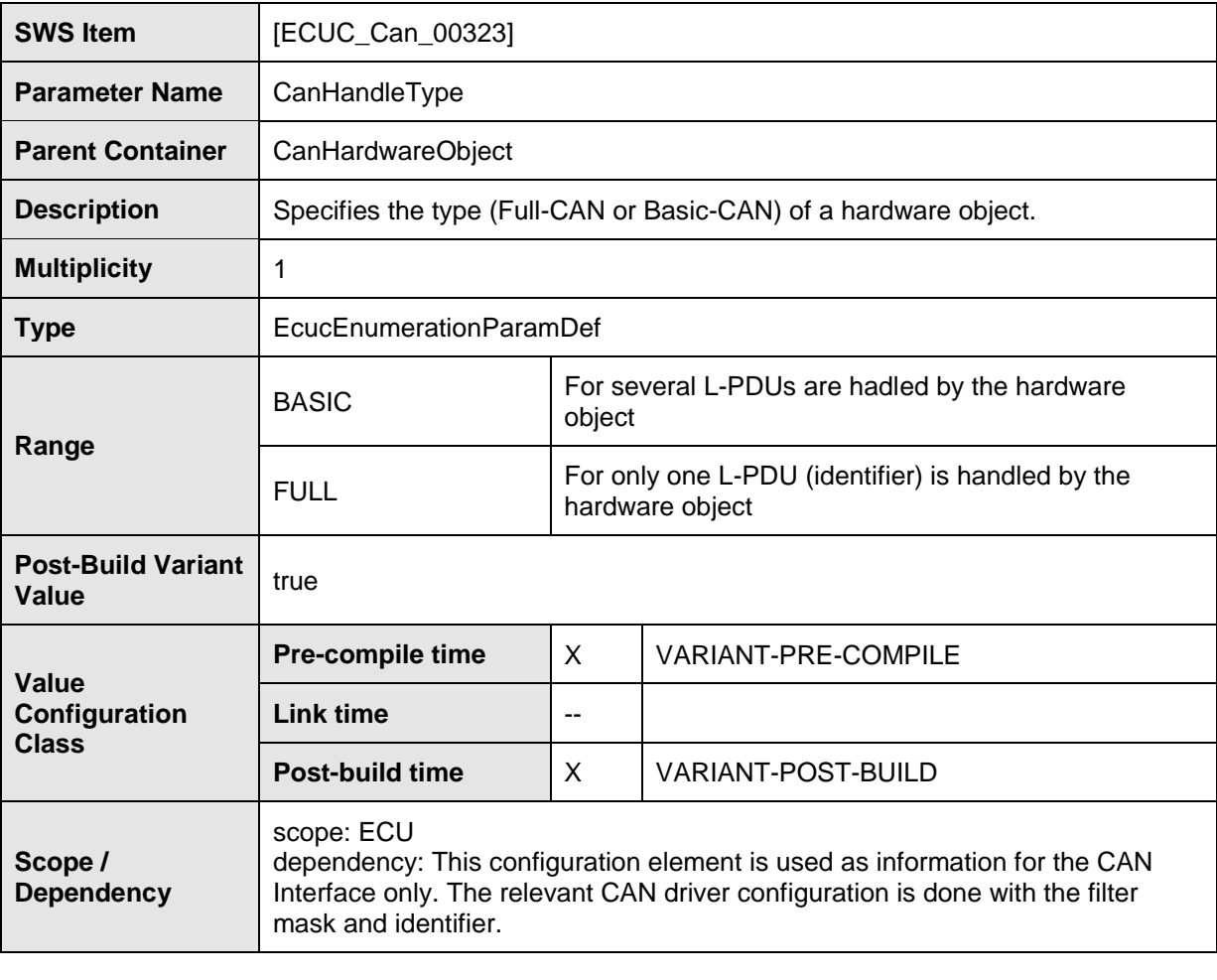

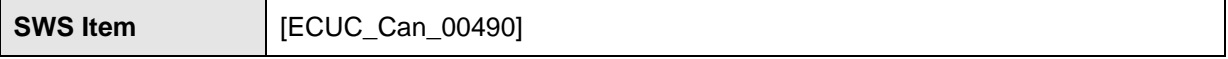

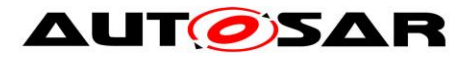

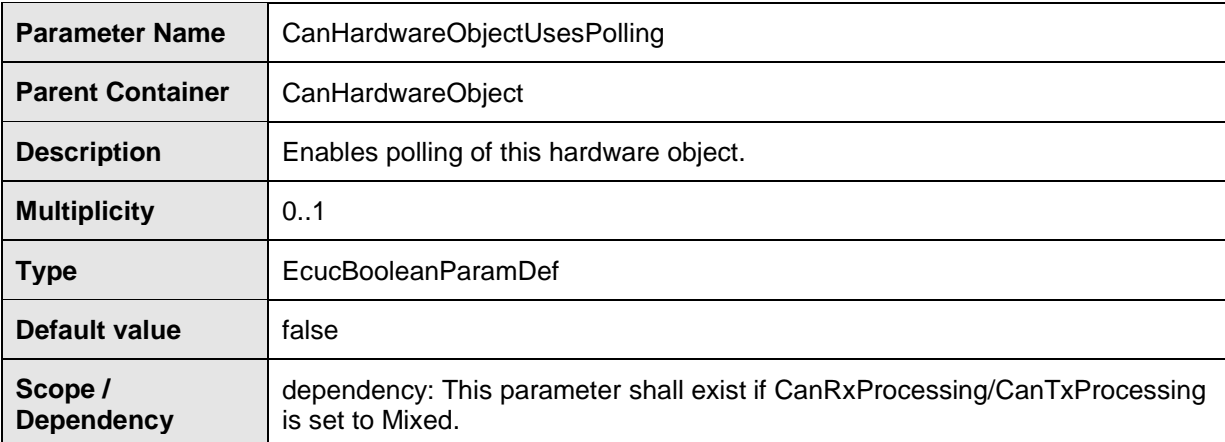

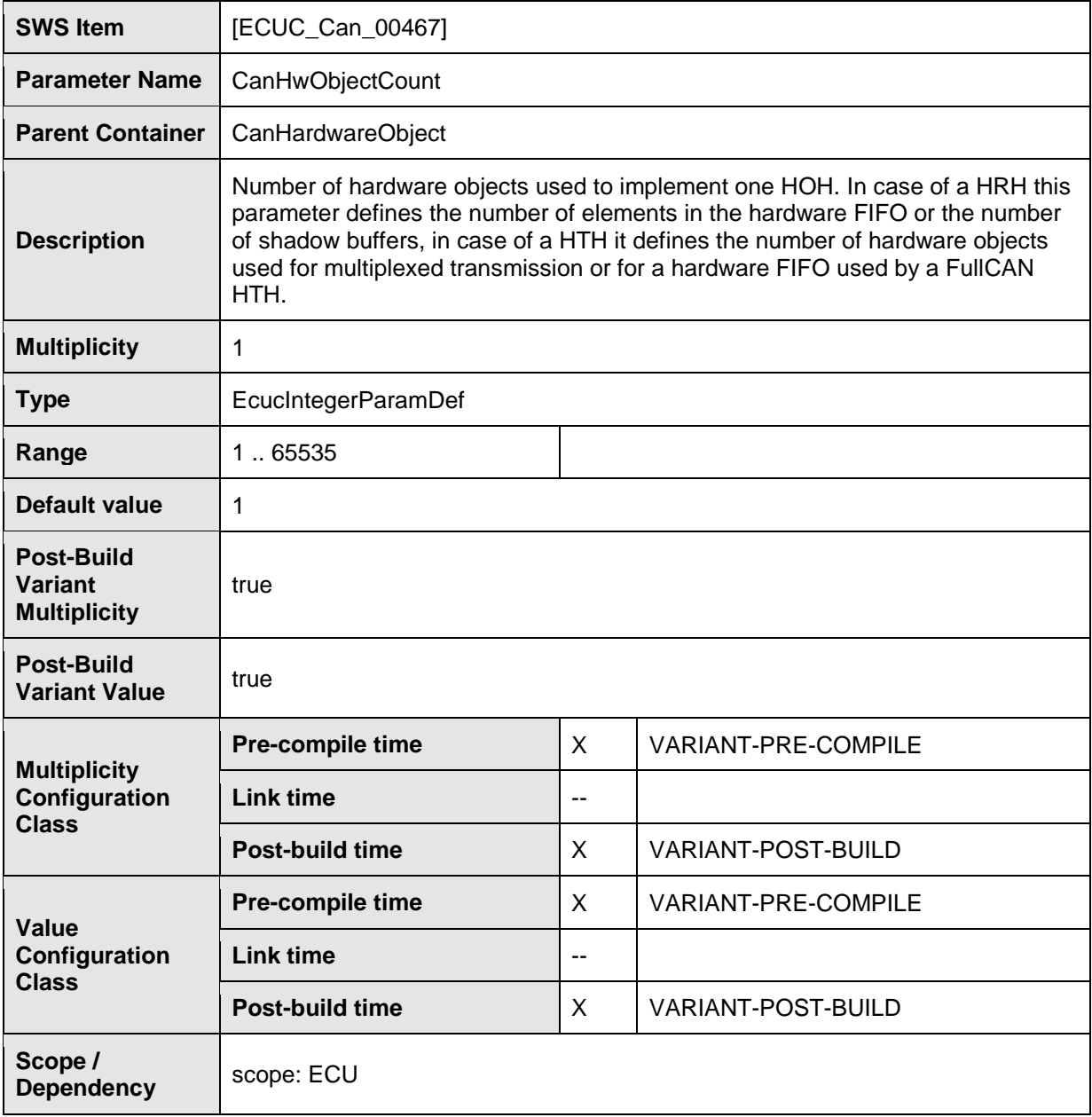

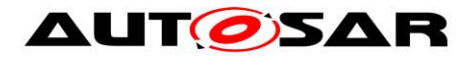

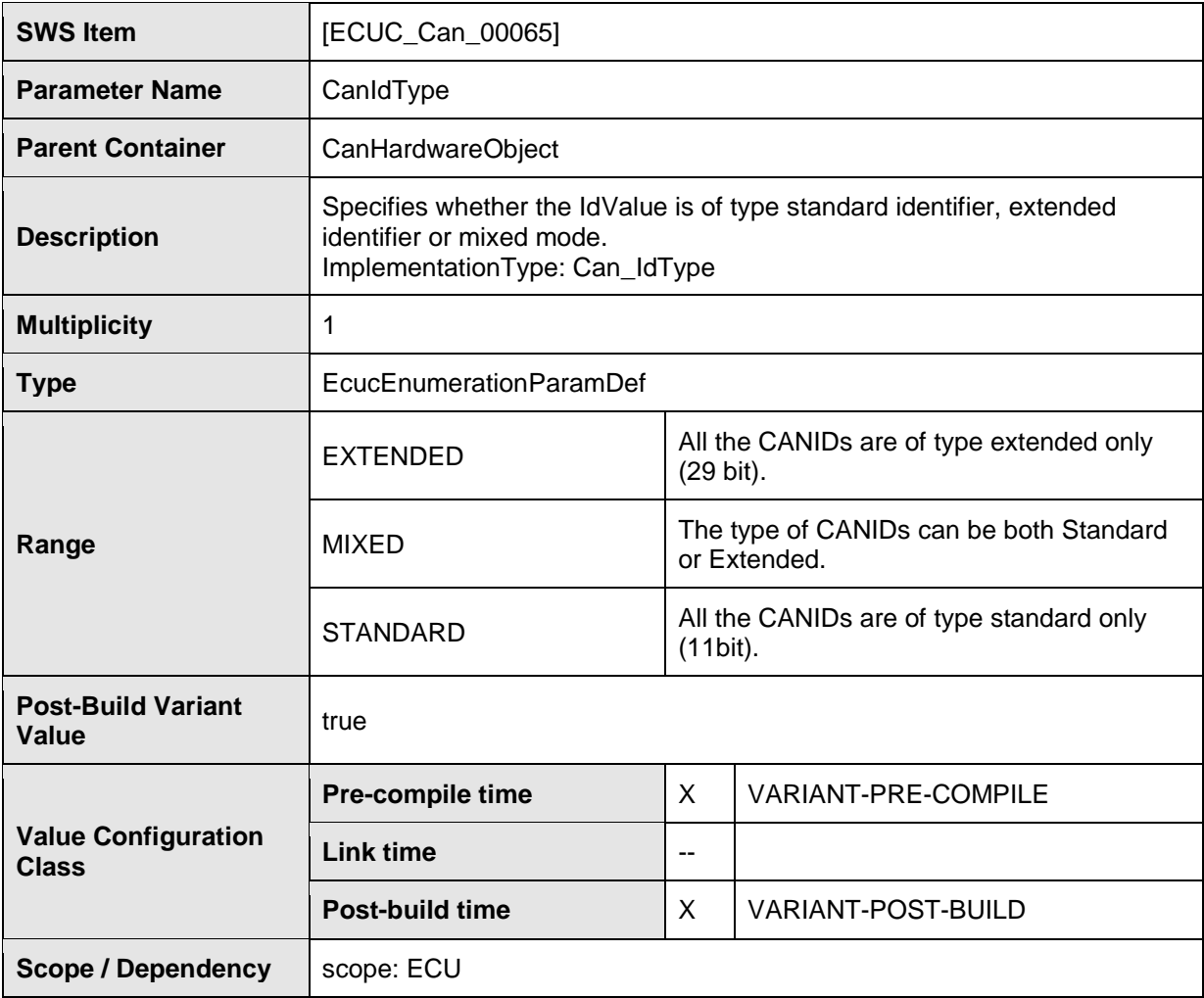

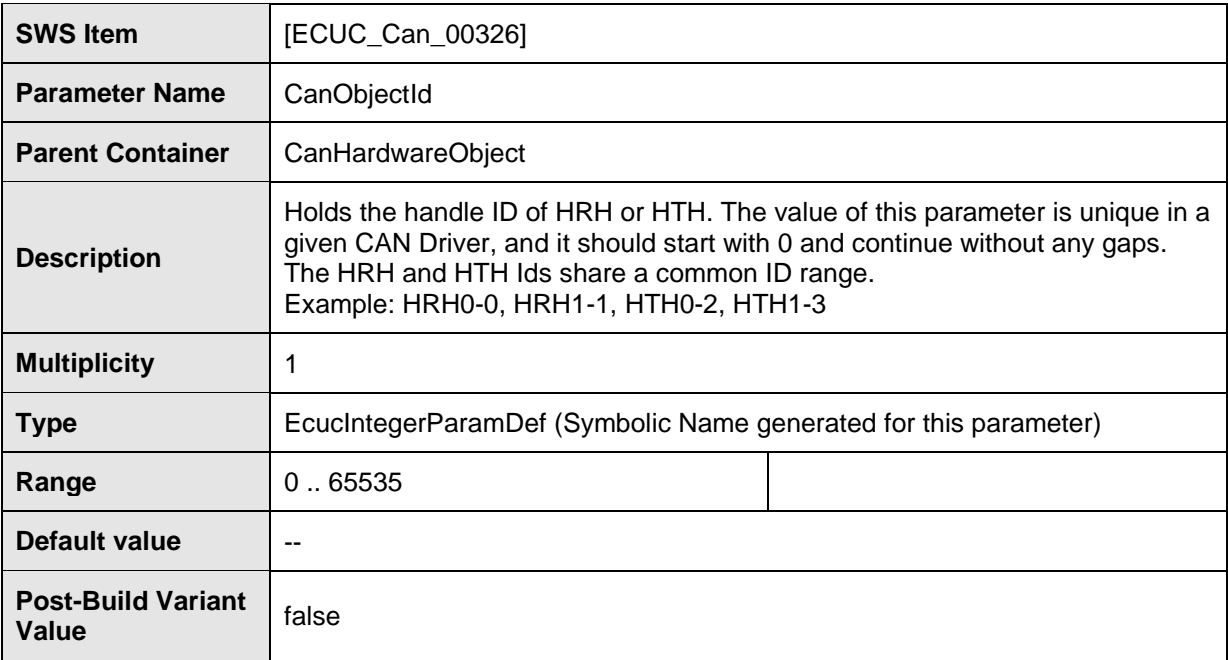

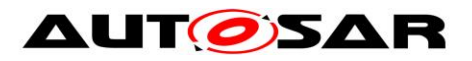

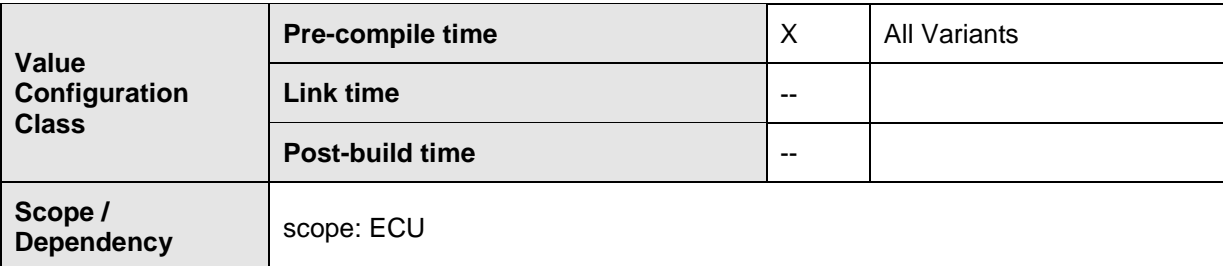

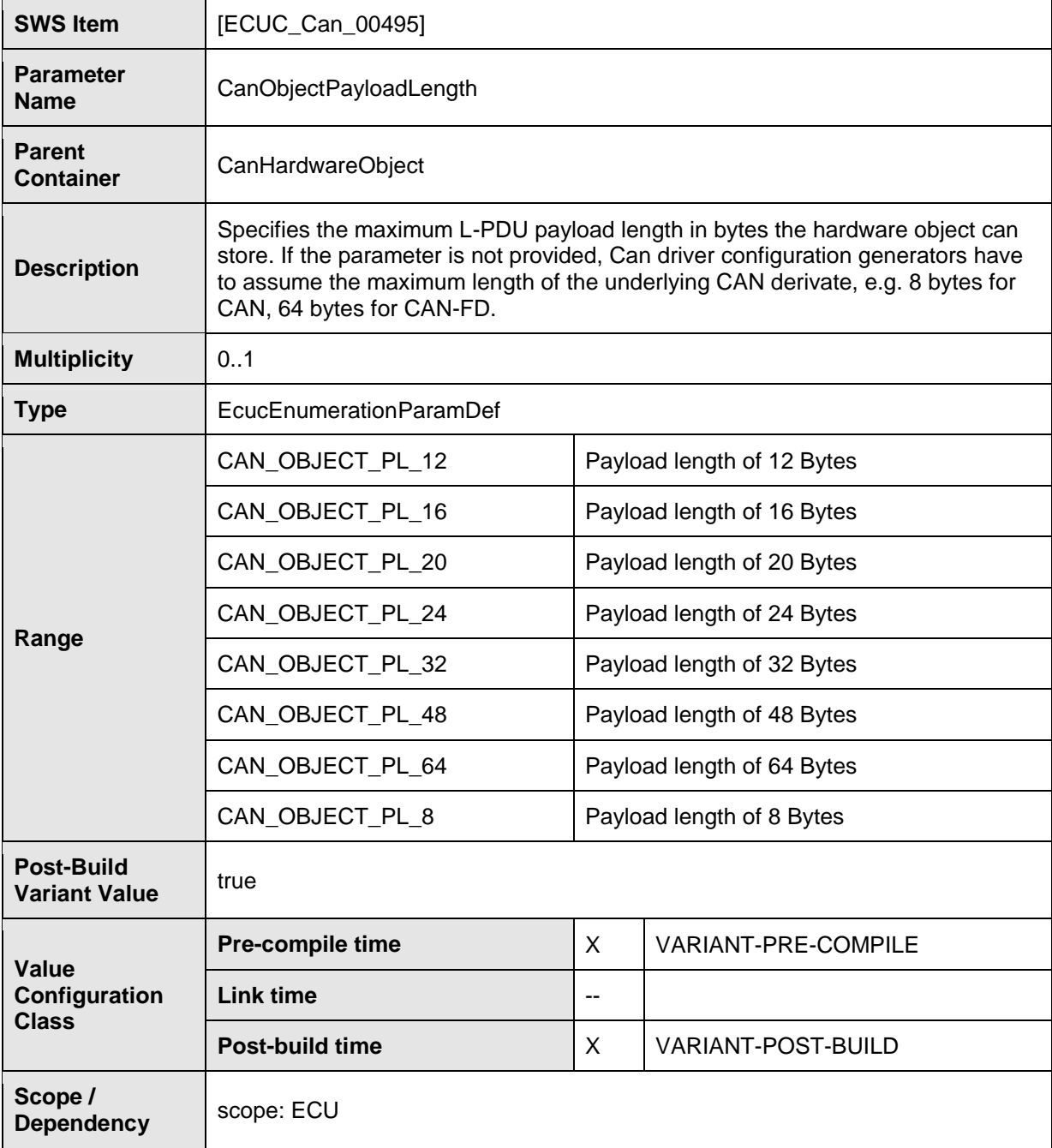

**SWS Item in the state of the ECUC\_Can\_00327]** 

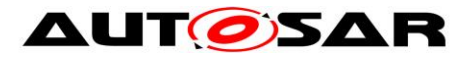

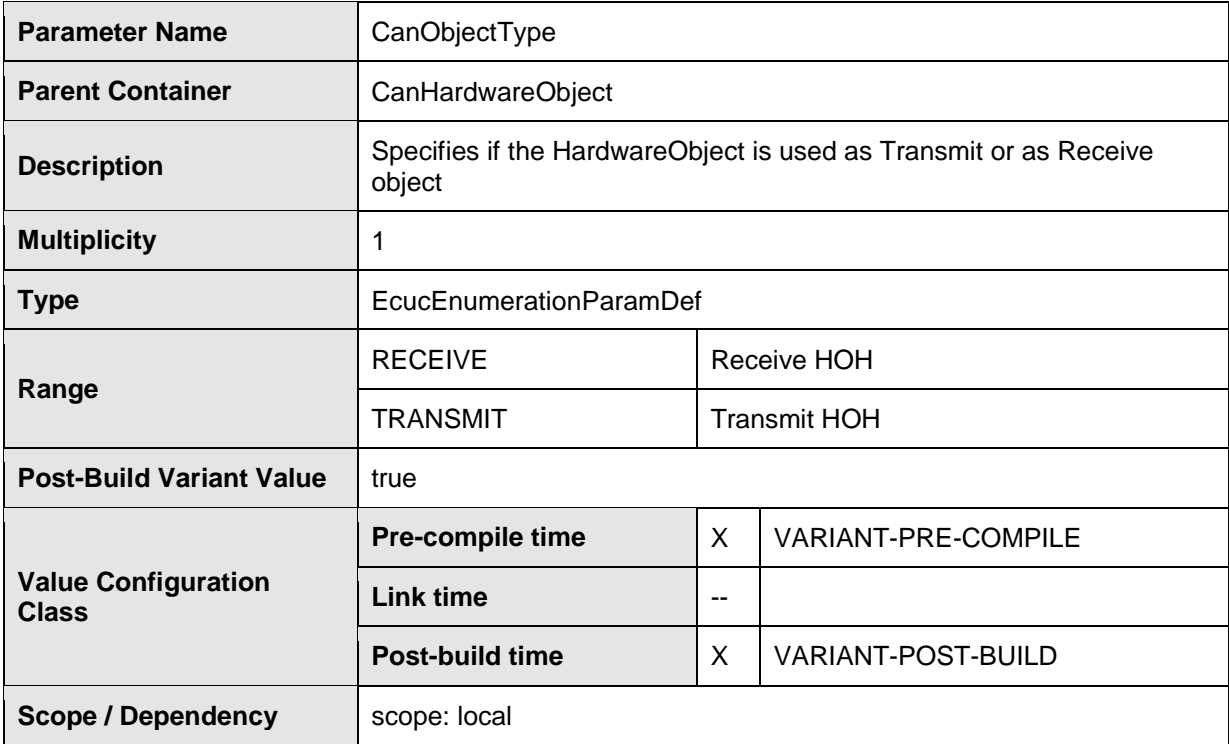

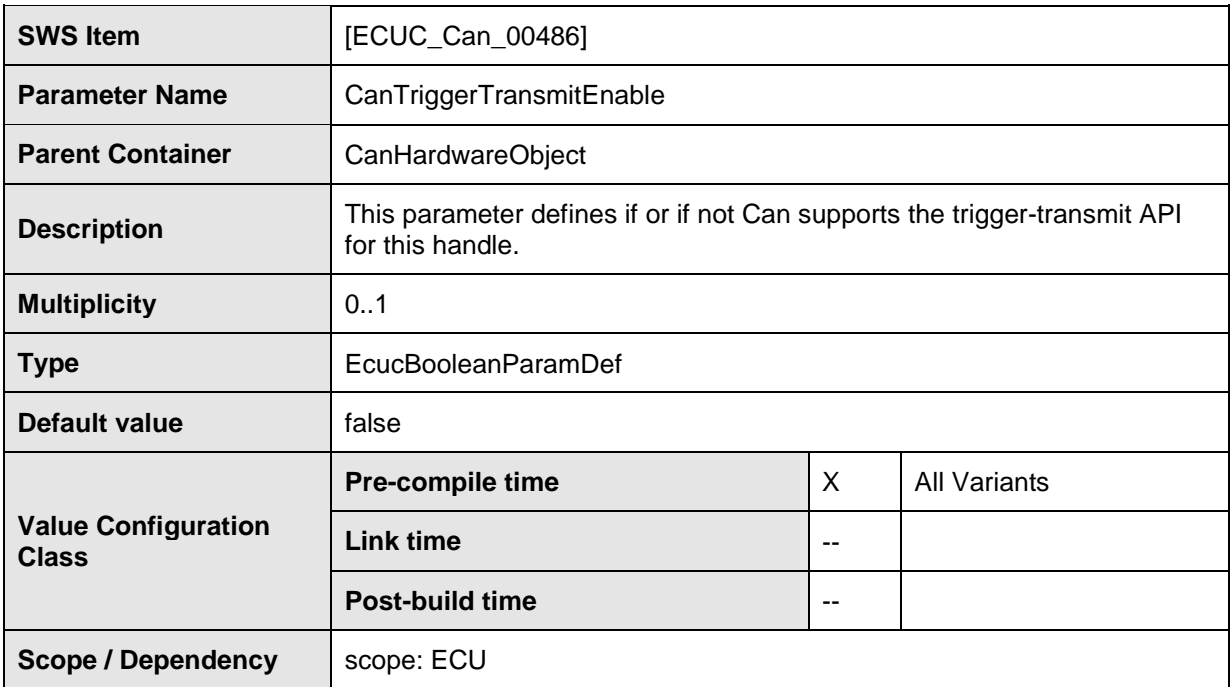

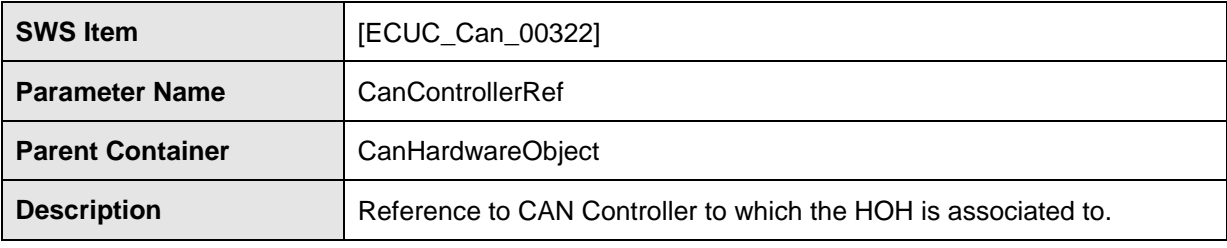

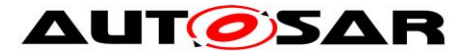

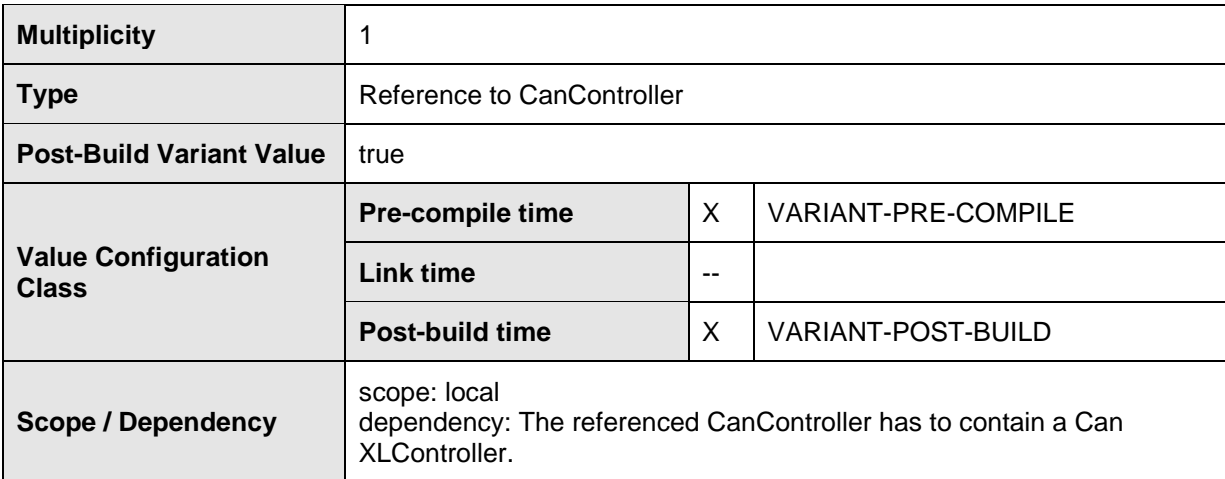

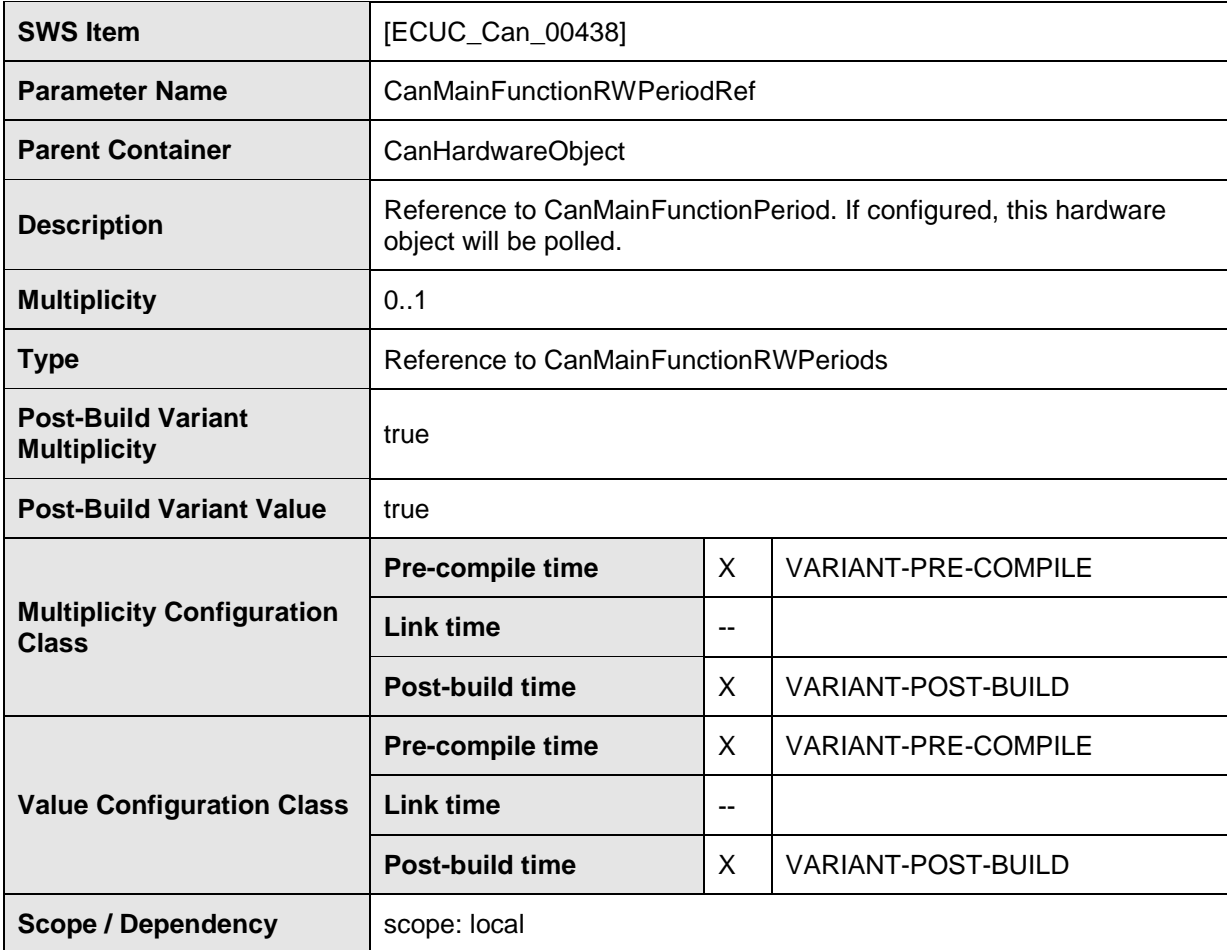

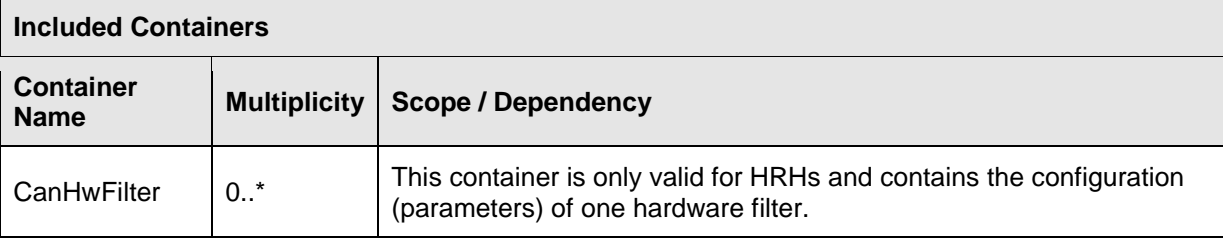

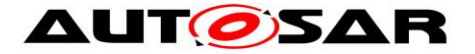

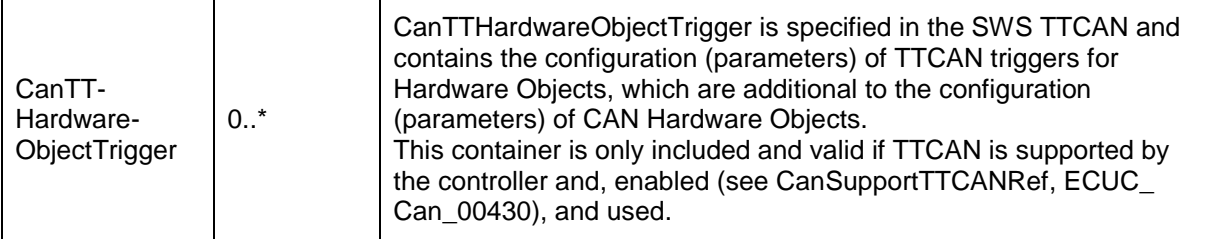

**[SWS\_Can\_CONSTR\_00512]** [ If the optional parameter CanObjectPayloadLength is configured, the length shall be set that every PDU received or sent via that HOH "fits" into it. Therefore, if set, CanObjectPayloadLength shall be equal or greater than the maximum PduLength of all affected Pdus of the EcuCPduCollection  $| ()$ 

**Note:** For A\_HOH that has CanObjectPayloadLength configured and any PDU it sends/receives, A\_PDU\_Of\_A\_HOH the condition Can/CanConfigSet/A\_HOH/CanObjectPayloadLength >= EcuC/EcuCPduCollection/A\_PDU\_Of\_A\_HOH/PduLength must hold.

### **10.2.7 CanHwFilter**

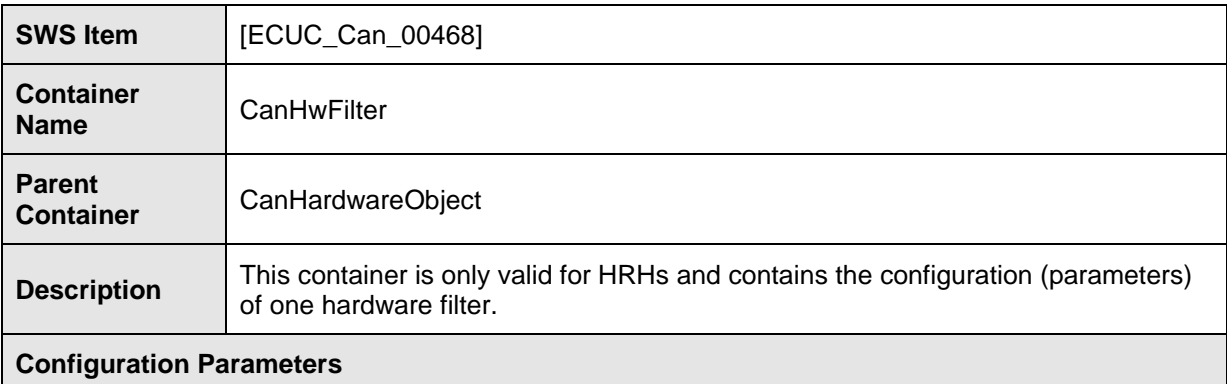

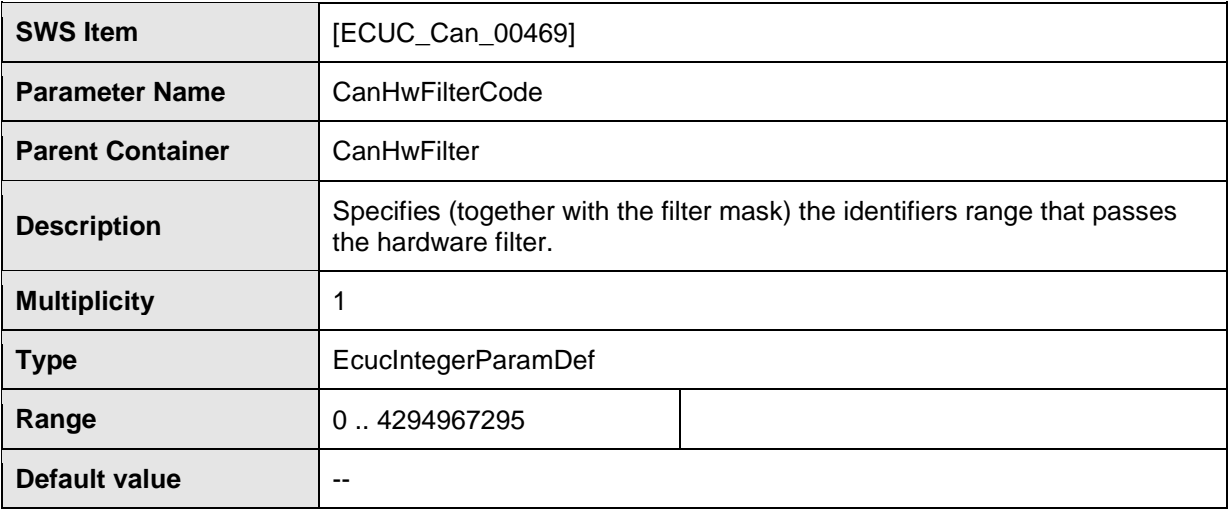

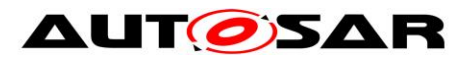

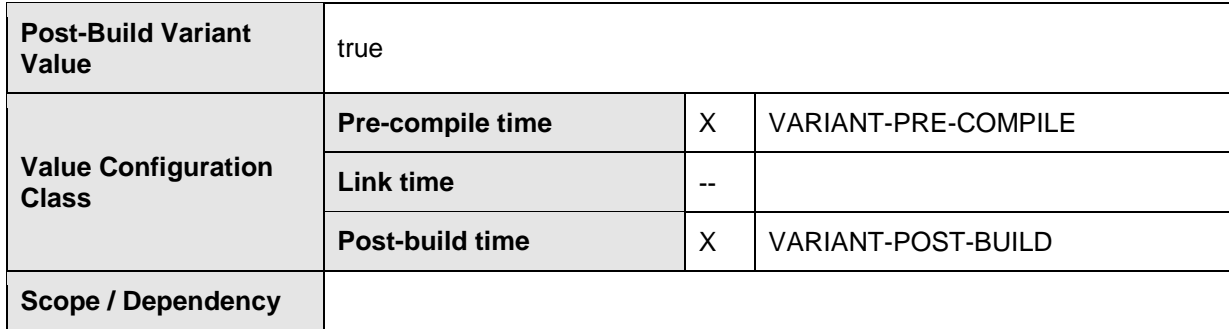

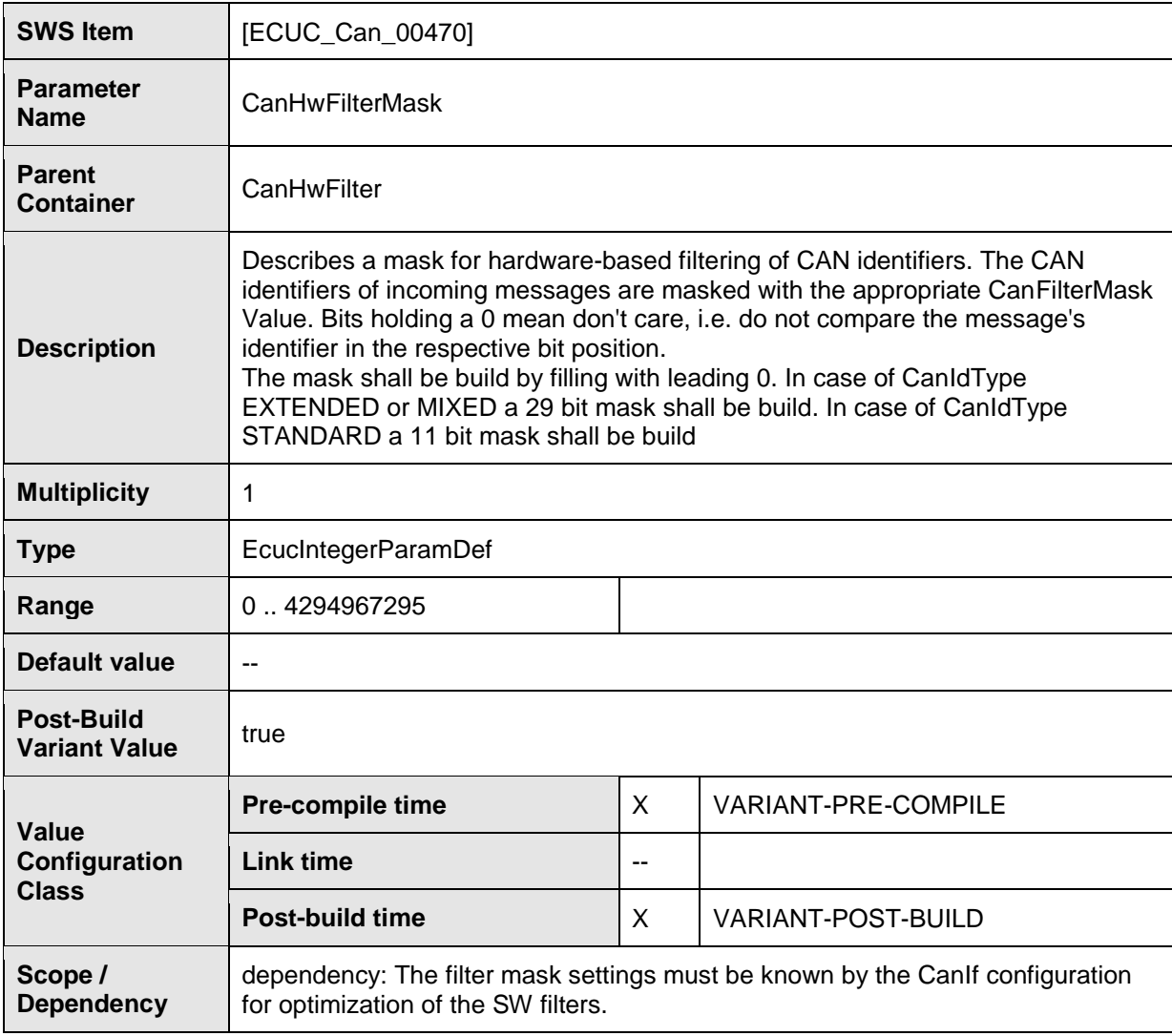

#### **No Included Containers**

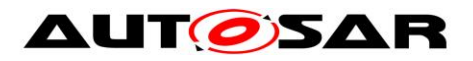

## **10.2.8 CanConfigSet**

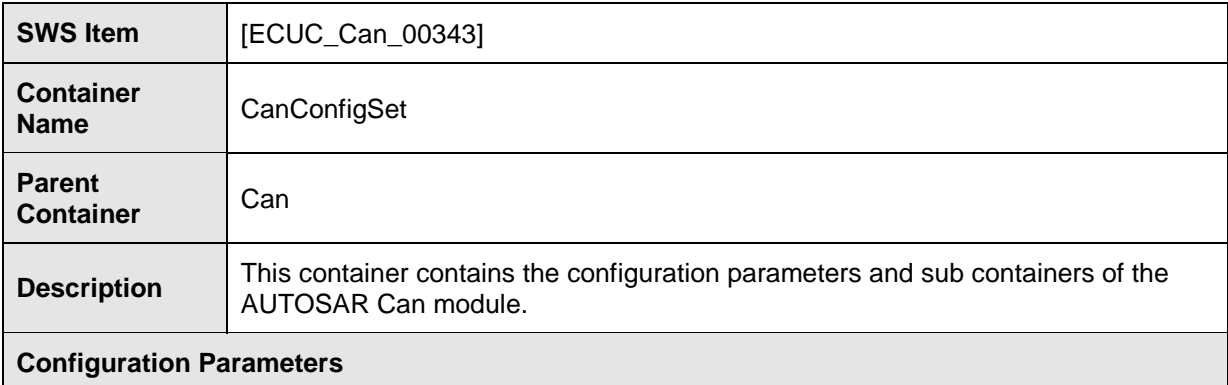

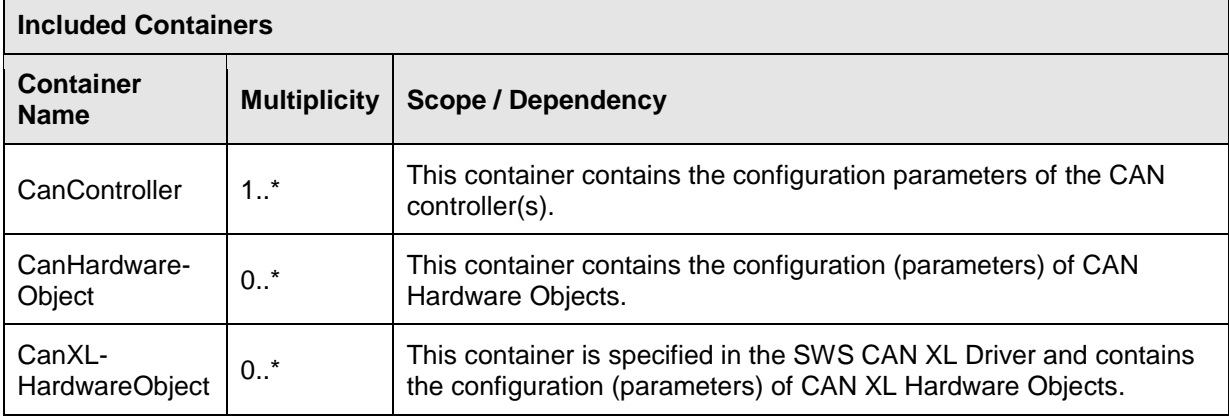

## **10.2.9 CanMainFunctionRWPeriods**

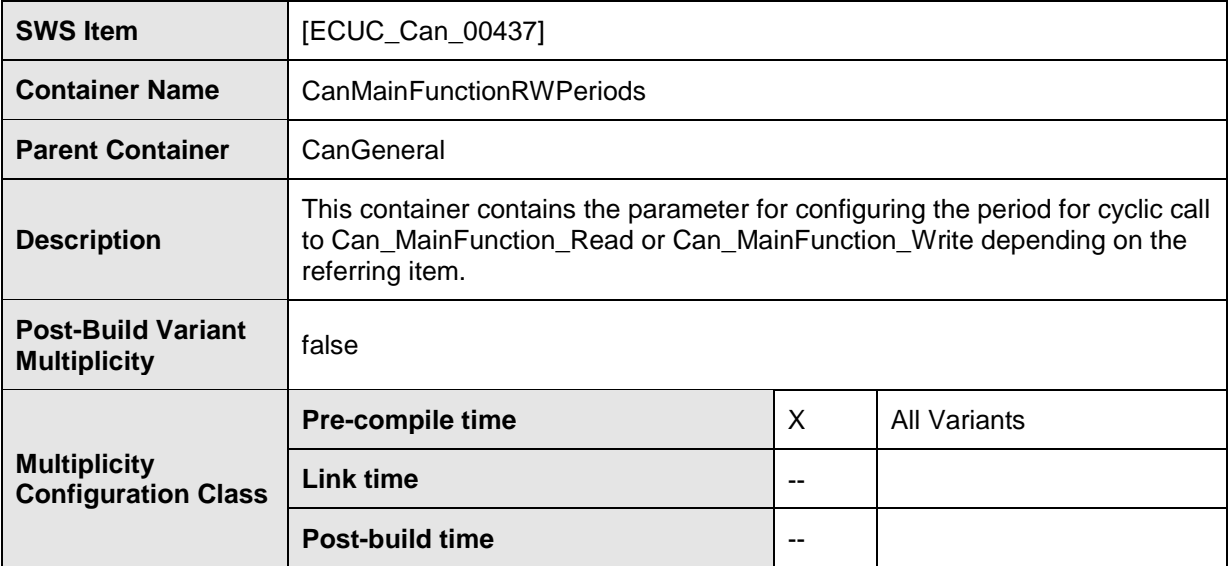

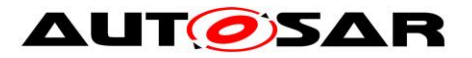

#### **Configuration Parameters**

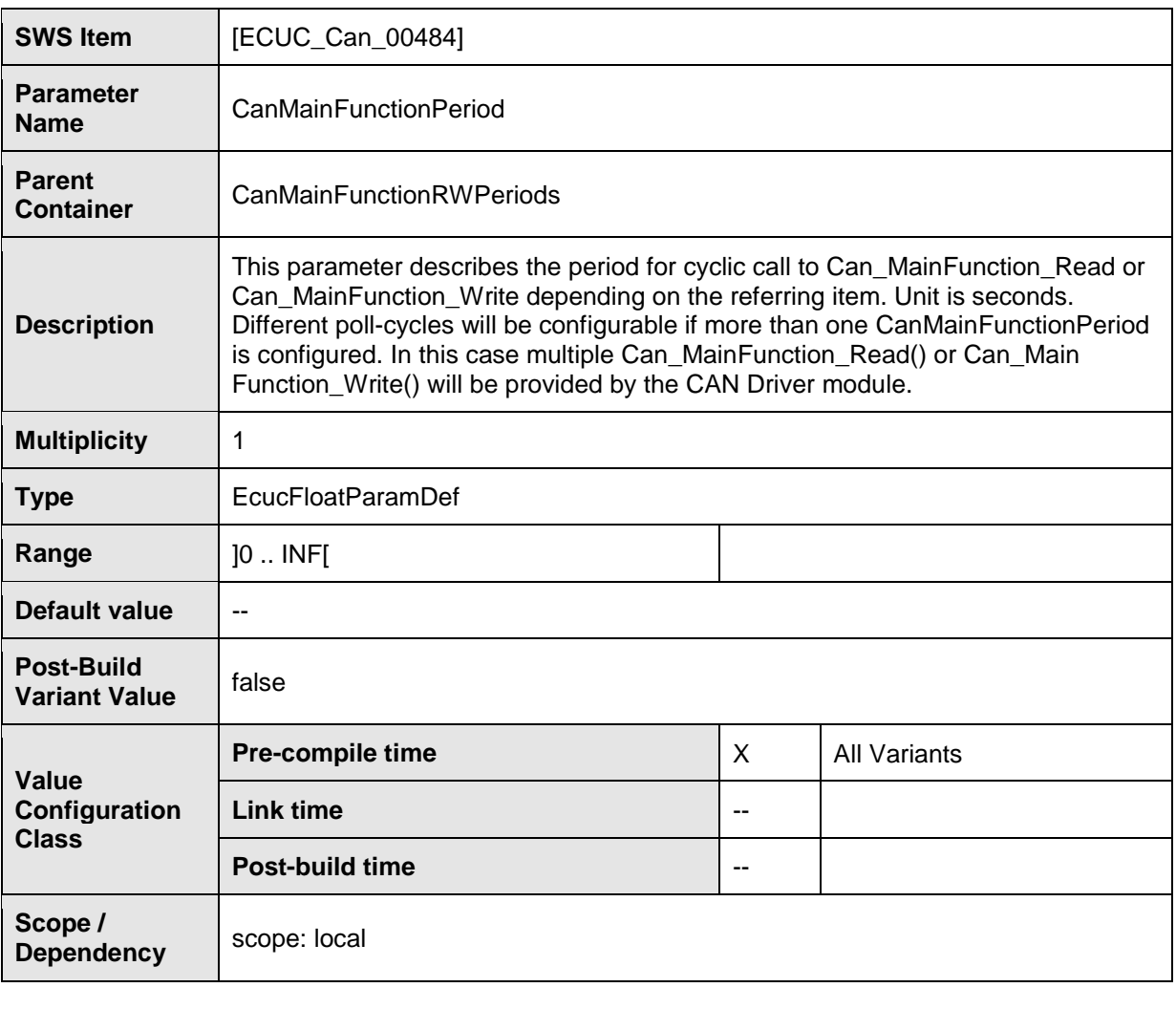

#### **No Included Containers**

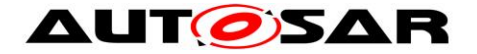

# **11 Not applicable requirements**

**[SWS\_Can\_NA\_00999] [These requirements are not applicable to this specification.**  $\frac{1}{S}$  (SRS\_BSW\_00170, SRS\_BSW\_00383, SRS\_BSW\_00395, SRS\_BSW\_00397, SRS\_BSW\_00398, SRS\_BSW\_00399, SRS\_BSW\_00400, SRS\_BSW\_00168, SRS\_BSW\_00423, SRS\_BSW\_00424, SRS\_BSW\_00425, SRS\_BSW\_00426, SRS\_BSW\_00427, SRS\_BSW\_00429, SRS\_BSW\_00433, SRS\_BSW\_00336, SRS\_BSW\_00422, SRS\_BSW\_00417, SRS\_BSW\_00409, SRS\_BSW\_00162, SRS\_BSW\_00415, SRS\_BSW\_00325, SRS\_BSW\_00342, SRS\_BSW\_00453, SRS\_BSW\_00413, SRS\_BSW\_00307, SRS\_BSW\_00447, SRS\_BSW\_00353, SRS\_BSW\_00439, SRS\_BSW\_00449, SRS\_BSW\_00378, SRS\_BSW\_00359, SRS\_BSW\_00440, SRS\_SPAL\_12163, SRS\_SPAL\_12462, SRS\_SPAL\_12068, SRS\_SPAL\_12064, SRS\_Can\_01125, SRS\_Can\_01126)